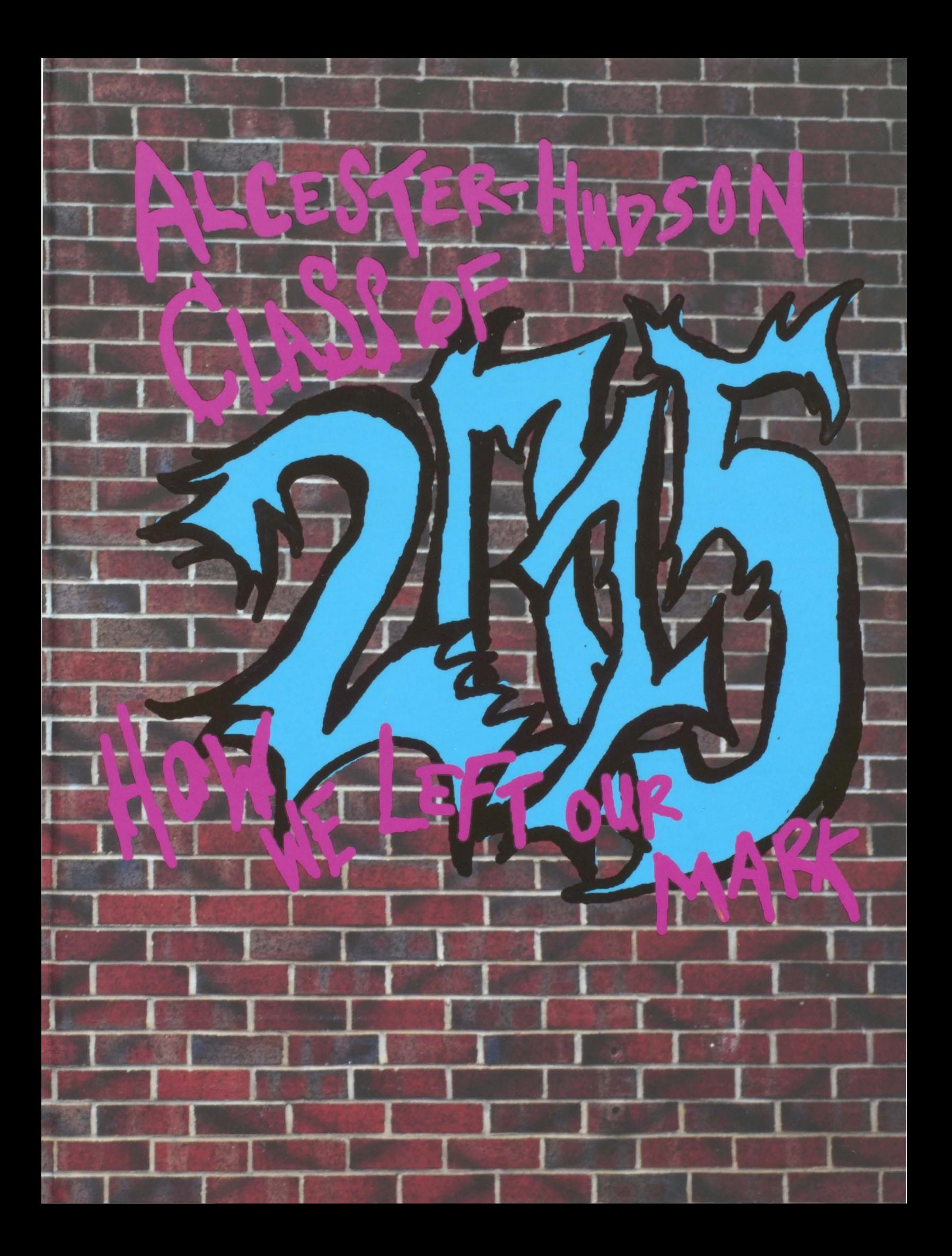

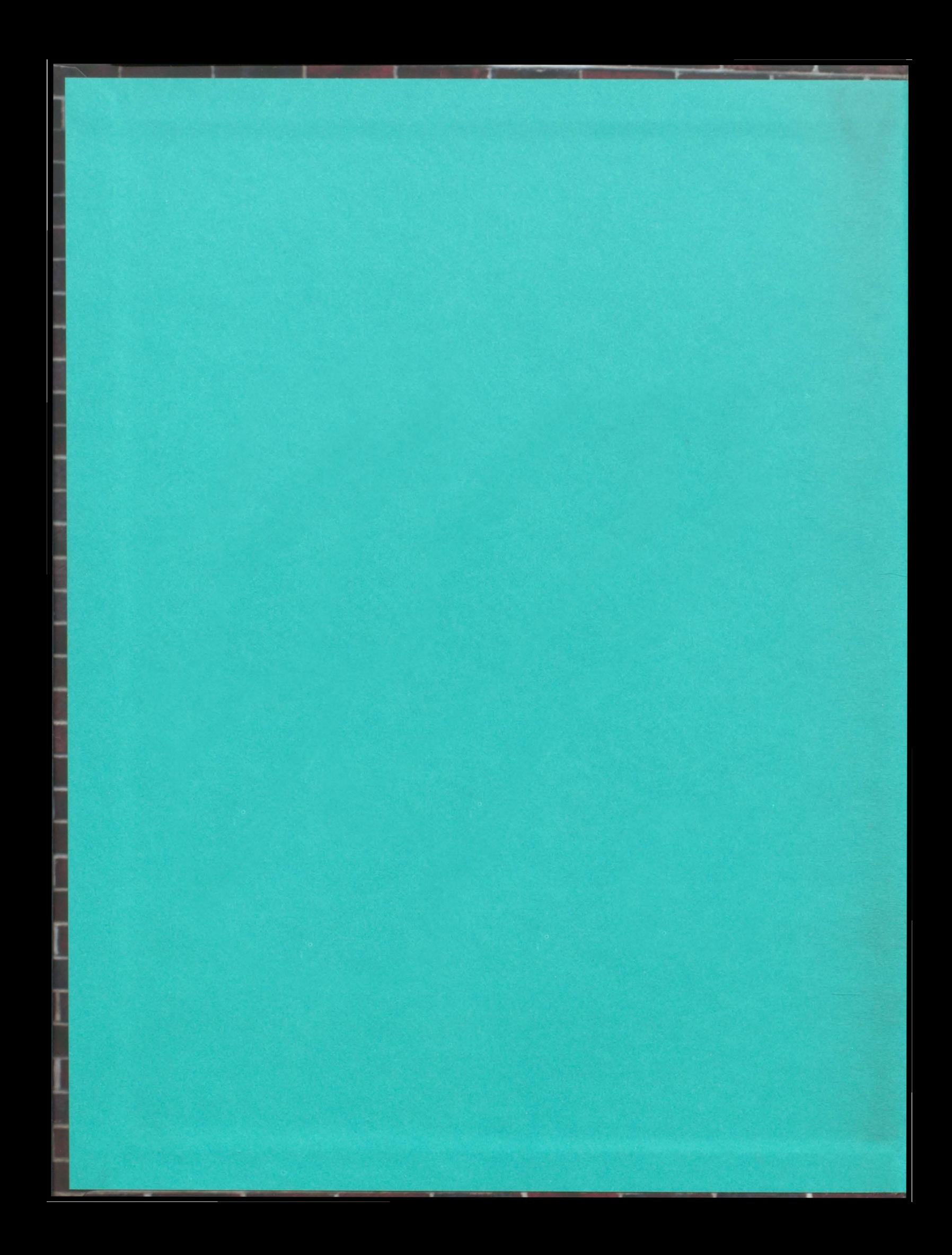

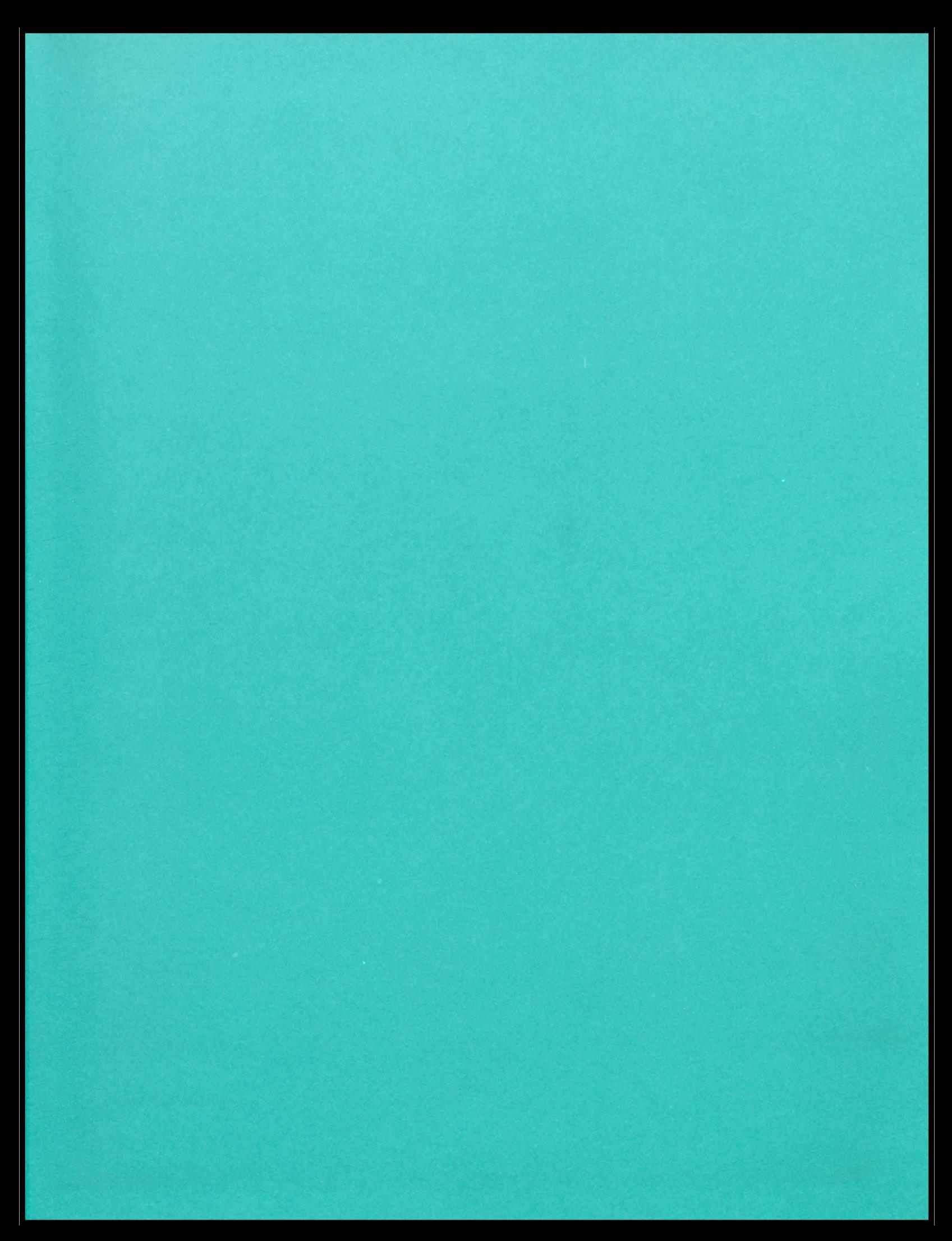

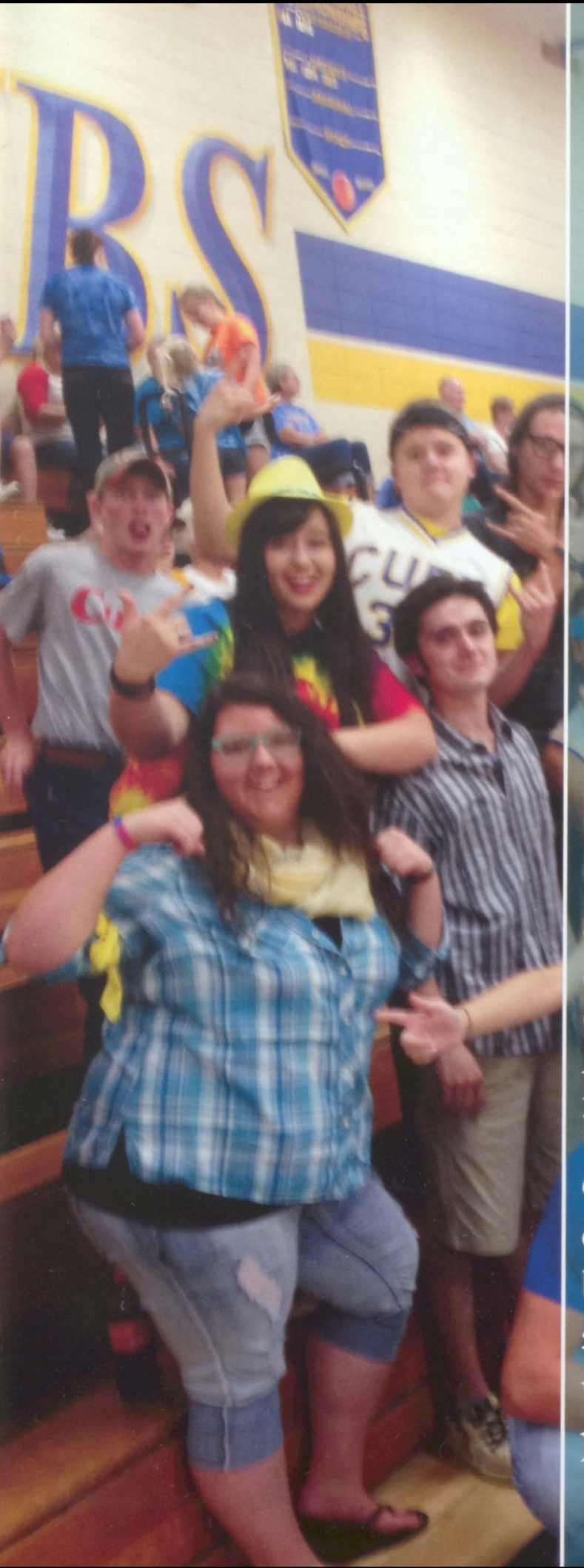

Each year students filter through the halls of AHHS, each one making different memories and new stories to tell. In the 6 years students will spend in this building, each will leave their own imprint on AHHS. Six years can seem lengthy, but in in the long-run, it's only a snippet of our lives. It's important, as students, we make the most memories we can and leave our own mark on AHHS. Live it up, you only have so long before it's all just a story. In the words of the famous Mark Twain, "Twenty years from now you will be more disappointed by the things that you didn't do, than by the ones you did do. So throw off the bowlines. Sail away from the safe harbor. Catch the trade winds in your sails." How did you leave your mark?

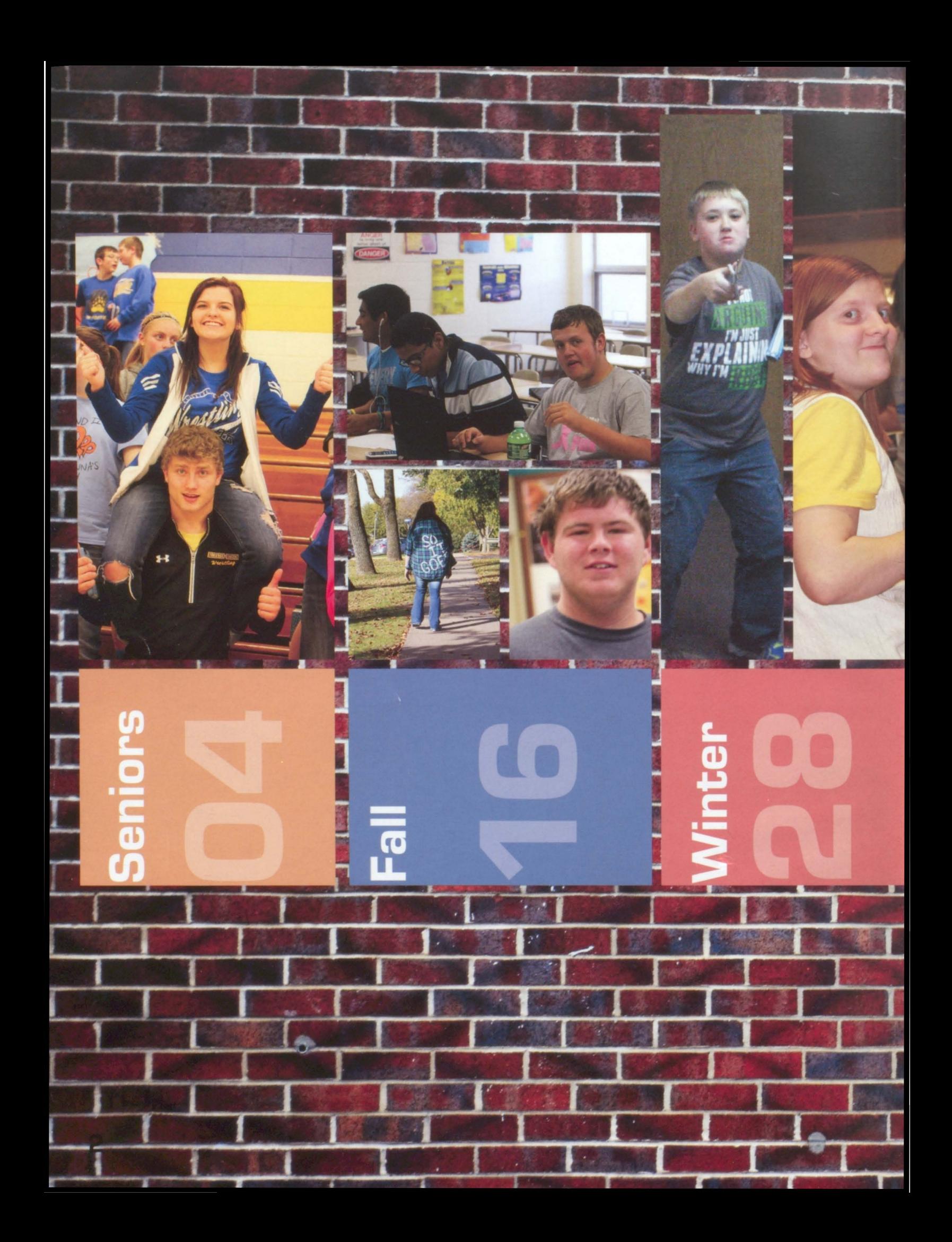

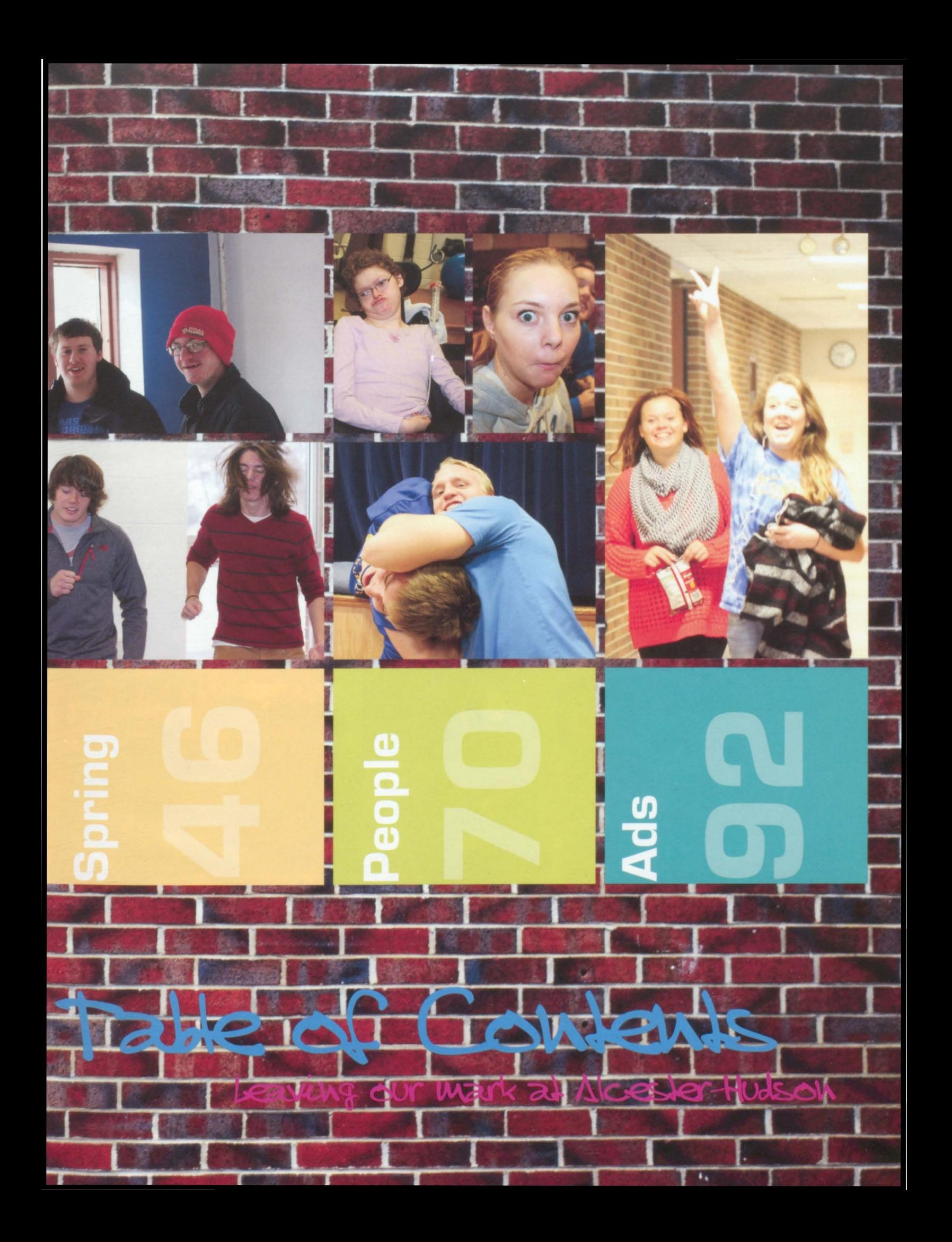

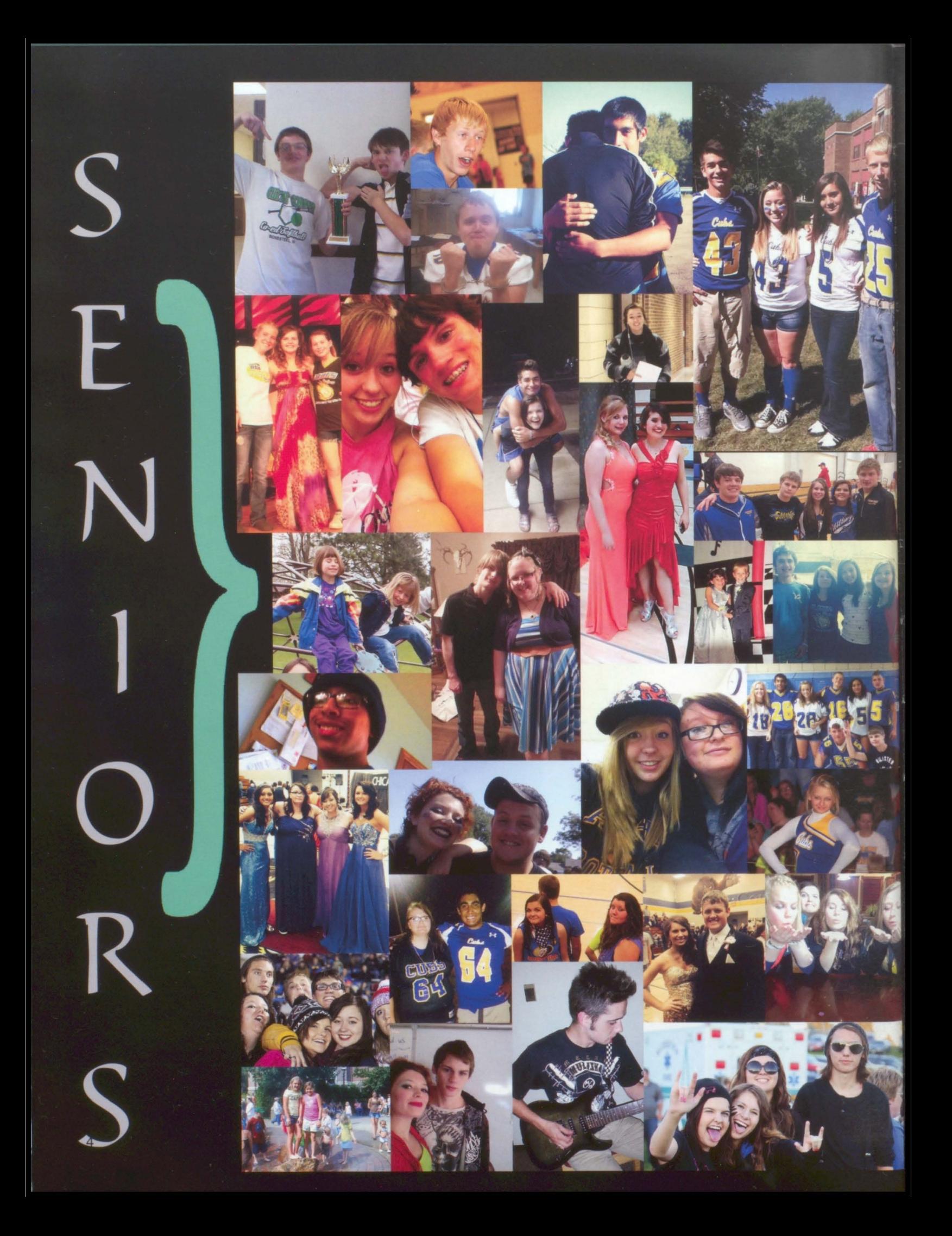

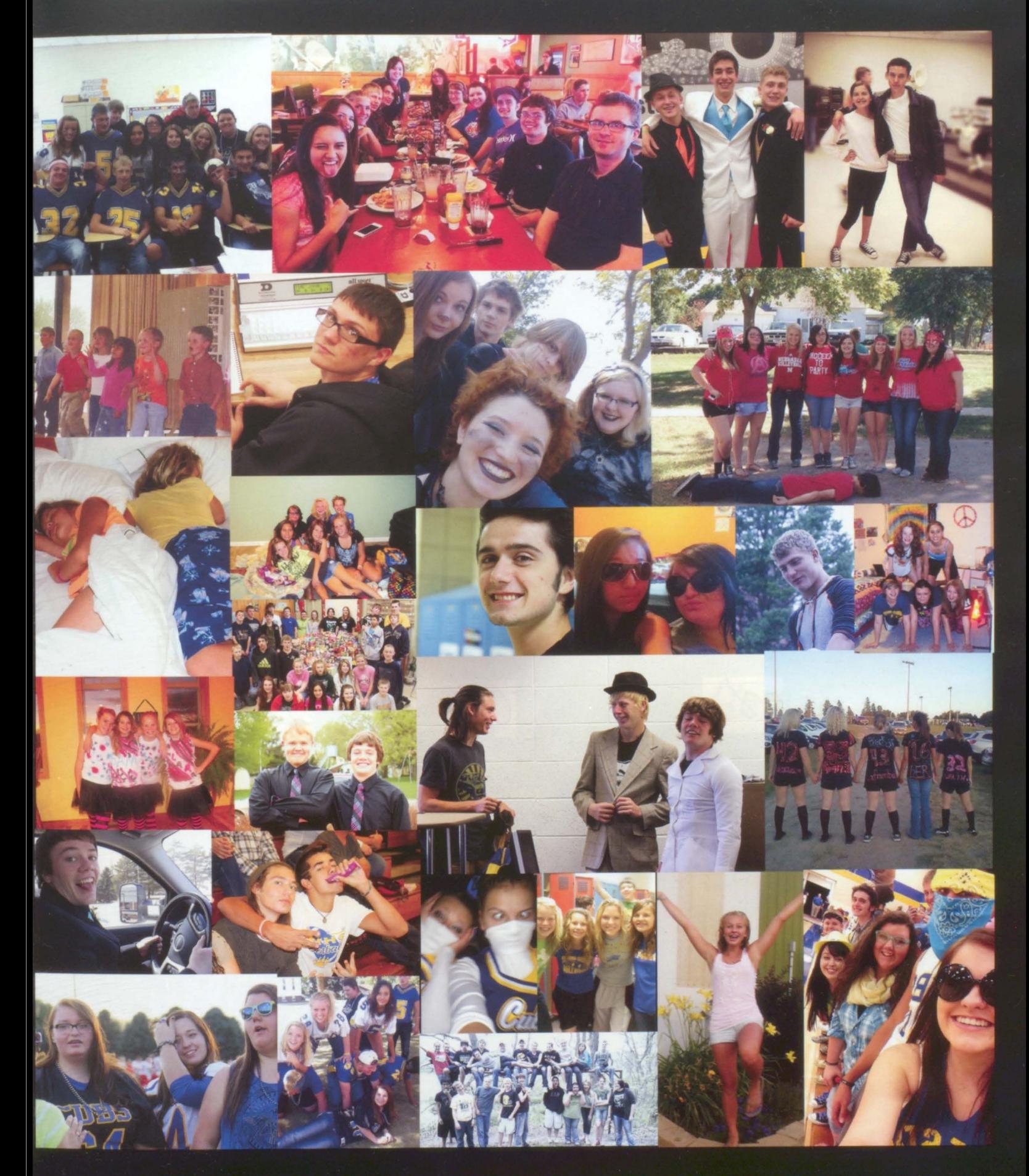

We left our mark by... surviving till May 9th

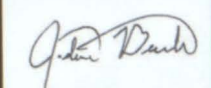

Joshua Beeck Nide Breek

#### **Nicholas Beeck**

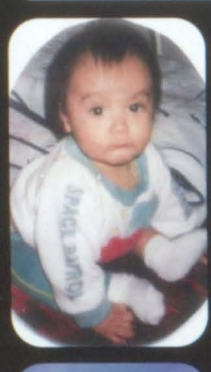

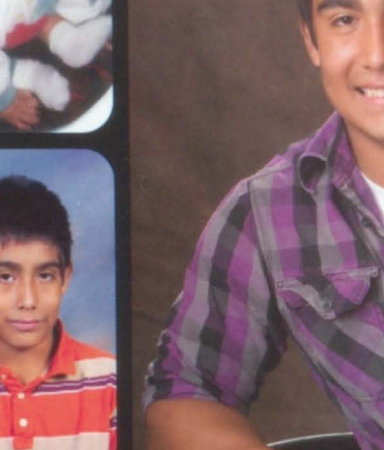

"Do not let the sorrow of another make you feel sorrow, instead make the world brighter."

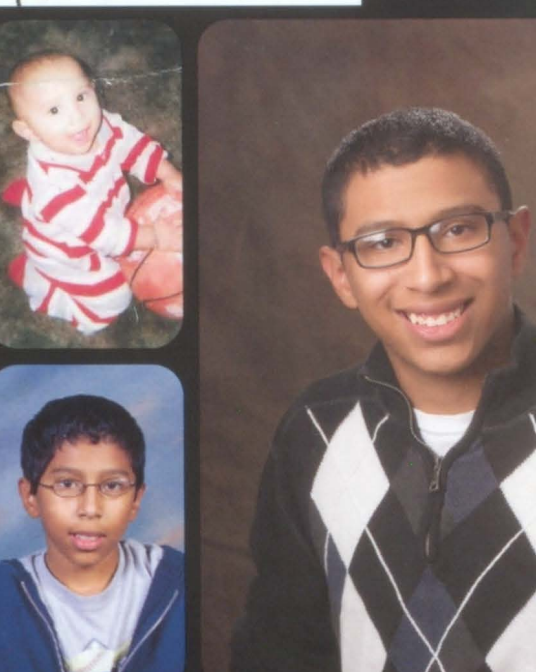

"Don't lose your mind, you might need it later in life."

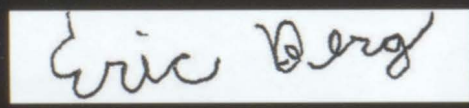

Eric Berg Ali Borchesse Alyssa Borchers

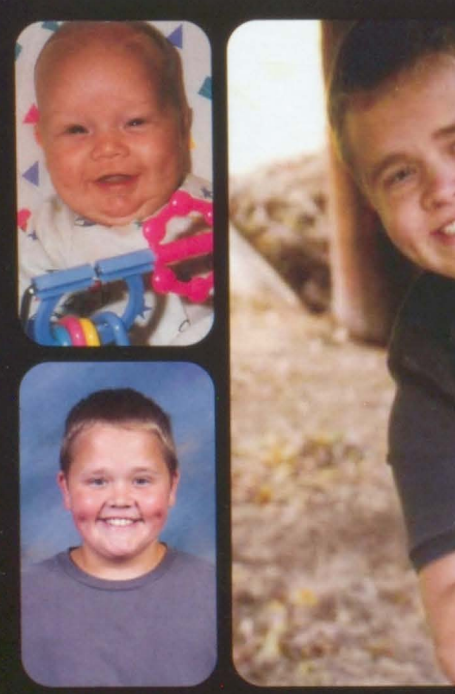

"Be strong when you are weak, brave when you are scared, and humble when you are victorious."

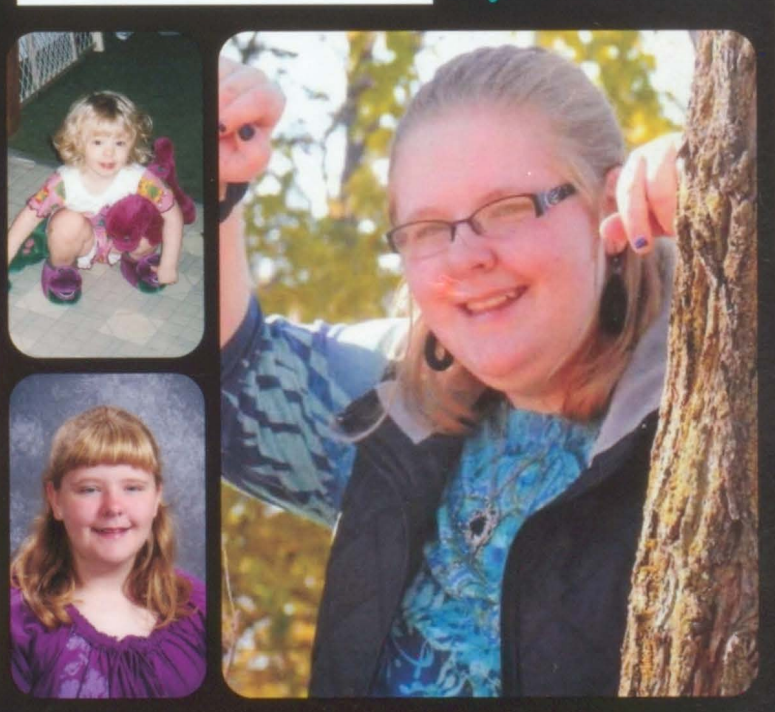

"Live as if you were to die tomorrow.<br>Learn as if you were able to live forever." -Mahatma Ghandi

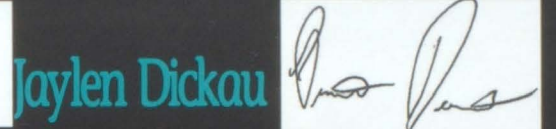

#### **Preston Dooley**

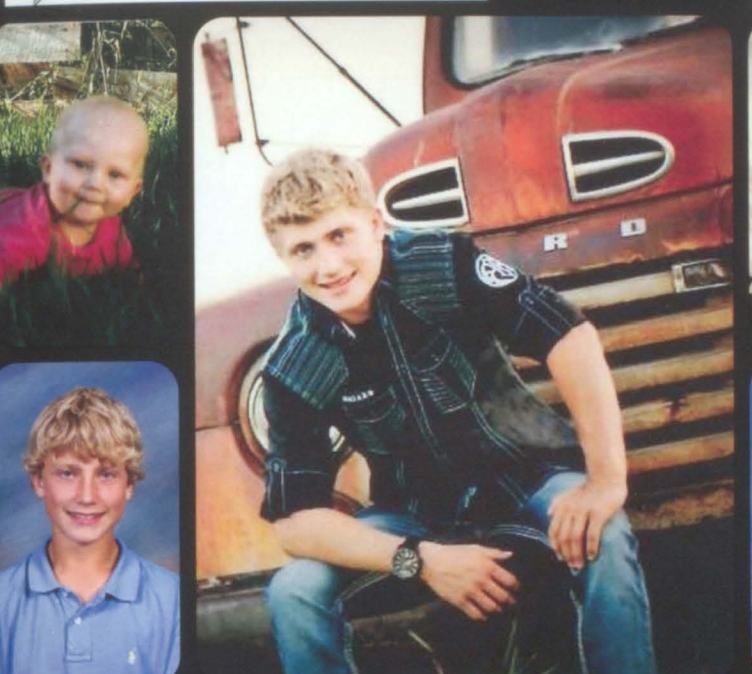

"Only the good die young."

"Never give up."

ee Adi

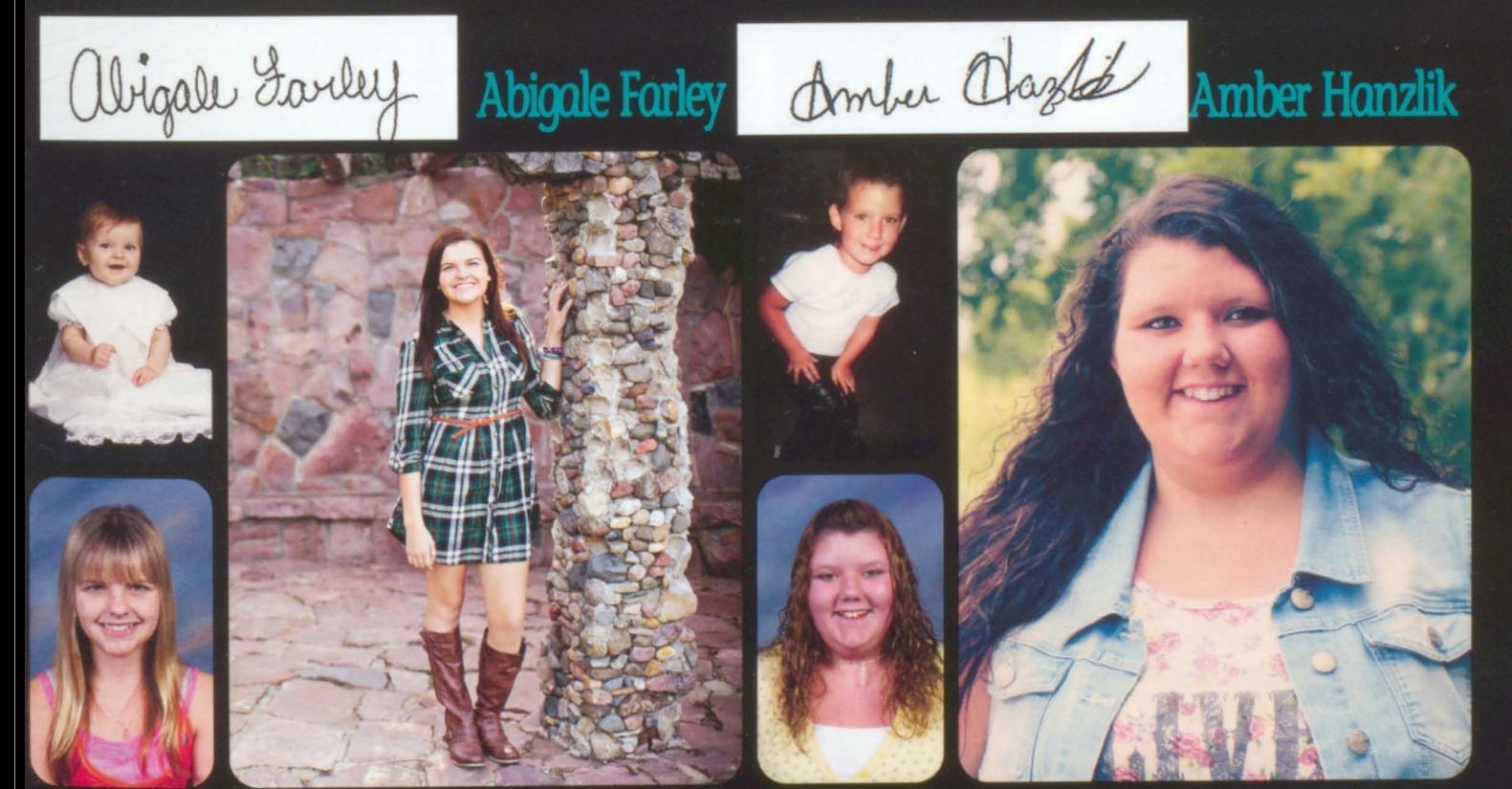

"And now that you don't have to be perfect, you can be good." -John Steinbeck

"The most courageous act is still to think for yourself. Aloud." - Coco Chanel

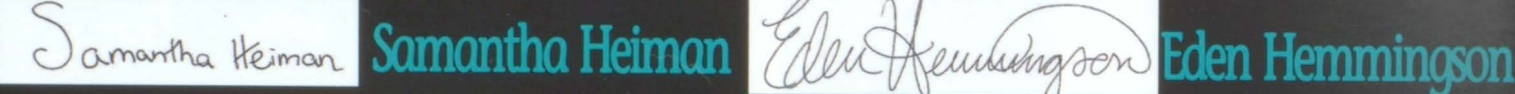

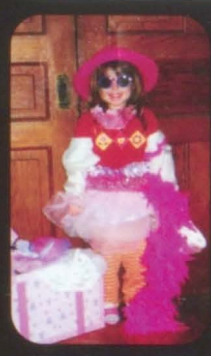

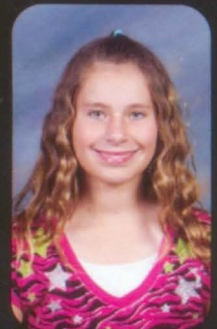

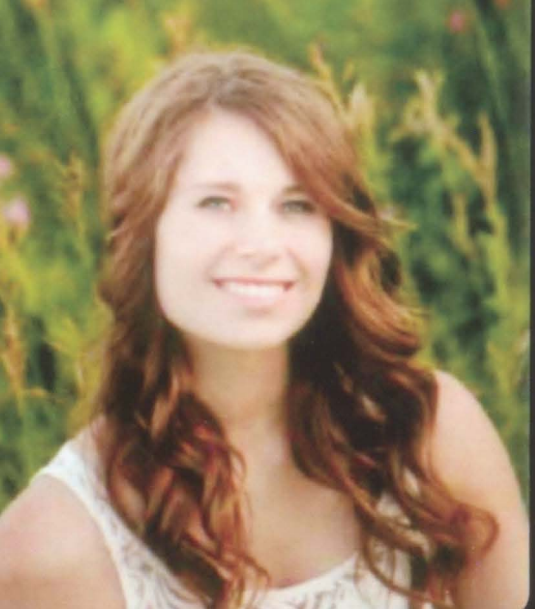

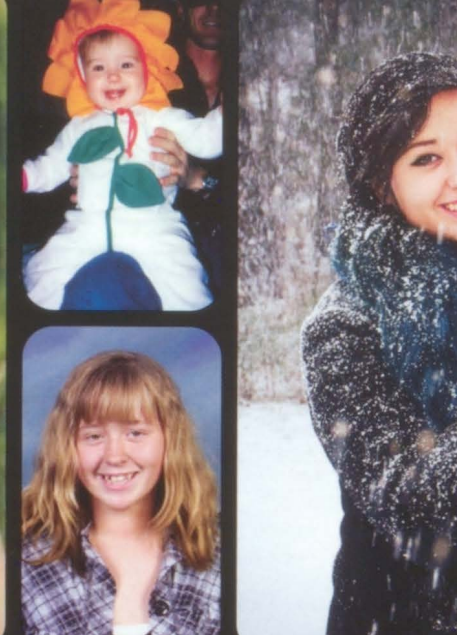

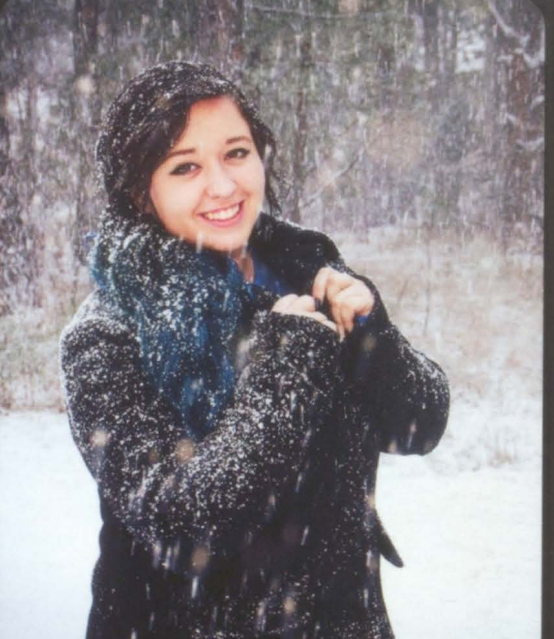

"Be somebody that makes everybody"<br>feel like a somebody."

"Re-examine all you have been told.<br>Dismiss what insults your soul." -Walt Whitman

## Marcus Ireland Chris Klemme Christopher Klemme

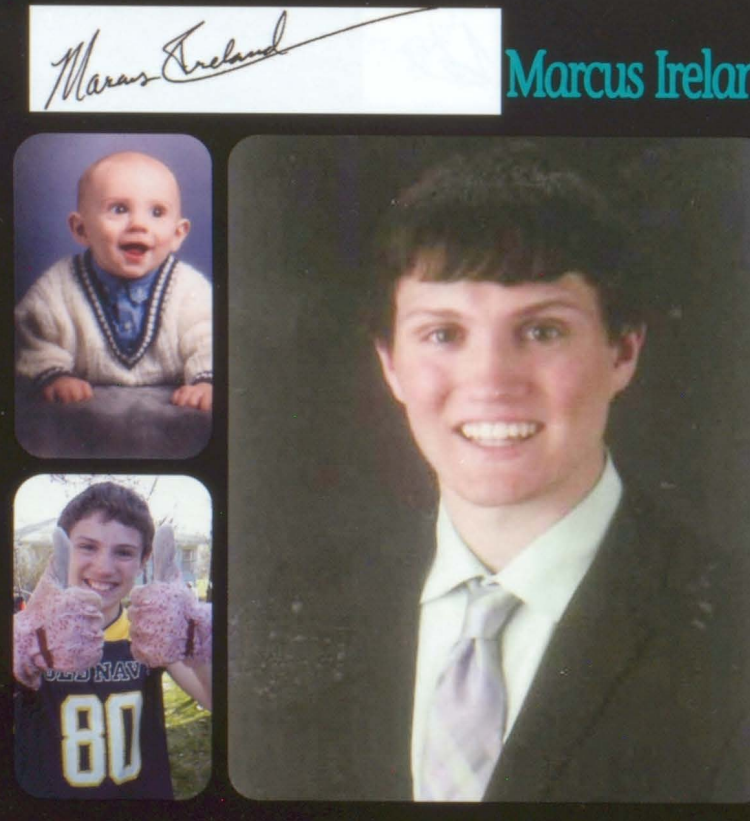

"Normal is an illusion; what is normal for the spider is chaos for the fly."

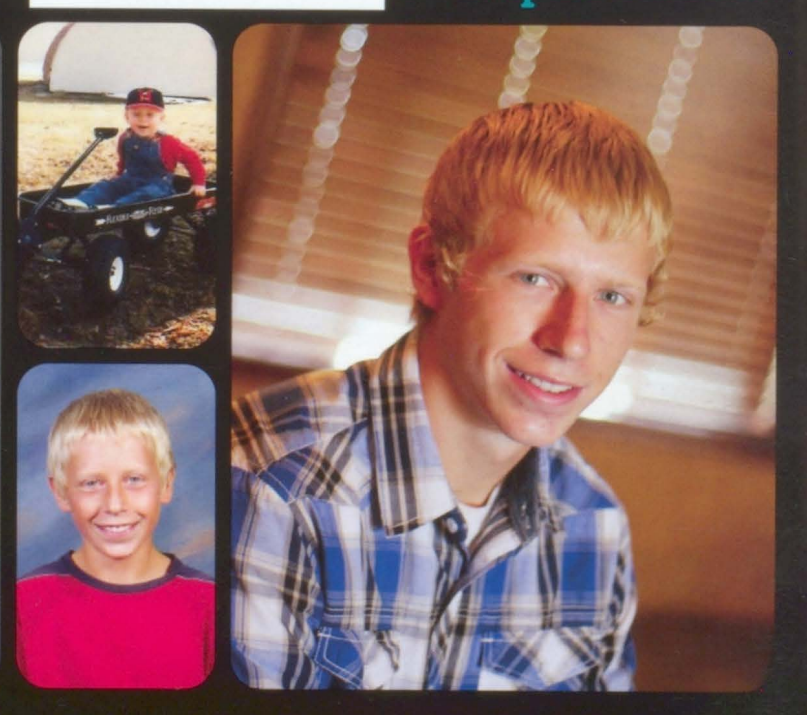

"I have no idea what I'm doing, but I'm doing it well."

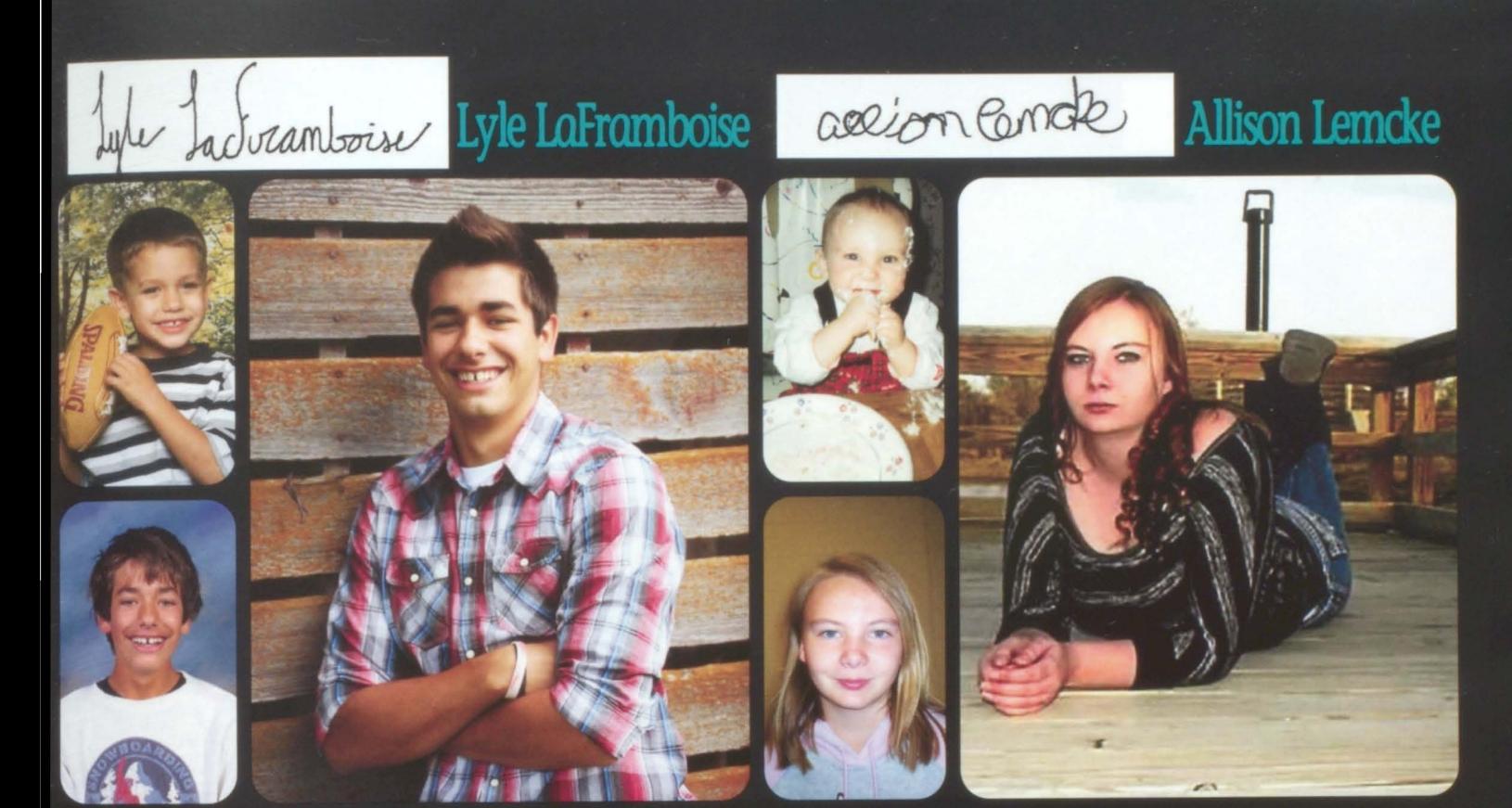

"Be yourself because an original is<br>worth more than copy." -Unknown

"If you fight for your beliefs you will get<br>farther than if you fight for laughter."

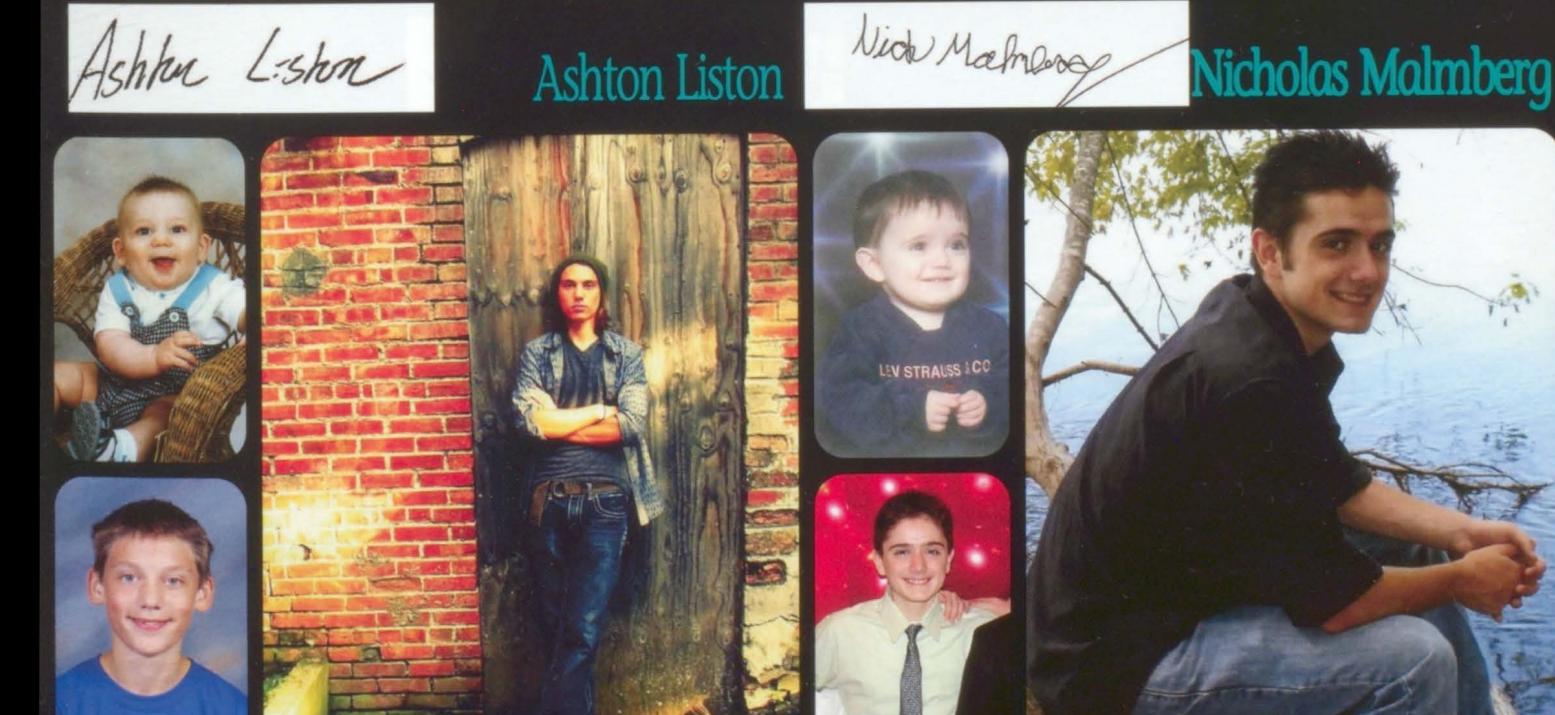

**ALCESTER-MOD** 

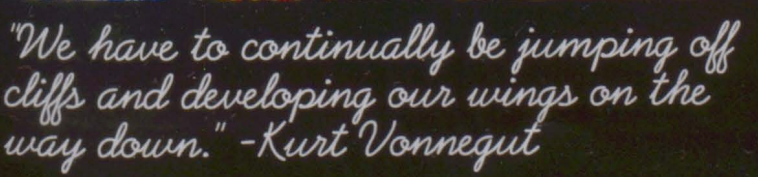

"It takes the smartest individuals to realize there is always more to learn."

### Stewa Melonnell

#### Sierra McConnell

#### MCNAIL Stevan

### **Stevan McNeil**

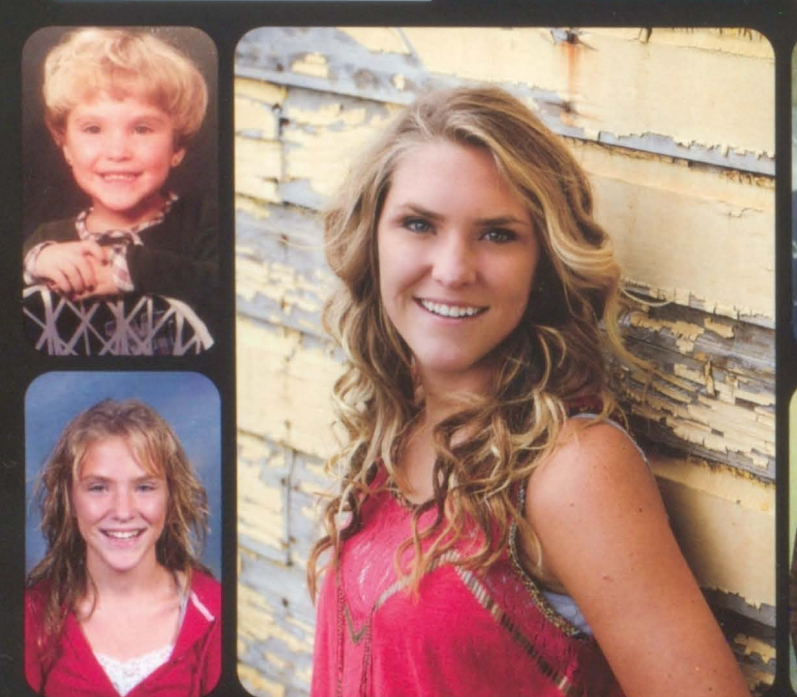

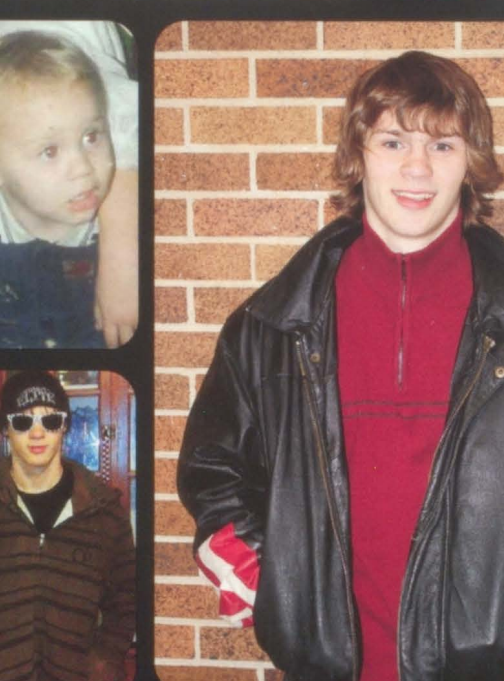

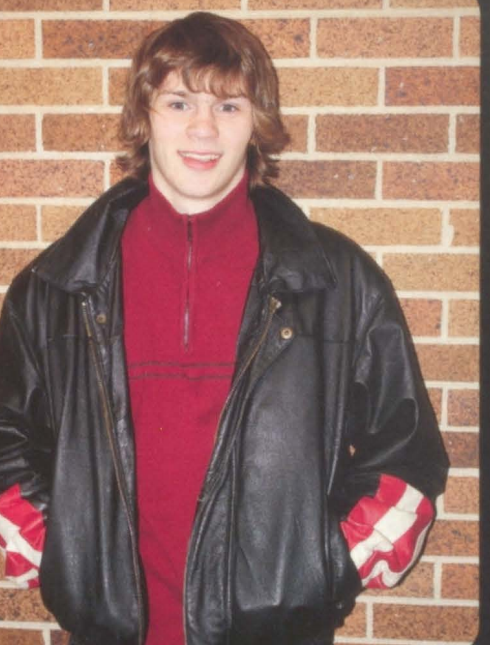

"Laughter is timeless, imagination has no age and dreams are forever. -Walt Disney

"When in doubt give free hugs."

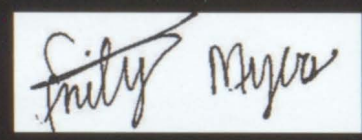

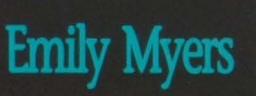

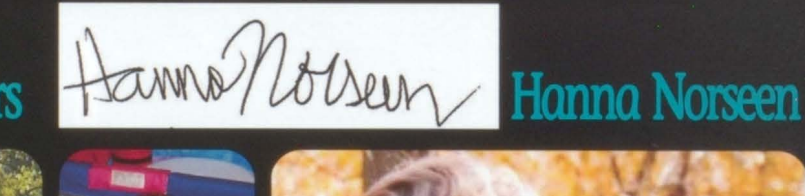

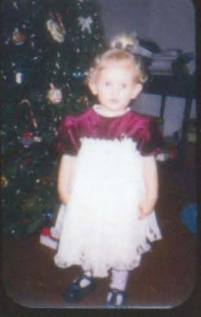

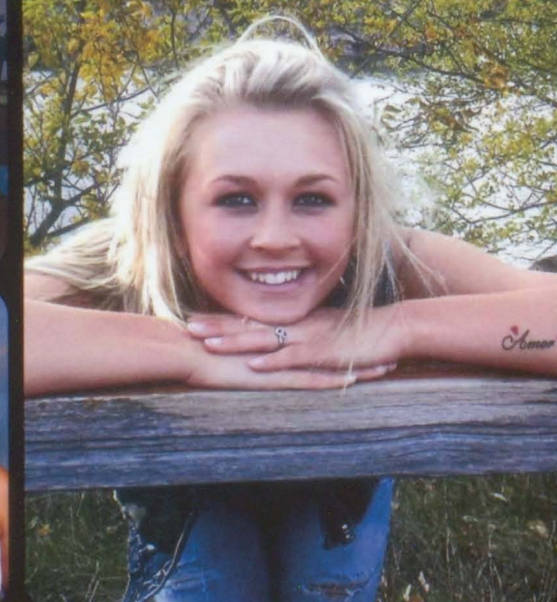

"All our dreams can come true, if we have the courage to pursue them." -Walt Disney

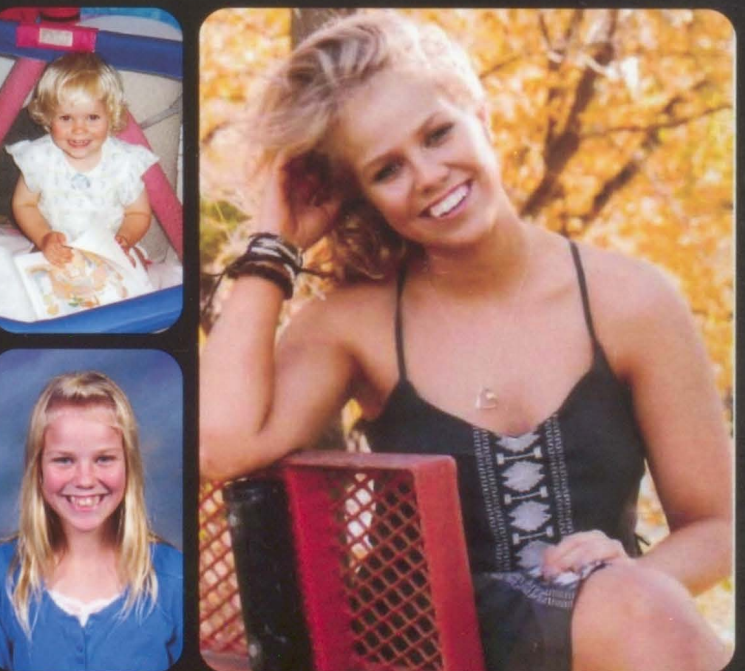

"That wasn't like High School Musical at all.

Tashoon Jatentag

#### **Tashena Osterkamp**

Lance toyn

### Lance Sogn

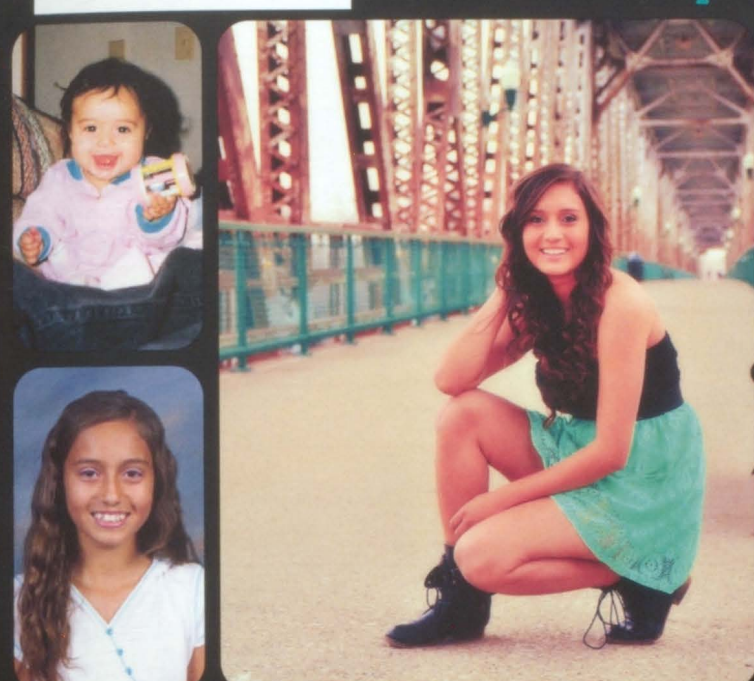

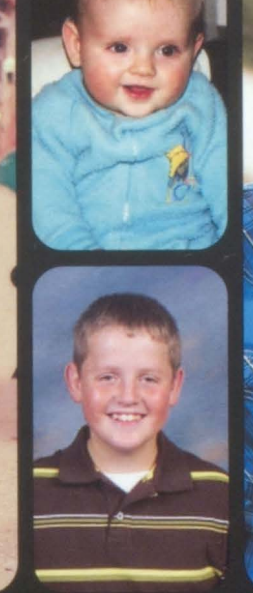

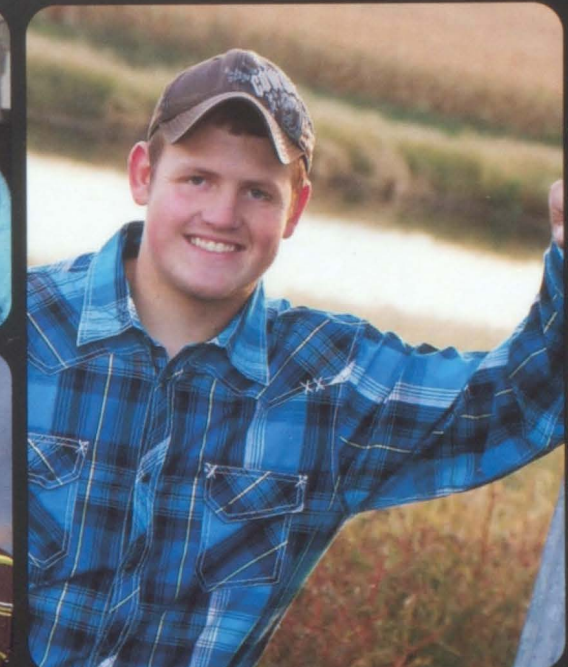

"Let 'em talk, you just do you." -KTTU

"A country boy will survive."

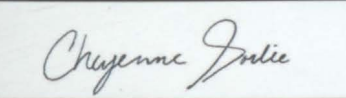

## Cheyenne Sorlie Maverick steen

#### **Maverick Steen**

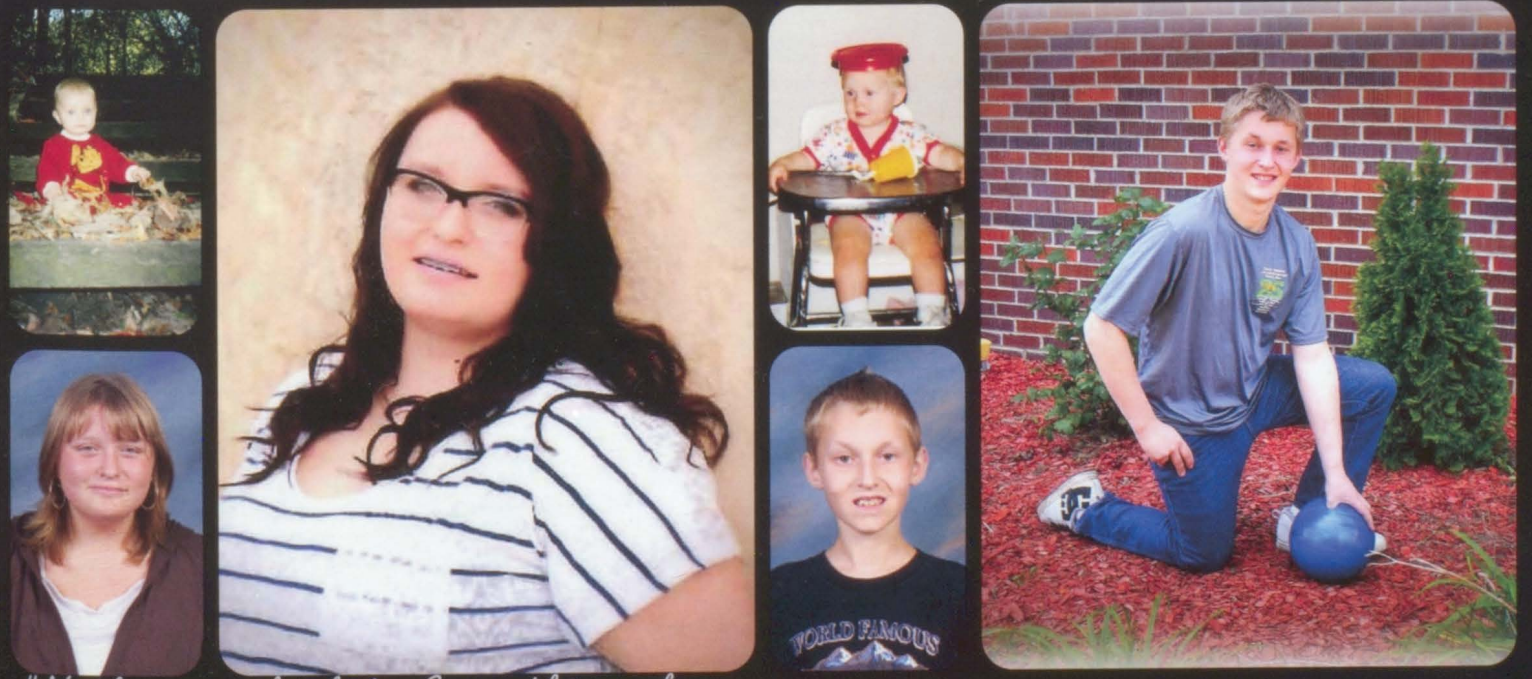

"Nothing is absolute. Everything changes,<br>everything moves, everything revolves, "Look what happens in the past<br>and go to the future." everything flies and goes away." - Frida Kahlo

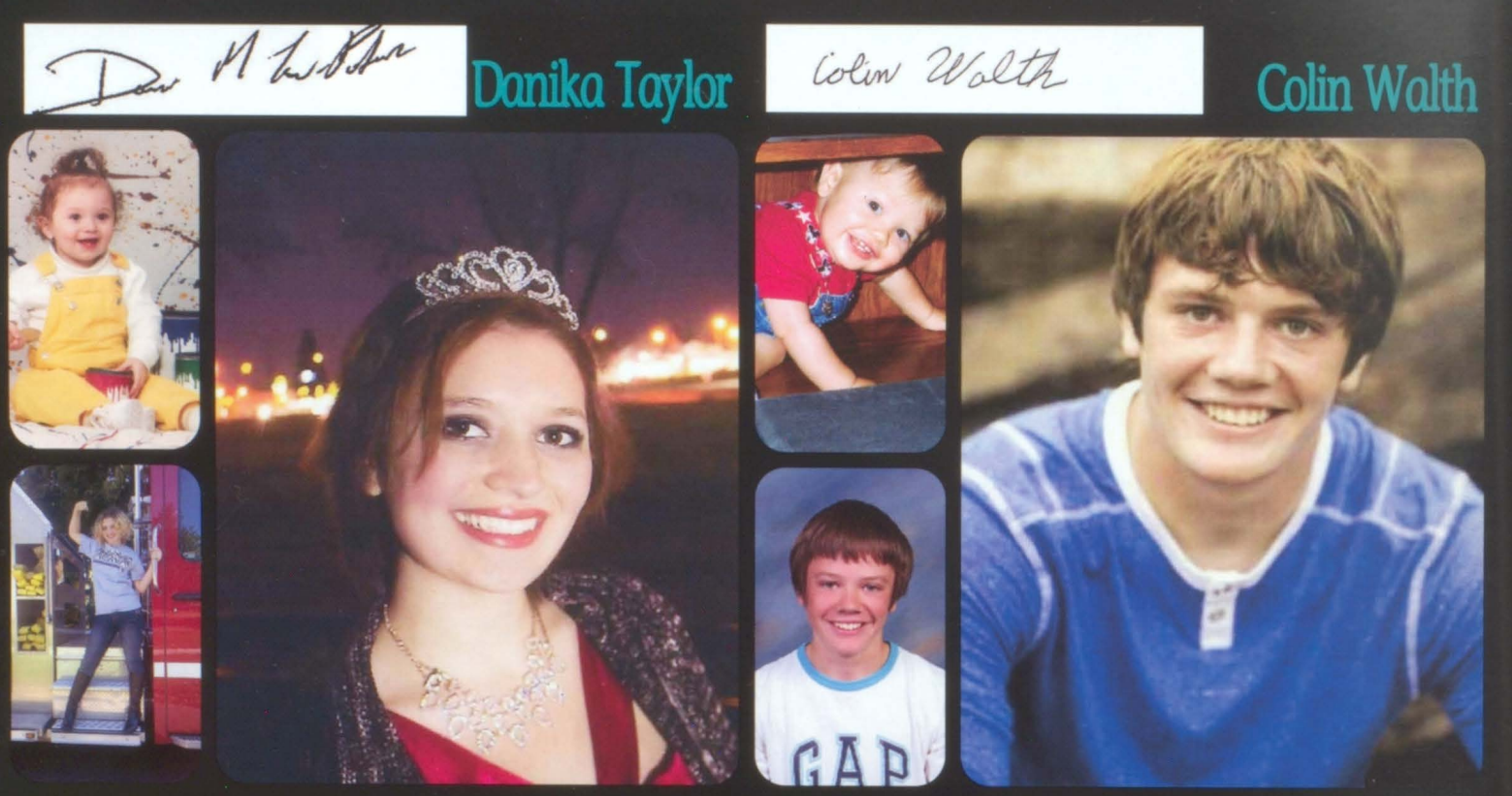

"It's your life, don't let anyone tell<br>you what to do with it."

"Alright, alright, alright."

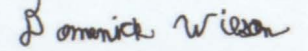

#### **Domenick Wilson**

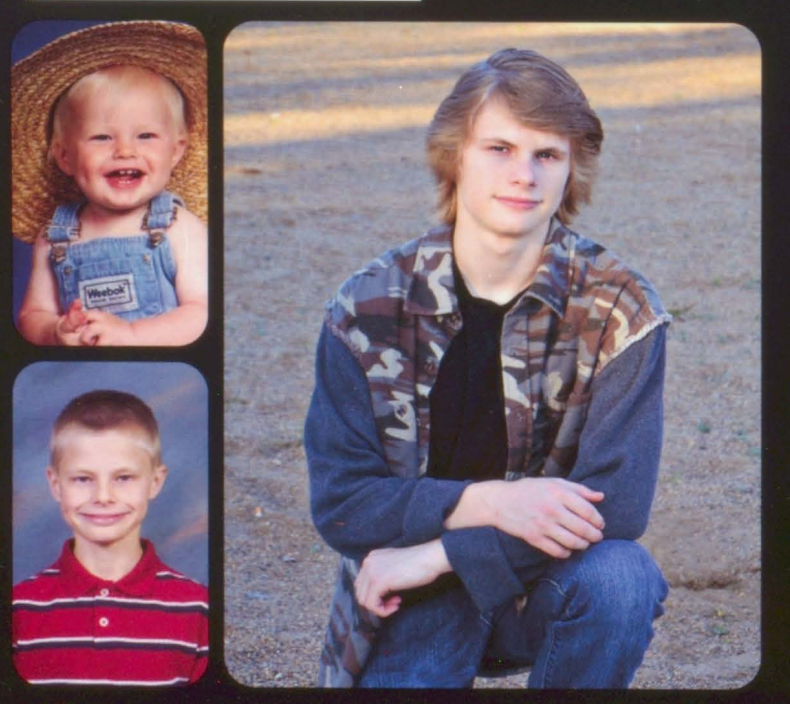

"Doing what you like is FREEDOM. Liking what you do is HAPPINESS." -Frank Tyger

"Notice the signs as you pass by. Do your best not to blink, because time flies. Ask questions, wonder why and don't deny anyone the right to hear your battle cry"

Every year a new class of seniors gets to be at the top of the totem pole. The class of 2015 got the opportunity to say a lot of hello's and also a lot of goodbye's with new students constantly coming and going throughout their years at AHHS. It was their cohesive nature that made each adjustment go smoothly. The class of 2015 left several different marks at AHHS during their time at here, some that may always be remembered. As the seniors go their separate ways next year, their memories will live on forever in the halls of AHHS.

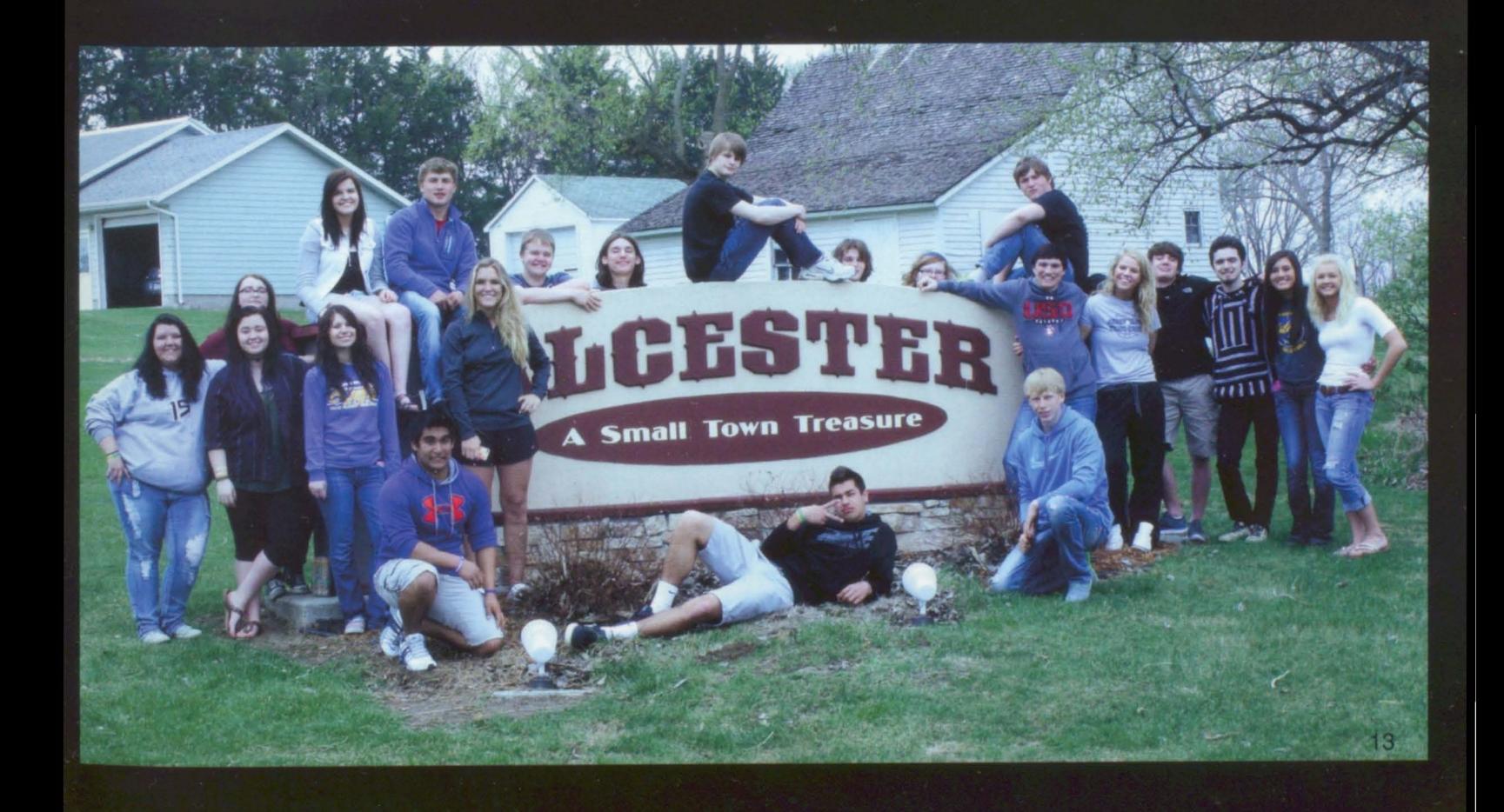

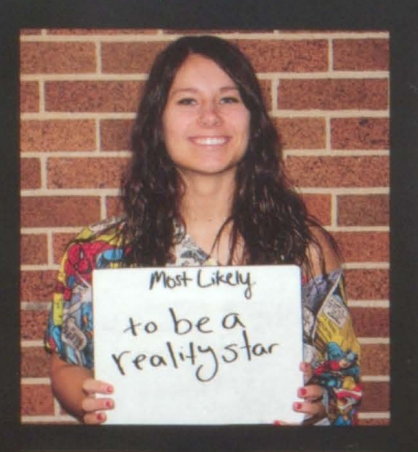

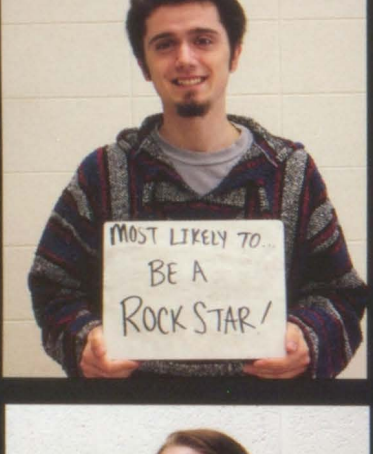

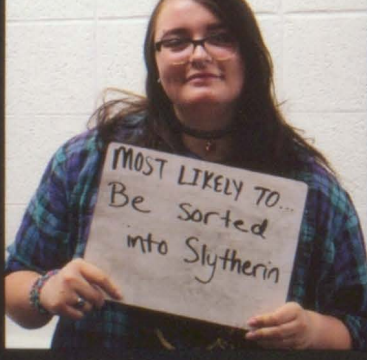

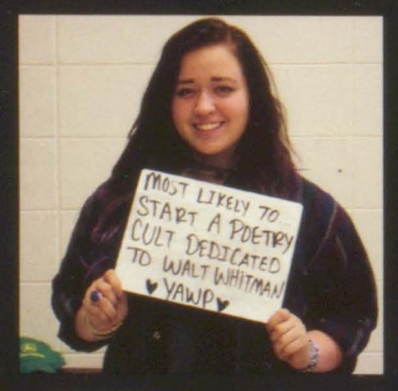

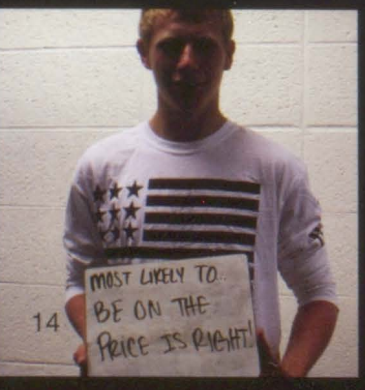

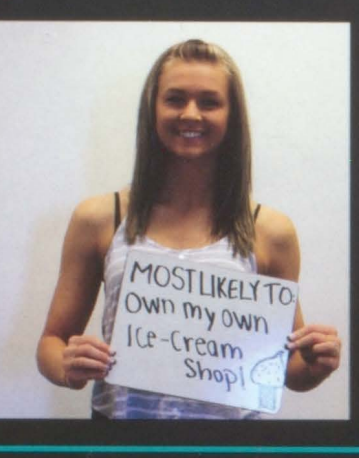

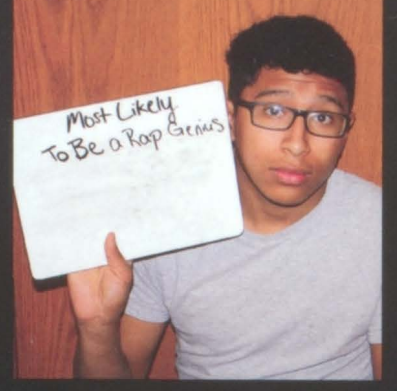

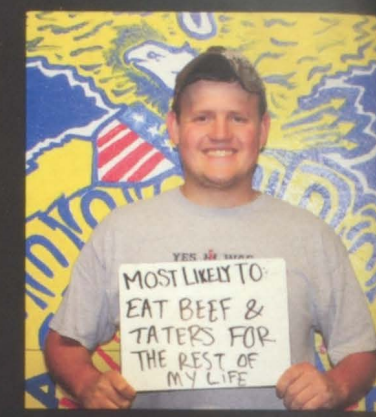

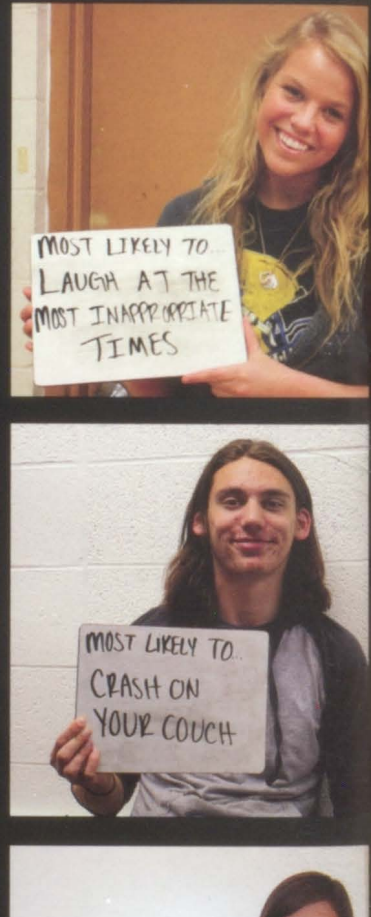

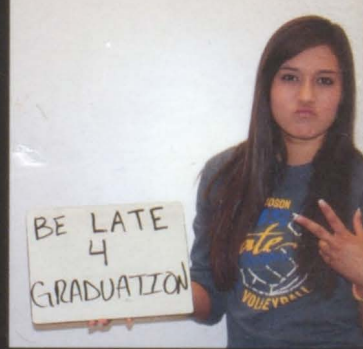

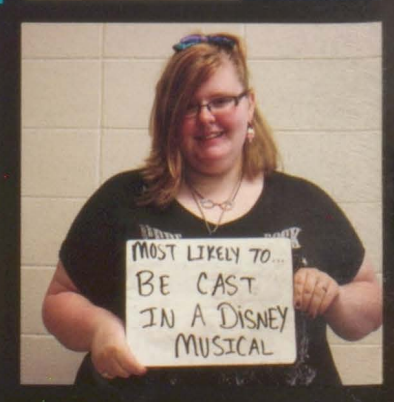

Most<br>likely<br>to...

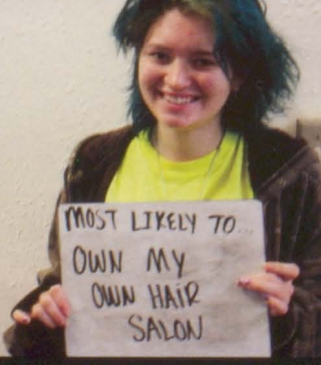

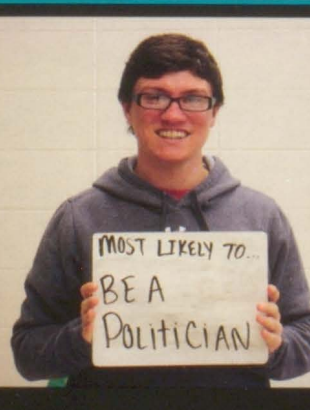

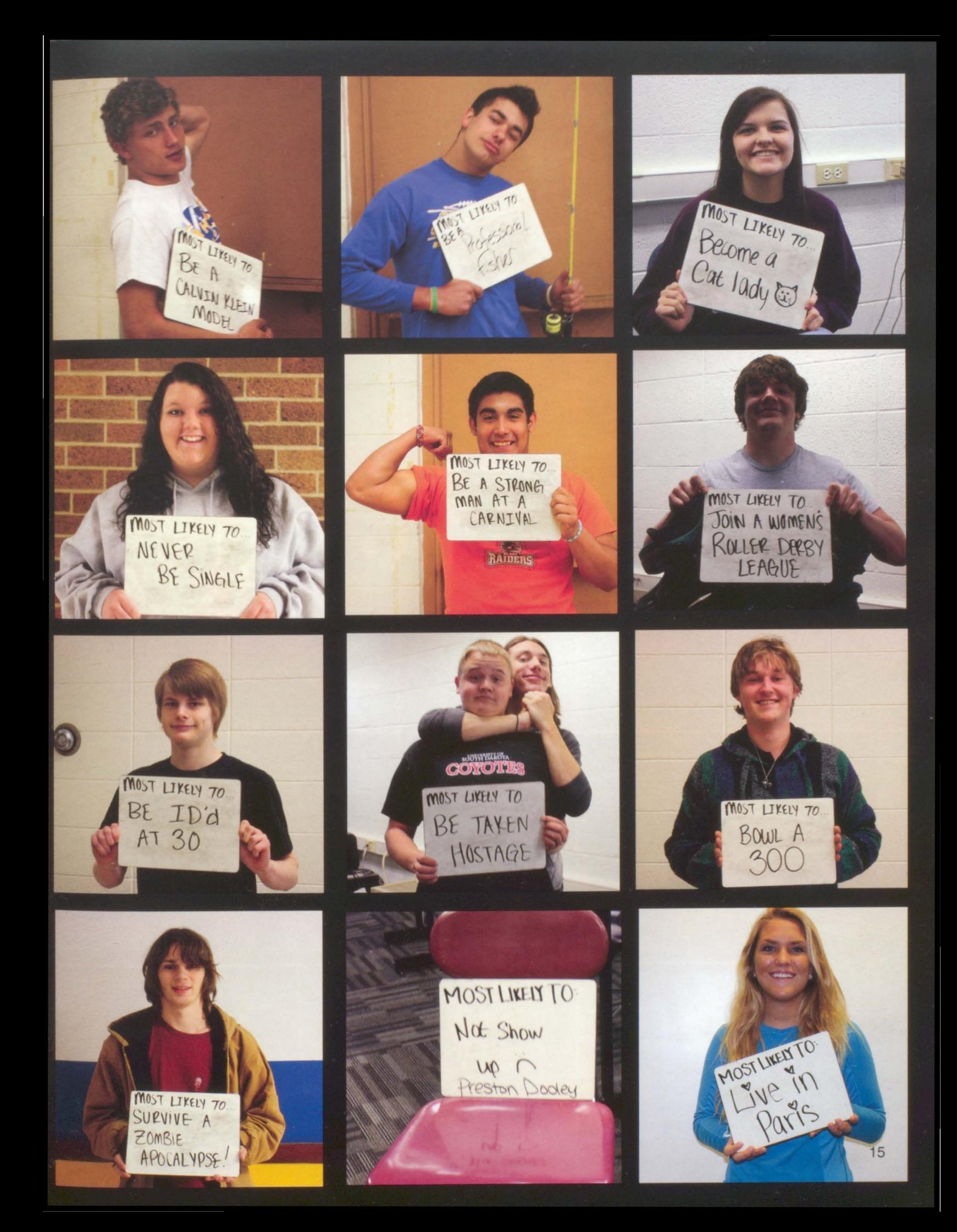

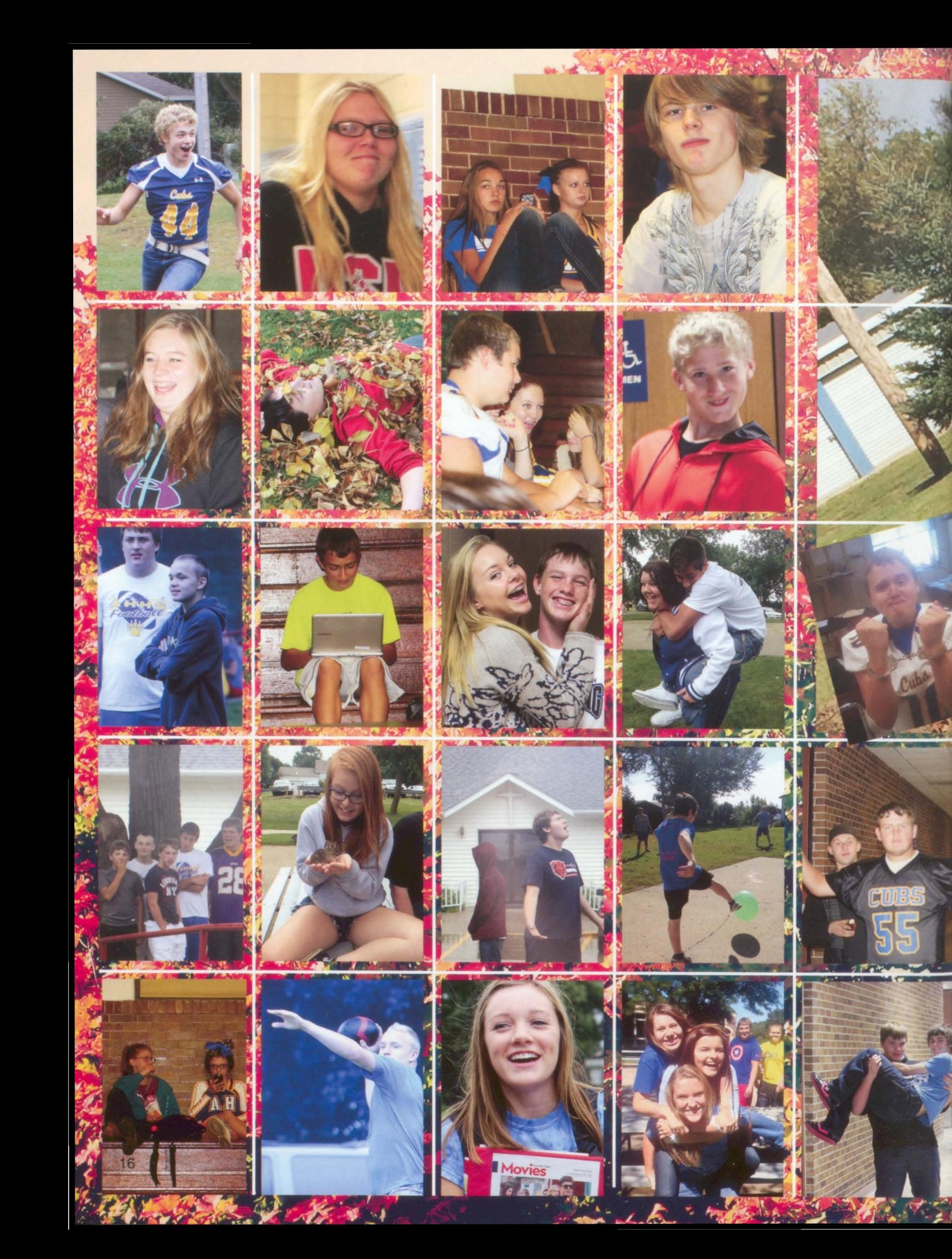

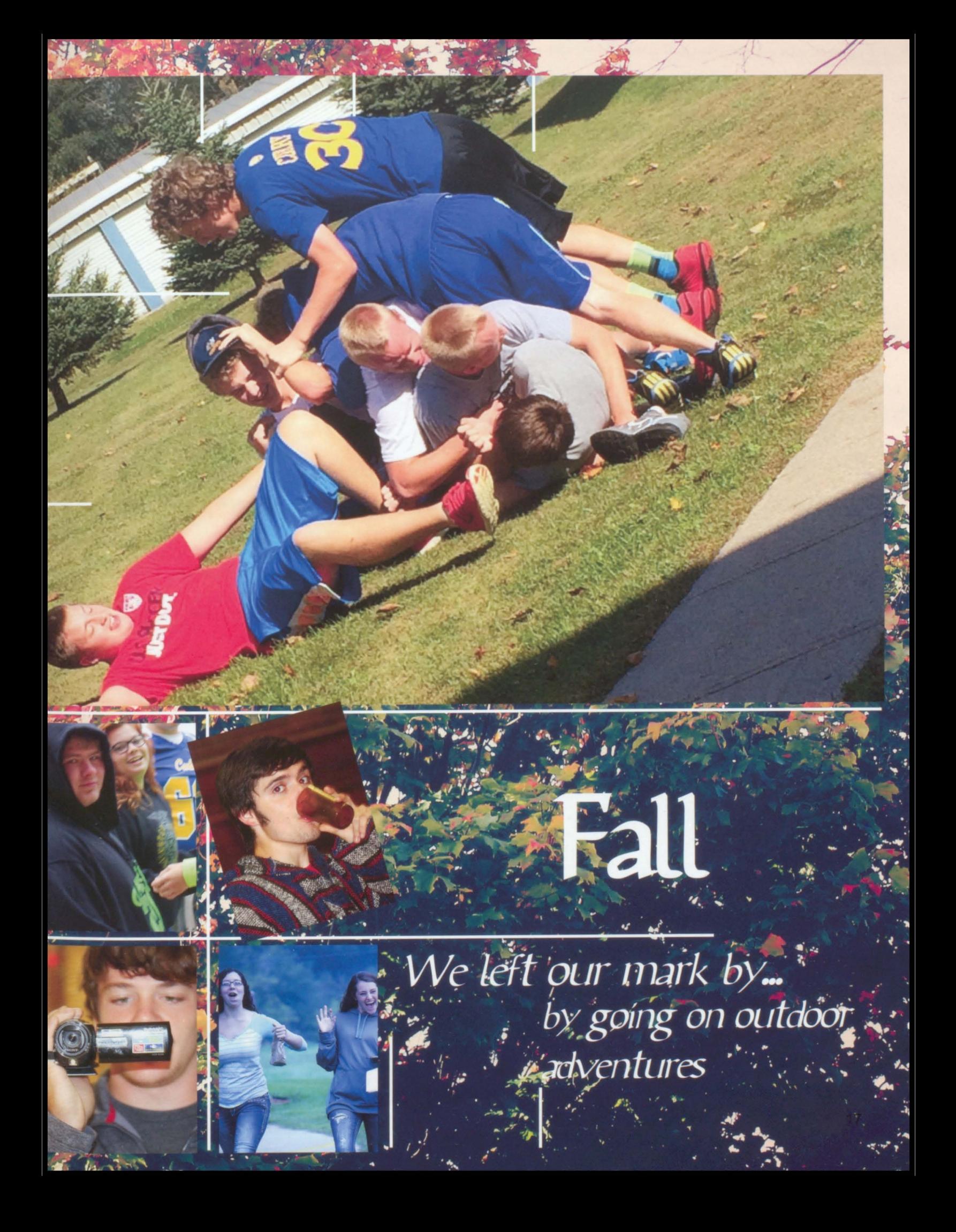

## Stuident Daily

Fall at AHHS brings a time of *uncertainty with new classes* beginning and resuming the friendships over the summer. *.Somehow the students at* AHH'S try to leave their own mark on the school they attend. The fall season held much excitement with many teams triumphing. Students fell back into their old groove once again and made the fall of 2014 something to remember.

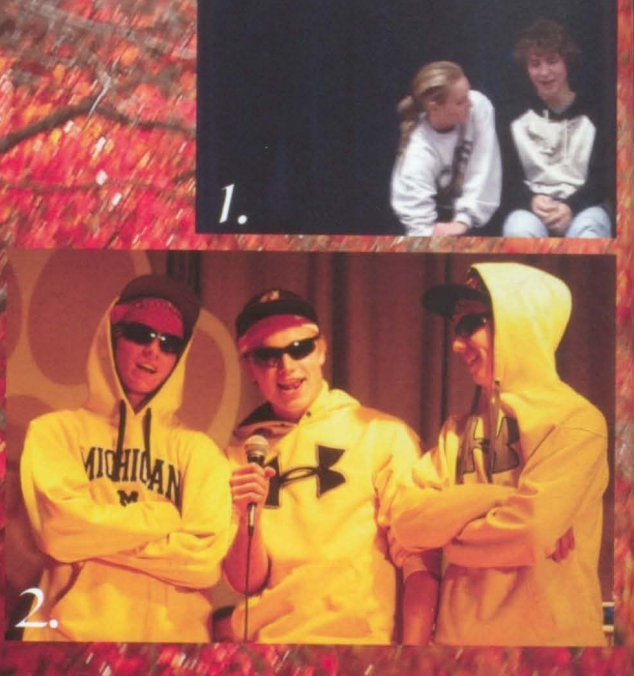

1. Teacher, Brian Haak embodies the floating head. 2. Sophmores Gavin Doering, Logan McConnell, and Sam Jensen rap during coronation.

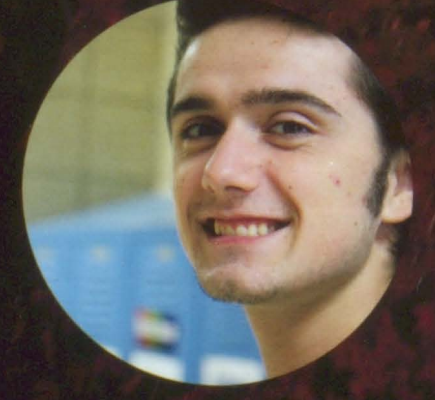

"Algebra 2 is the cooliest", -Senior Nick *Malmberg* 

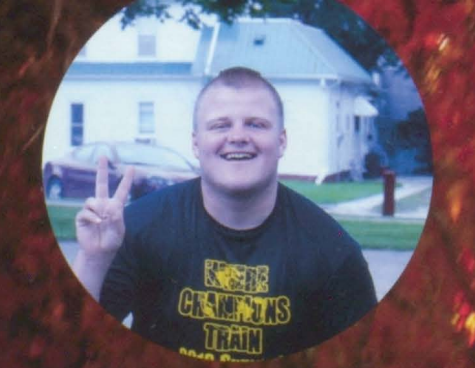

"I feel like Mrs. Busch and I really bonded this year.". Sophomore Trent Rus

"Band is dope", -8th grader Brayden Pulscher

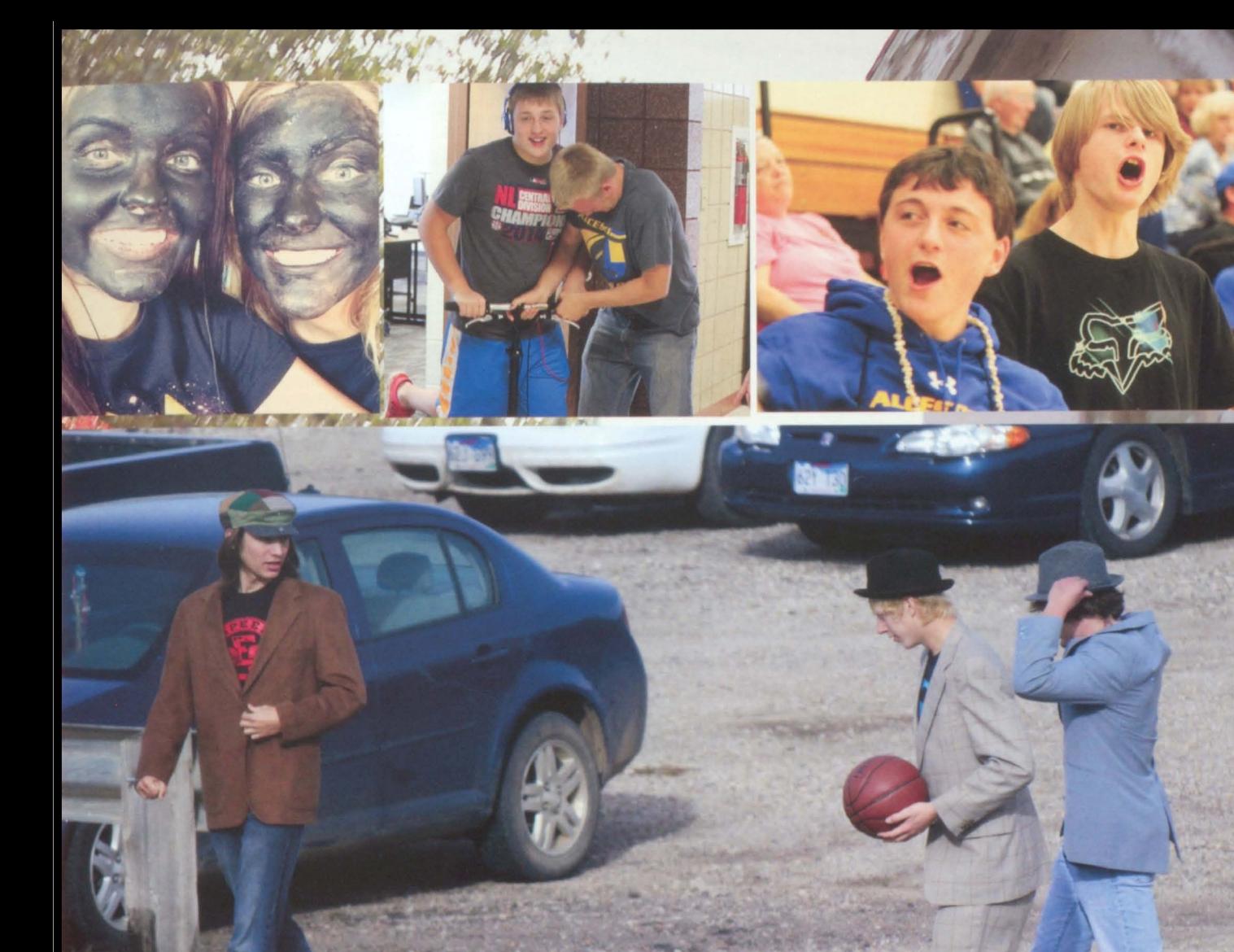

Seniors (from L to R), Ashton Liston, Christopher Klemme, and Colin<br>Walth work diligently on Bear Necessities.

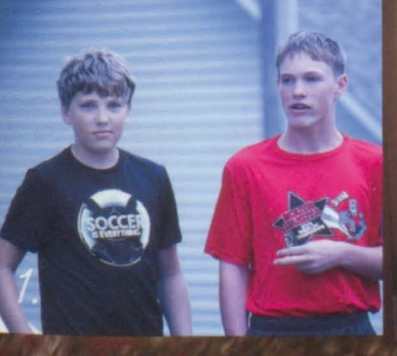

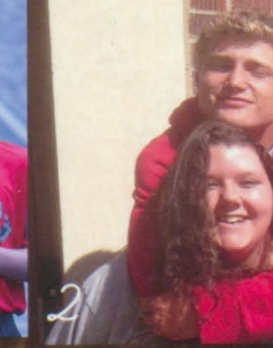

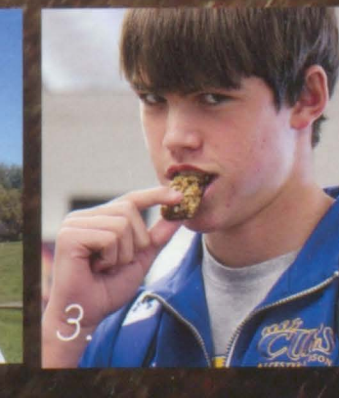

1. 8th graders Brandon Schuller and Trevor Stene engage in lunchtime activities. 2. Seniors laylen Dickau and Amber Hanzlik spread the love. 3. Junior Zach Romning enjoys a snack.

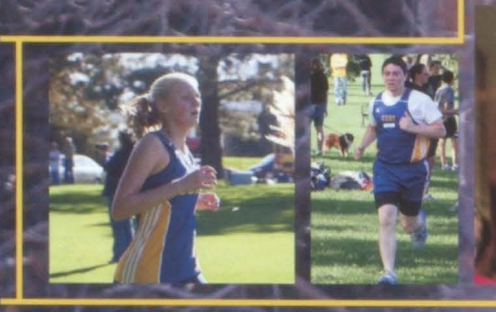

The Cross Country team completed their season with two people going to state. Running as fast as the team can, they showed everyone that the are athletes of speed and endurance. While encouraging their teammates as they run, and being ght beside them all the way, they were able to push themselves to do their very best $t_{\rm max}$ 

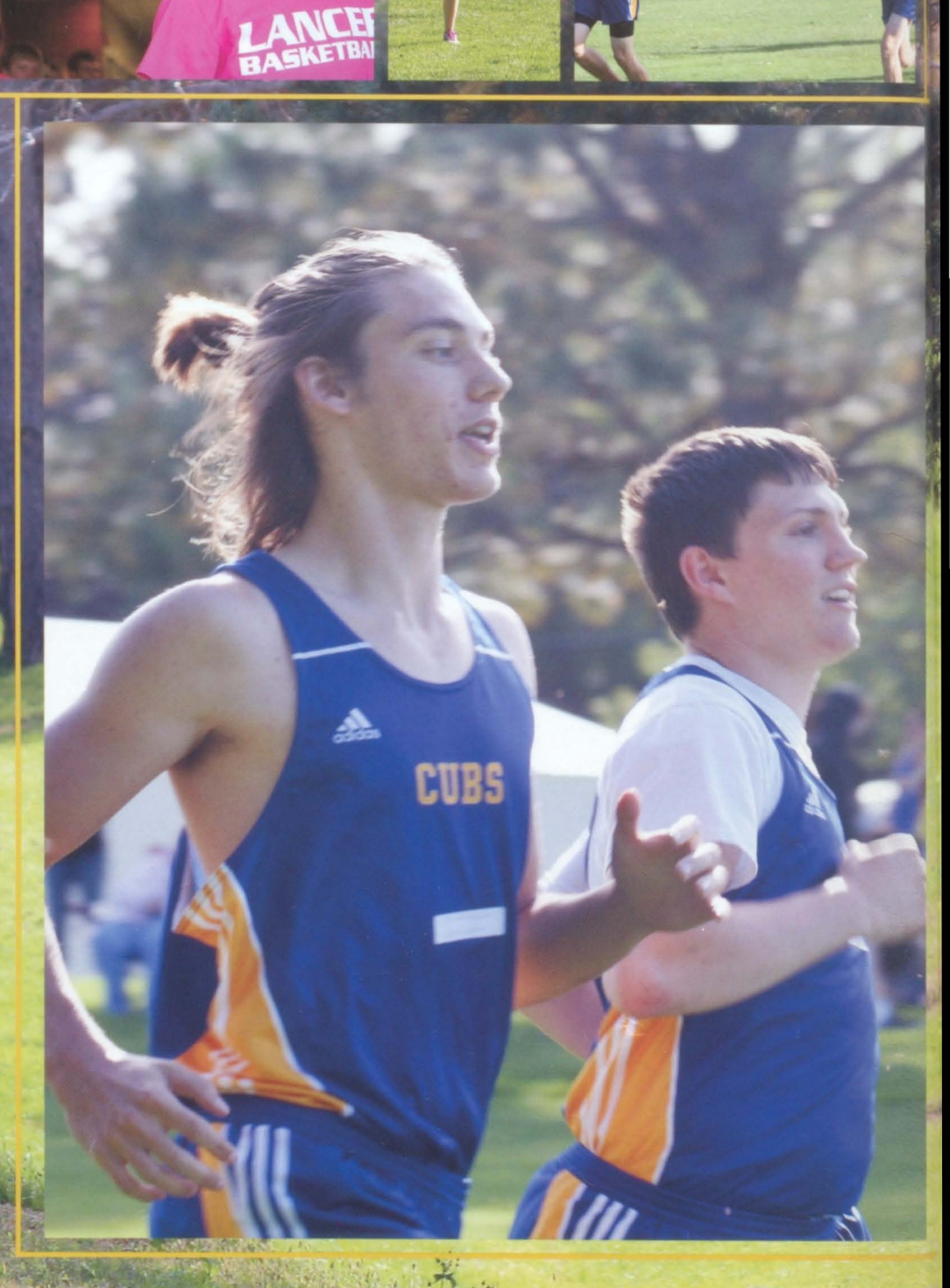

We left our mark with footprints in the dirt

Cross Country

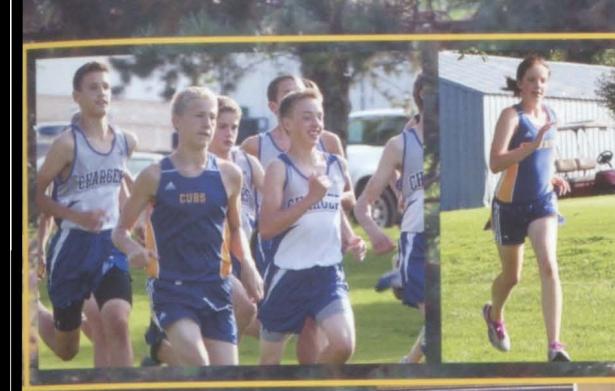

CUB.

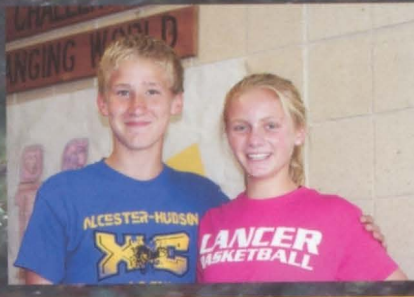

"Great senior leadership, and enthusiasm by our young ones"-Coach Haísch\*

It's not how fast vou run its how long you run fast"-Senior, Ashton Liston lis all fun except for the running"grader, T Rasmusse

**LCESTER-HUDS** 

**LER**<br>BALL

HIGH SCHOOL

1. Torí Rasmussen keeping het pace 2. Kendra lensen attempting to pass unner Winei on Liston sprinting his last Ly

21

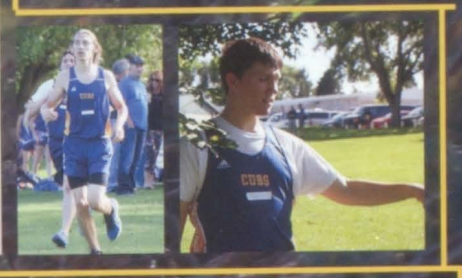

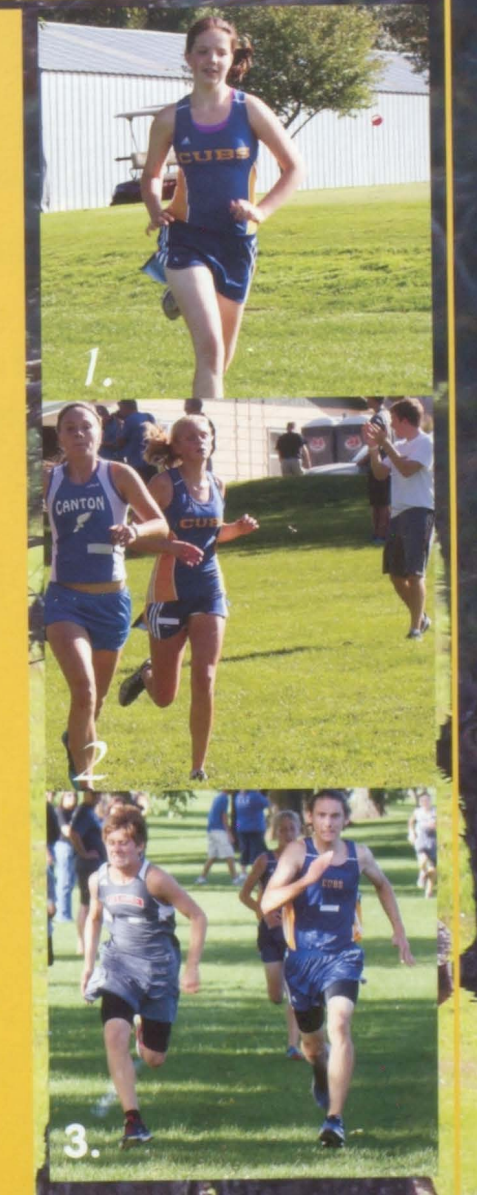

The lady cubs finished their season with a 16-10 record. They finished the season strong by winning their last 5 games and they came together as a new group while learning from each other. Alcester-Hudson has a lot of talented girls that fought for their #1 goal and will continue fighting for the Cubs name.

# Volleyball

left our mark b Reloading

 $\frac{1}{3}$ 

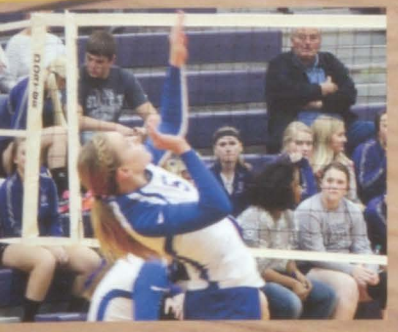

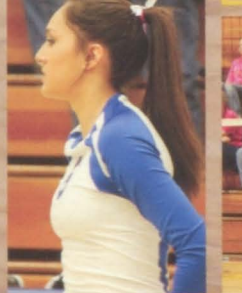

"We proved a lot of people wrong" -.<br>Coach, Vicki Ahart

"We came together as a team and became powerful. " -Senior, Sierra McConnell

"Not only did I improve but so did our whole team" -Junior, Kinzi Debruin

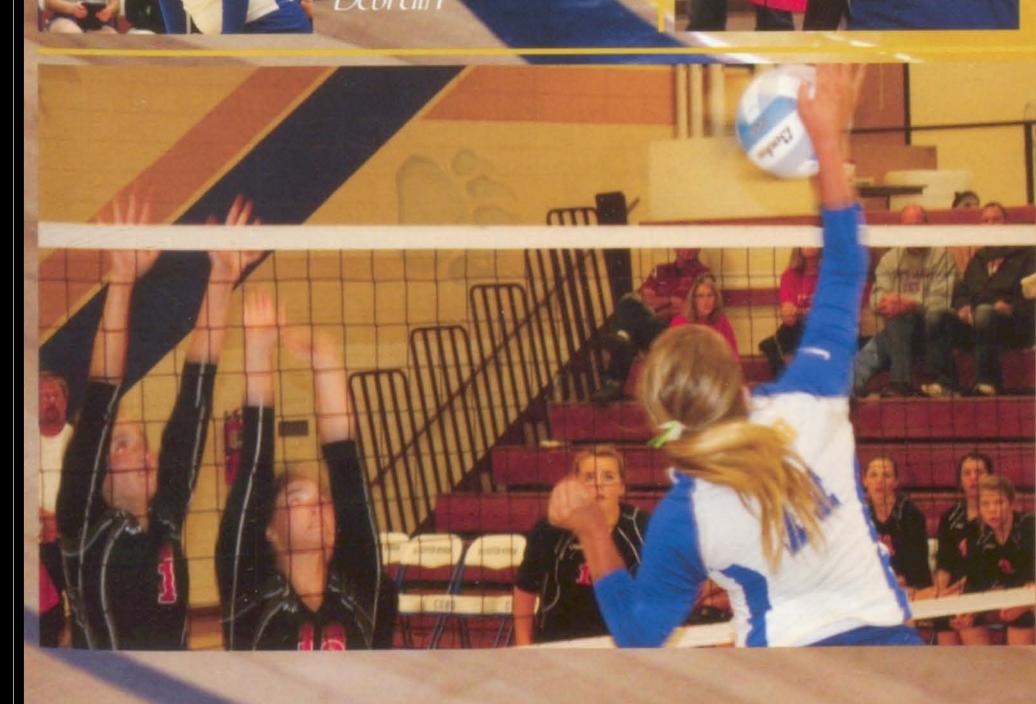

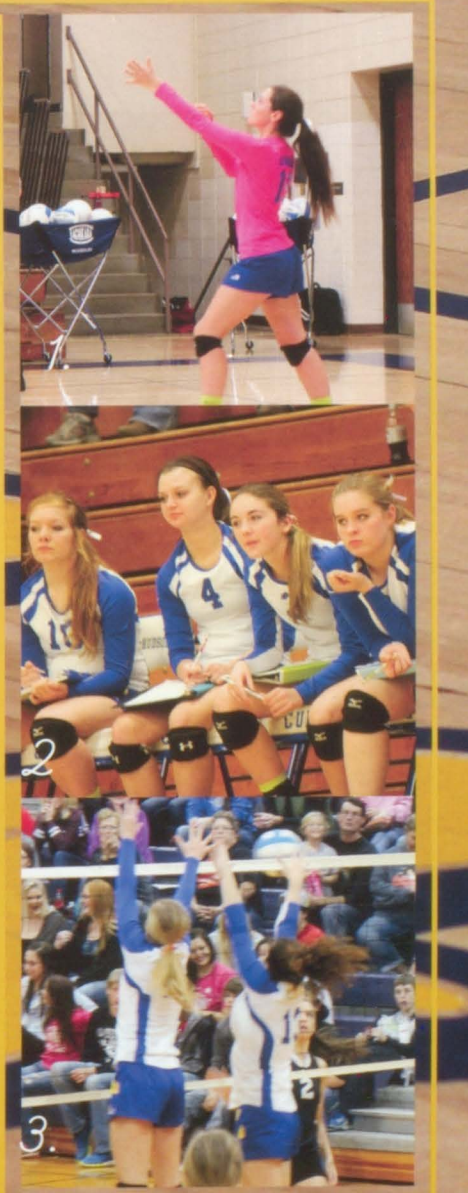

1. Junior, Brianna Walth serves it up. 2. The bench looking pumped up as always. 3. The crowd cheers, "she said no," as the blockers send the ball 23 back over.

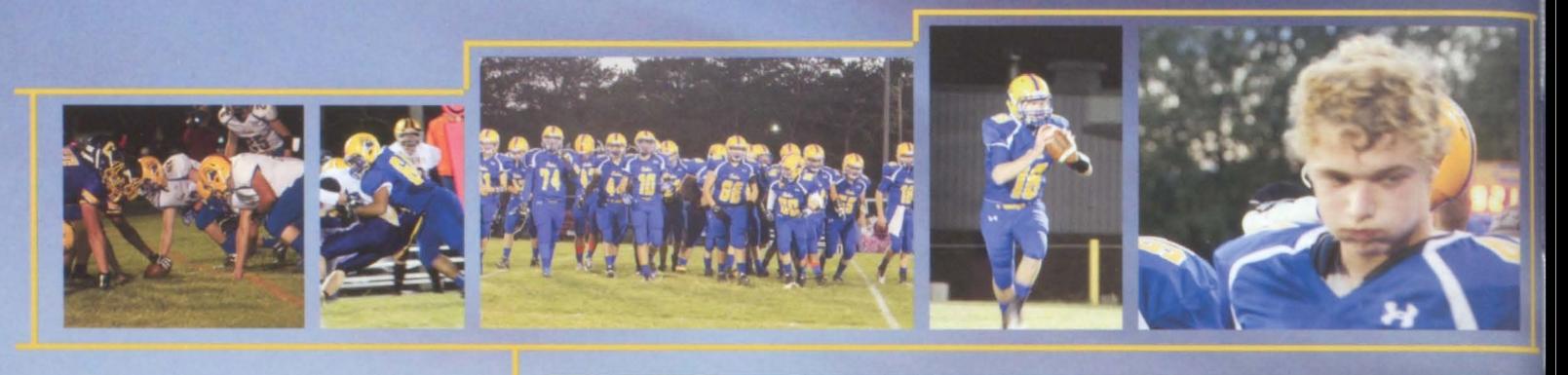

It was another record breaking year for the 10-1 on the season

seníors<sup>1</sup>4 etime and Colin Wall The Cubs hope to come back just as strong next year and keep the fans cheering.

p**tain**s, were junic

Jrai

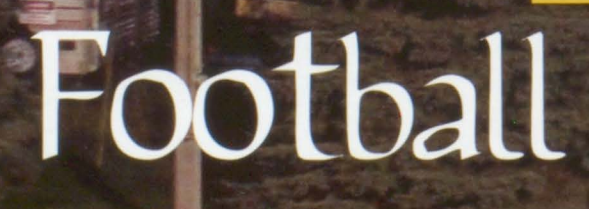

We left our mark by.... leaving it all out on the field

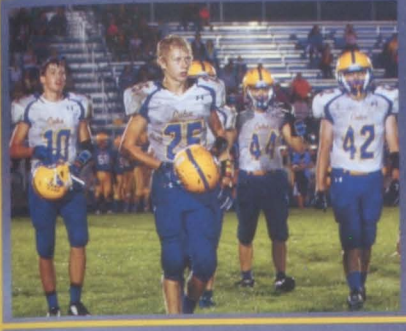

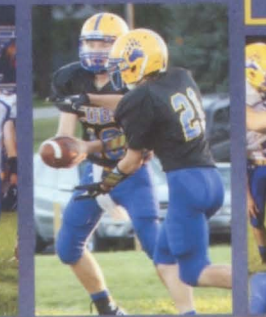

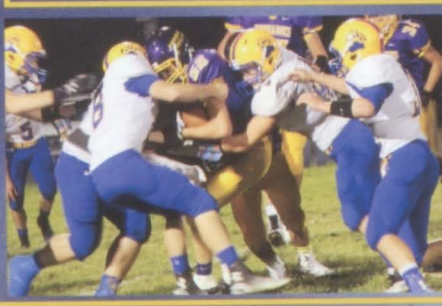

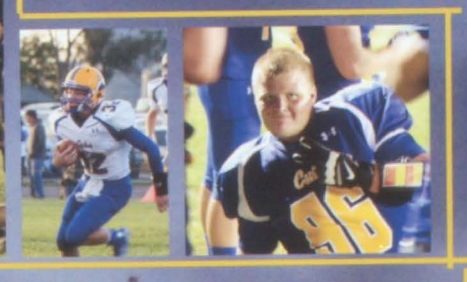

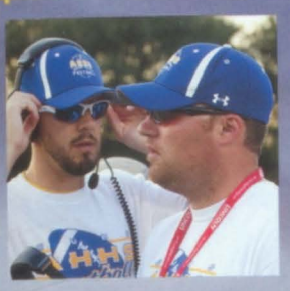

"The senior class helped create a great football tradition at AH.'' -Coach, Brian Haak

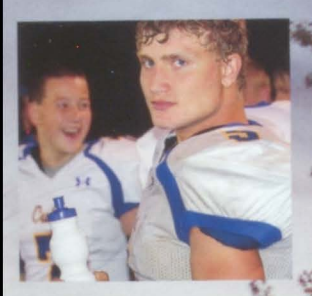

"I'm not afraid of being in the man ox. "Seníor, laylen

The season was a iuge success."-Junion ck Johannsen

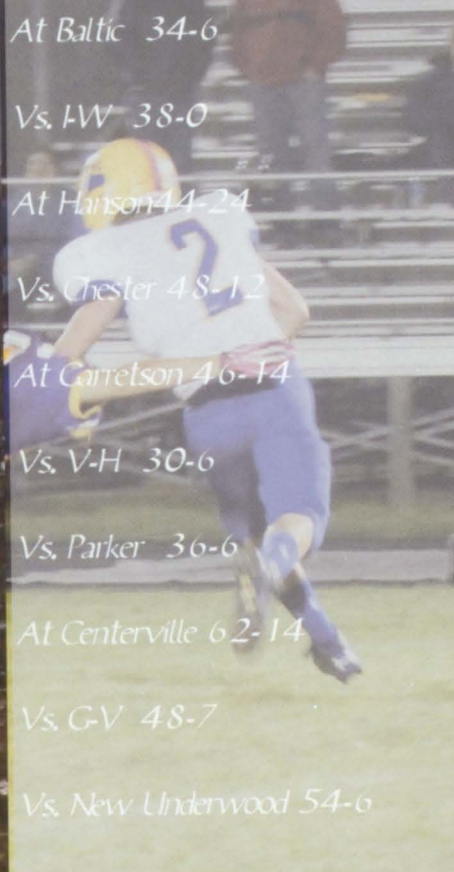

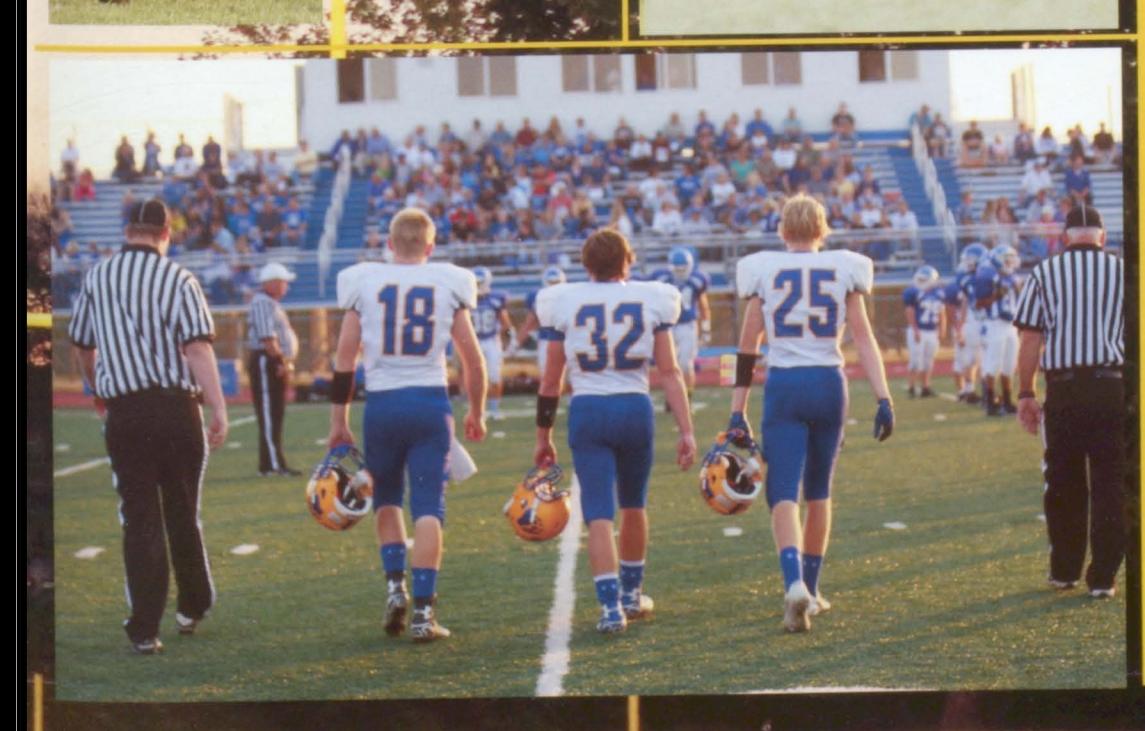

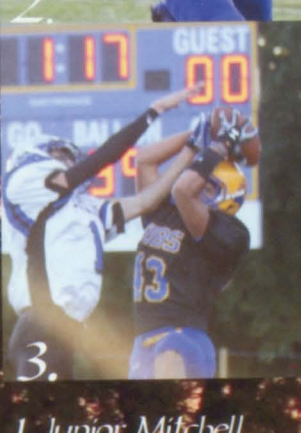

1. Junior Mitchell Johnson races to the endzone. 偶

2. Sophomore Sam lensen makes the play.

3. Senior Lyle LaFramboise gets a touchdown for the Cubs.

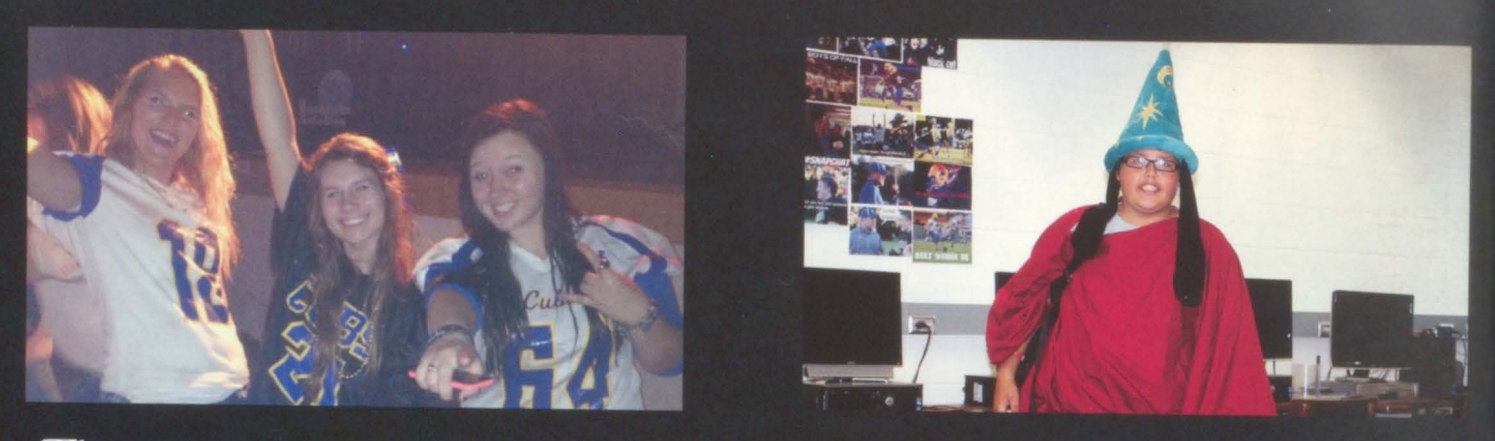

This year's homecoming was exciting, starting the week with Disney day on Tuesday, Zombie day on Wednesday, class color on Thursday, and Spirit Day on Friday. Congrats to Colin Walth and Samantha Heiman our 2014 homecoming king and queen.

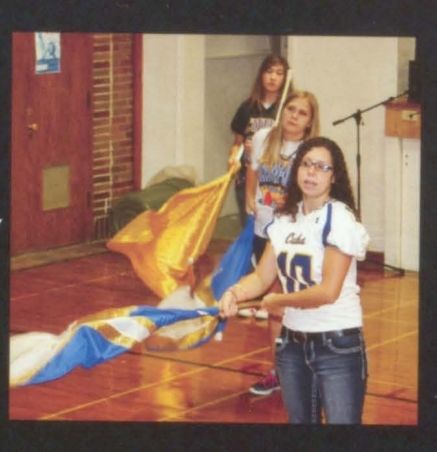

Junior, Cassie Schiefen twirls her flag at the pep rally for the Cubs.

Sophomore Olivia Limoges and freshman Amelía Stene jump for joy about the Cub's win.

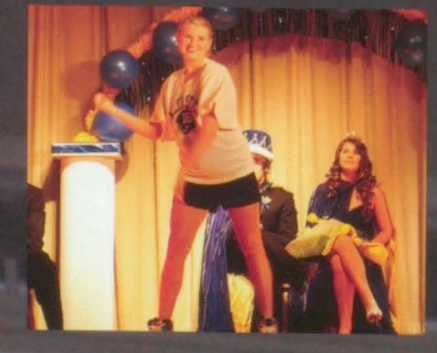

"I got nervous but after I started it all went away." -Freshman, Sydney Mckee

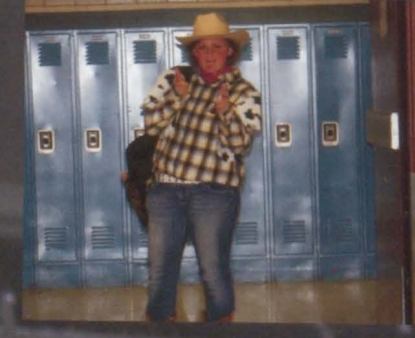

''My favorite part is the intense feeling of school spirit that surrounds everyone." -Junior, Ariyanna Miller

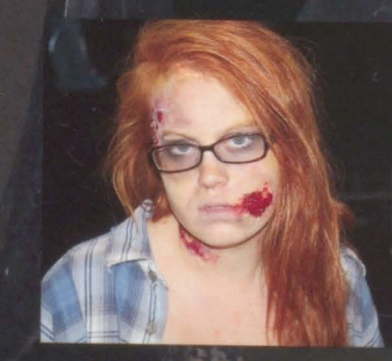

"It was a lot of work putting the makeup on and getting it of sma í ÞBrun

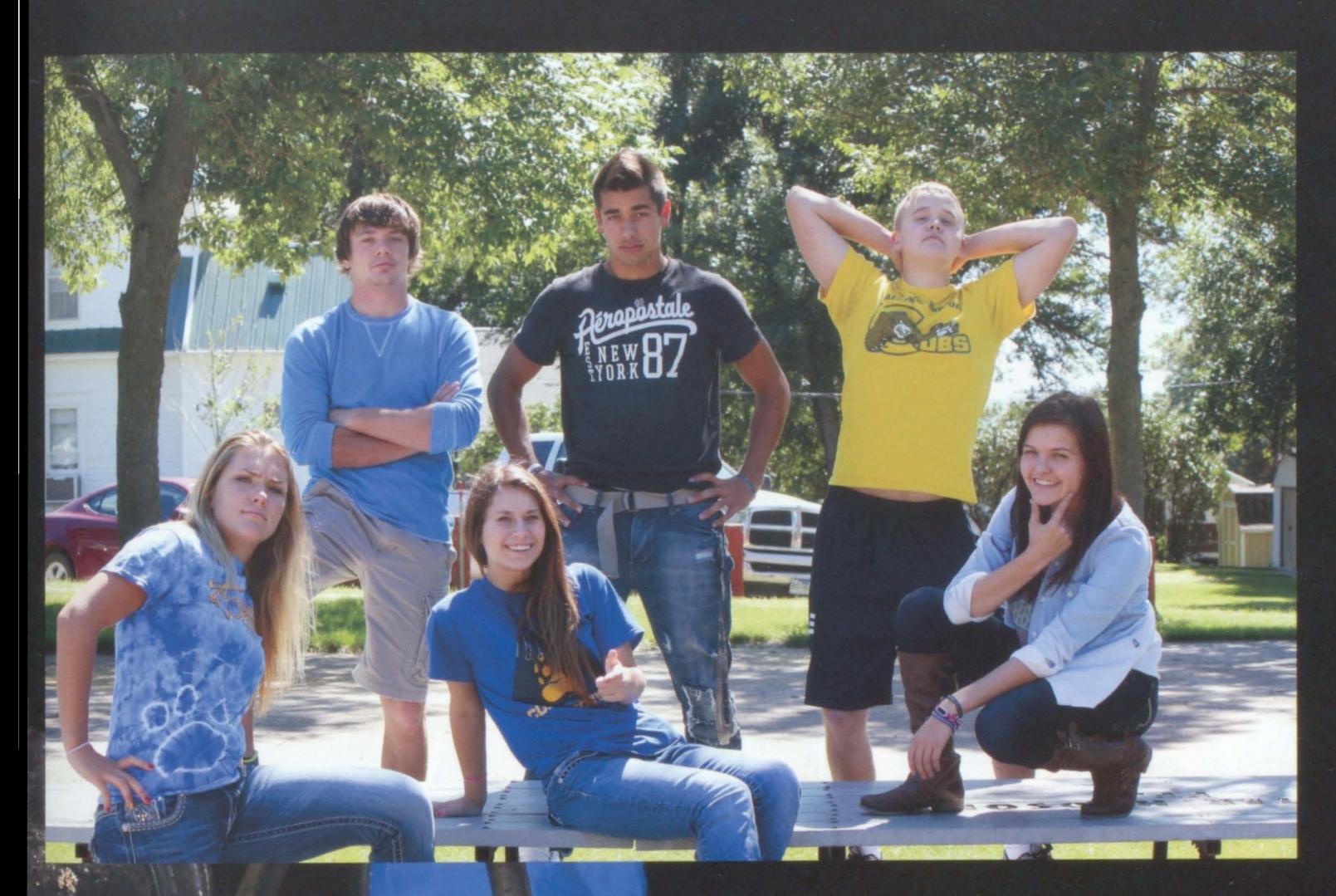

The senior homecoming court strike a pose for the camera. This years attendants (from L to R) were Sierra McConnell, Colin Walth, Samantha Heiman, Lyle LaFramboise, Eric Berg, and Abbey Farley.

AAA MILLION STATES

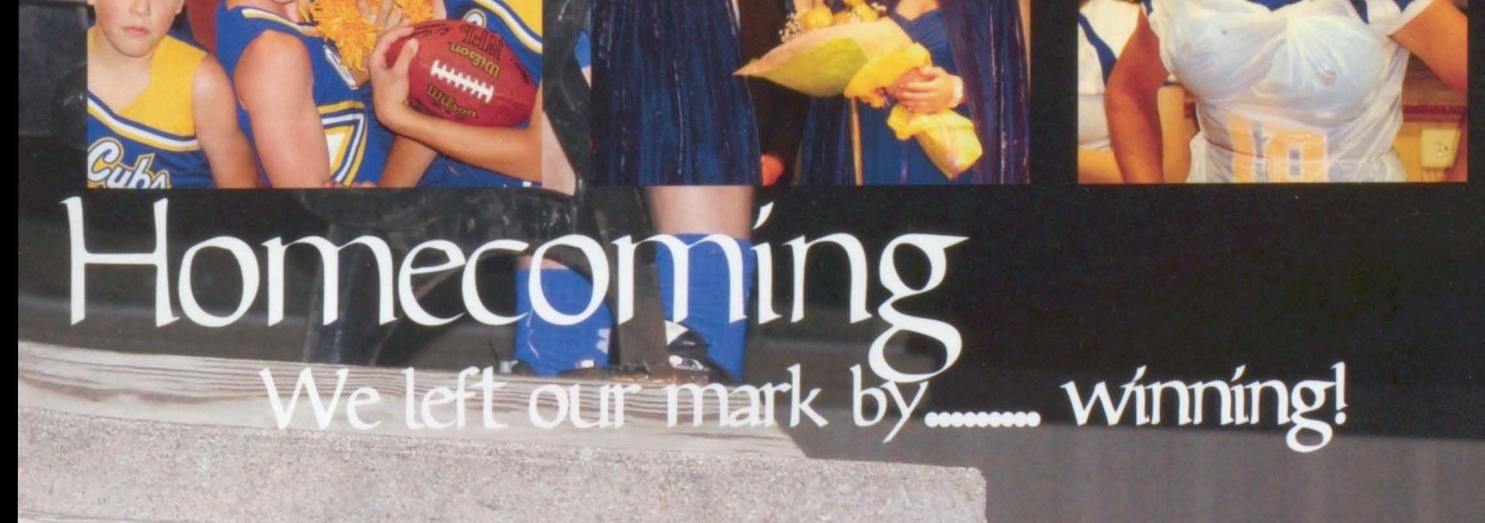

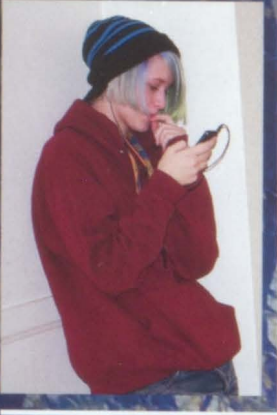

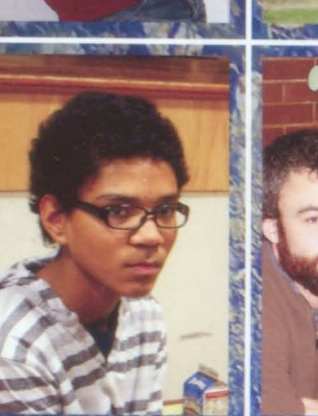

**SAHANE** 

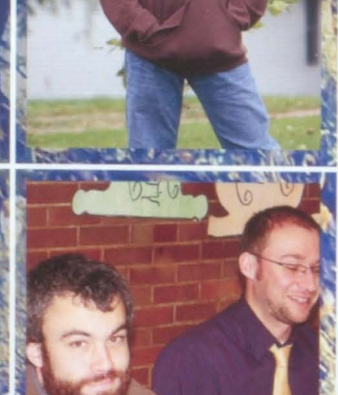

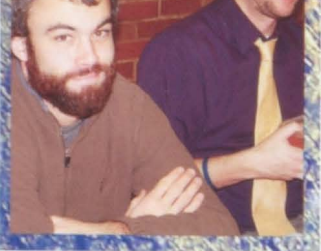

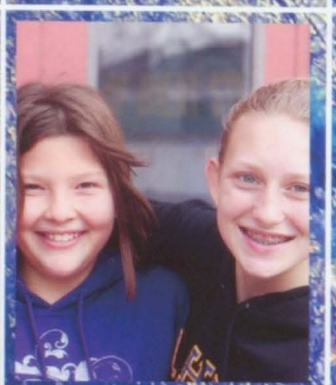

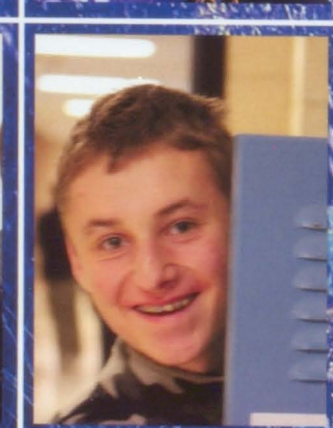

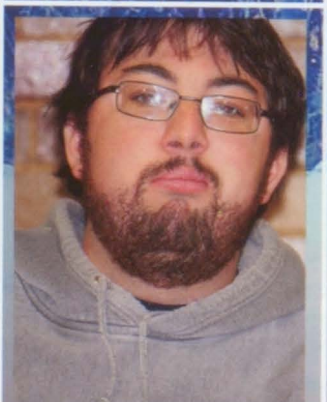

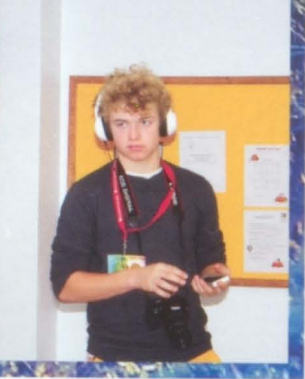

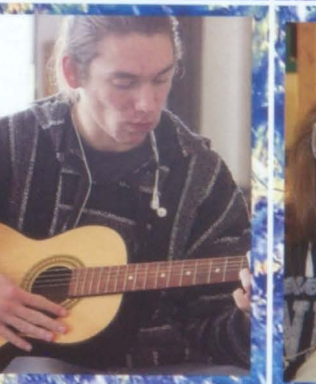

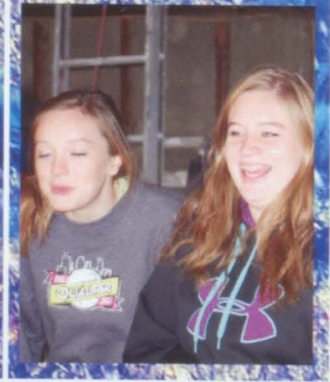

**TY** 

**NEAR A DISC** 

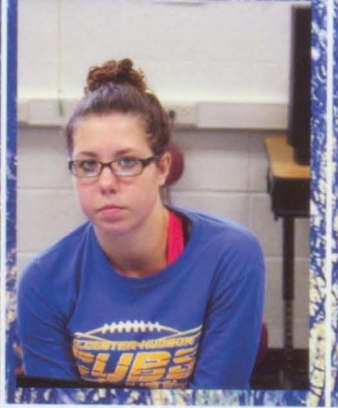

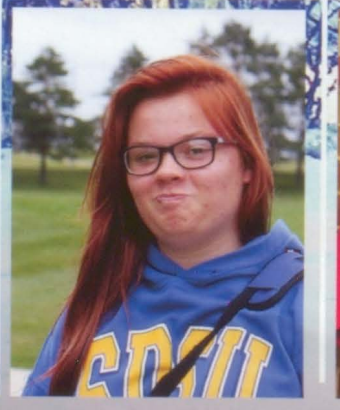

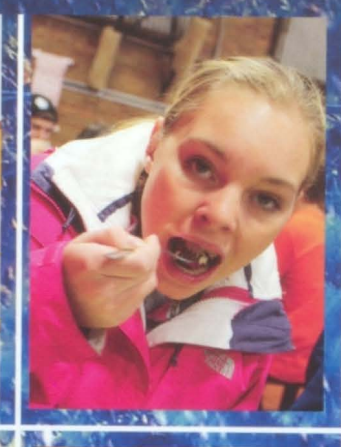

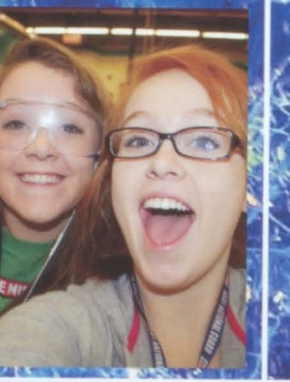

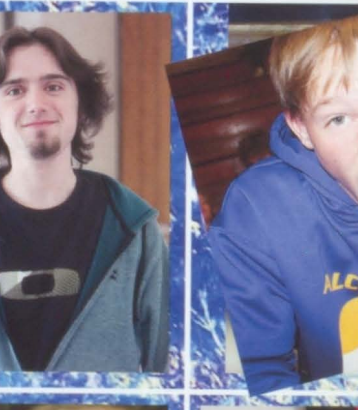

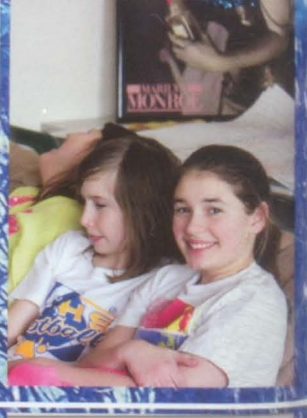

W

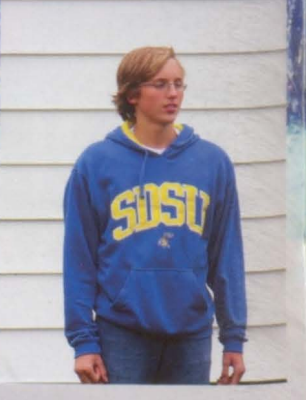

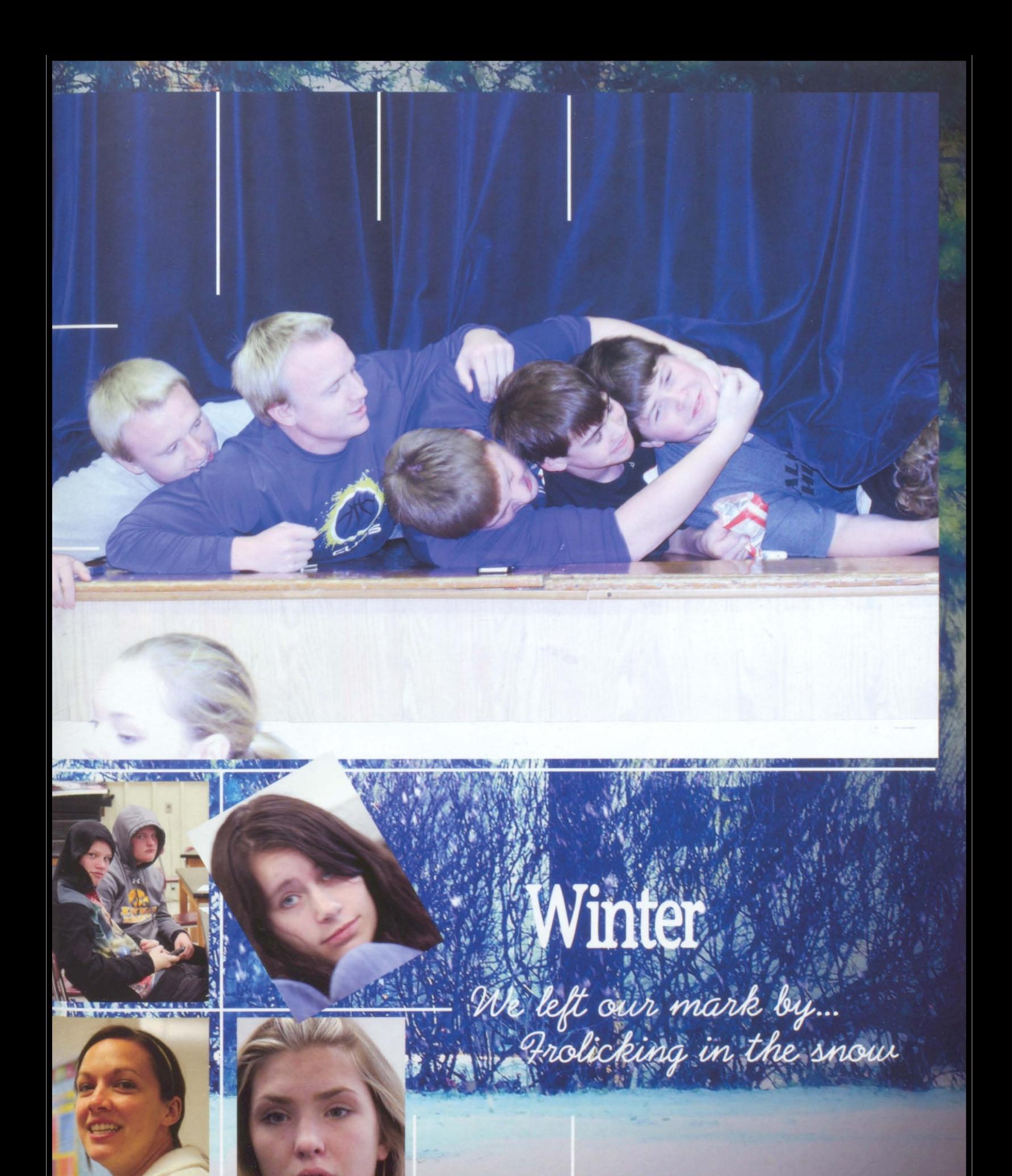

## Student Daily

The Winter season brought along with it some of the best moments, but also some of the worst. Two wrestlers were able to qualify for state. Then a week later Gavin's backboard shattered during the lunch hour. Then, Mr. Haak was able to single-handedly shut down the school's entire network. Meanwhile the Biology class and 7th grade class tried to learn survival skills. Winter came to an early close with high temperatures in early March which made everyone, even the teachers, happy.

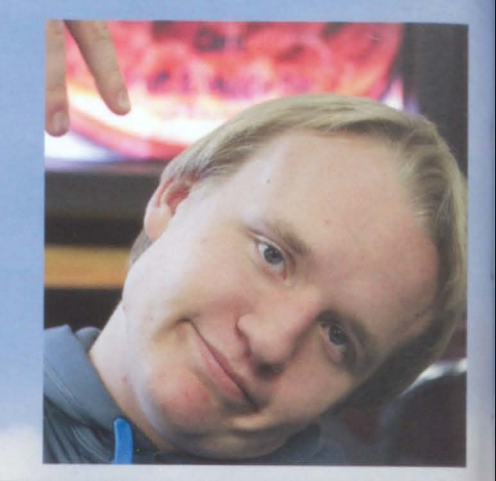

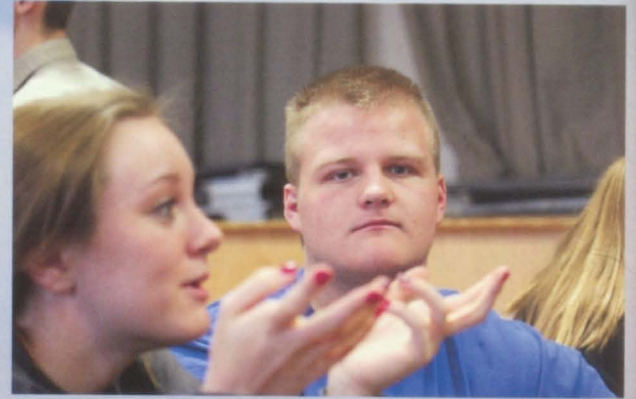

1. Trying to live the thug life, junior Mitchell Johnson stays tri ie.

to ed by the gul talk nore Trent

terkann

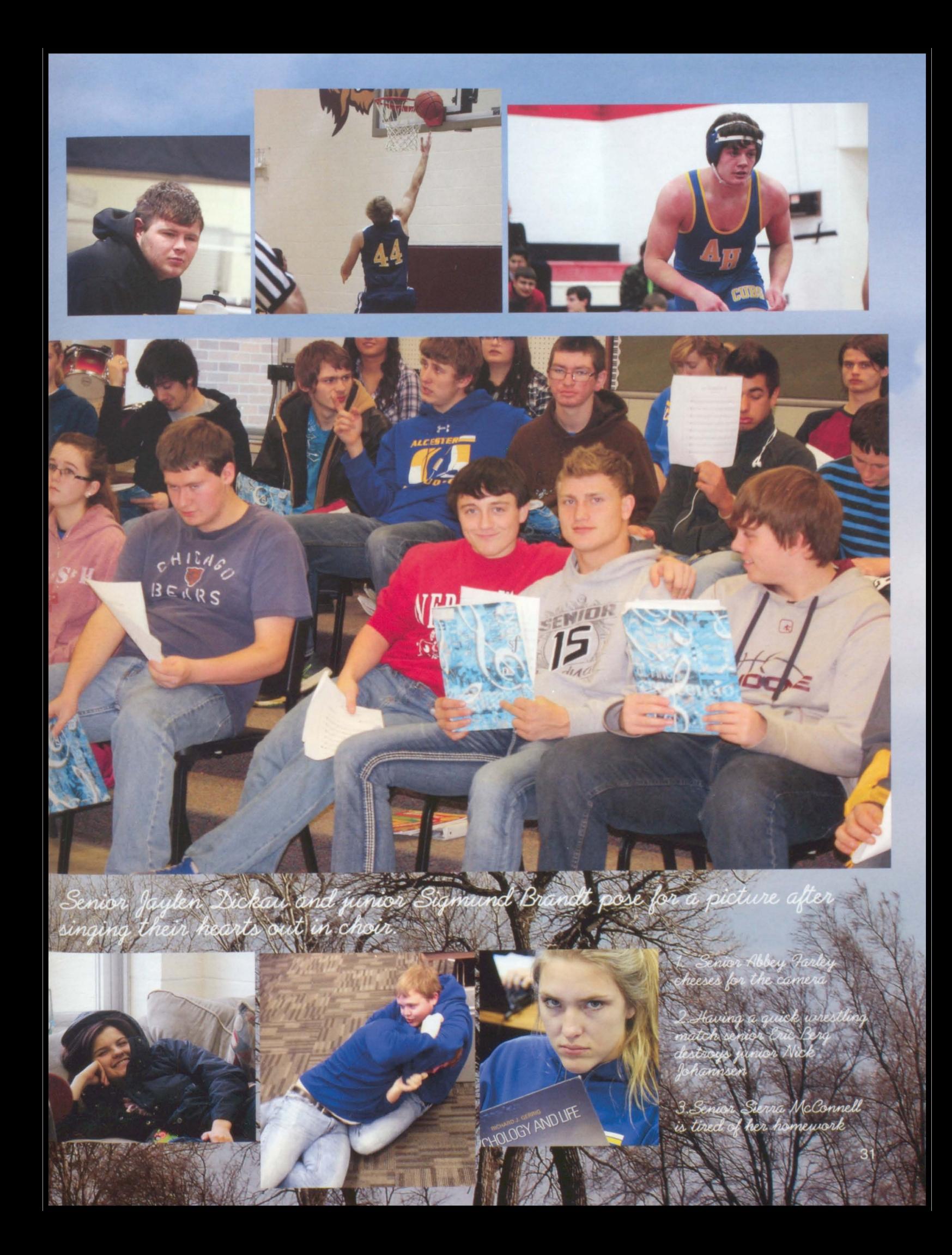

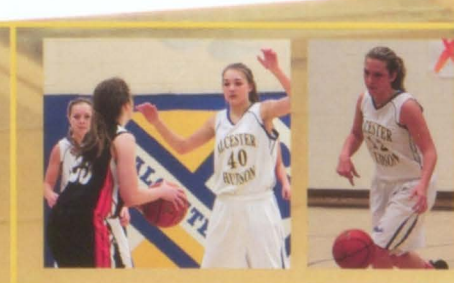

The Lady Cubs finished the court and continued to get the Kassidy Walth, junior Brianna Walth and senior Sierra McConnell helped lead the team throughout the season. With a lot of returning players, the team is looking forward to working together again next

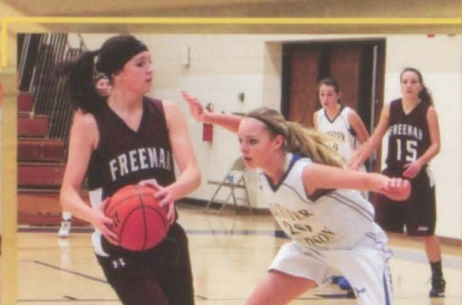

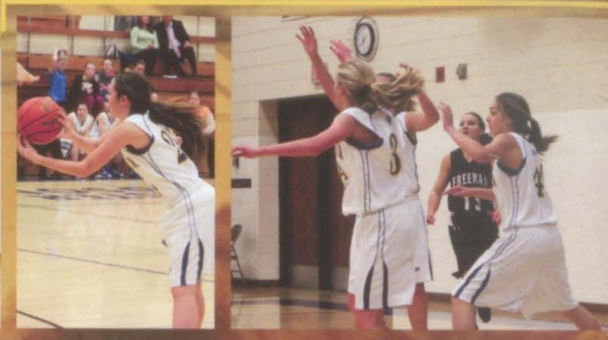

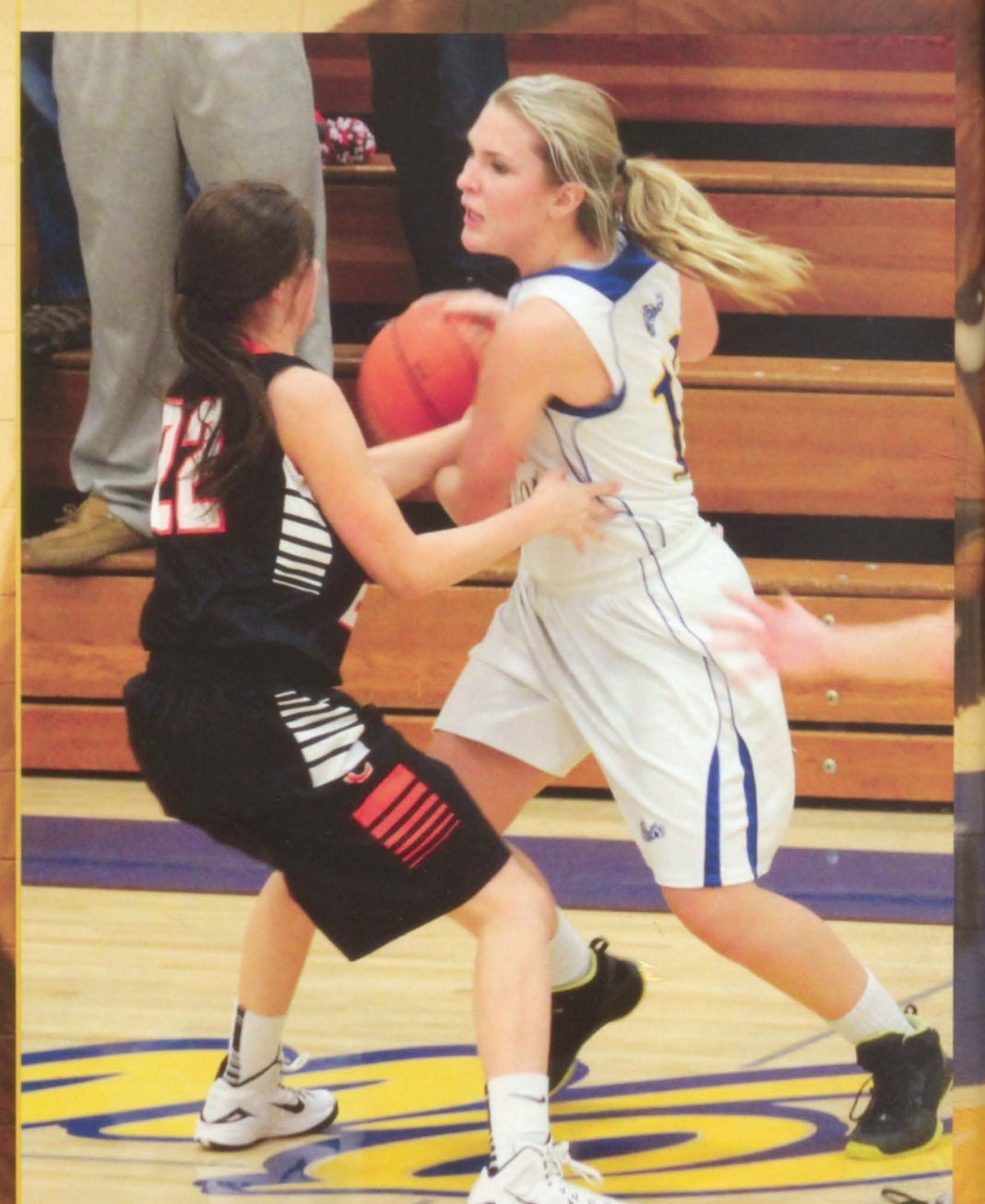

season. Girls Basketball We left our mark by... caring 32
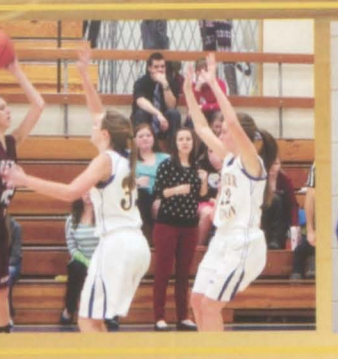

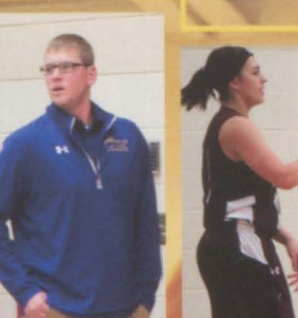

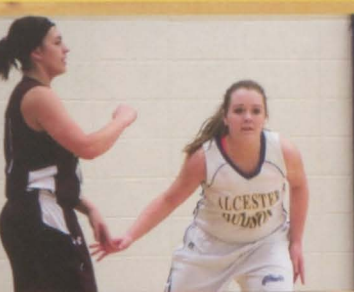

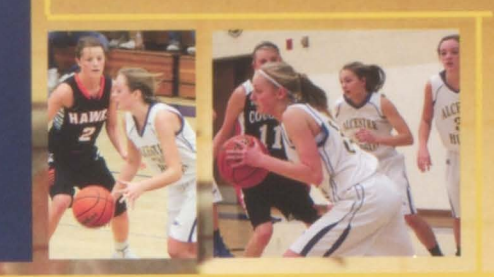

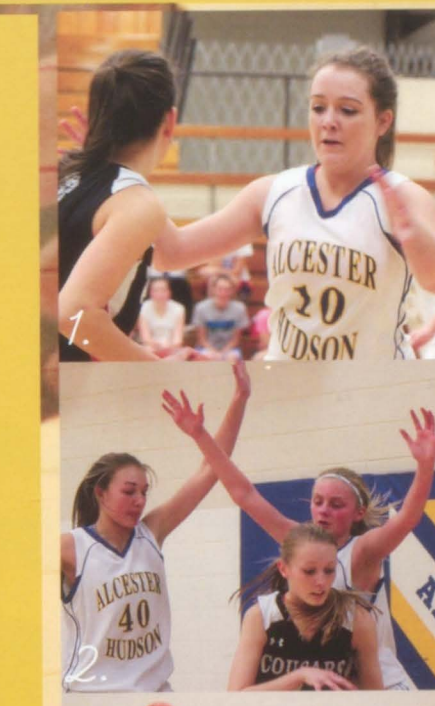

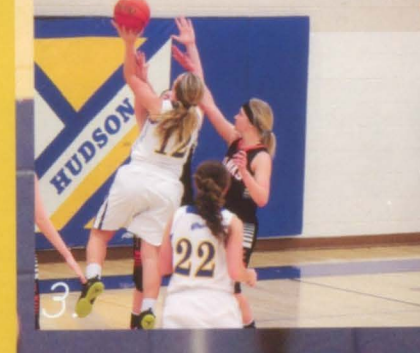

1. Sophomore Olivia Limoges defends her opponent.

2. 8th grader Kendra lensen and Freshman Julie Dickau stop a shot from

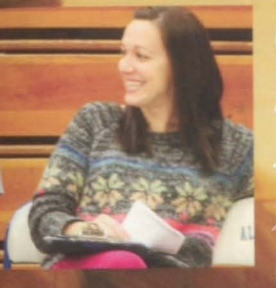

honor coaching Sierra the last 4 years." Coach Hames

"I learned that you miss 100% of the shots you don't take" - Junior, Brianna Walth

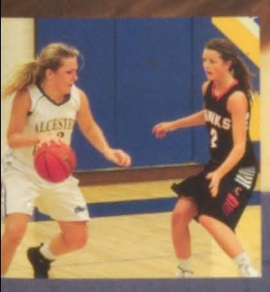

**LESTER** 

 $\frac{22}{2000}$ 

"Basketball isn't - Senior

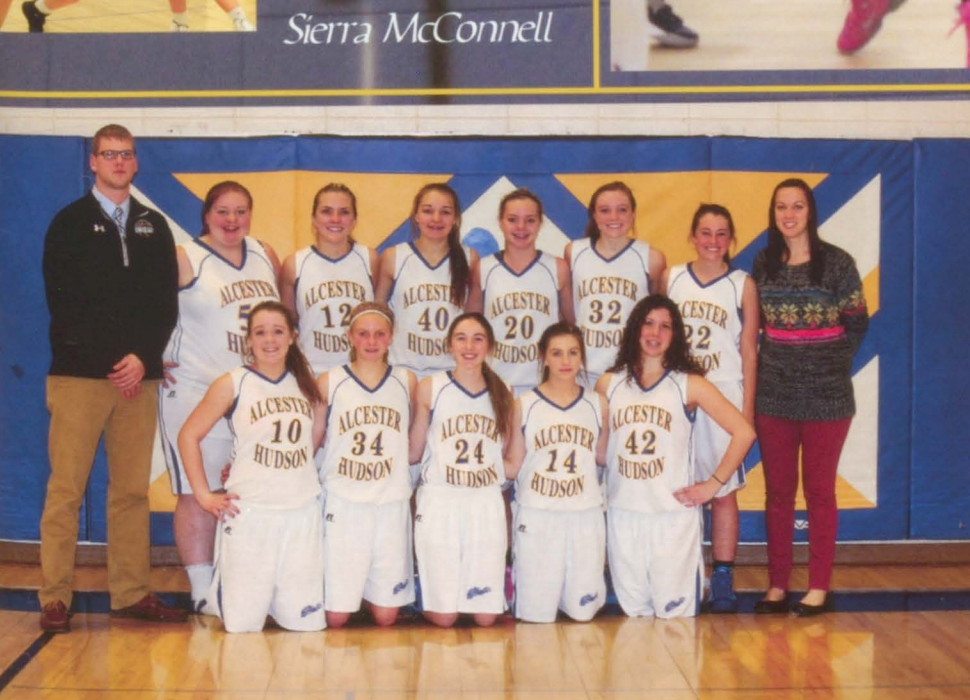

33

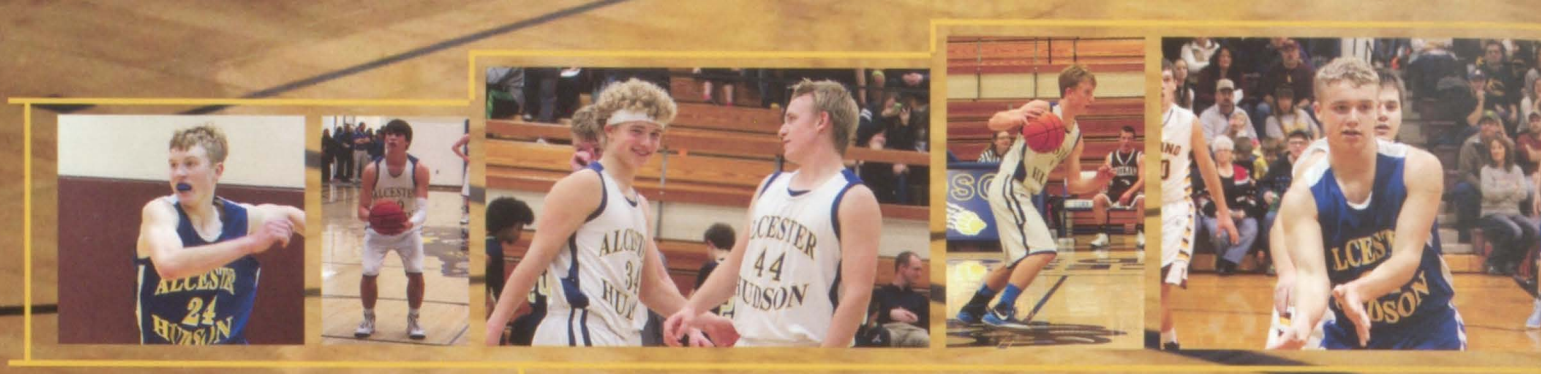

The Boys Basketball team with striped warm-up pants and Sailor Cub shirts. completed a 9-13 season, before losing to Centerville in districts. The Cubs were led by team captains sophomore Gavin Doering, junior Grant Johnson, and lone seníor Christopher Klemme. The Cubs will have a lot of returning talent and are excited for next season.

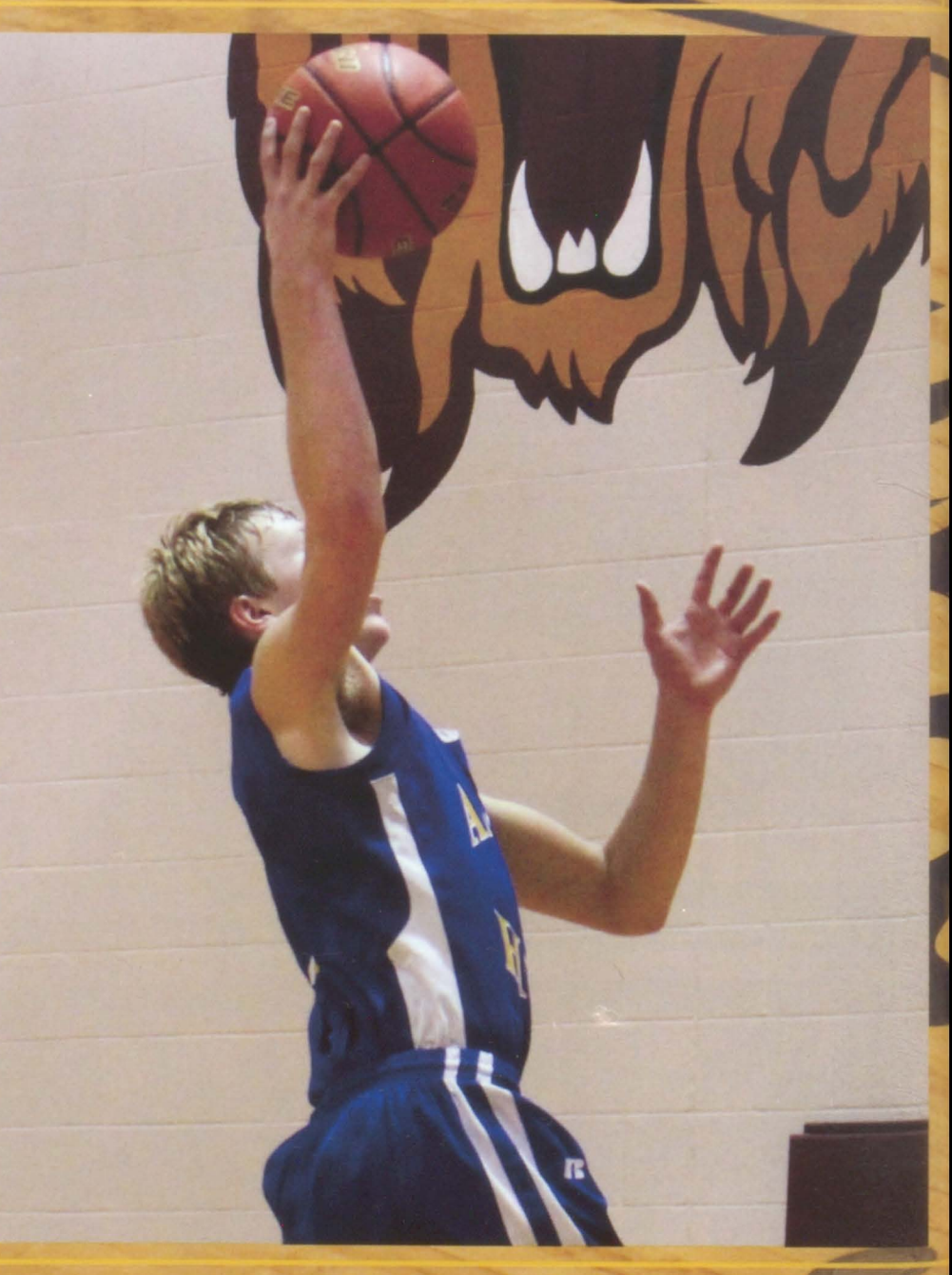

Boys Basketball We left our mark by... being swag rangers

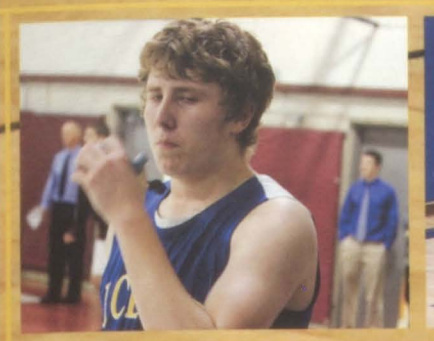

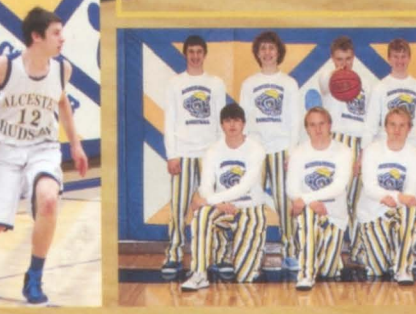

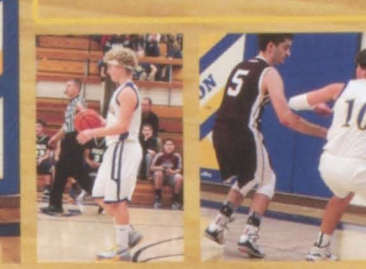

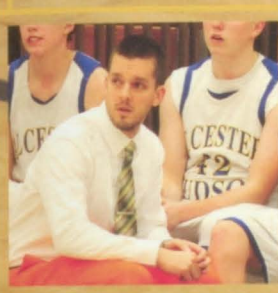

The opportunity to coach this years<br>team was truly a<br>privilege."<br>-Coach Kevin Kunz

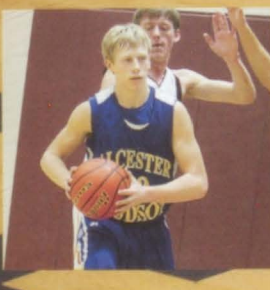

"We didn't need to slay glamorous, just<br>lor each other. There could not have been a<br>better team to play

Chris Senior,<br>(lemme

he bench is all it's  $M$ 

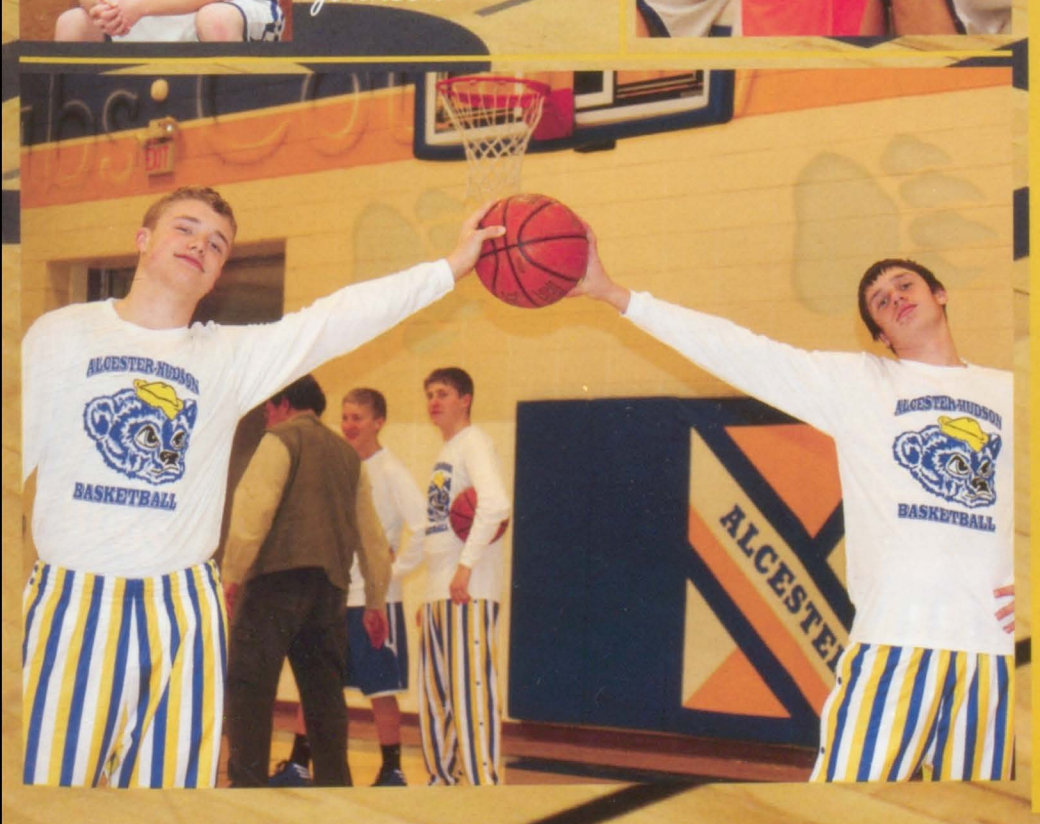

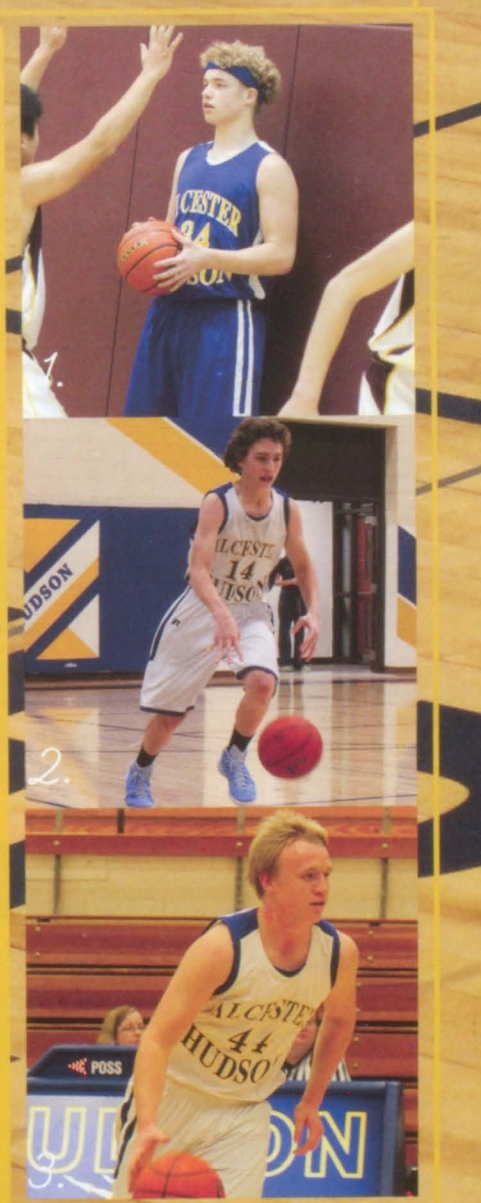

!. Sophomore Gavin<br>Doering looks for the<br>inbounds pass

Sophomore. Connell dashes down court

3. Junior Grant Johnson<br>dribbles down the court to get to the basket. 35

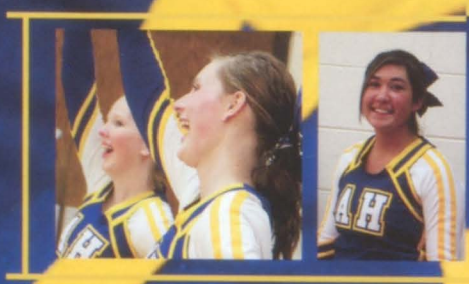

Bringing the spirit back, the cheerleaders díd an amazing job this year. There w. a lot of new freshmen cheerleaders but that didn't stop them from performing at their very best! The squads were led by seniors Abbey Farley, Samantha Heiman, sand Marcus Ireland. The cheerleaders will be busily attending camps in preparation for the next cheer season.

## Cheerleadir

We left our mark by... bringing it o

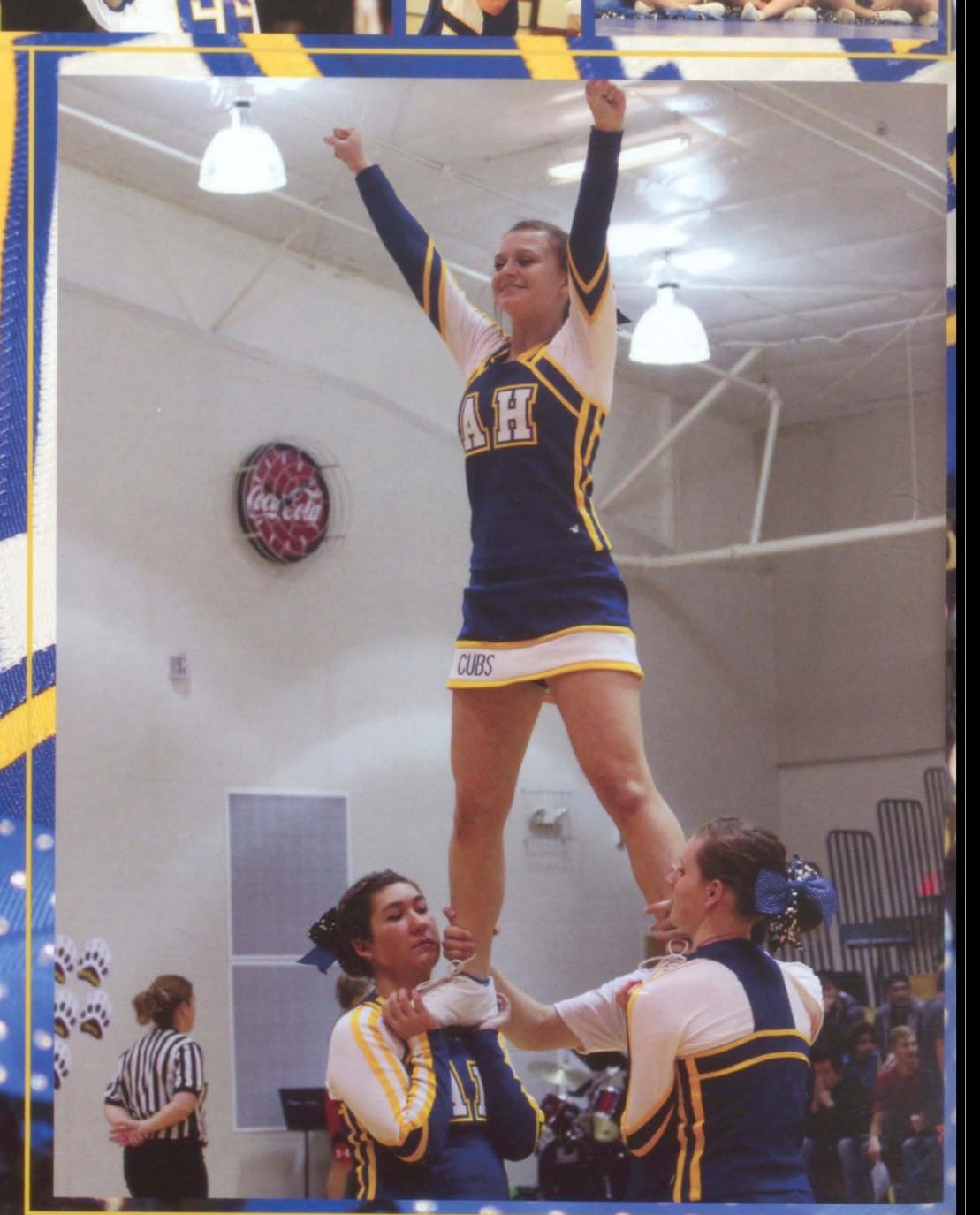

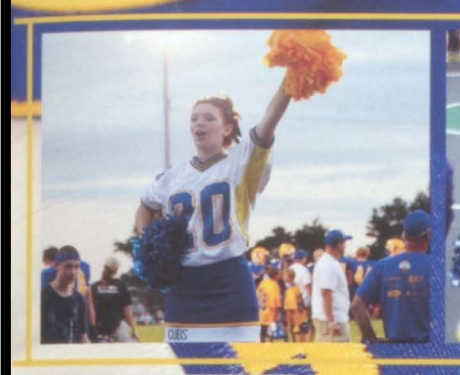

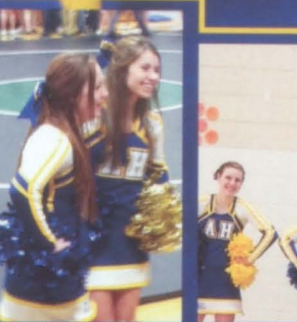

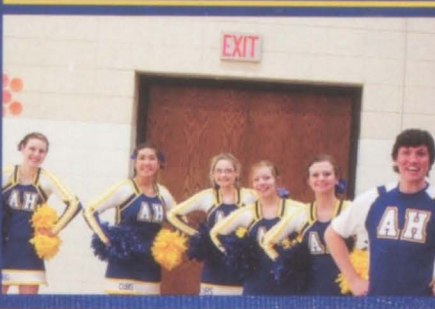

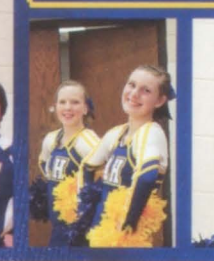

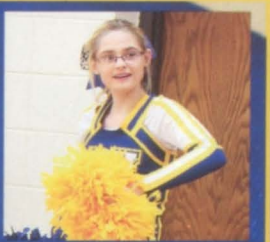

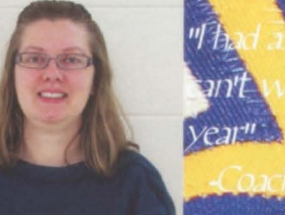

great year, it till next Pulscher

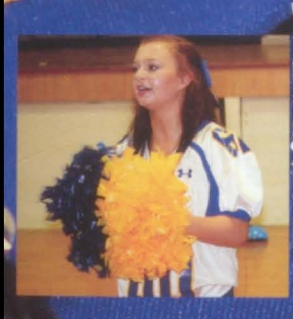

"My favorite memory was goofing off with Rachel" -Freshman, Jackie Hallaway

"I has so much fun cheering with my best friends" reshman, Rachel

**CUBS** 

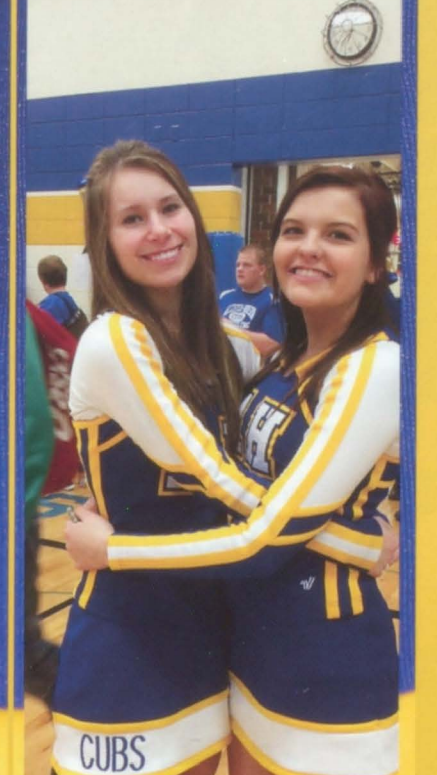

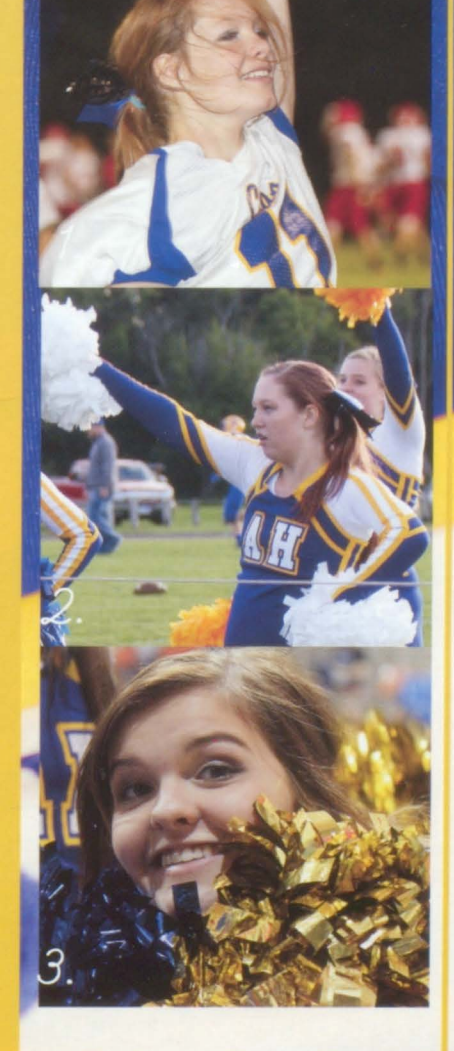

1. Freshman Rachel Boyer smiles for the crowd.

2. Freshman Jordyn Huber performs at football.

3. Senior Abbey Farley loves the sparkly porns.

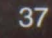

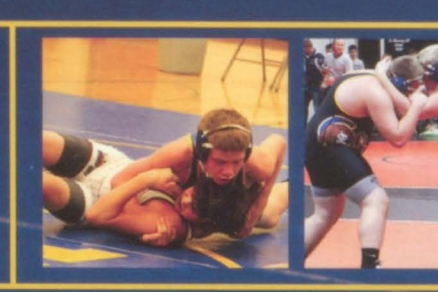

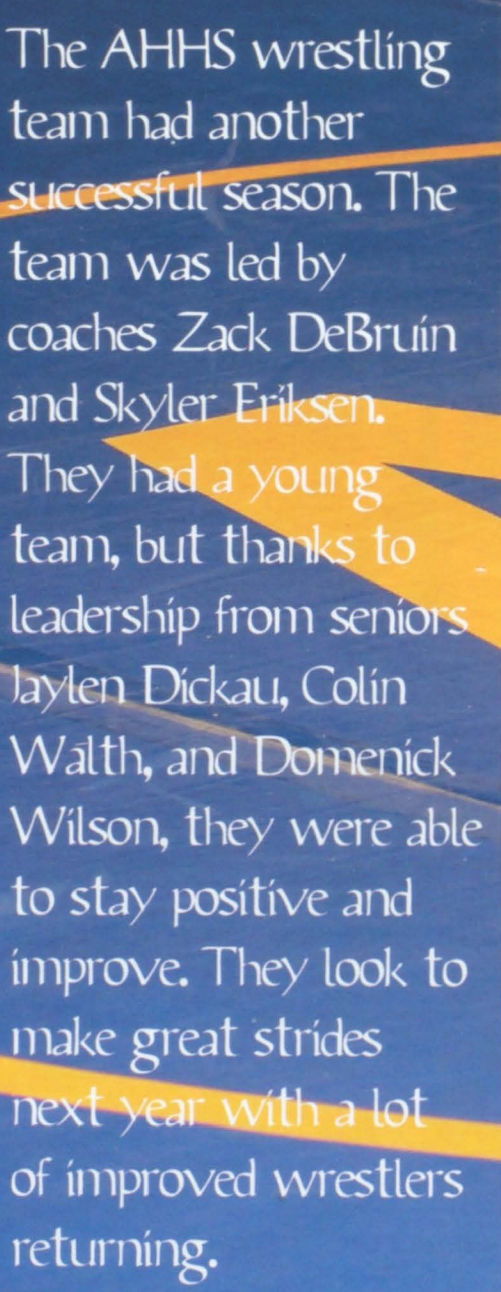

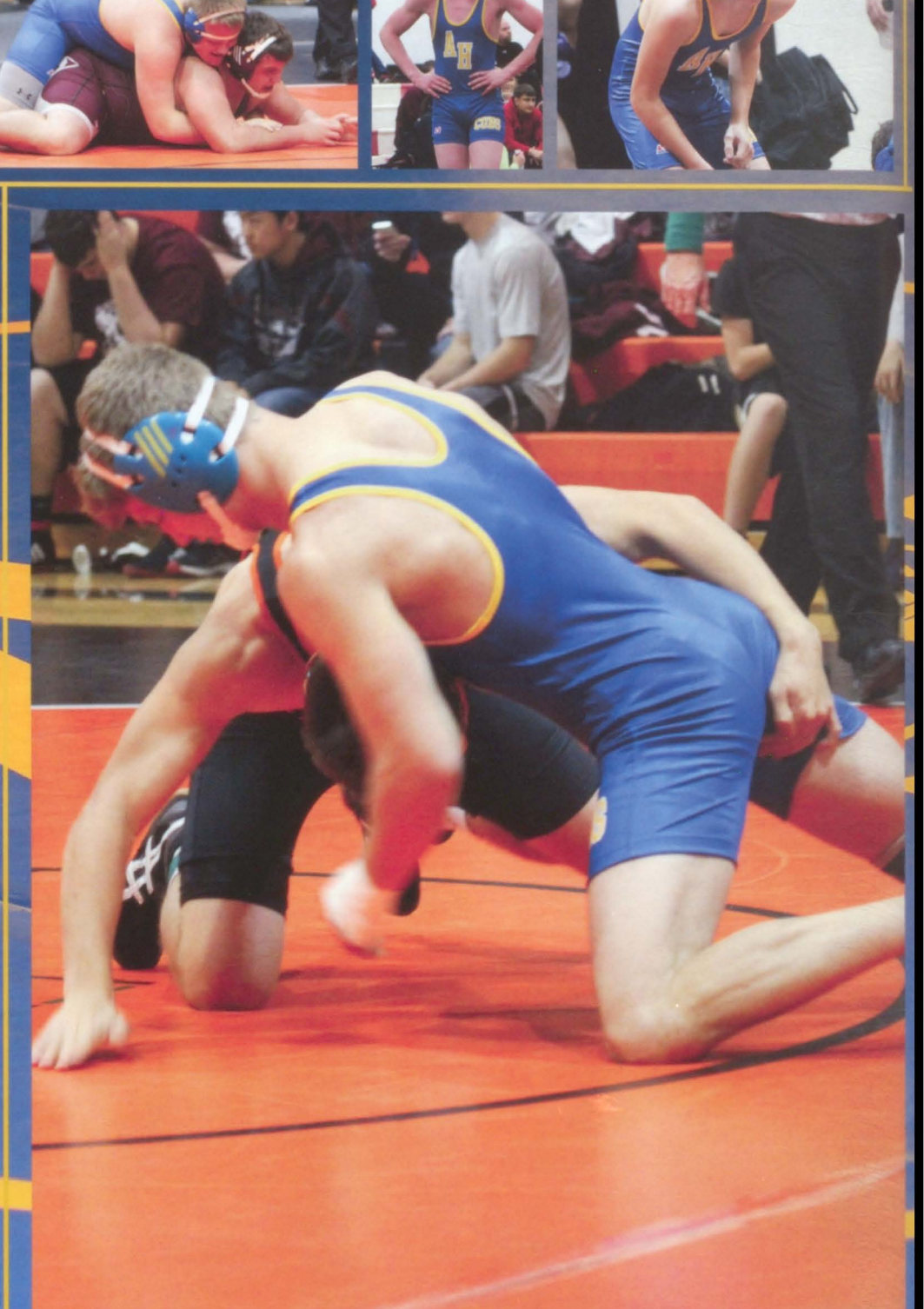

Wrestling We left our mark by... running and starving

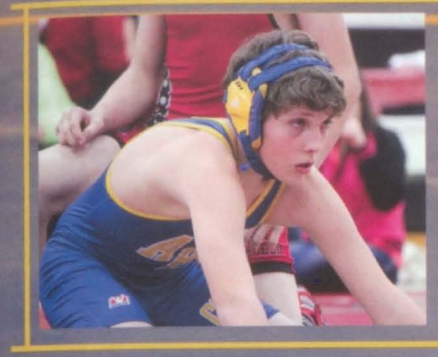

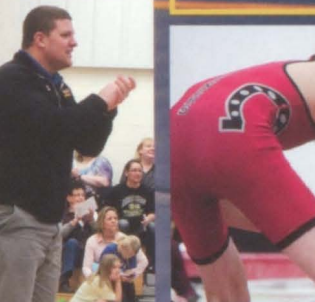

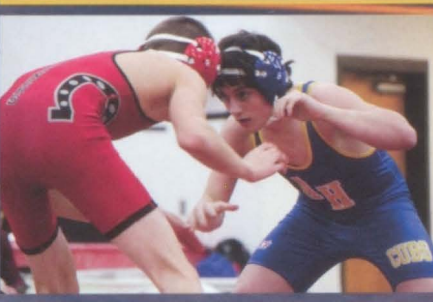

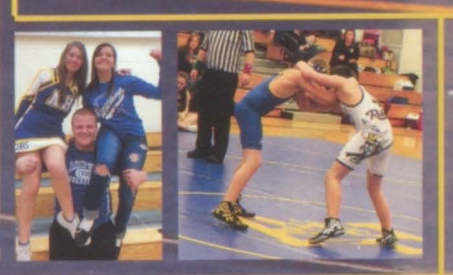

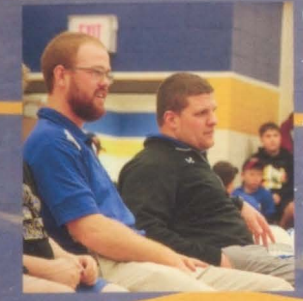

"We were a very young team that f<mark>oug</mark>ht hard all season and picked up some key wins throughout the year." -Coach Eriksen

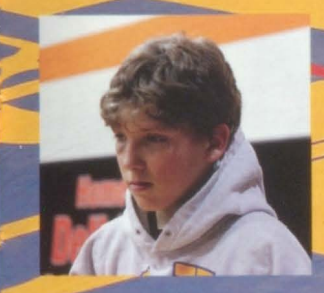

"It was hard." - 8th Grader, Brandon Schuller

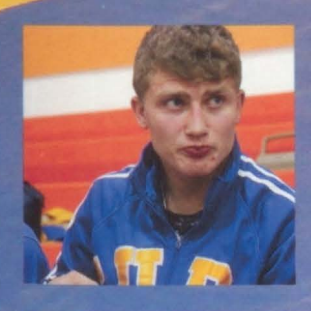

"Hey bud, life goes on, I tell ya what man." -Senior, laylen Díckau

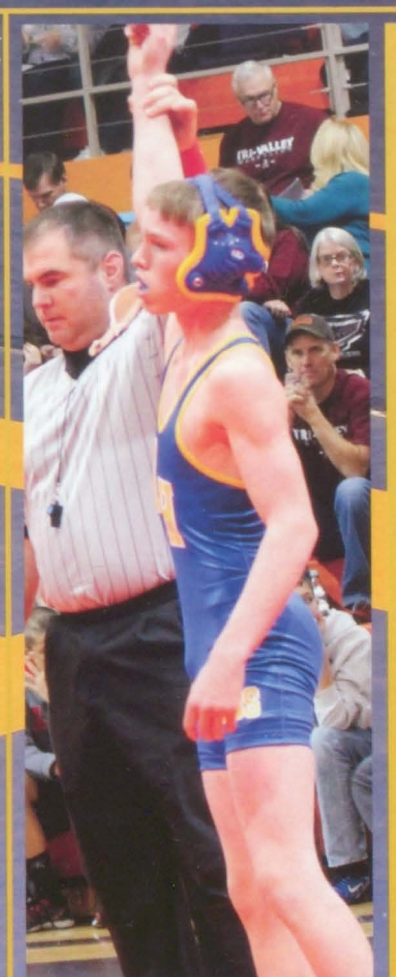

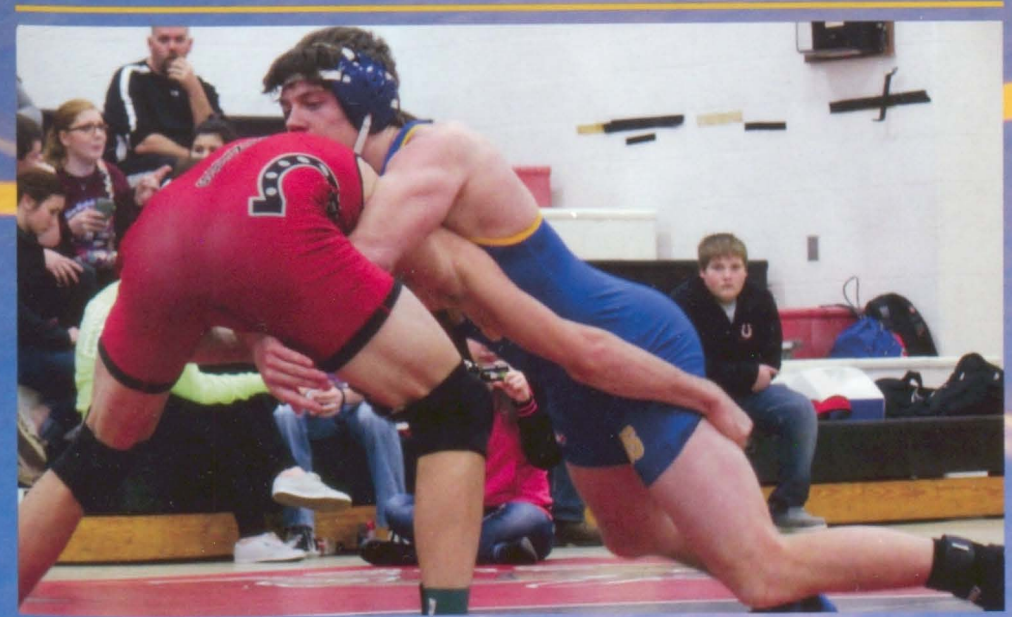

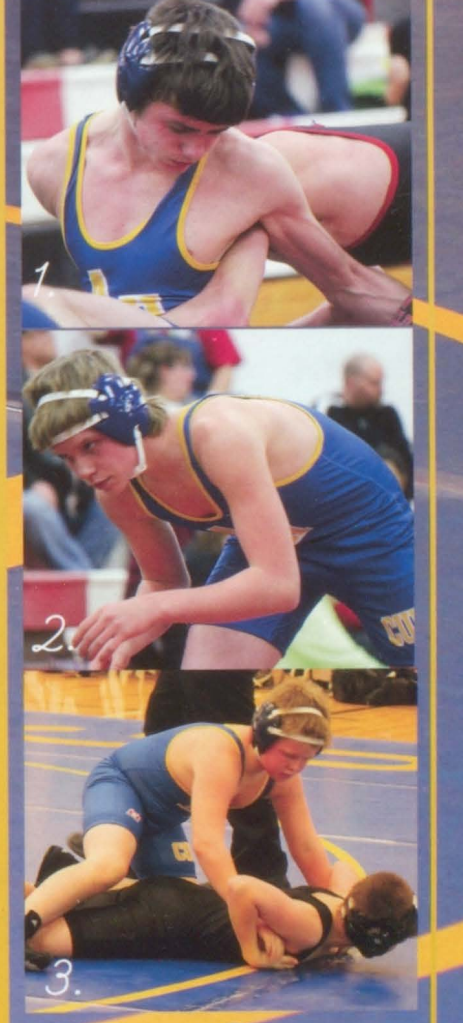

reshman Cameron Squires hits a reversal.

2. 8th grader Ethan Reed gets ready to take a shot.

3. 6th grader Logan Serck works for a pin.

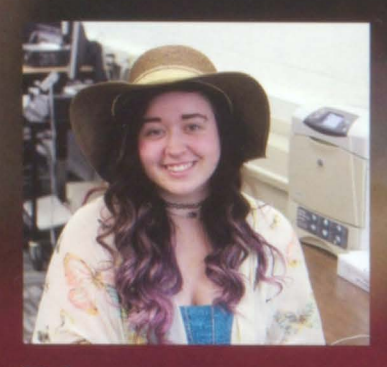

Eden Hemmingson-**Bear Facts Editor** 

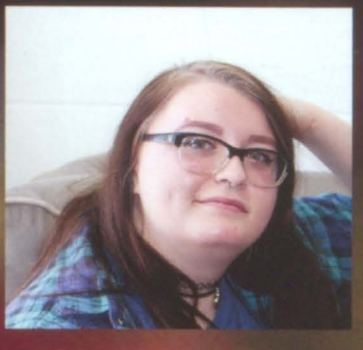

**Cheyenne Sorlie Creative Genius** 

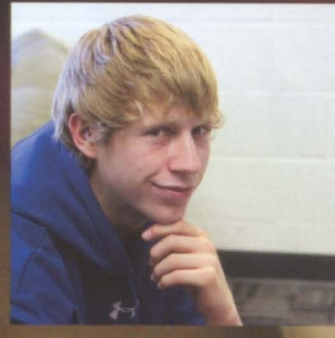

Chris Klemme-**Bear Necessities** Actor

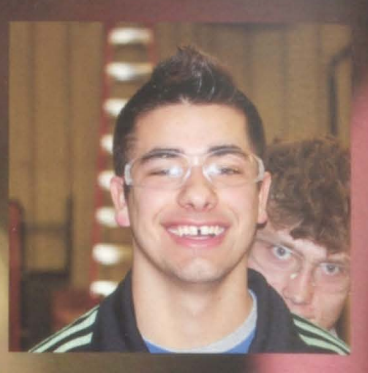

Lyle LaFramboise **Bear Facts** Reporter

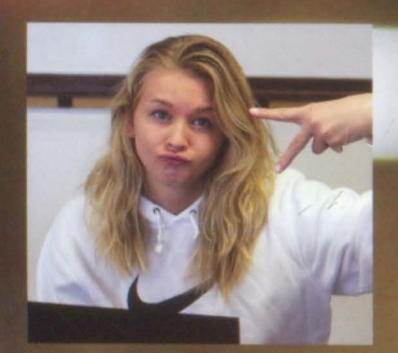

**Emily Myers-Bear Facts** Reporter

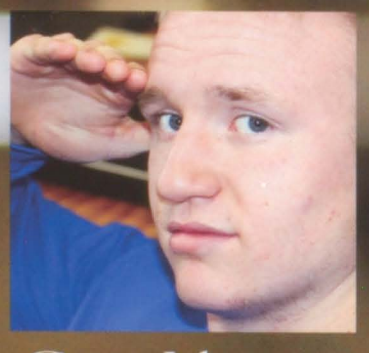

Grant Johnsonp Star of 'Twins in The Hall"

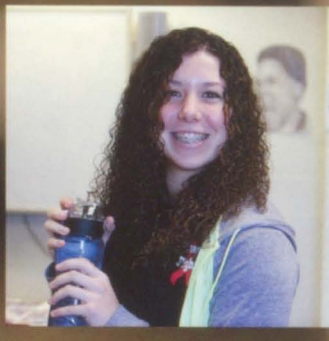

Cassie Schiefen-Bear Facts and Cubette | Hanna

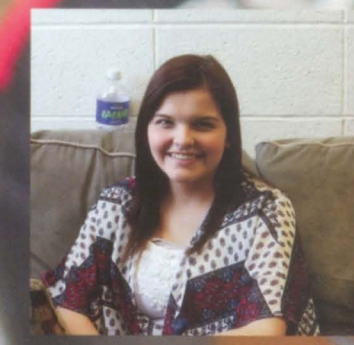

Abbey Farley -**Cubette Editor** 

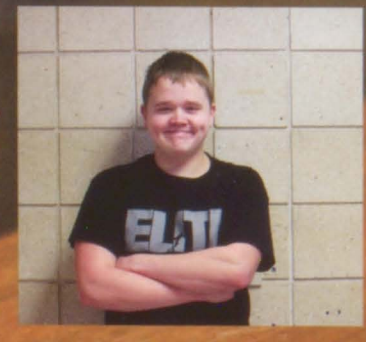

Eric Berg-Videographer

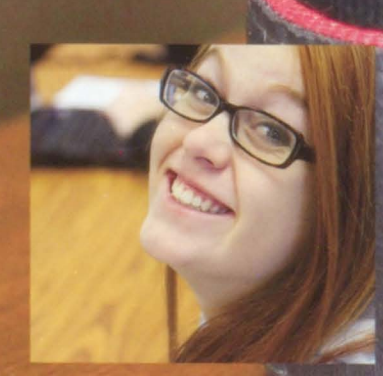

Kinzi DeBruin-Junior Editor of **The Bear Facts** 

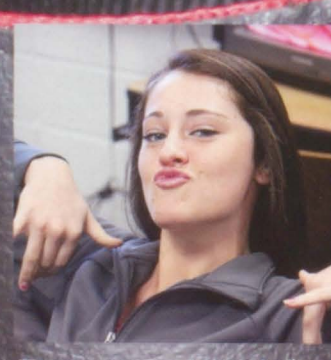

Brianna Walth- <sup>-</sup><br>Bear Facts Reporter

**Tashena Osterkamp-Bear Facts** Reporter

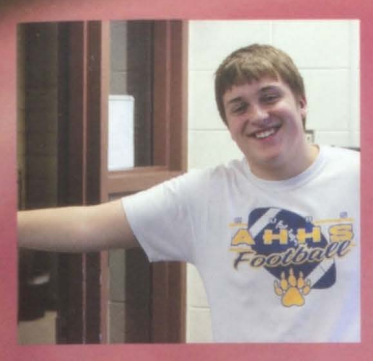

Nick Johannsen-**Sports Editor** 

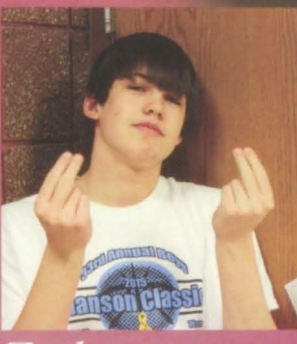

Zachary Ronning-**Chief Sports** Journalist

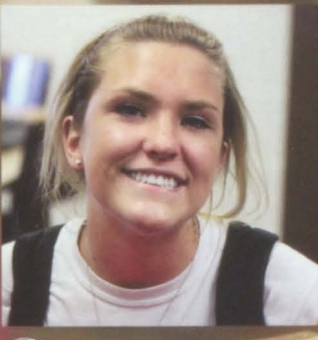

Sierra McConnel R Facts and Cubette

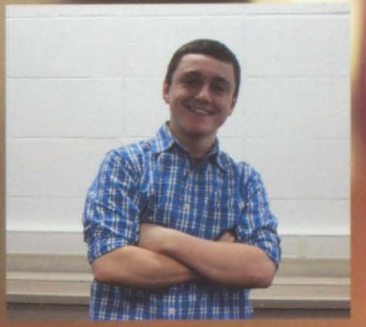

Sam Brandt -Bear **Facts Reporter** 

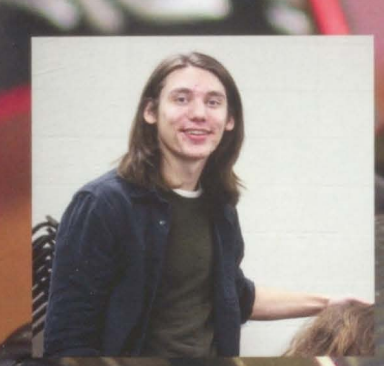

Wishton Liston-**Bear Necessities** Write

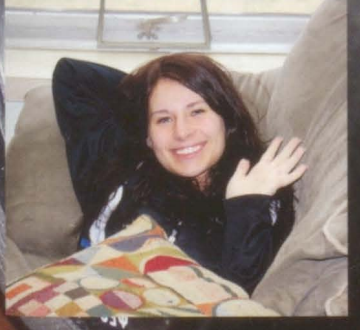

Samantha Heiman-Senior Slide-Show

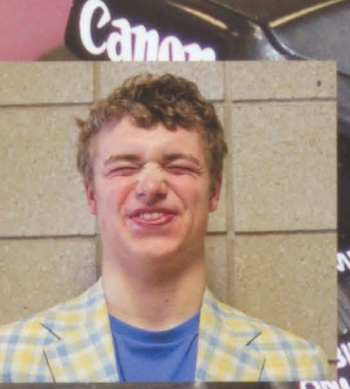

Mchell **Gavin Doering** Main characte<br>"Twins in The Senior Moment  $ter\ in$ Editor  $Hall^{\prime}$ 

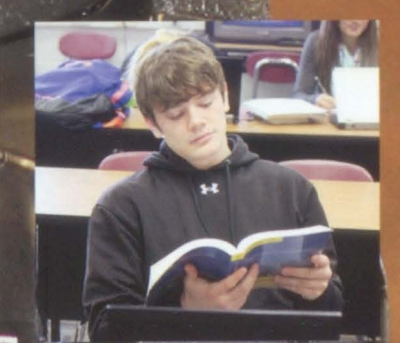

Colin Walth-**Bear Necessities Chief Editor** 

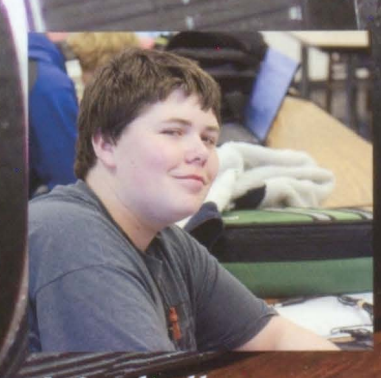

Marshall Christensen-**Bear Facts and** Cubette

Graphic Design We left our mark by... capturing our year

There was a new club available to the students at AHHS this year, LAME club! **LAME** stands for Literature, Art, Music, Etc. This club has shed some light on the talented students of AHHS. The LAME. Club got many opportunities to go on several trips throughout the year. including plays, concerts, and museums.

 $A.N$ 

Senior Cheyenne Sortie and club advisor Mrs. Kleinhans, R picture with their new fuzzy friend

Senior Abbey Farley devours her hook along with her countes.

We left our mark by setting

The clubs adventure to Vermillion to visit the Music Museum, Afterwards they decided to stop by Cafe Brule to get a bite to eat and chat about the day's adventure.

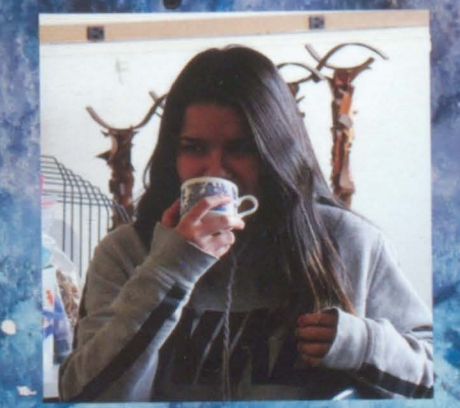

"It was a lot of fun!" - Junior Ananda Pimentel

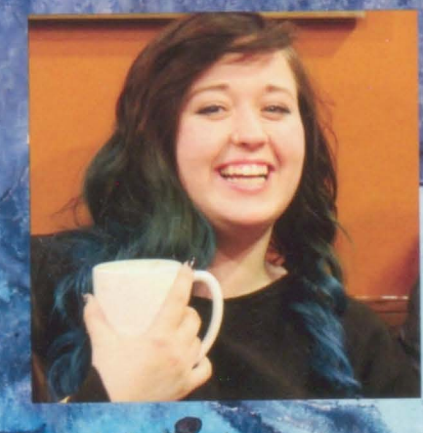

"I lik Berd" -Senior Eden Hemmingson

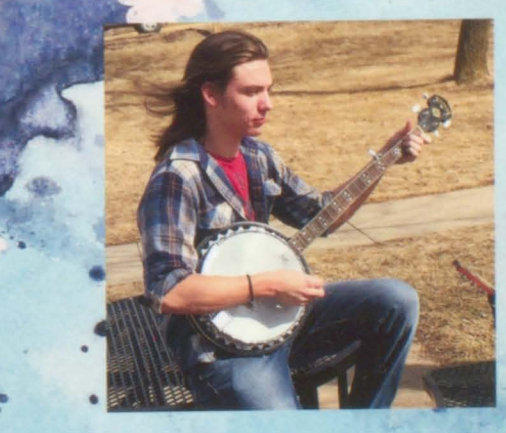

"Anyway here is Wonderwall" Senior Ashton Liston

1HJ

 $\mathbb{E}[\mathbb{I}_{H}]$ 

### Aniyanna left her mark at

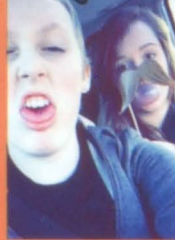

thout a smile on her face, she and nes aice, she and i<br>about life, she told me<br>she wasn't afraid of<br>death. She said if it<br>came down to it, she<br>uus modul to it, she was ready for the new adventure Sophomore, Olivia

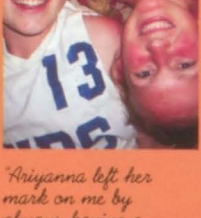

always having a<br>smile on her face and<br>being the strongest person I know Junior, Kingi De Pruin

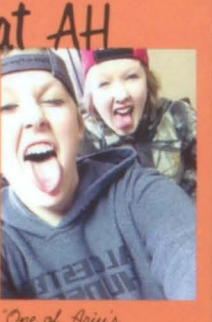

Ariy's<br>bible verses is Jesus replied, you<br>"Jesus replied, you what I'm doing, but<br>someday you will." I<br>will miss that mischievous smile<br>and laugh the most. Sophomore, Brigita Rasmussen

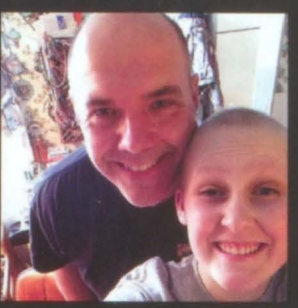

Ariyanna and senior Tashena Osterkamp take a buddy shot at<br>the 2014 prom.

Ariyanna and her dad, Loren Miller, smile for a selfie.

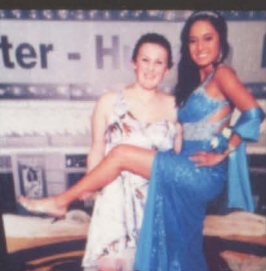

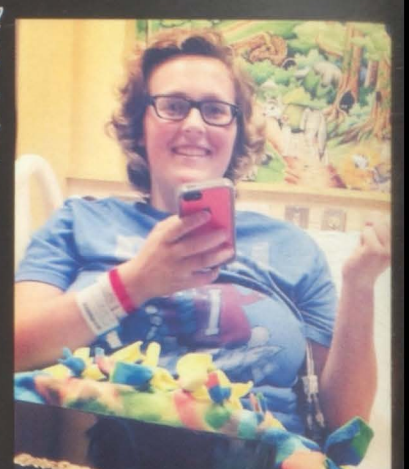

Through every obstacle life threw at<br>Ariyanna, she leept a smile on her face.<br>She never once faltered and she will alu<br>be a symbol of bravery and hope.

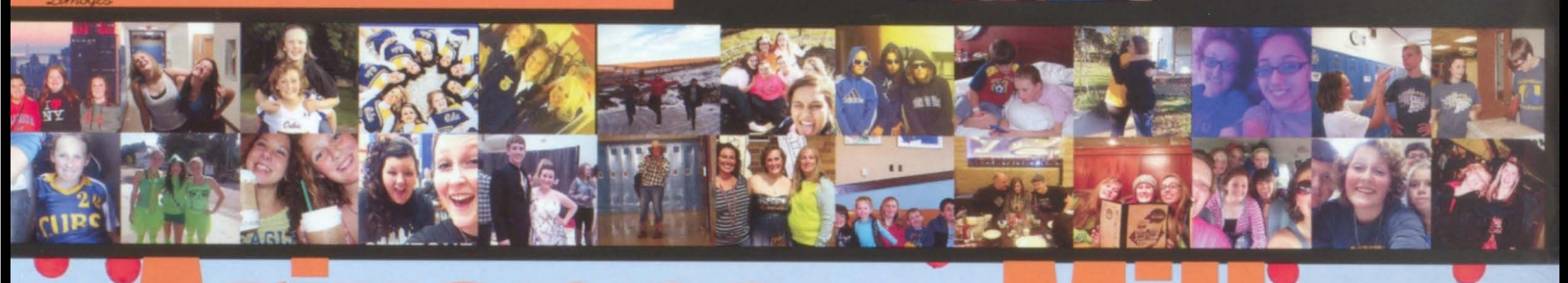

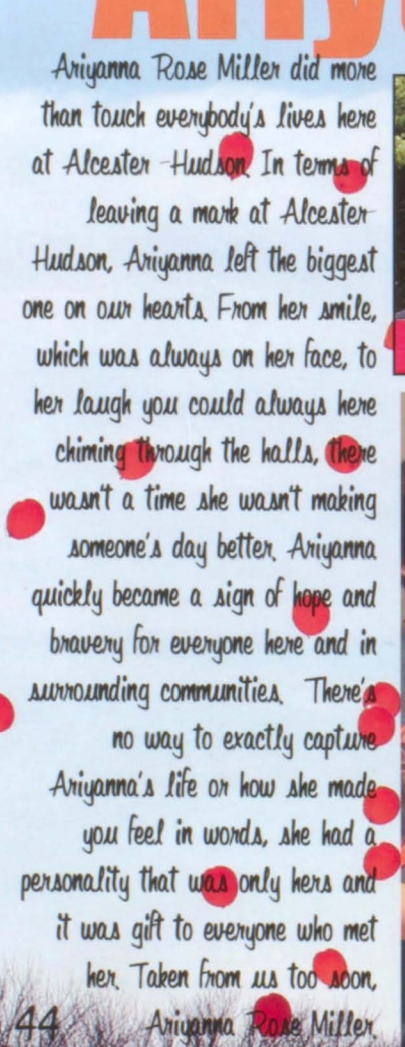

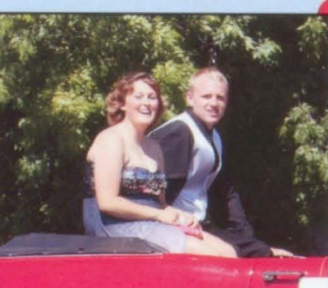

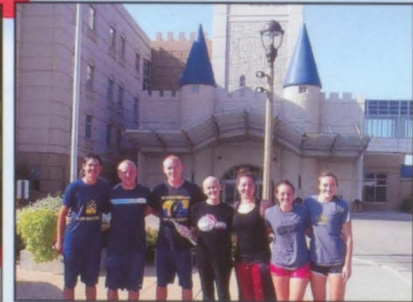

Rose

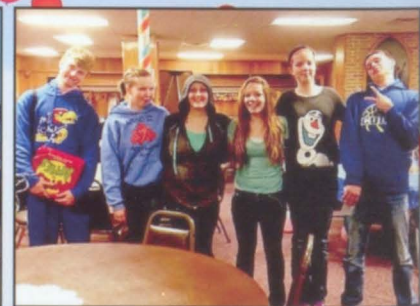

July 15, 1998 March 3, 2015

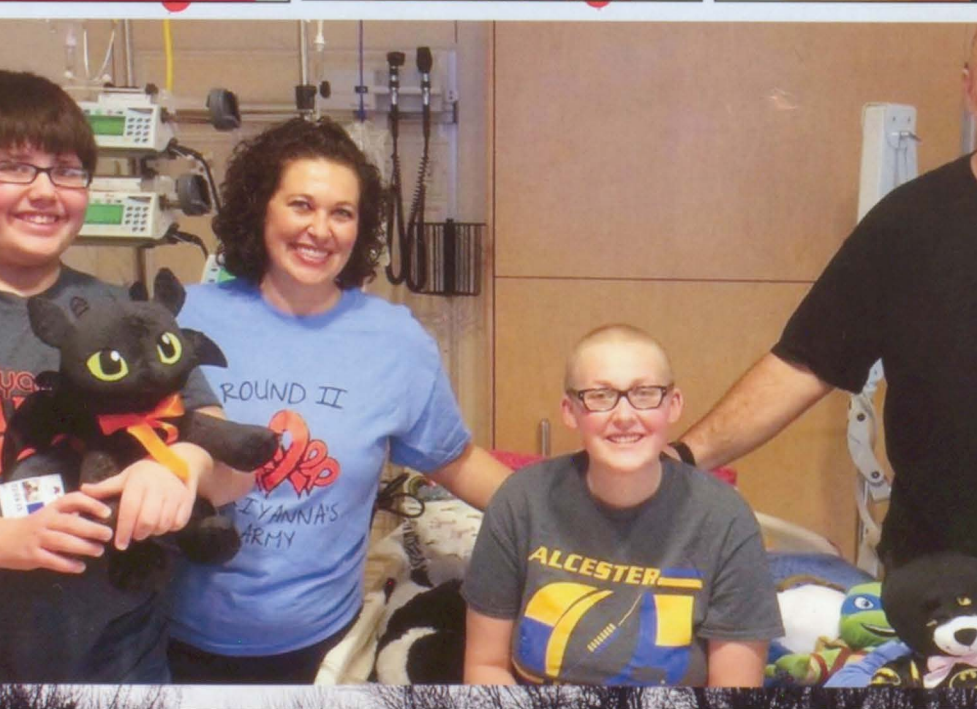

### **Ariyanna's Army**

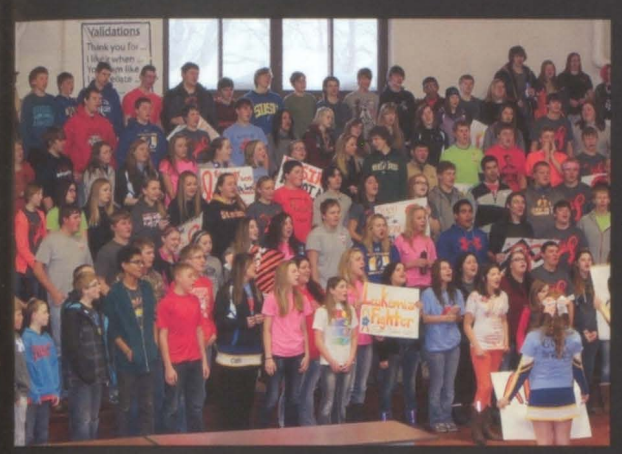

"The impression I hope I left<br>is that no matter what happens in life and how hard<br>it gets, you have a choice. You<br>get to choose how you react to<br>the things that happen to you.<br>You don't get to choose if you<br>get cancer a first time, or even<br>a second, but you can choose to<br>not happens in life and how hard -Ariyanna Miller

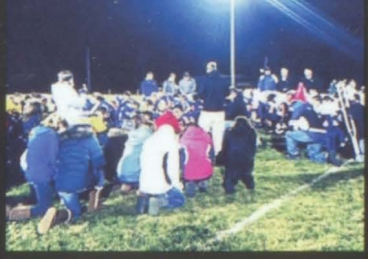

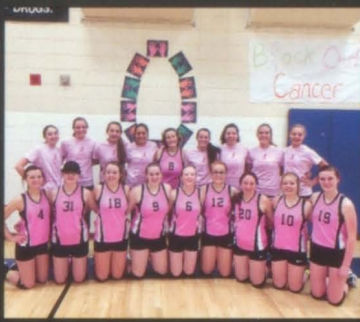

Ariyanna's victories<br>were Alcester-Audson's victories<br>as well. The as wed. The<br>community takes a<br>knee after every<br>sporting event, win<br>or lose, in prayer for<br>our sister Ariyanna.

The volleyball team<br>rallied behind radica oening<br>Ariyanna every step<br>Ariyanna qave them<br>Ariyanna qave them rriganna gave inem<br>the courage to carry<br>on and to play for<br>her everyday when<br>she couldn't be on<br>the court.

### Our sister, Aniyanna

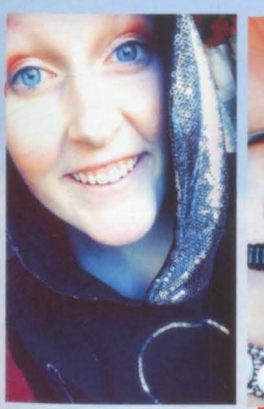

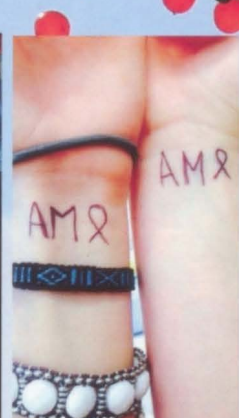

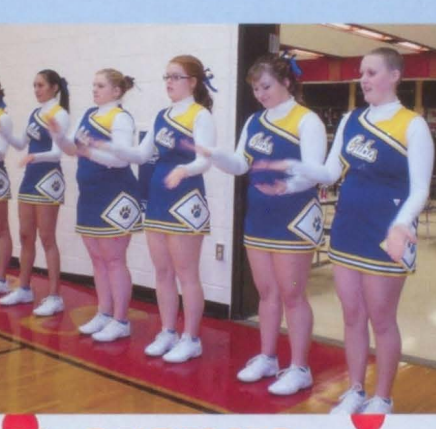

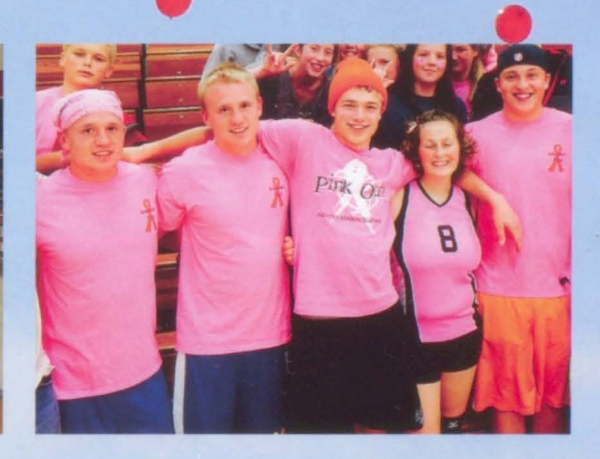

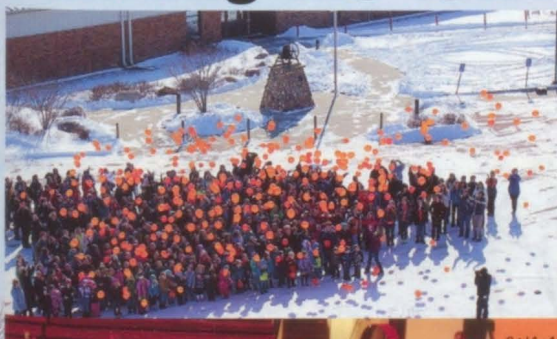

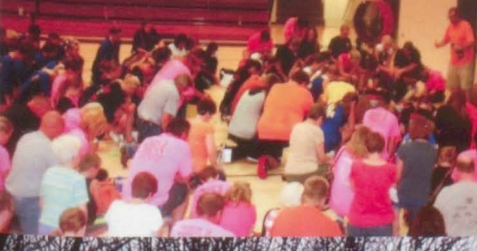

While Ariyanna was battling the fight of her life,<br>the communities of Alcester and Audson came out<br>to fight right beside her. After every sporting event,<br>win or lose, the players and fans look a knee to<br>pray for Ariyanna. rights where everyone would deck out in Ariyanna hirts and the color orange to show we were behind her every step of the way. On Pebrus<br>3rd, the day was given the name "Ariy day."

The Alcester-Hudson community shows their support

was the day Ariyanna would receive her bone<br>marrow transplant and Alcester-Hudson wasn't going to let the day go un-celebrated. The entire<br>student body decked out in Ariy gear and released<br>orange balloons in her honor. Ariyanna affected everybody in our communities and surrounding with her positivity and light. We are all proud to<br>say we will forever be soldiers in "Ariyanna's

**SHOP** 22663 **ACRES** 

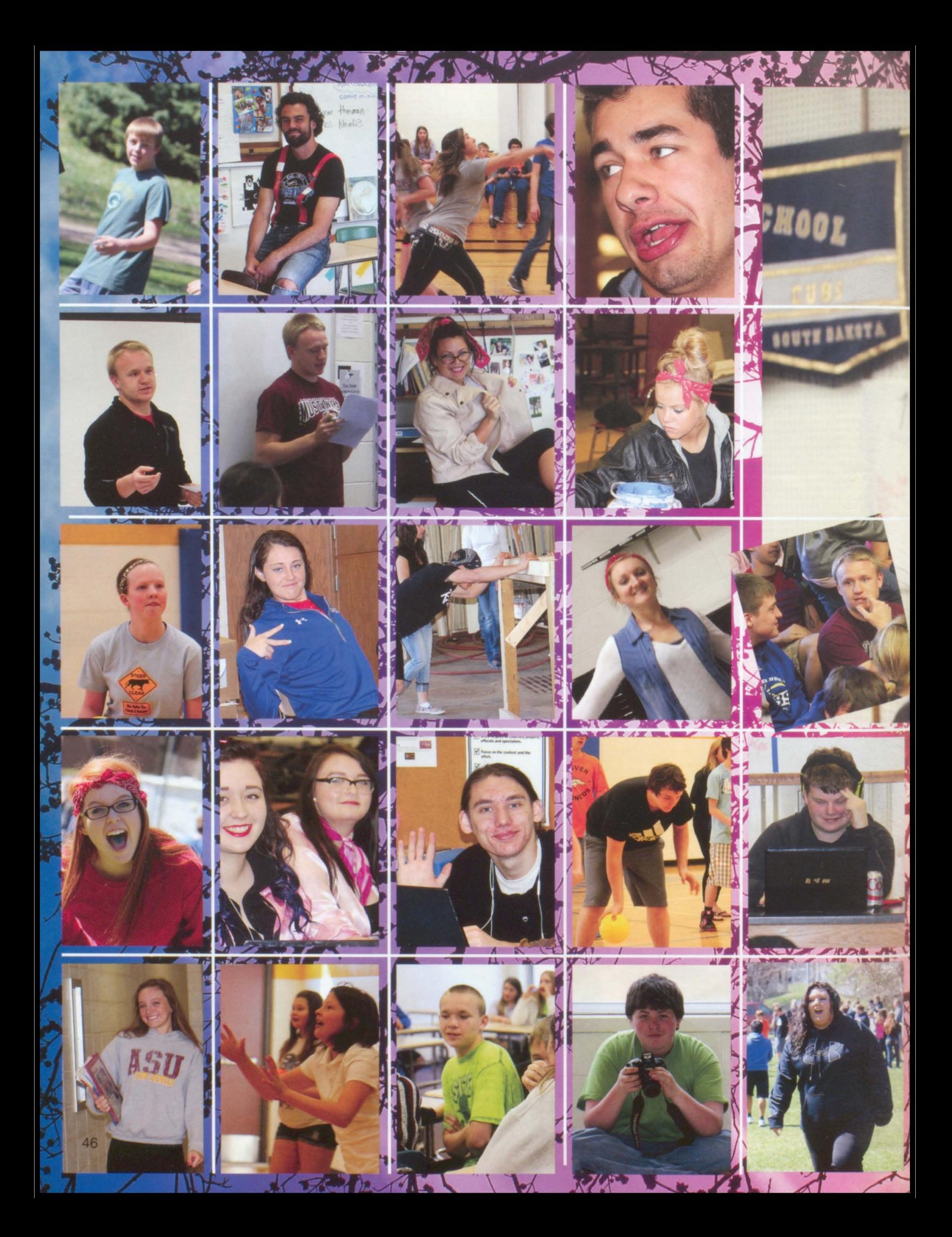

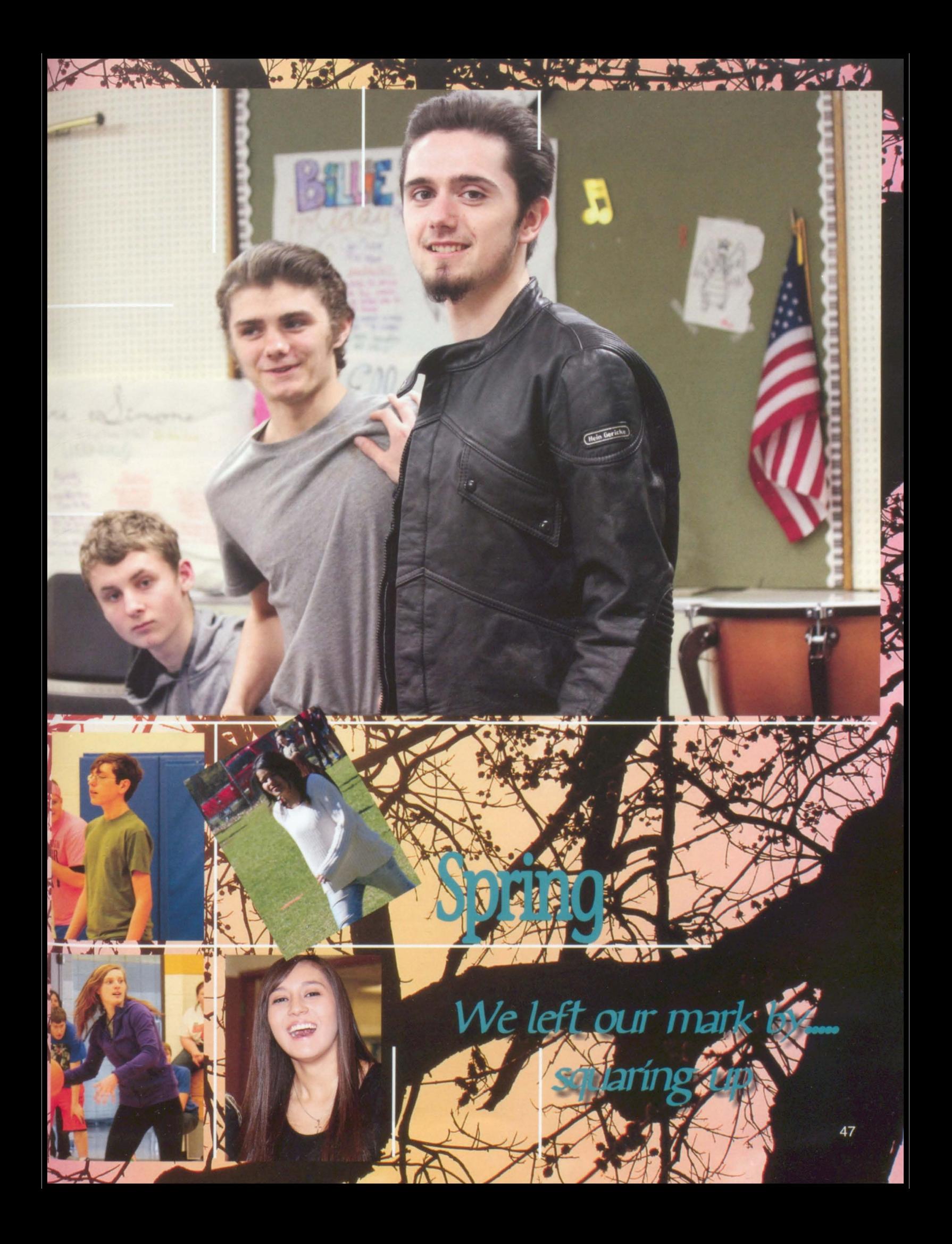

## Student Dail

re stil dents at Alcester Hudson lave worked hard this past year o get good grades and the achers believed they deserved a break. Spring Hing week was a chance for the students and teachers at Alcester-Hudson to take a break and have some fun in the sun. Students participated in a quiz bowl and they also got to play dodgeball and kickball. They got to enjoy hot dogs an hamburgers for lunch on the Friday of Spring Fling week

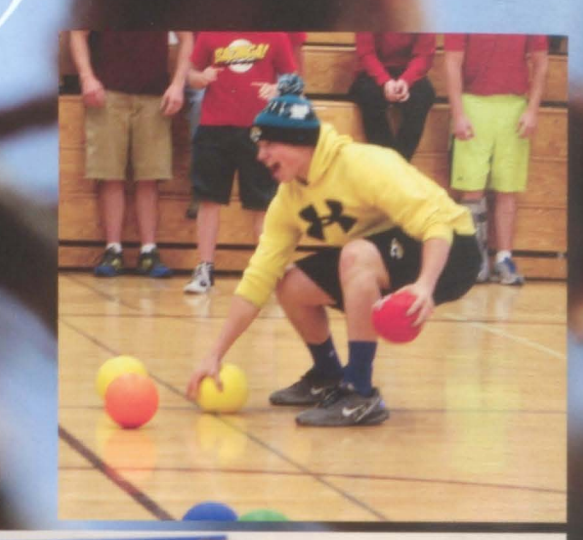

. Psyching out his opporients,

ophomore, Cavin Doeting, taunts his

Pumped up for the game of dodgeball, senior, Sterra McConnell prepares to throw at her opportent

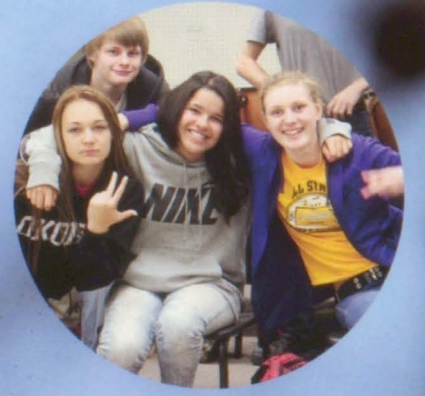

"Friends are hard to find, even harder to leave" -Junior, Ana Piementel

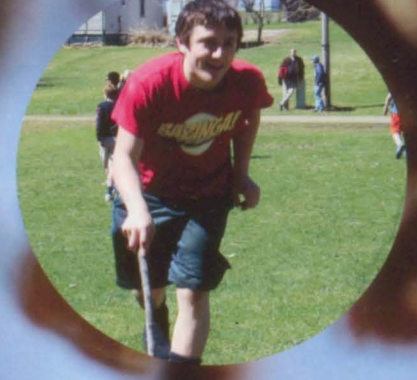

"Spring Fling week was a blast" - Sigmund Brandt

"Spring is okay.<br>Sometimes" -Senior, Abbey Farle

48

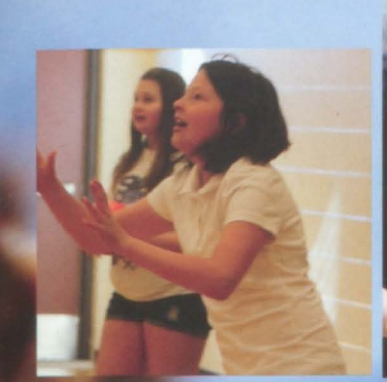

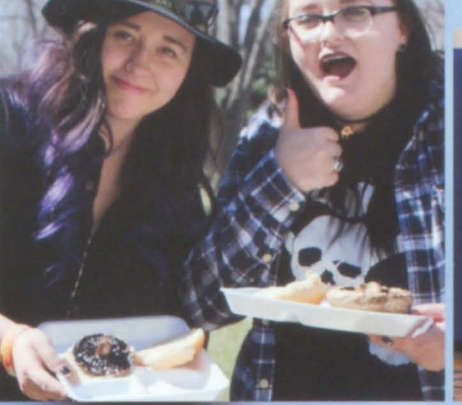

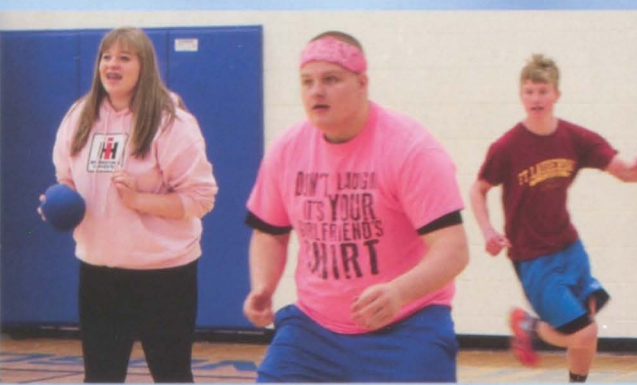

Seniors take a break from studying and enjoy a game of dodgeball

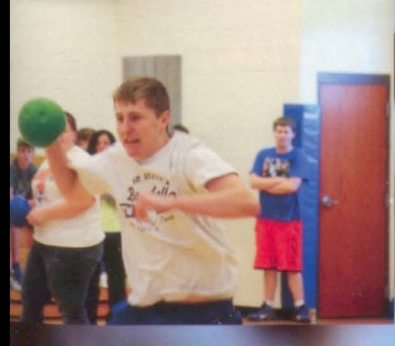

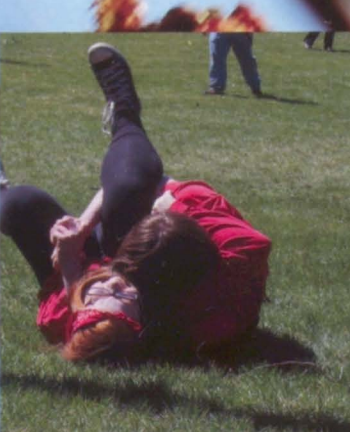

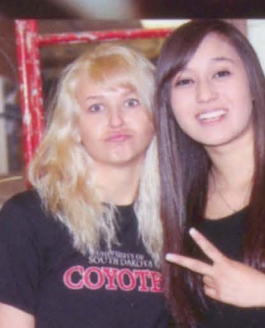

1. Coing for the kill, hunior, Alex<br>Pulscher prepares to launch

**ORCHAINT** 

2. Tackled to the ground, Junior Kinzi DeBruín, and 8th grade, victory

3. Seniors, Tashena Österkamp<br>and Emily Myers show off their hool spirit

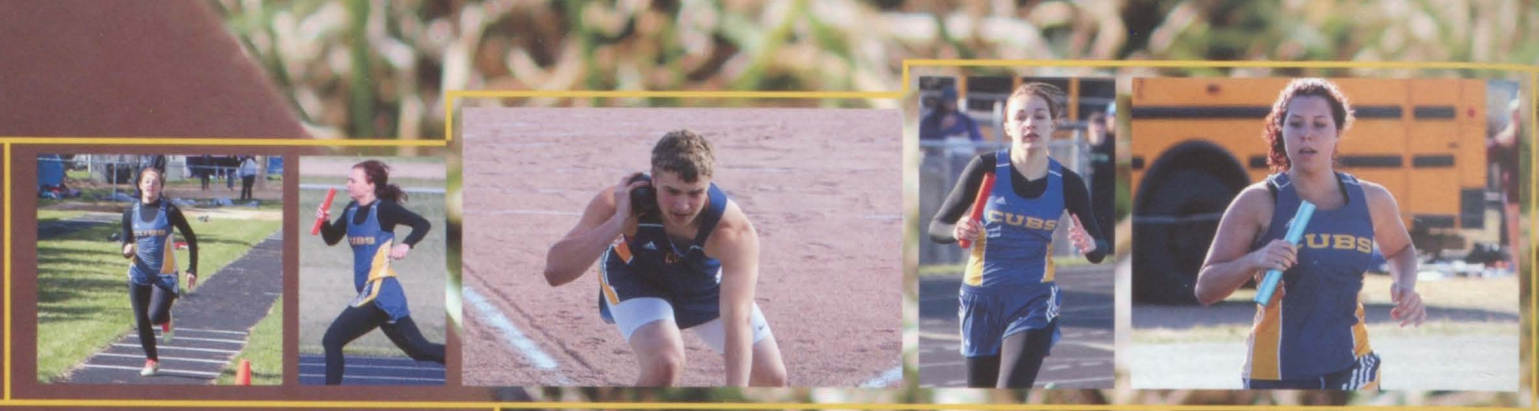

It has been another wonderful year of Alcester-Hudson Track & Field. The runners, jumpers, and throwers all put in many hours this season to be their best. We have a lot of things to look back on and be proud of. We had seven athletes qualify for the state track meet which <del>as held</del> in Rapid  $\sqrt{c} \Lambda$ 

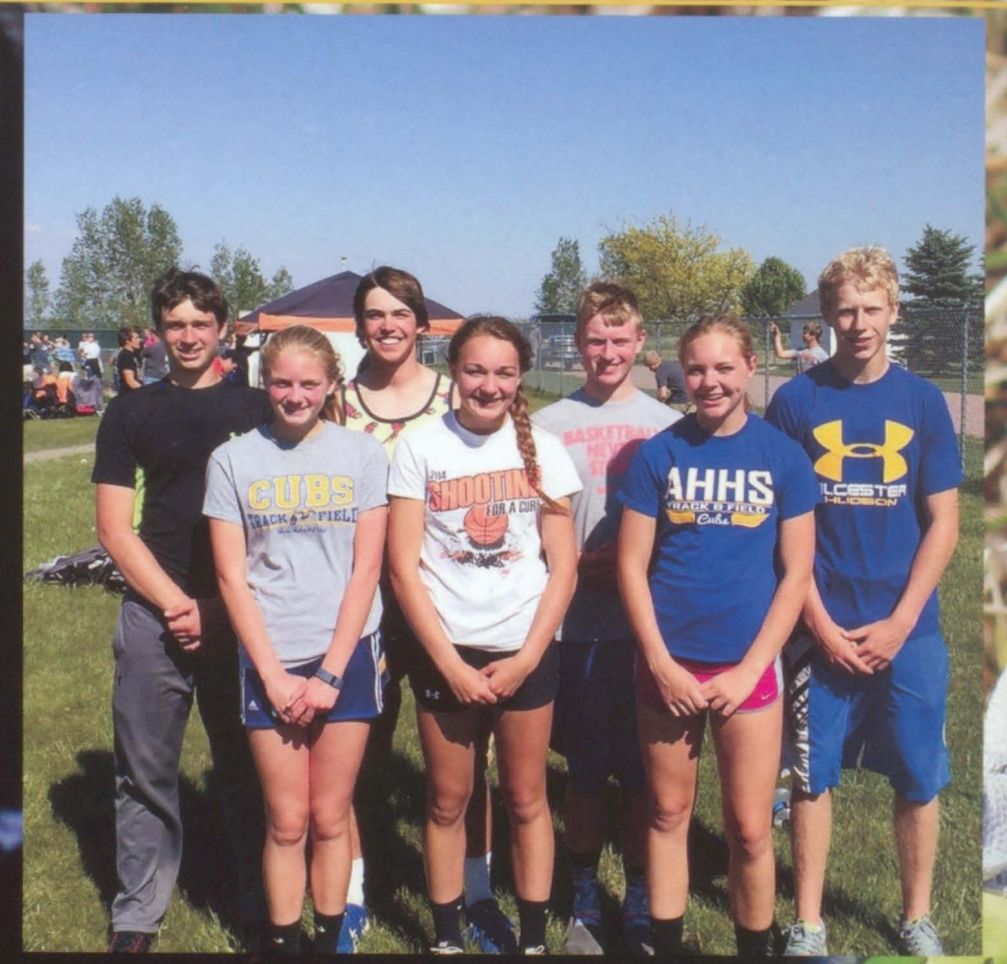

State meet qualifiers front row left to right: Kendra lensen - 1600 Meter Run, Julie Dickau - Long Jump, Amelía Stene - 300 Meter Hurdles. Back Row left to right Elí Skoglund, Zach Ronning, Sam Jensen and Chris Kelemme - 3200 M Relay which placed 7th at the state meet. Sam lensen also qualified in the 1600 M Run and placed 6th.

. Running in circles

Field

rark by.

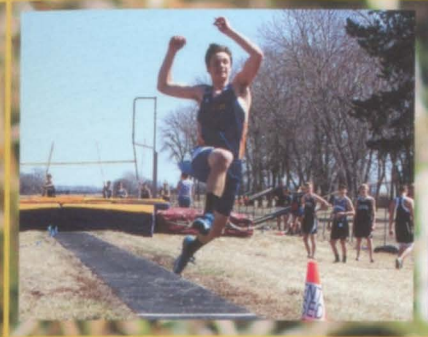

WWW

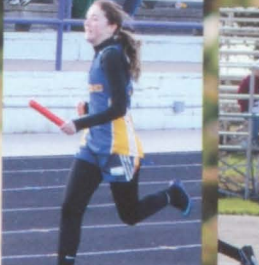

"Everybody improved  $in$ s this se way. potímíis. out bach Sebern

Track would be better without the<br>running part," **Junior**, Zachary Ronning

l'It was a great year with great individual performances<sup>i</sup> Coach Haak

**ELRZER** 

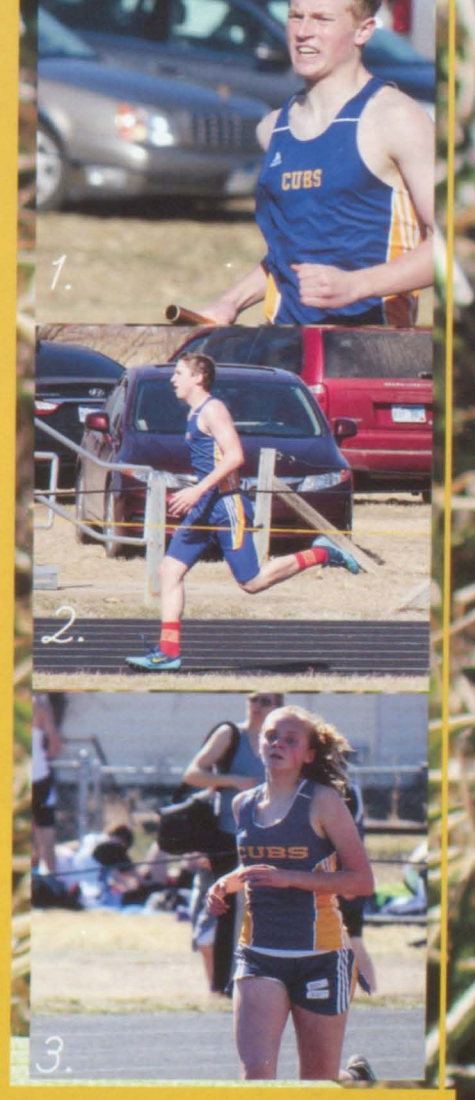

I. Sophomore Sam Jensen fights to the finish of the  $4x800$  relay. 2. Sophomore Logan McConnell runs the 400m dash. 3. 8th grader Kendra Jensen takes

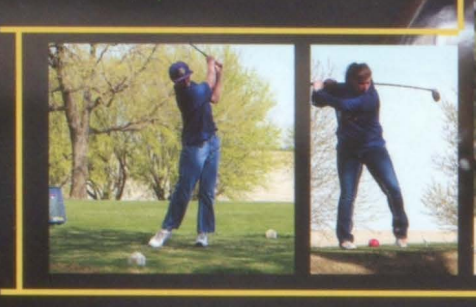

The golf season was the most successful seasons in a long time. The boys won conference for the first time since 1997. They also won the Irene Invitational meet. The girls won a meet in Alcester as well. During the region meet Zach Romang, Grant Johnson, and Calli Constance qualified for state.

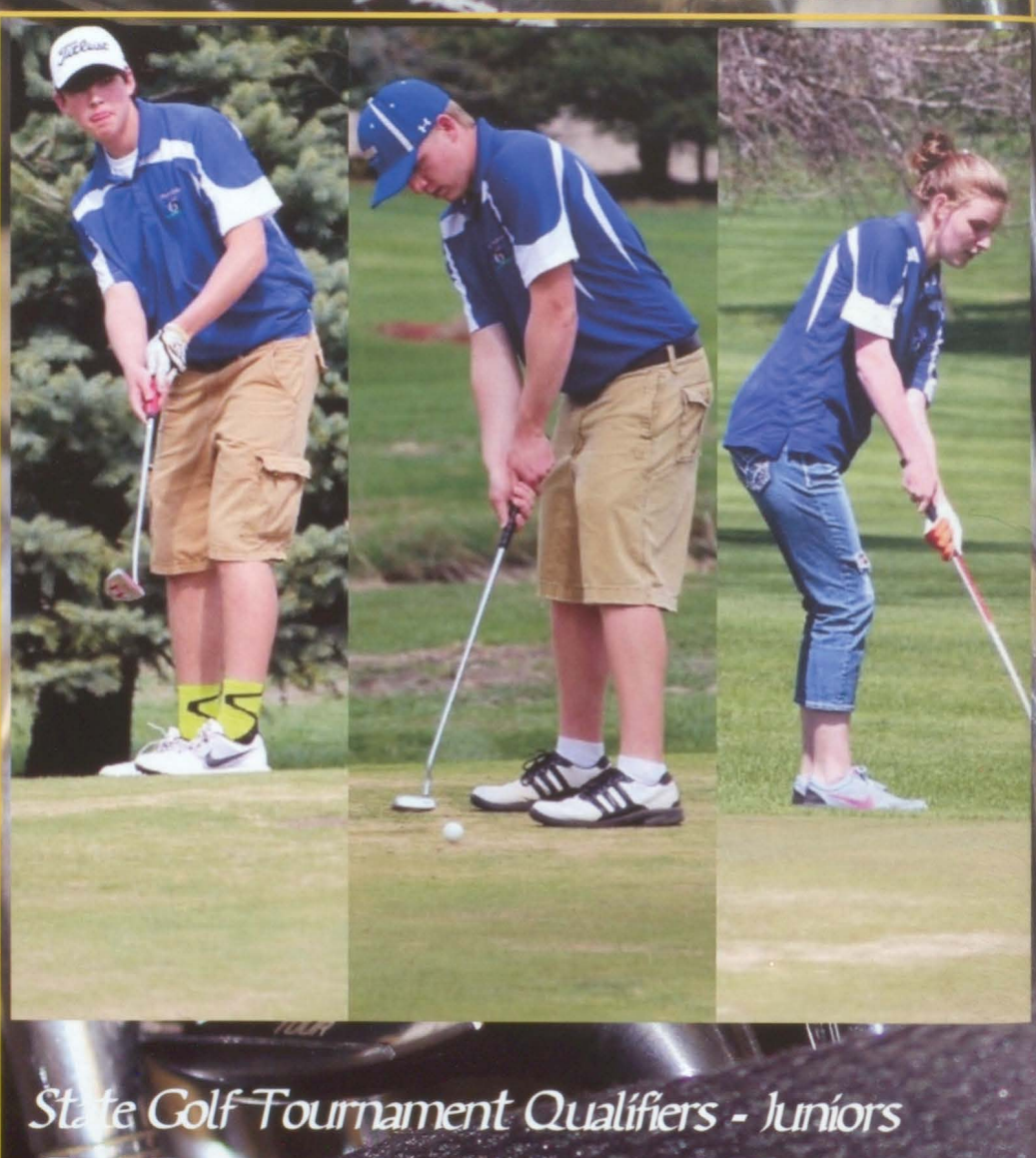

Zach'Roming, Grant Johnson and Freshman Callí Constance

We left our mark by... being conference champions

Colf

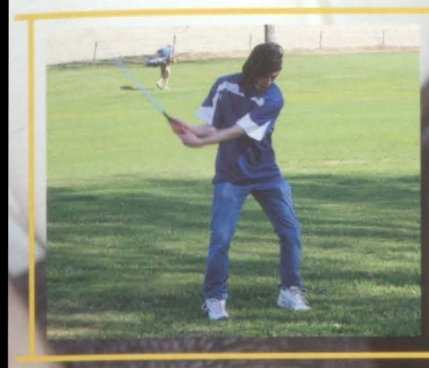

cleist

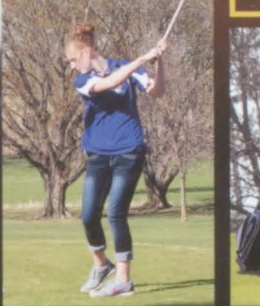

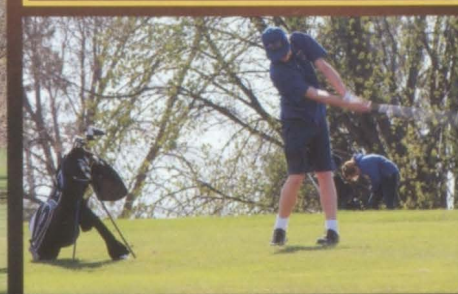

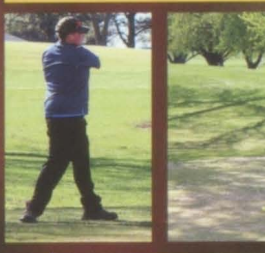

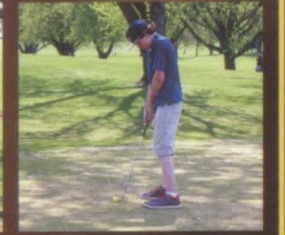

"It was a great year to be a golf coach!" Coach, Steve Hale

"I made it to my fourth State Tournament" lunior Grant Johnson

"It was awesome to qualify for state as a freshman!" Freshman, Callí Constance

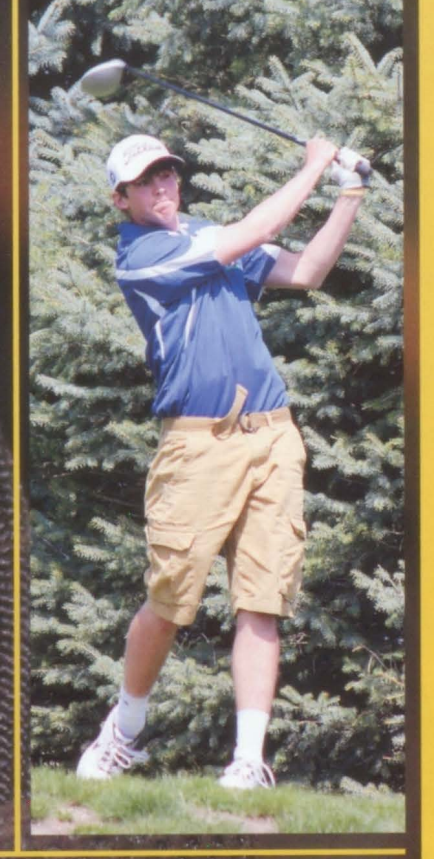

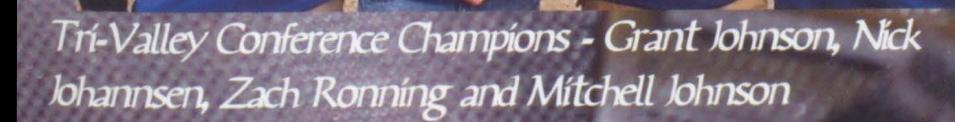

 $\bullet$ 

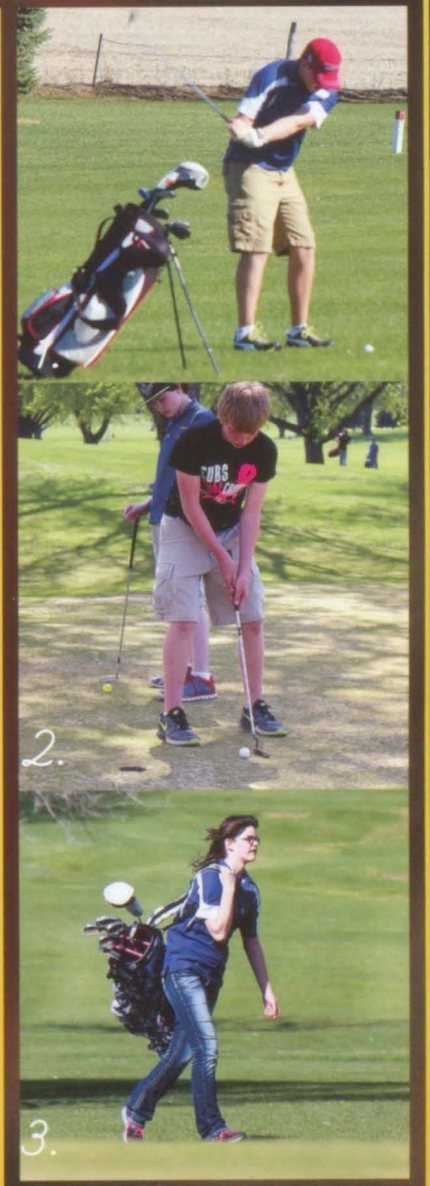

1. Nick Johannsen approches the green

2. Ethan Reed putts to save par.

3. Emily Ronning appraches the next hole.

## Fanatics

The cub section in the bleachers may not always be the biggest, but it can still be heard in all four corners of the world. Cub fans consider it their responsibility to let every opposing town know that they are in cubs country. Whether its a solo cheer from sophomore Trent Rus, or an interactive cheer with the cheerleaders, the cubs fans pu every ounce of enthusiasm they can muster into every  $s$ Vilable

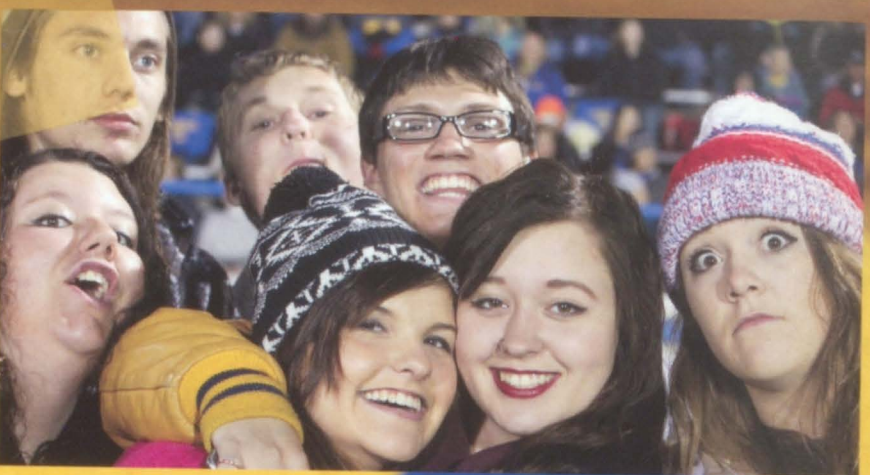

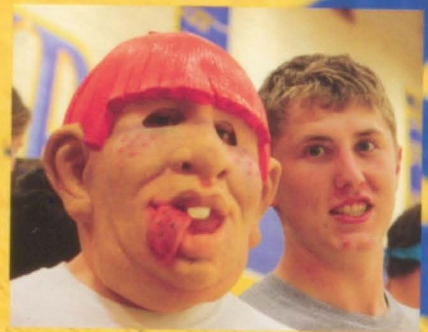

**Linior Alex Pulscher** posing with a crazed cub fan wearing an interesting mask.

Seniors Sam Heiman and Chris Klemme enjoy a nail biting cubs *arting event.* 

MICHICAN

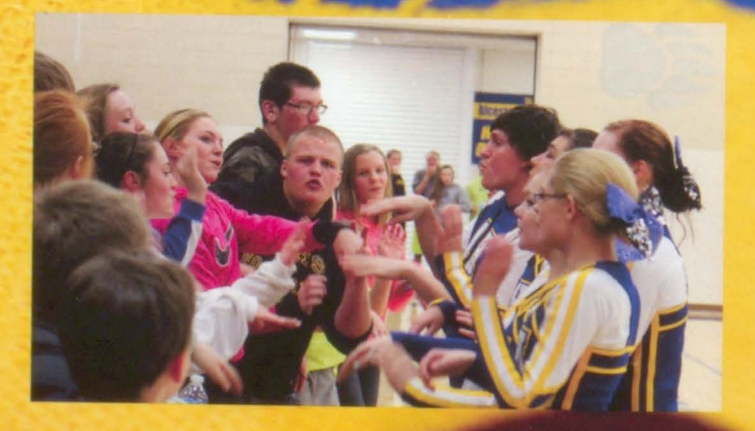

We left our mark by... Antagonizing opposing teams

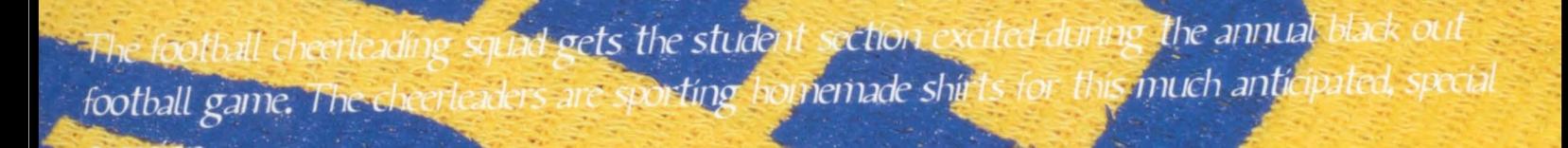

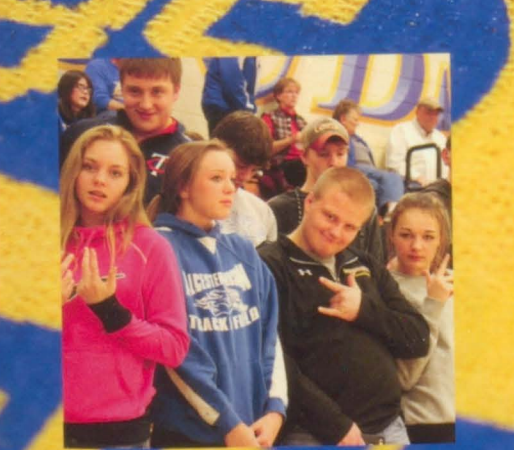

"It was a bomb time"-Freshman, Amelia Stene

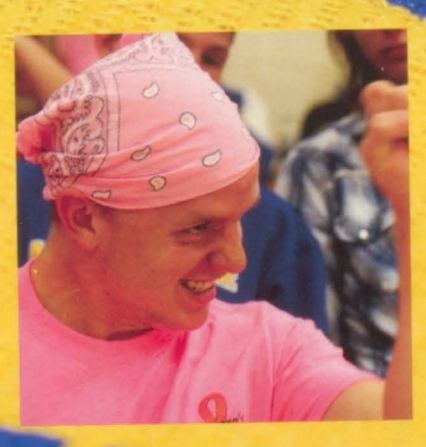

"Remember to bring the cake batter chapstick " Junior, Mitchell Johnson

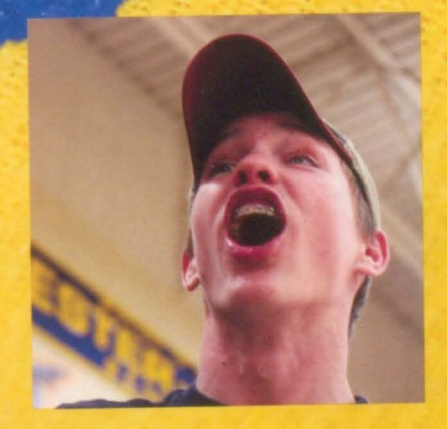

we made up in heart" -8th grader, Trevor

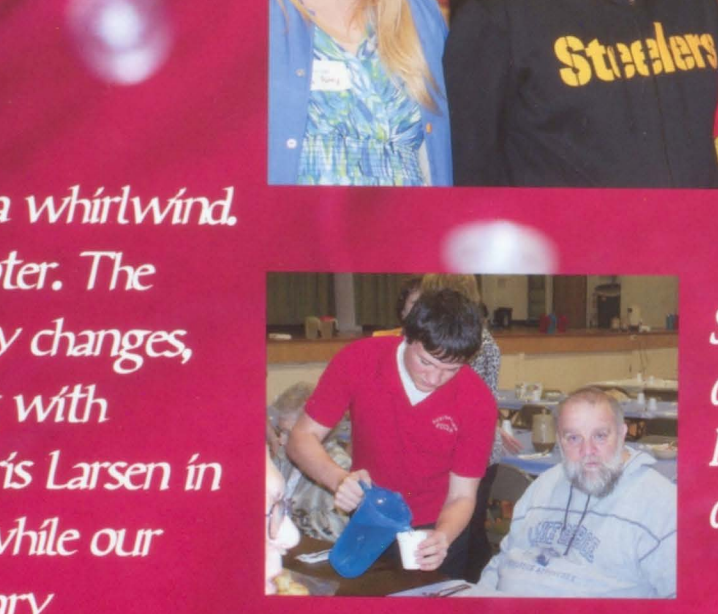

**Senior Marcus Ireland** assists at the annual **FCCLA Thanksgiving** dinner.

This year has been a whirlwind. for the FCCLA chapter. The group has had many changes, this year, beginning with interim advisor, Chris Larsen in the first semester while our current advisor Hilary McNamara was finishing her student teaching. FCCLA has many new members taking on many new and exciting projects throughout the year.

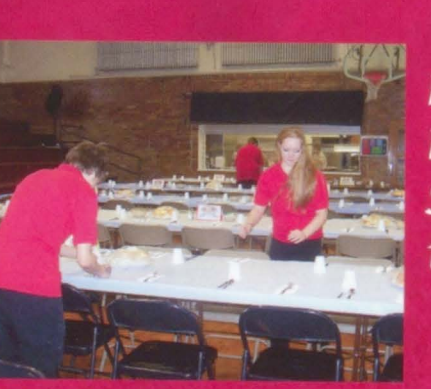

Freshman Rachel **Boyer and Cameron** Squires prepare for the public.

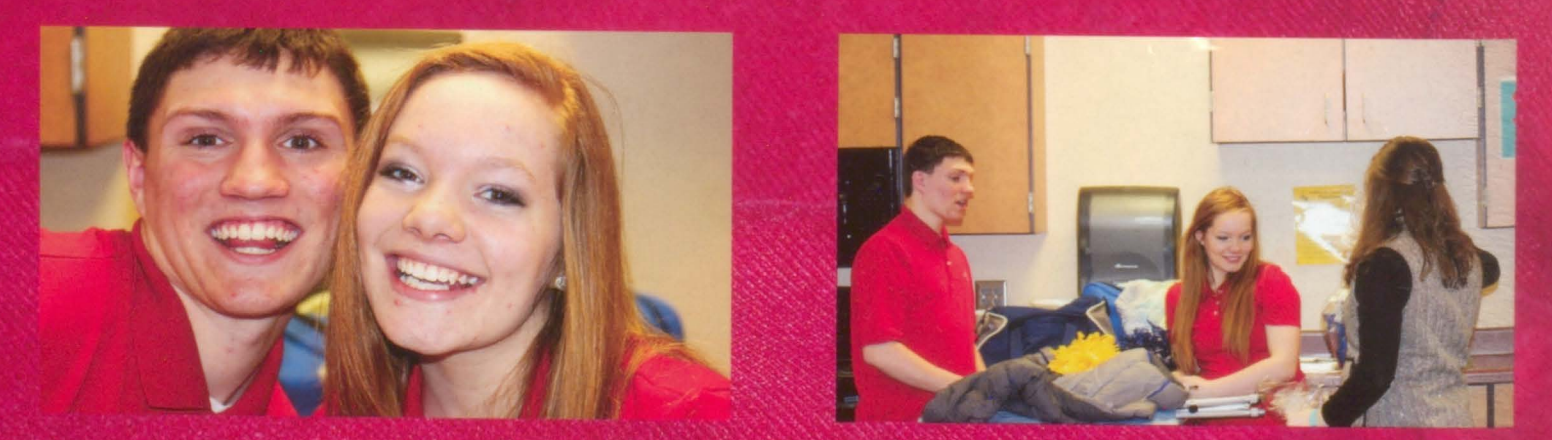

We left our mark by... Not letting our fears keep from participating in new activities

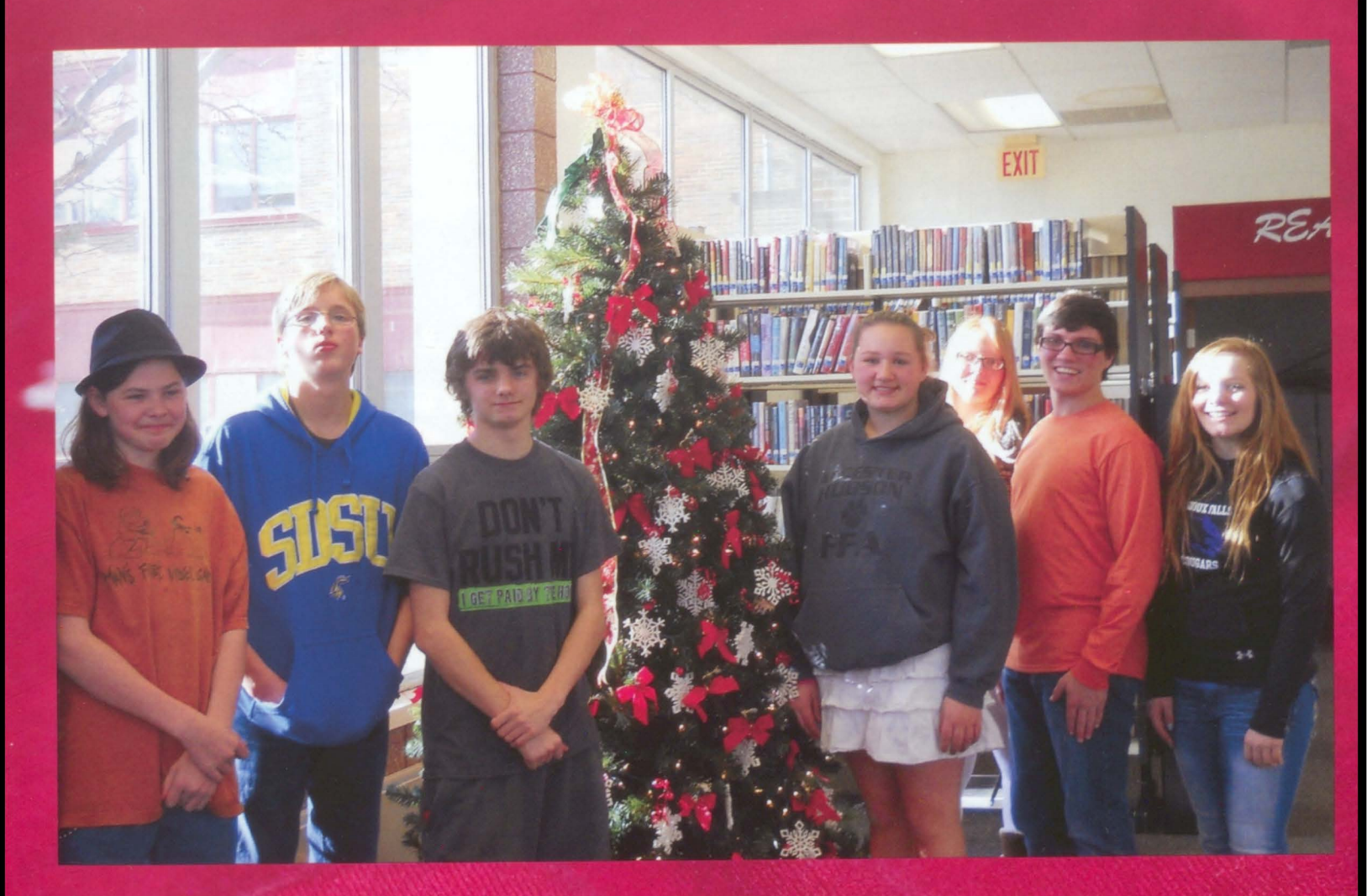

FCCLA members pose for a picture after helping decorate the Christmas tree dedicated to those who lost their lives in drunk driving accidents in the previous year.

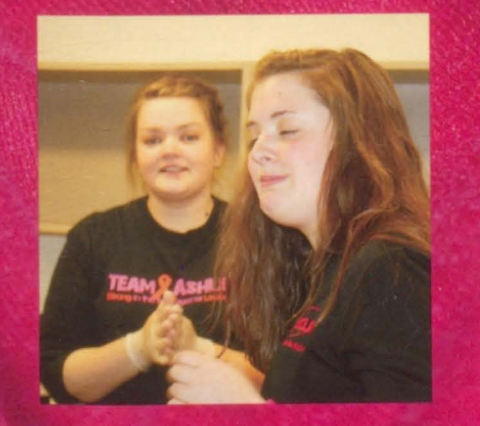

"It has been a great year for the FCCLA"- Advisior Hilary McNamara

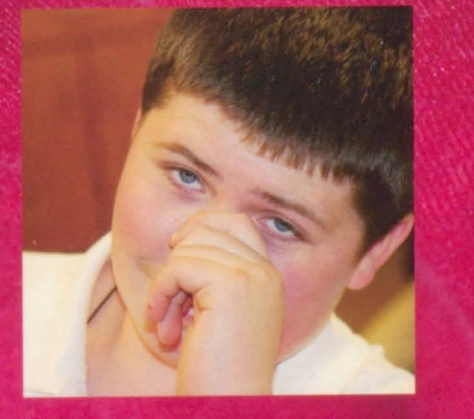

"The stress of being a district officer is getting to be too much<sup>11</sup>- Juníor, Marshall Christensen

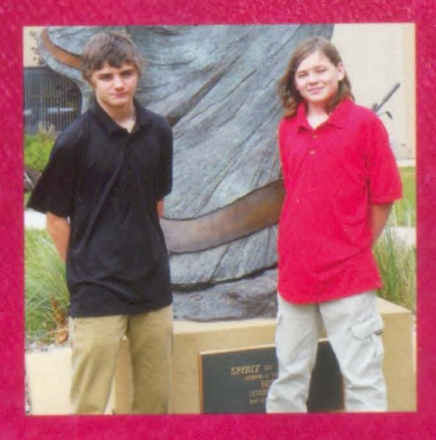

"Fail", First Attempt In Learning"- Freshman, **Cameron Squires** 

## FFA

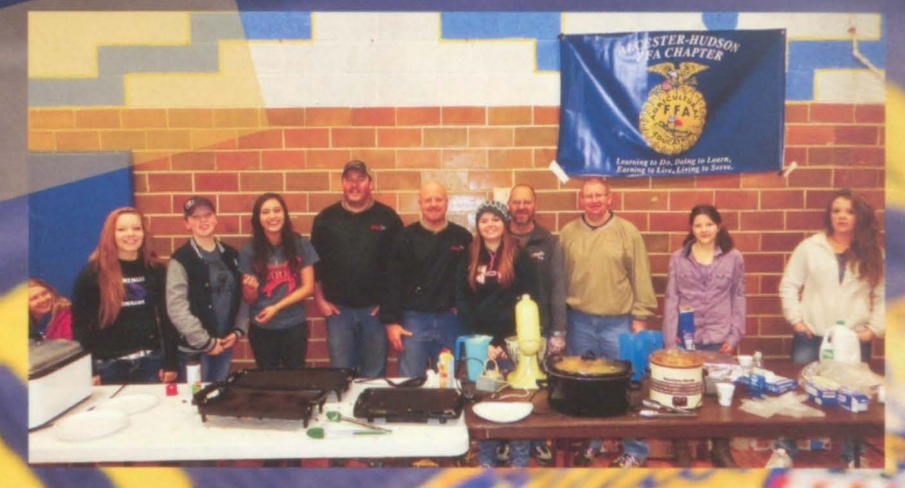

With new advisor Wylie Sca the FFA was very busy. **They** began the year with Soil jud competitions, the national convention and several fundraisers. In the sprint chapter learned and made great advances in CDE judging competitions ending with the state convention in Brookings. Everyone is FFA is looking forward to new challenges coming next year.

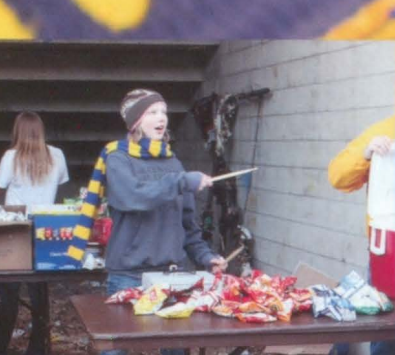

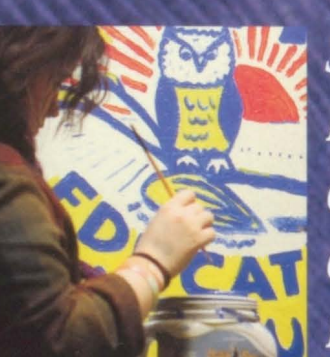

pphomore Brigita Rasmussen working annual FFA tailo supper

Senior Eden Hemmin on work on painting emblem on the room wall.

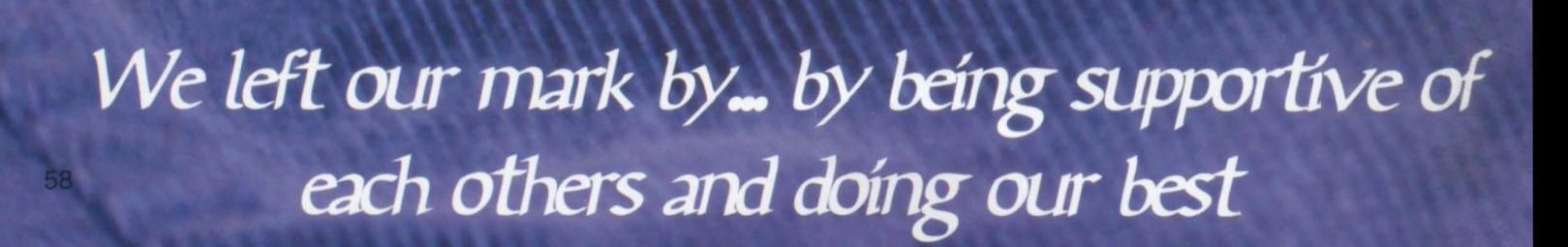

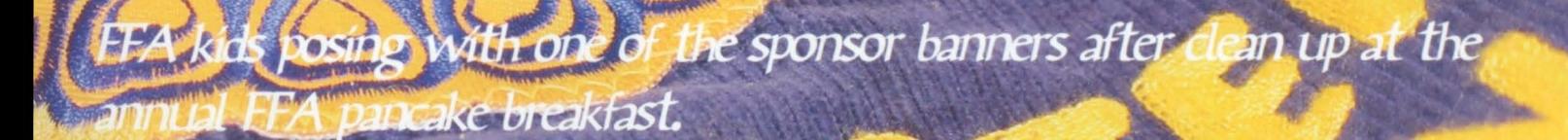

4G **PAR** 

w.agpartne

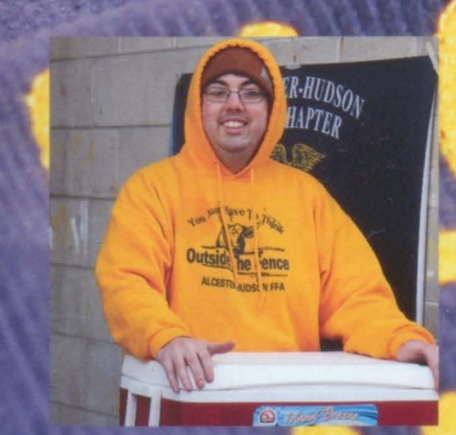

'It has been a great year"-FFA Advisor Wylie Scalise

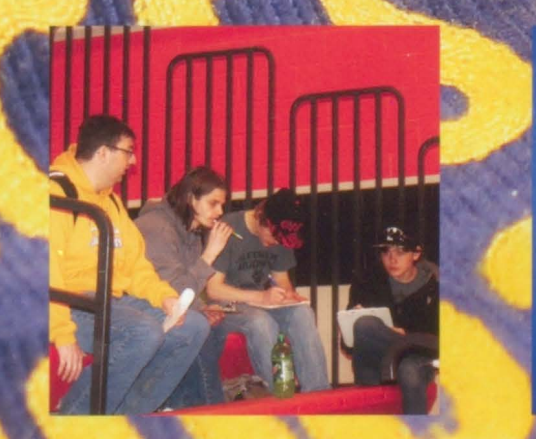

to beat Milbank<sup>"</sup>-Christensen

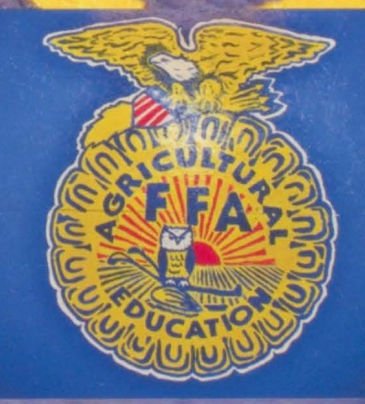

# Band & Choru

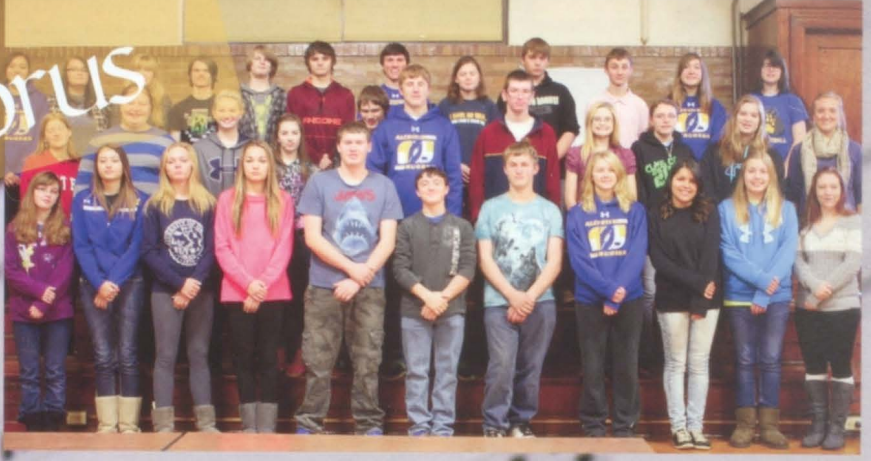

Band and Ch<mark>oir, h</mark>ad a fun year their instuments and nging their hearts out. The Choir once again brought four singers t All-State Choir in Marcus Ireland Domenick Wilson, Calif Cons and Sydney MeKee. The had a blast playing at Stock Skyforce basketball game. Allen all, in was a fun year in the music.

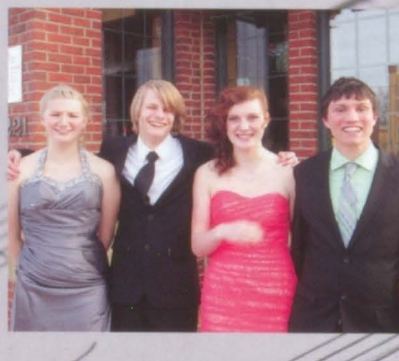

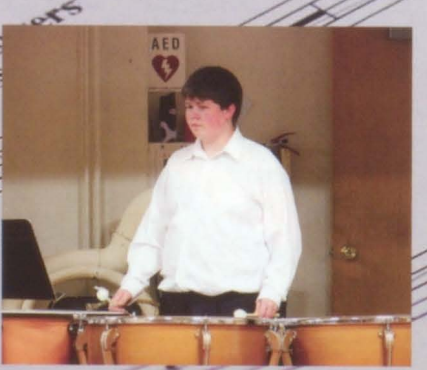

The All-State Choi quartet all dresse up for their. erformance.

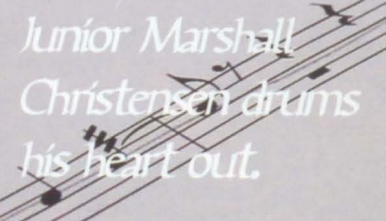

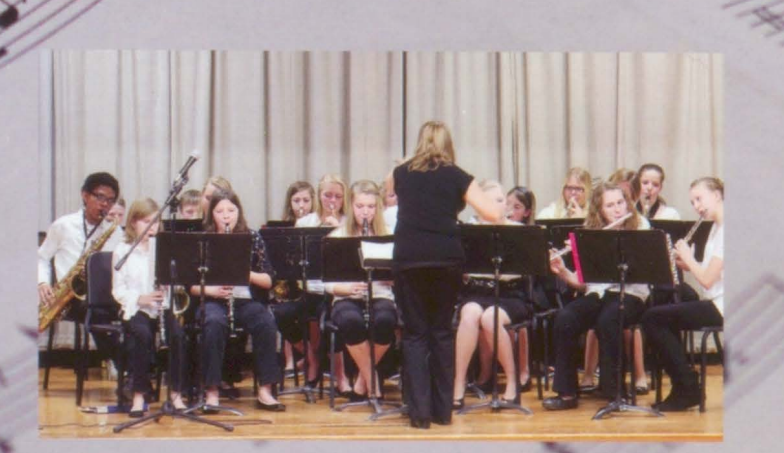

mp

We left our mark by... Playing for the Skyforce.

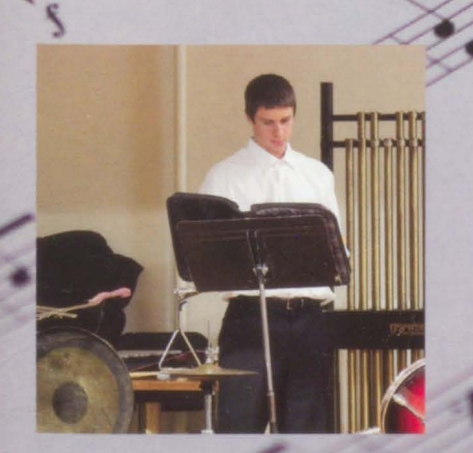

their con

prepares

"Ne got the music in me!" der- Elí Eighth Skogluna

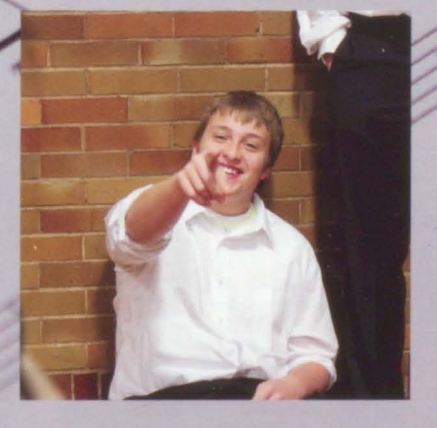

 $49.818$ 

"Why do people keep giving me awars? -Juníor Níck Johannsen

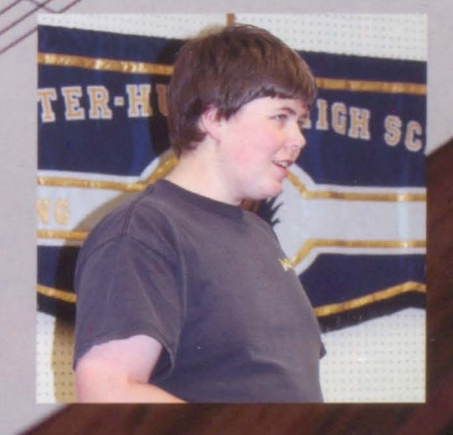

 $\overline{\mathcal{L}}$ 

 $5/5$ 

Astuments and

"SLOW DOWN!" -Junior Marshall Christensen

Aladdin Ir.

Early mornings and lots of magic was put into this years musical, Aladdin Ir. These AHHS students put in a great amount of hard work and put on a great show for the community. This years cast starred Aladdin (Ashton Liston) and Jasmíne (Sierra McConnell), along with a great supporting cast. Director Davee Killian did a great job. Good job Aladdin Ir. cast!

**Zelett** 

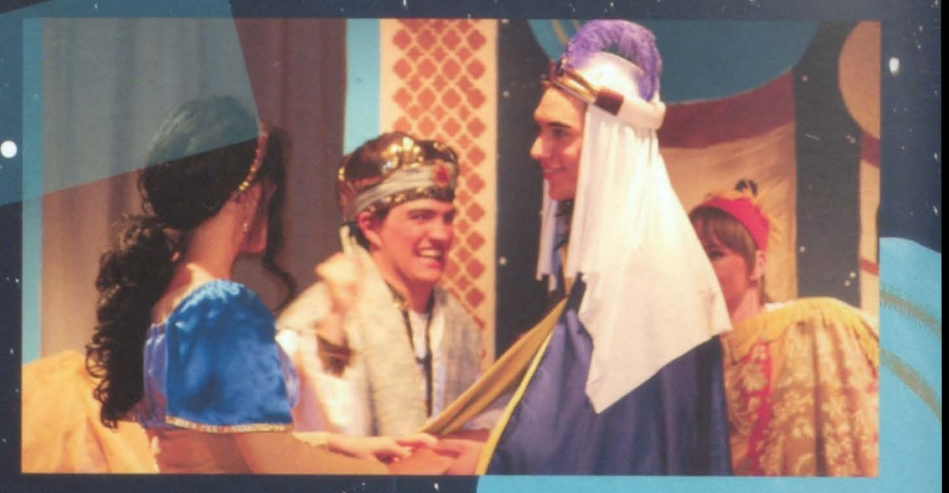

Instagram

our mark to rubbin' that lamp

Junior Kinzi DeBruin gets seníor Sierra McConnell prepped to become lasmine

Seníor Sierra McConnell prepares junior Block Norsee is for this perfort tance

### The cast of Ataddin Jr. comes together to a photo after a successful performance for the last time.

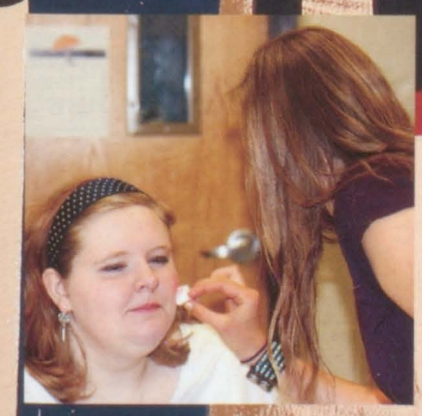

the cast and the state Ars. Killian

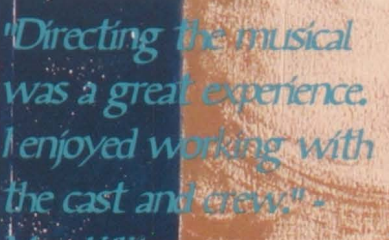

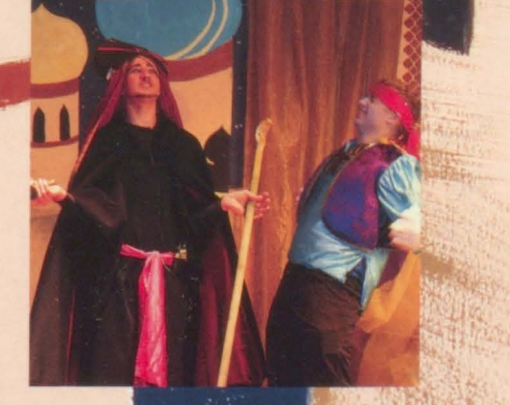

"It was a magical musical<sup>i</sup>-sophomore **Cavin** Doering

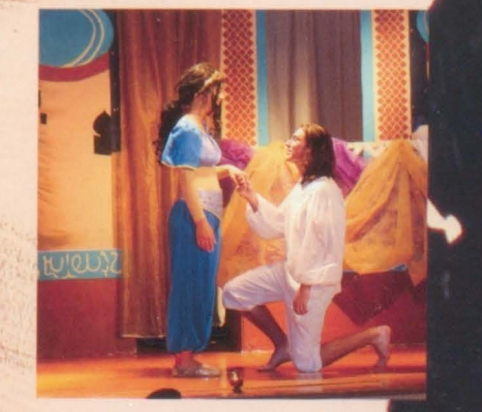

"My performance was hotter than hot." -Senior, Ashton Liston

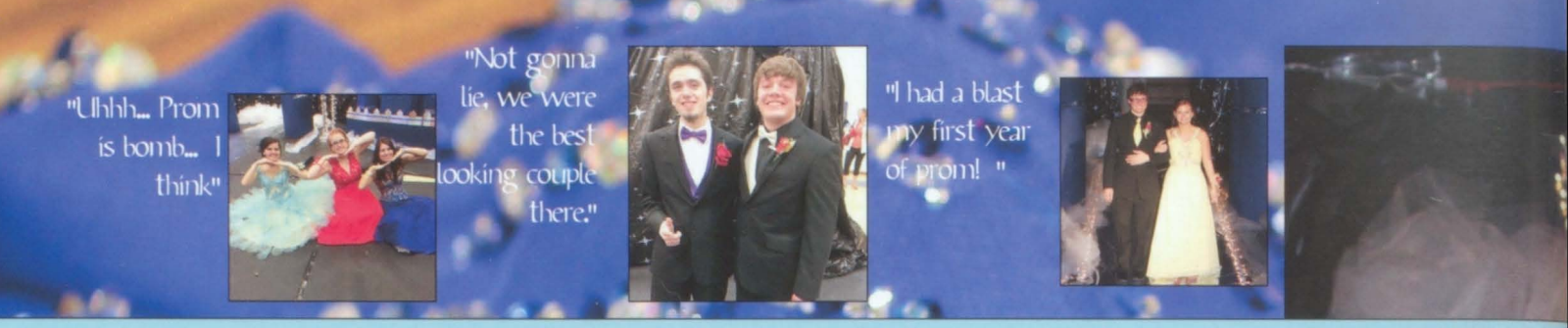

**Cetting down on the dance floor,**<br>the Alcester-Hudson students all mingle.

 $\Omega$ 

### Looking Fly

Seniors, Eric Barg and Eden Hemmingson, au looking fly as ever for their final senior prom.

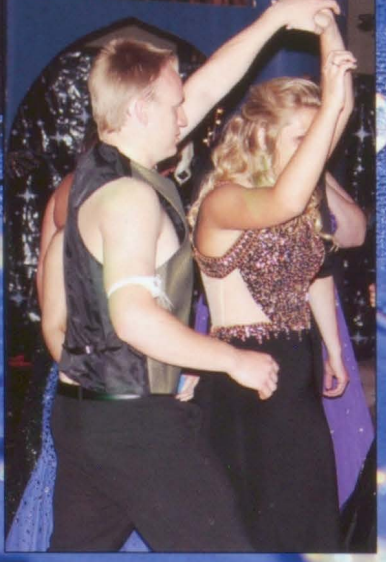

### Dance the night away

Juníor, Grant Johnson twirls his date, senior Sierra McConnea, around and iround on the dance floor.

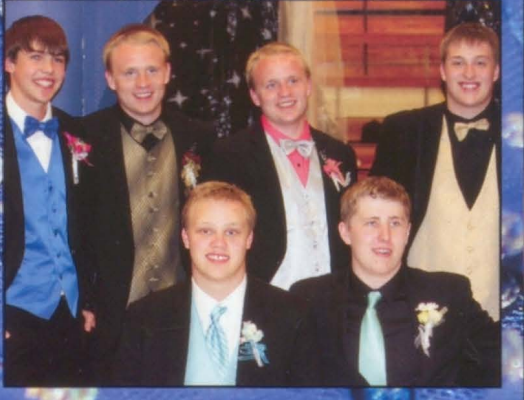

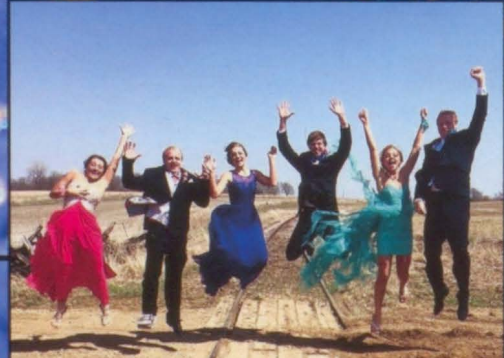

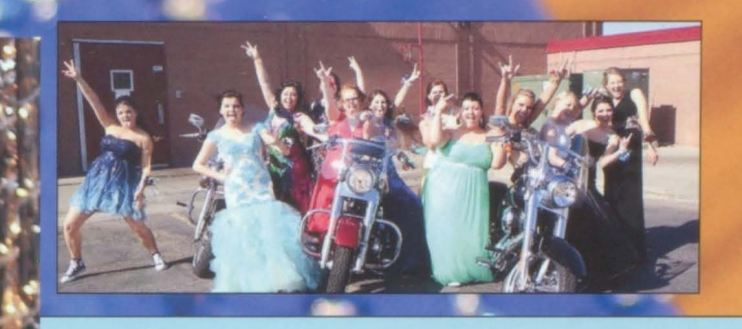

### Hot harley ride on prom day

Selle

This prom was one to remember! Seniors, Amber Hanzlík and Lyle LaFramboise won their King, and Queen royalty spots. The theme took after the musical Aladam,<br>A. Whole New<br>World As people rode away in a pink charger and others in a huge party bus, the prom day was just getting started. The night led up to people getting hypnotized and glow in the dark dodgeball. All the greatly seníors the appreciated juniors hard work, to make (to last prom memorable.

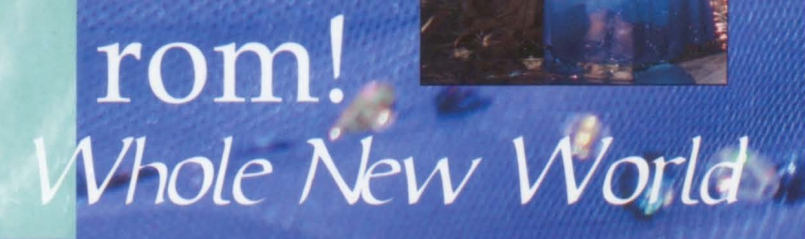

## Honors

The seniors worked ver hard this year, filling out scholarships while juggling school life. The seniors were awarded various scholarships and awards for the hard work they have put in the last four years. These awards will give the seniors the opportunity to offset college costs and **fulfill their dreams.** 

Senior Samantha Heiman receiving the Michael Tabbert Award.

Senior Ashton Liston receiving the AHEA award.

We left our mark by... Making Bank

 $||\bullet|||$ 

Some of the seniors happily hold up their awards following the ceromny. **SALE** 

**Yaloosi** 

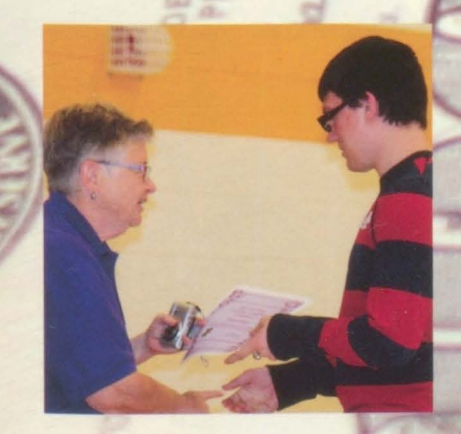

"The best thing once can do when it is raining is let it rain. " Senior Marcus Ireland

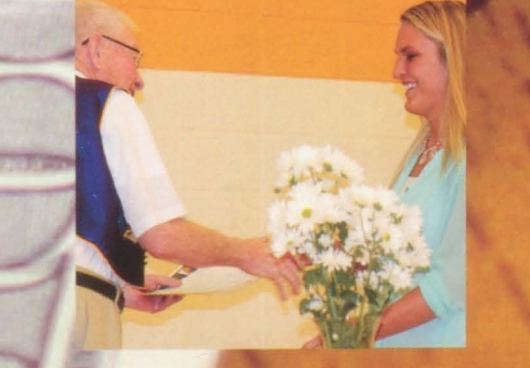

"Will this pay for all my debt?" -Seníor, Sierra **McConnell** 

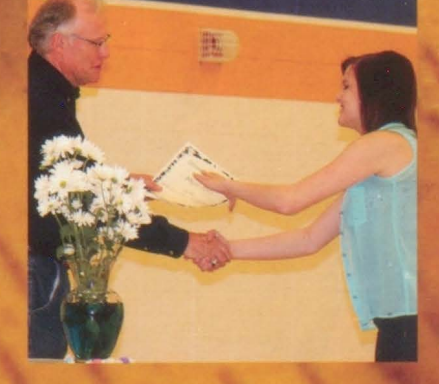

**MONTH** 

"Cash flow" Senior, Abbey Farley

## Graduatio

With all of the homework done and the papers signed the class of 2015 was ready to graduate. They now take all of the knowledge they gained from high school and move on to the real world. The ceremony marked the beginning of the next chapter in their lives.

Eric Berg opens the ceremony with a prayer.

Thanking parents for they have done Sam **nan and Marcus** and give parents the thanks they deserve

We left our mark by Cetting Diplomas
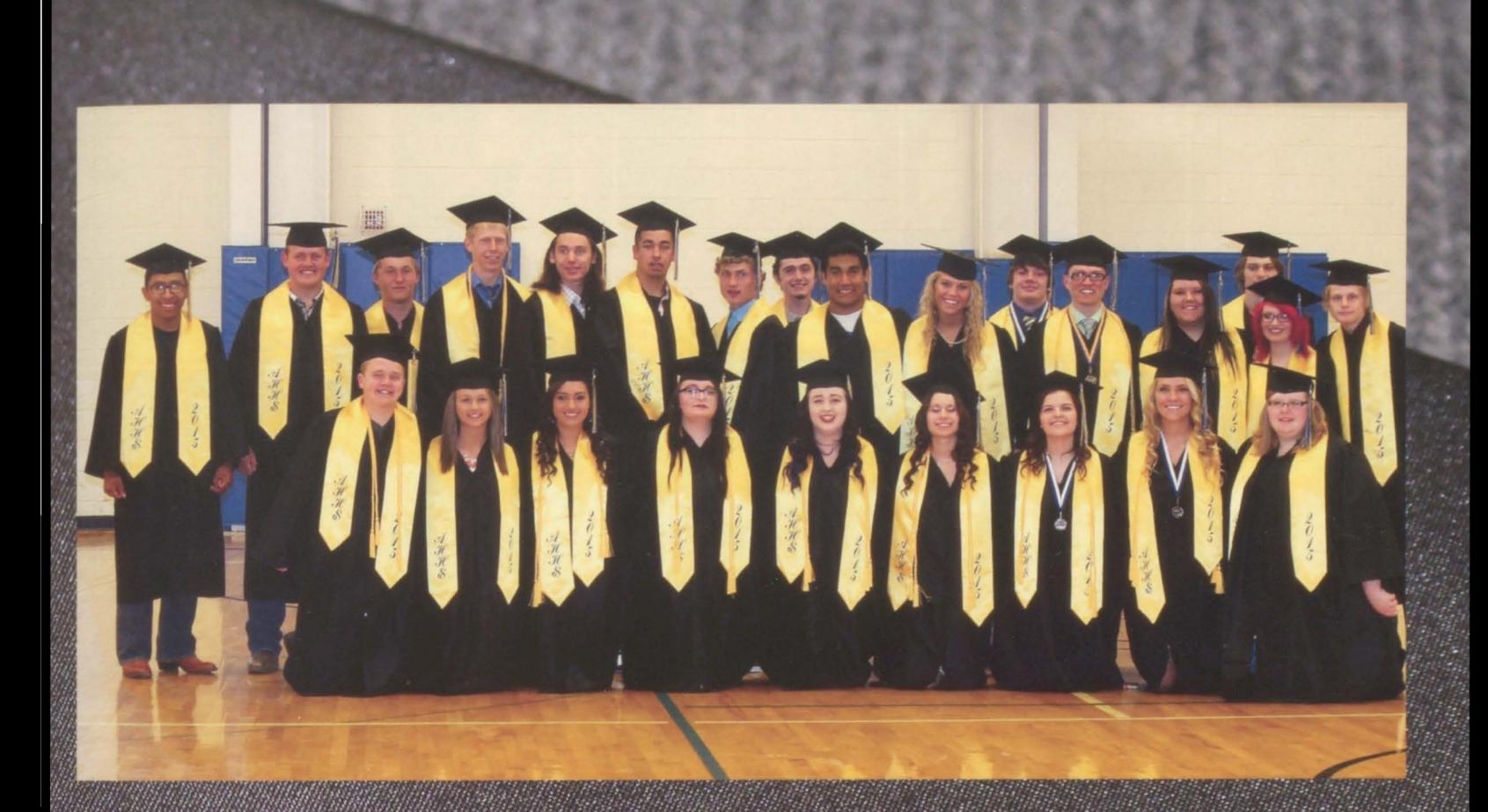

The last time they are all together the class take advantage of it and takes a photo to remember each other.

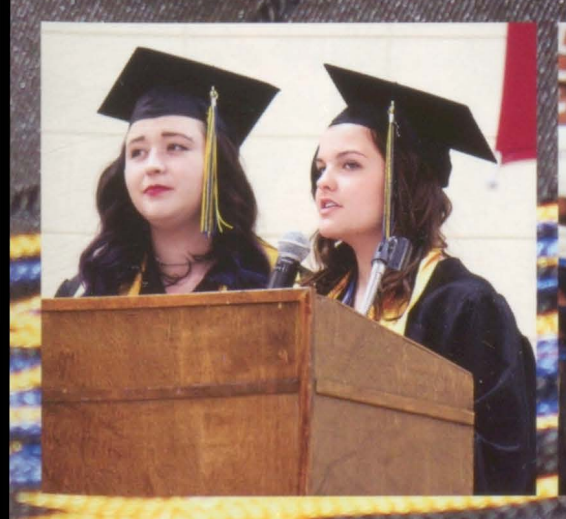

"Im excited to m with my life." - Senior Eden Hemmingson

Twill miss all of the friendships that I have made" - Senior Daníka Taylor

<u>eníor</u> n Lísto

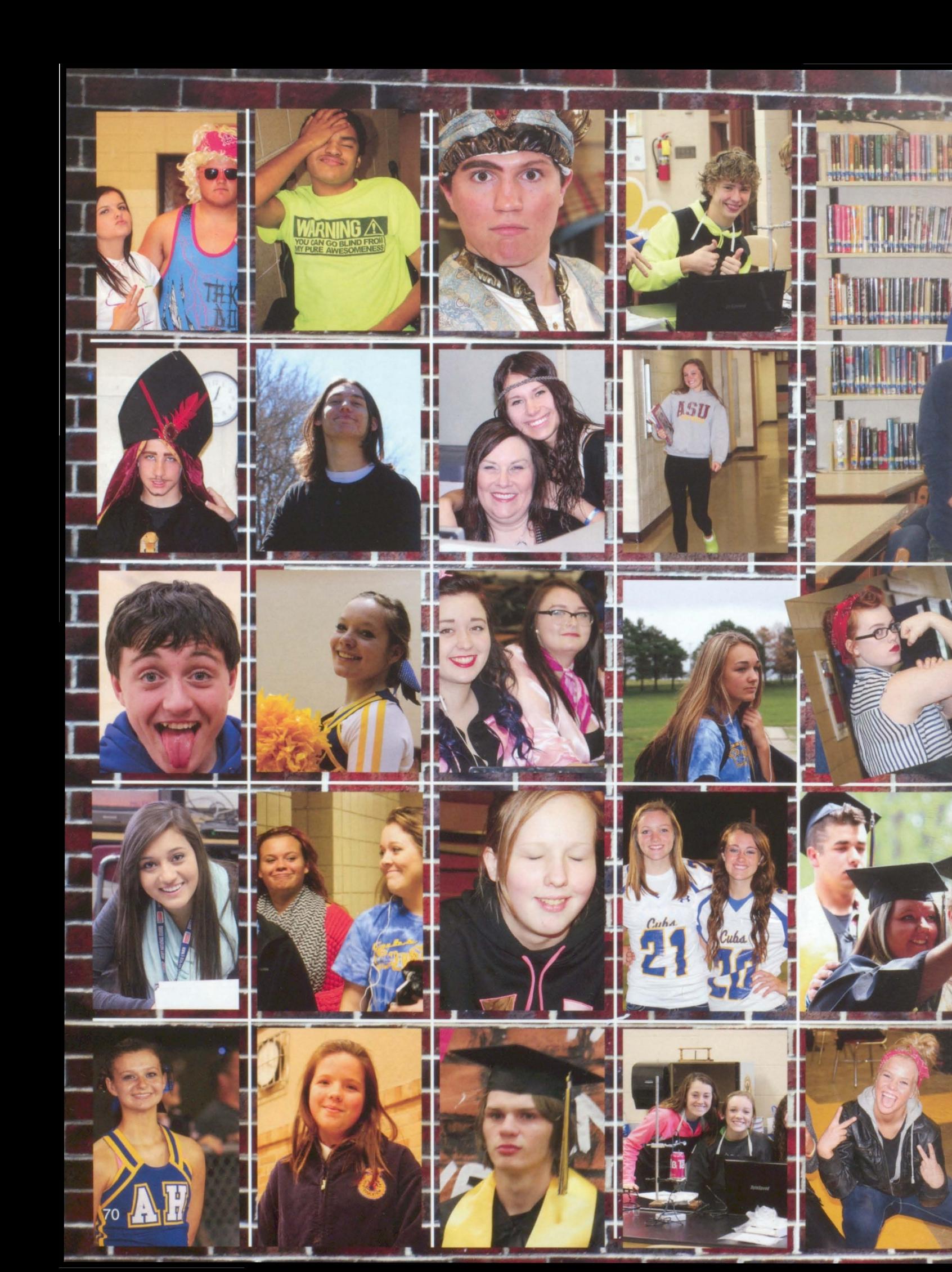

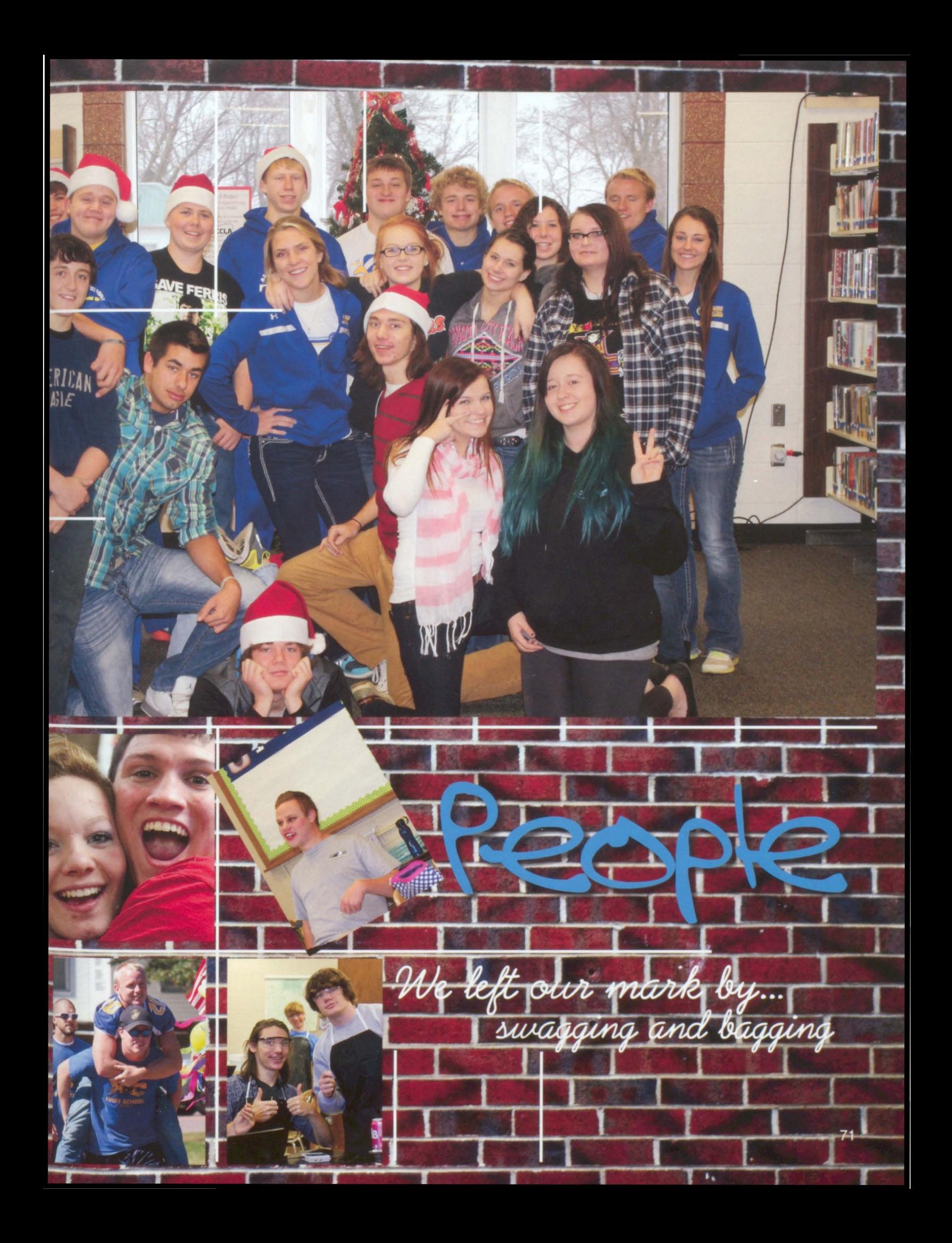

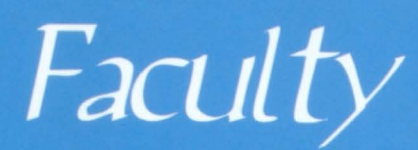

**Vickie Ahart** Nokie Arian<br>
Neal Barnes<br>
Kathy Behnke<br>
Patricia Bunkoske<br>
Lynette Busch<br>
Roxanne Clark

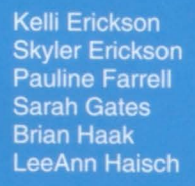

Carolyn Hongslo Becky Jenkins<br>Becky Jenkins<br>Kathy Johannsen<br>Scott Johnson<br>Tiffany Johnson<br>Ryan Kenyon

Mike Manning<br>Laura McKee<br>Linda Merrick<br>Terri Nygard<br>Marty Peterson<br>Karla Pulscher

Mike Seivert Ashley Sohl<br>Rebecca Solberg<br>Ben Solem Matt Storo<br>Hannah Swanson

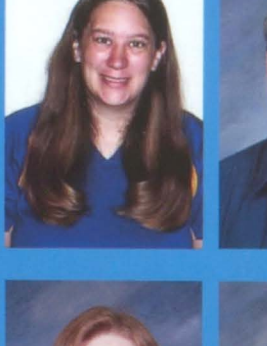

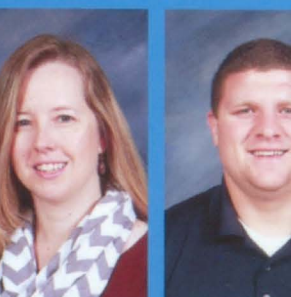

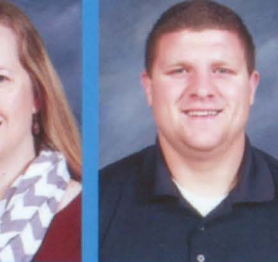

**ESTER** 

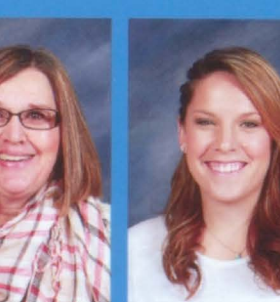

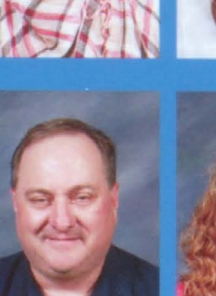

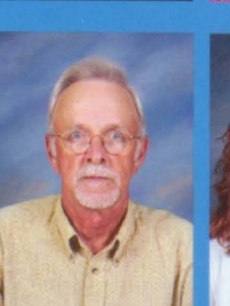

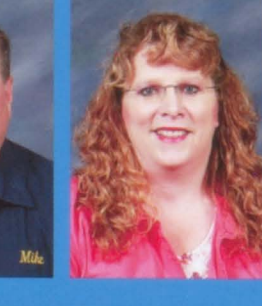

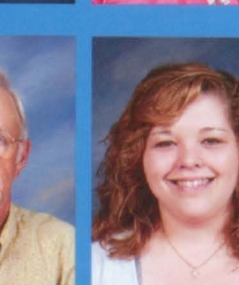

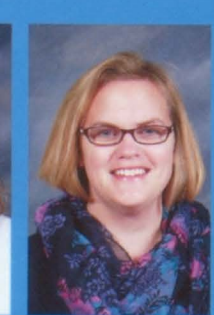

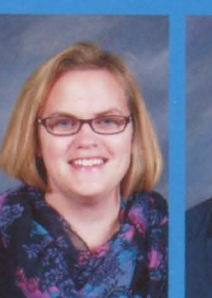

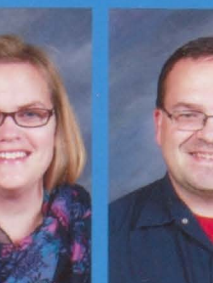

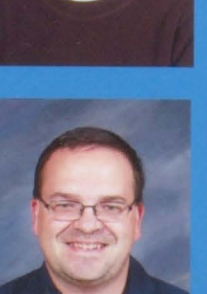

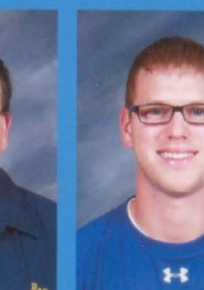

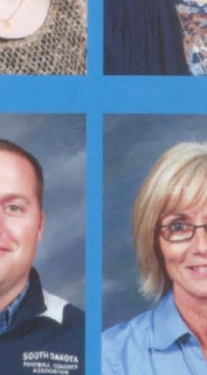

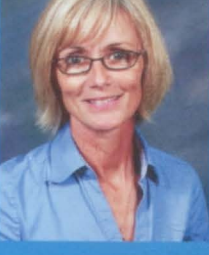

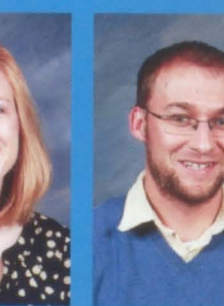

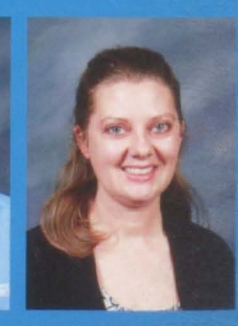

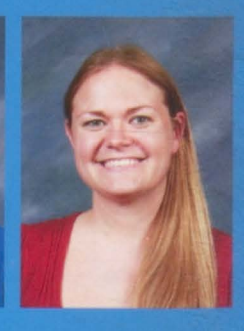

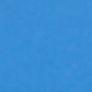

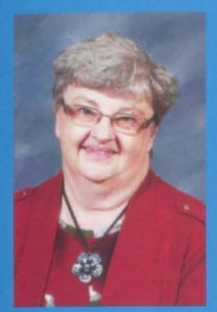

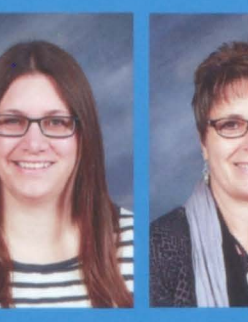

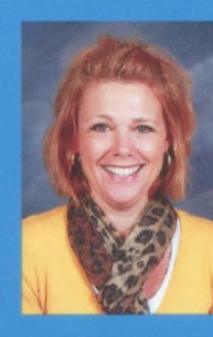

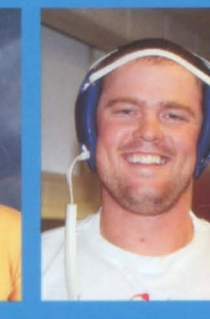

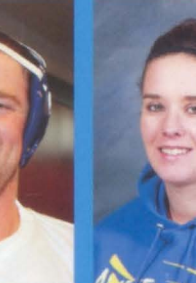

Dee Cole Nola Conner **Bonnie DeBondt Shana Doering** Zack DeBruin **Toni Dumas** 

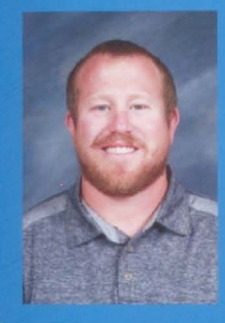

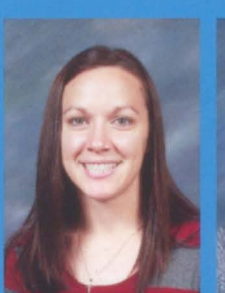

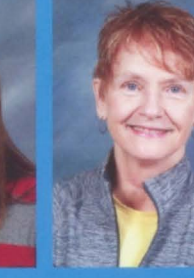

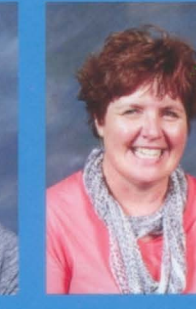

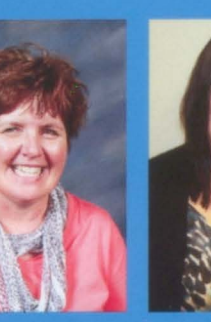

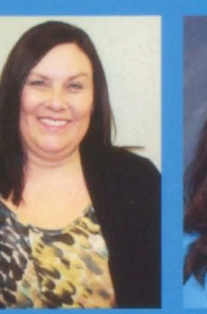

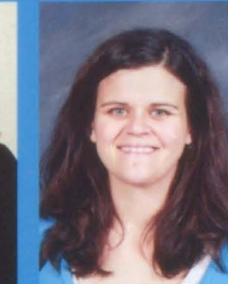

**Steve Hale Shannon Hames** Robin Haugland Maureen Hedeen Tamra Heiman **Molly Homandberg** 

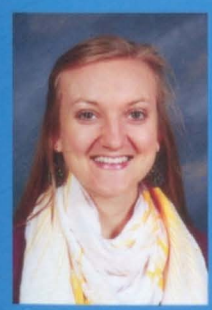

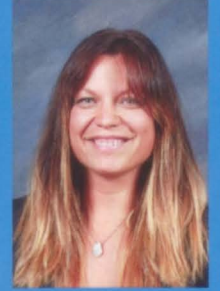

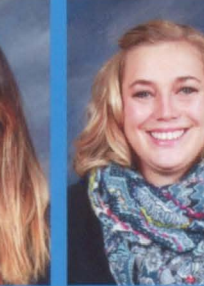

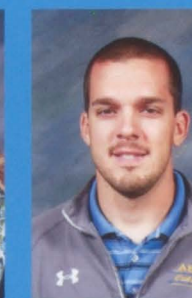

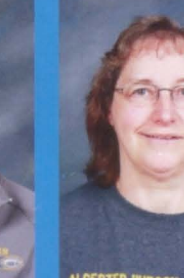

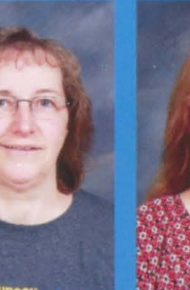

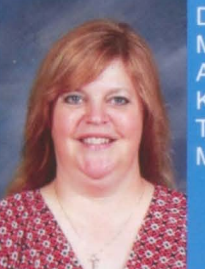

Davee Kilian Marissa Kleinhans<br>Angela Koch **Kevin Kunz** Tammy Lewis<br>MaryBeth Lundberg

**Tim Rhead** Sandra Saugstad<br>Wylie Scalise<br>Danyel Schouten<br>Olive Scott<br>Jeff Seberg

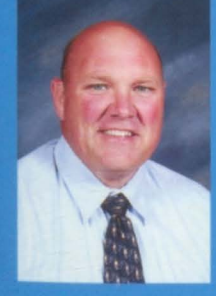

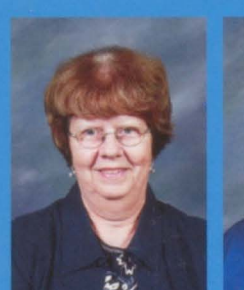

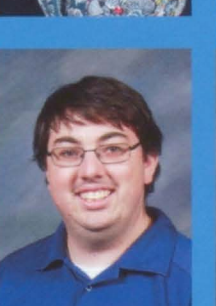

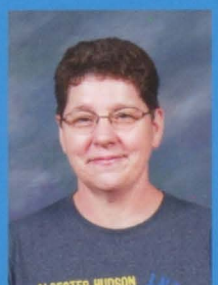

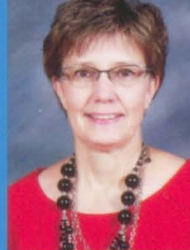

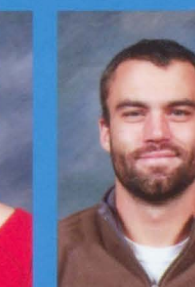

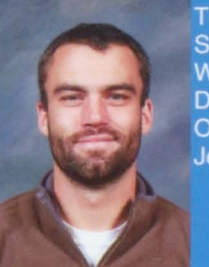

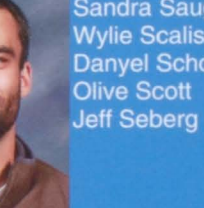

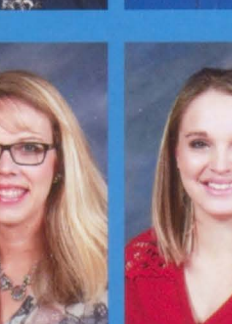

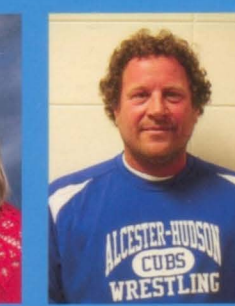

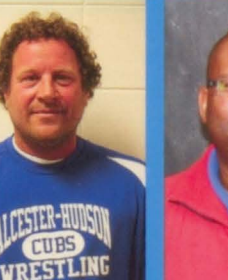

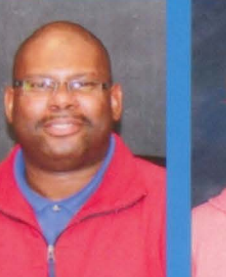

**Linda Thompson** Cassie Van Kekerix Chelsea Vanderlinde Randy Walth<br>Kevin White Amanda Wielenga

We left our mark by...Giving Out the Grades

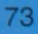

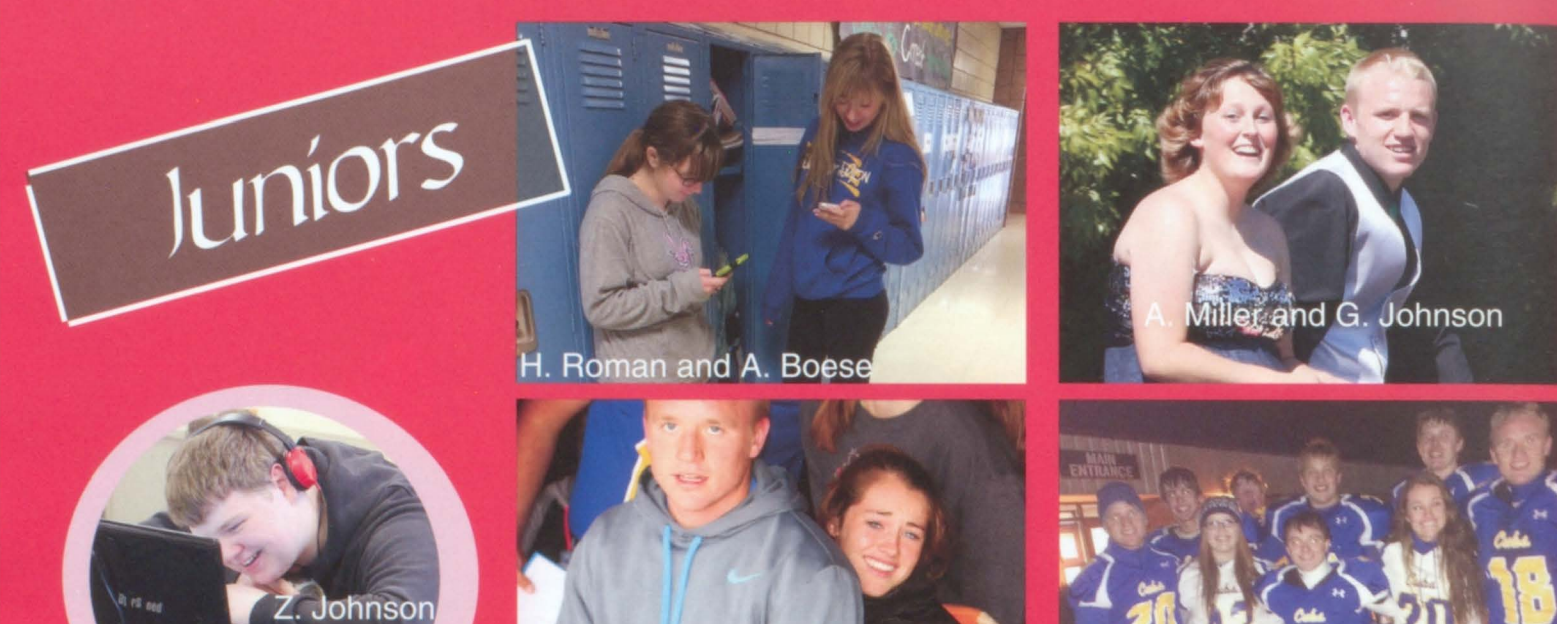

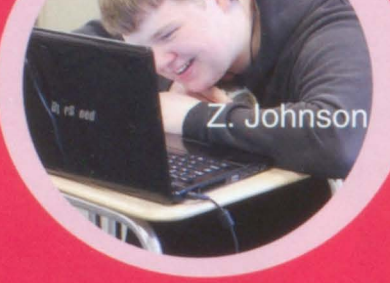

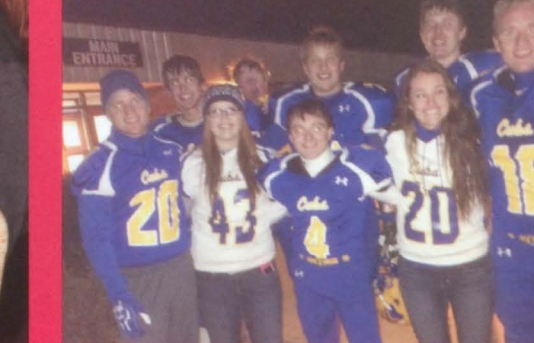

**Aimee Boese Sam Brandt Emily Busch Marshall Christensen** 

**Mitchell Johnson** Zachary Johnson **Ariyanna Miller Monica Nelson** 

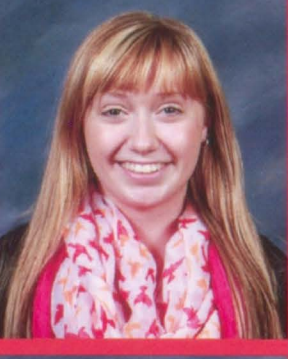

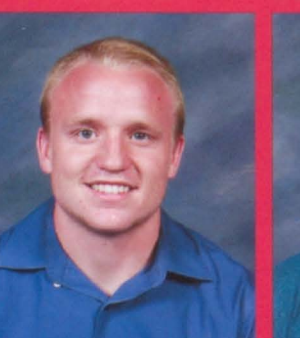

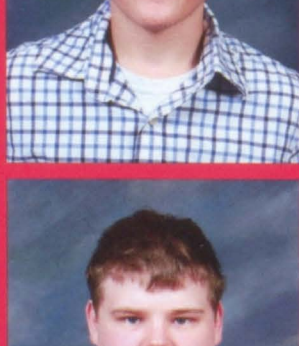

**Nalth** 

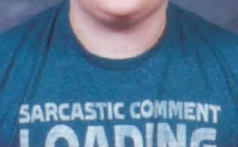

**Hailey Roman Zachary Ronning** 

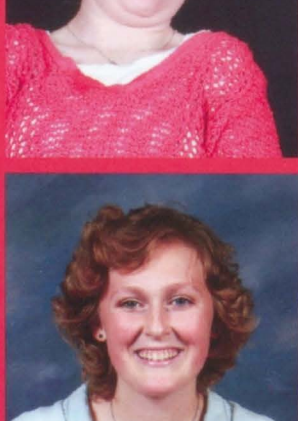

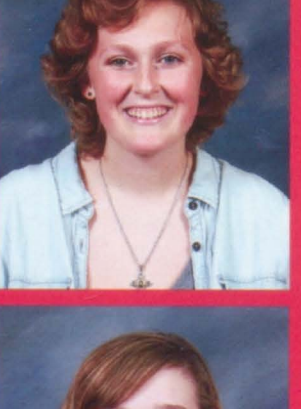

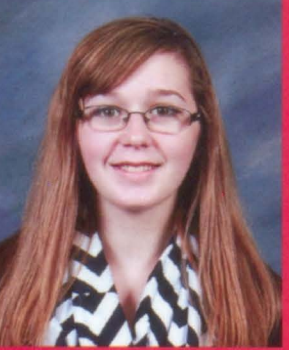

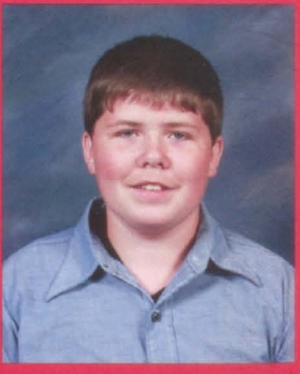

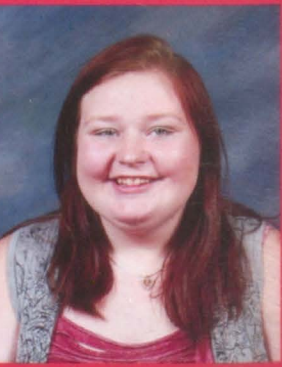

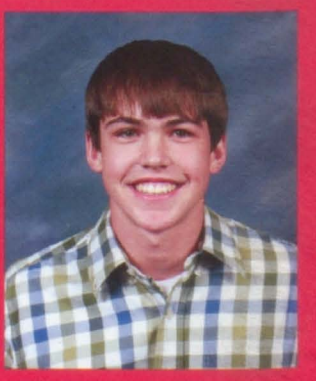

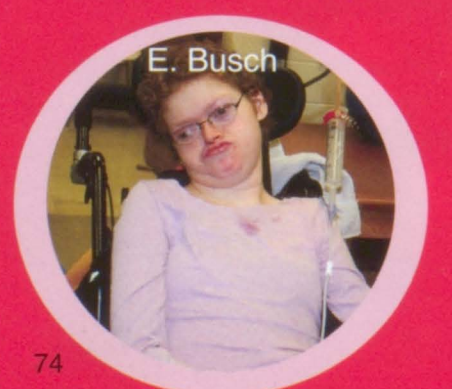

# We left our mark by ....<br>having a Star Wars Prom

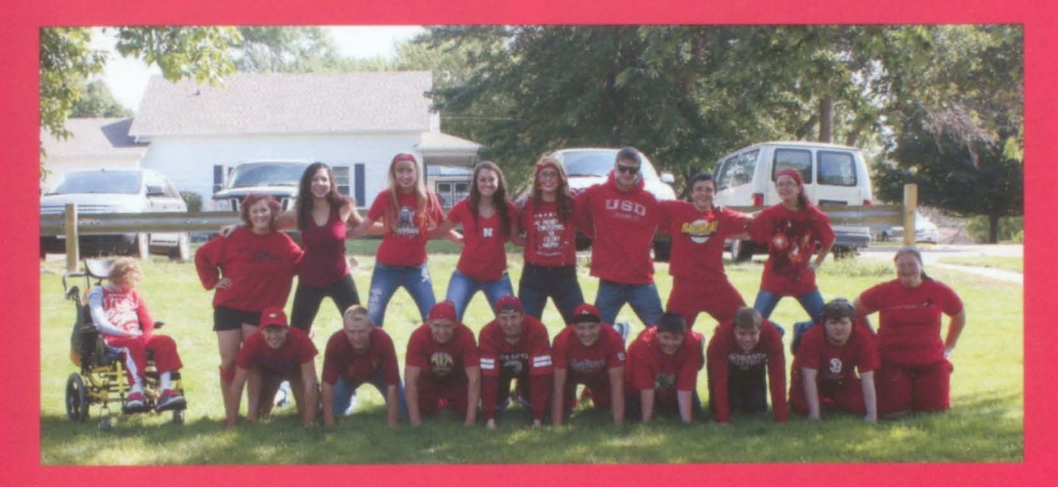

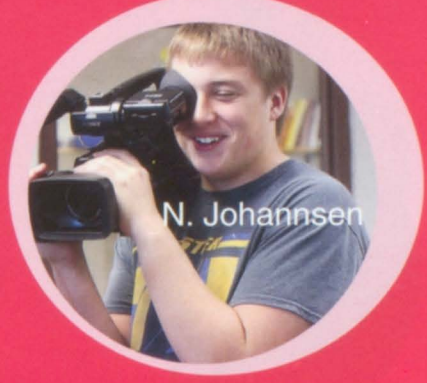

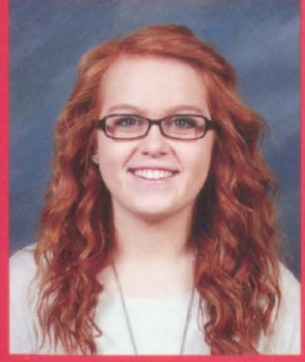

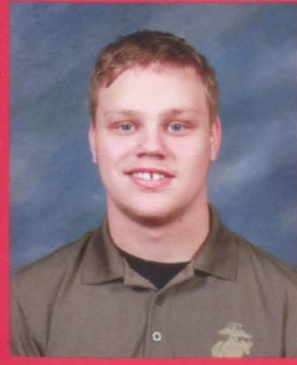

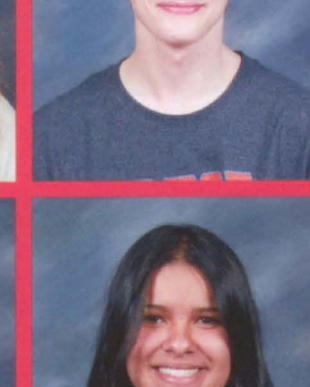

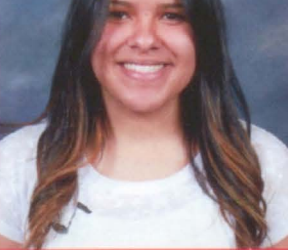

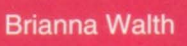

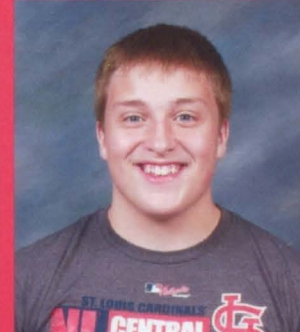

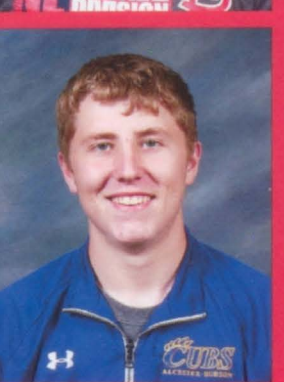

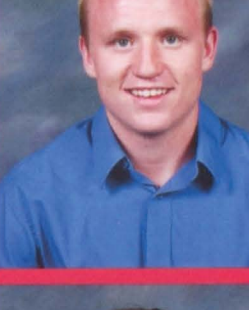

**Kinzi Debruin Kevin Hedeen** Nicholas Johannsen **Grant Johnson** 

**Brock Norseen Ananda Pimental Alex Pulscher Cassie Schiefen** 

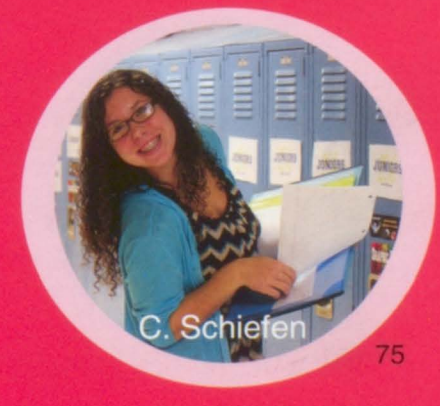

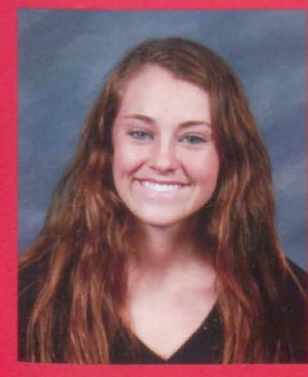

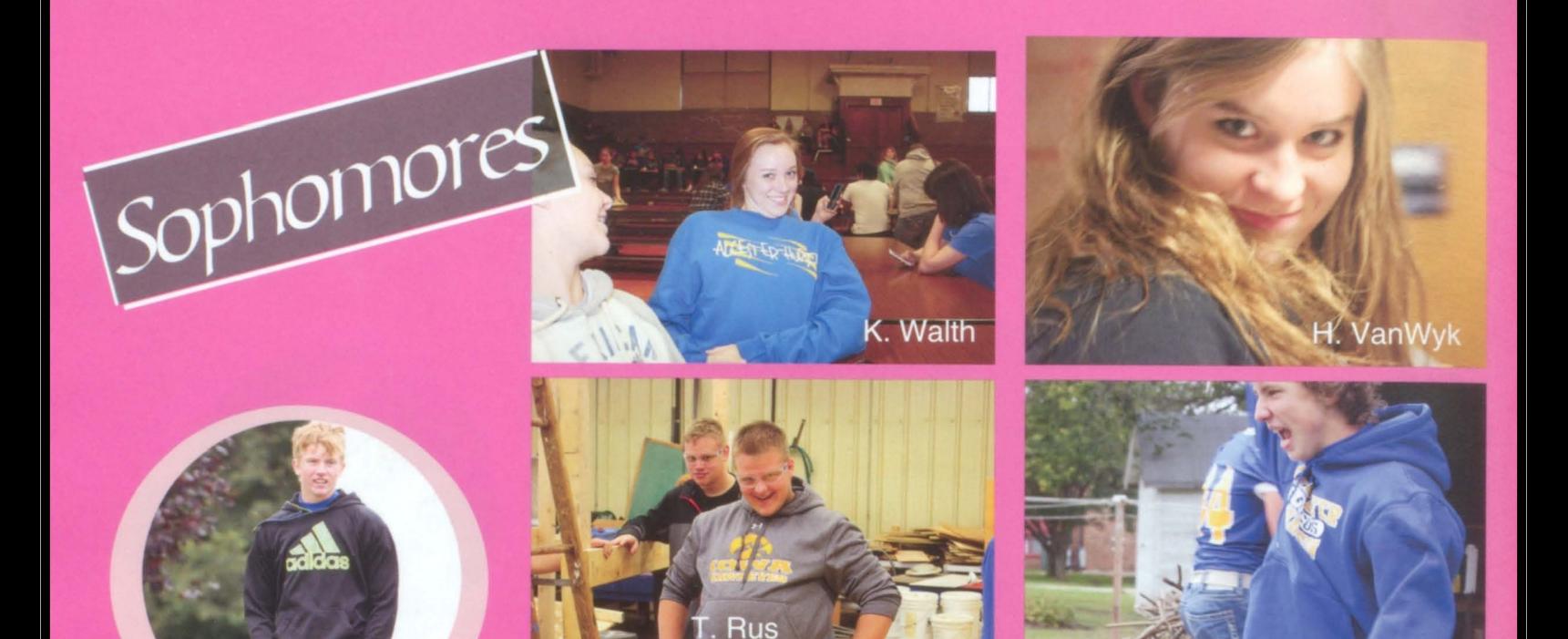

**Adrian Beeck Gavin Doering Parker Dooley Luke Hummel** 

Jenson

S.

**Brigita Rasmussen Trent Rus Dylan Steen** Laura Steeneck

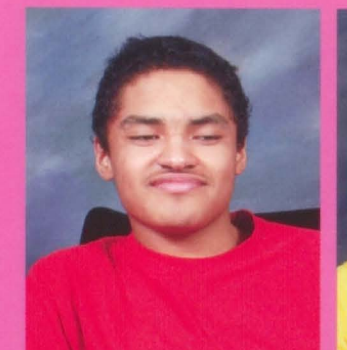

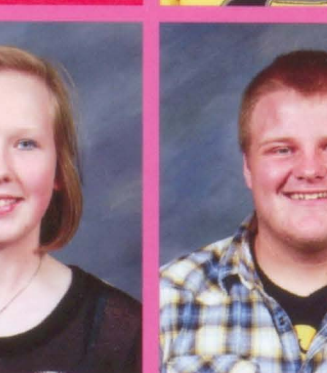

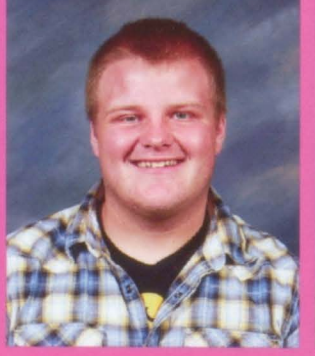

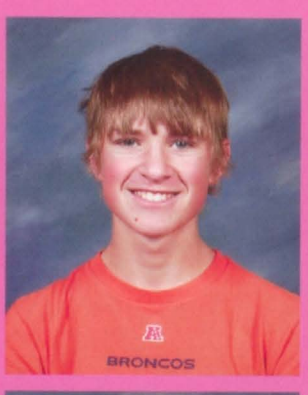

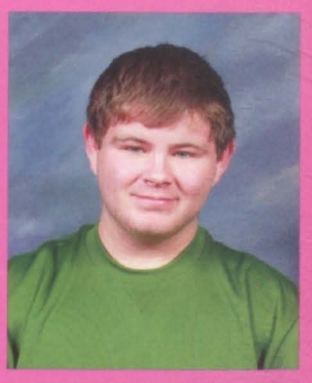

L.. McConnell

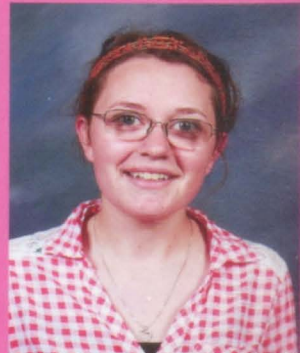

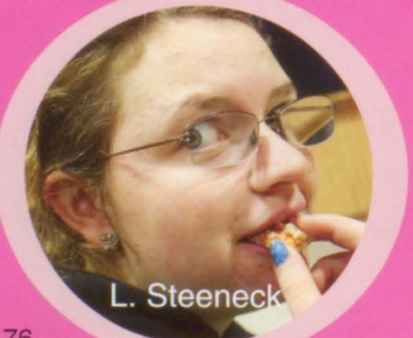

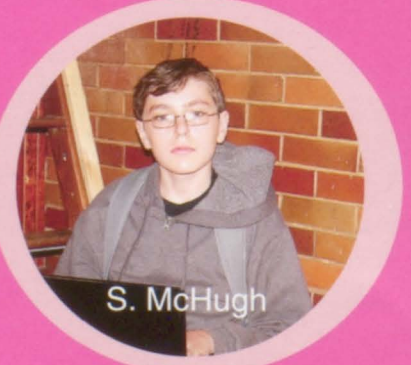

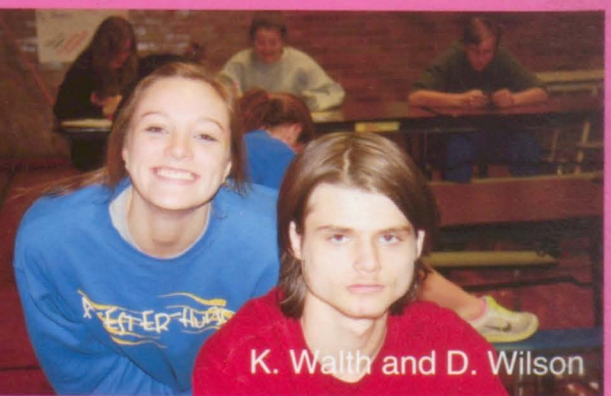

### We left our mark by... growing out our hair

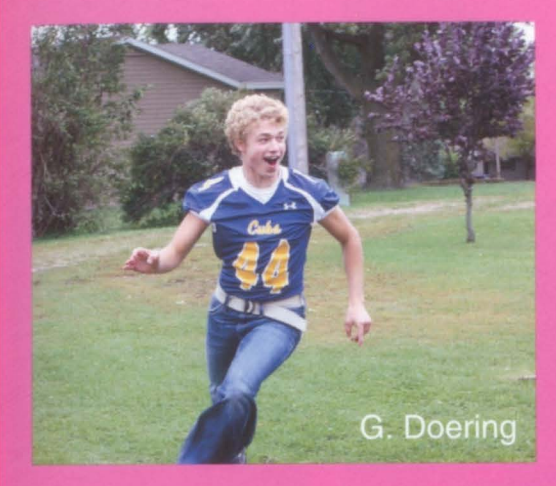

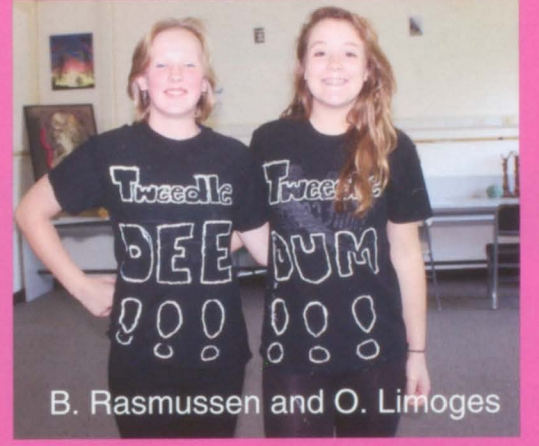

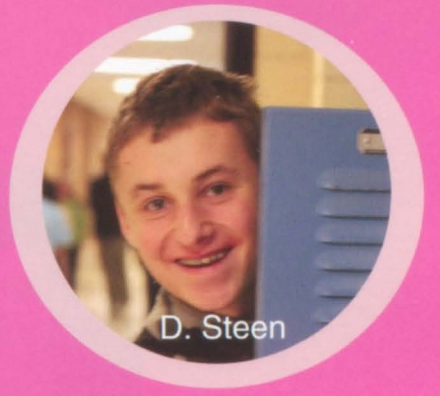

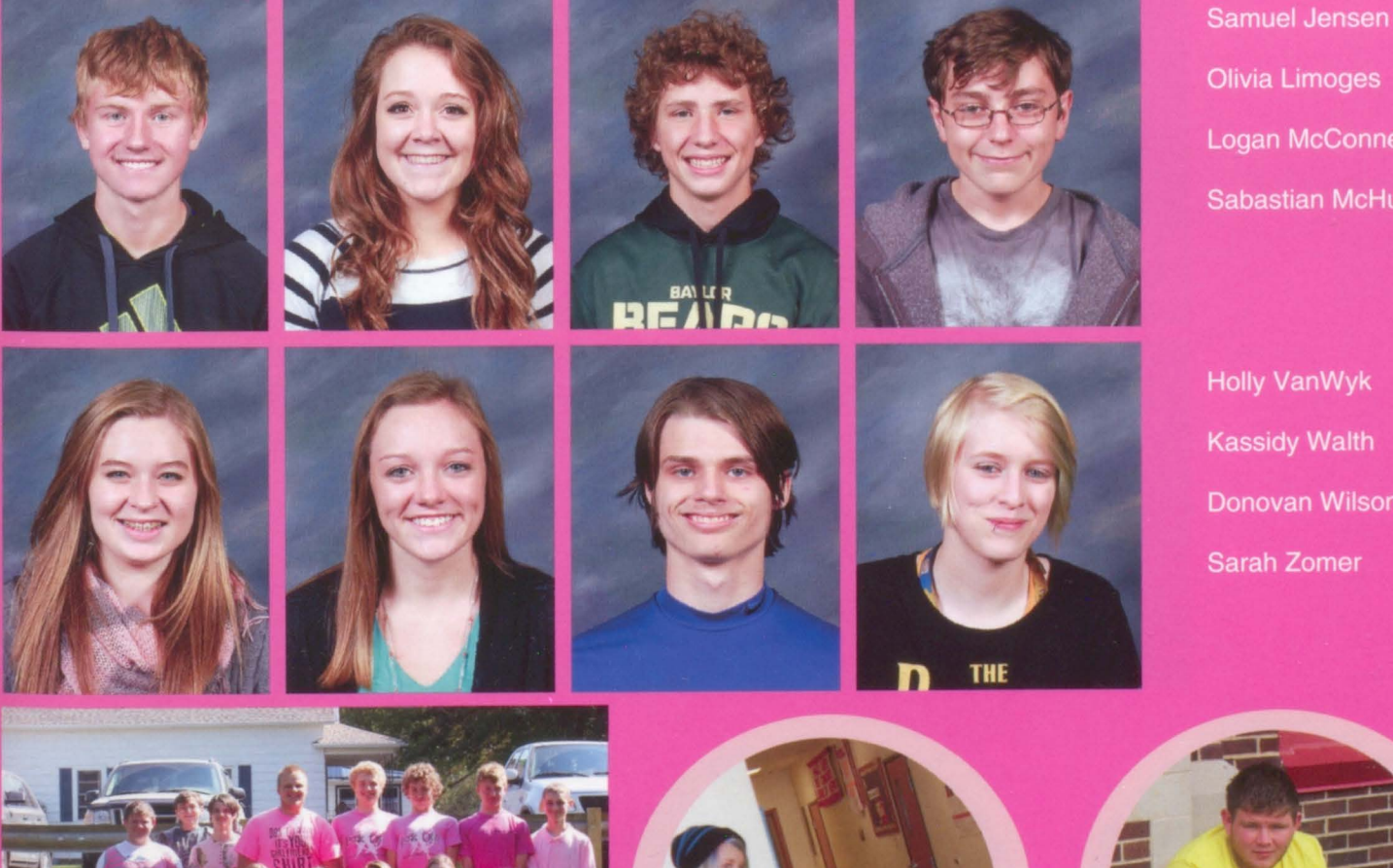

**Logan McConnell Sabastian McHugh** 

**Holly VanWyk Kassidy Walth** Donovan Wilson **Sarah Zomer** 

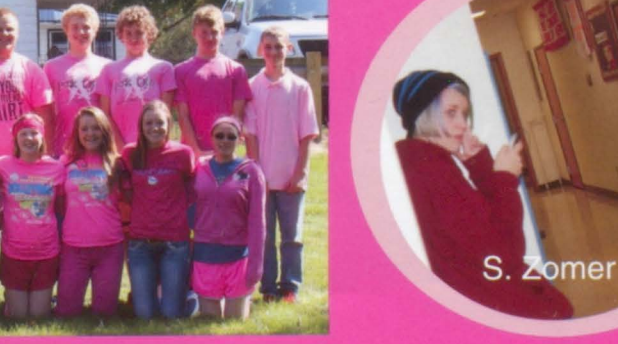

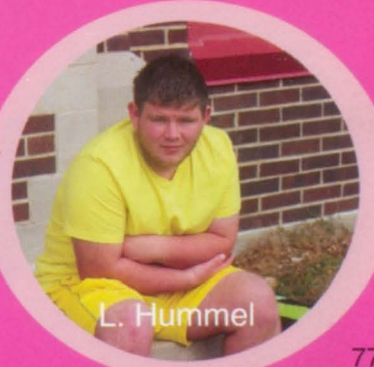

Freshmen

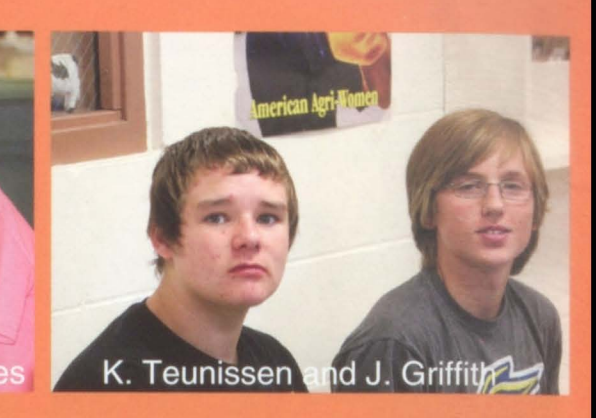

**Brent Boese Rachel Boyer Tatyana Carlisle Luke Christensen** 

**Jaclyn Hallaway** Zackary Hulstein

Karlee Nygard **Emily Ronning** 

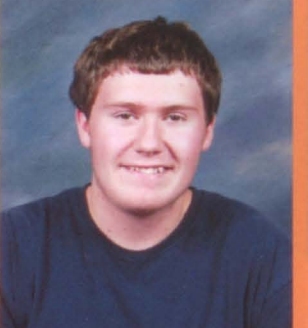

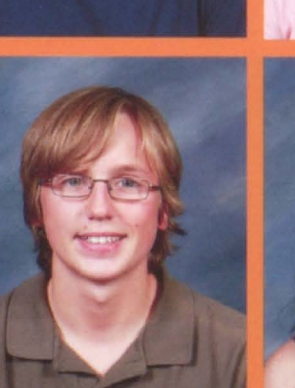

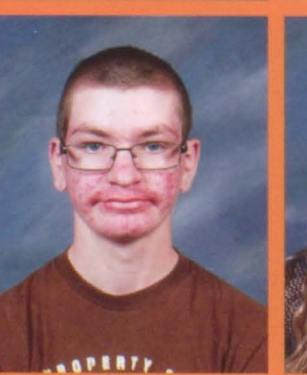

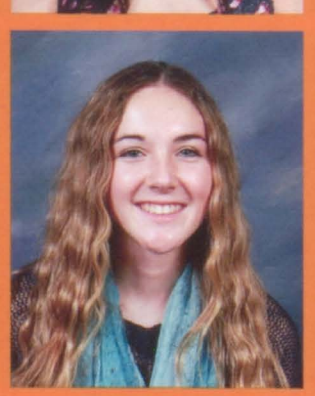

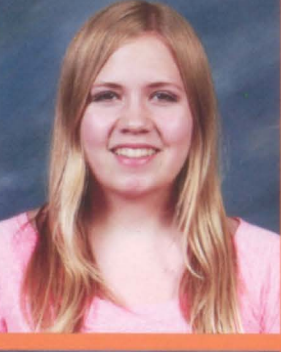

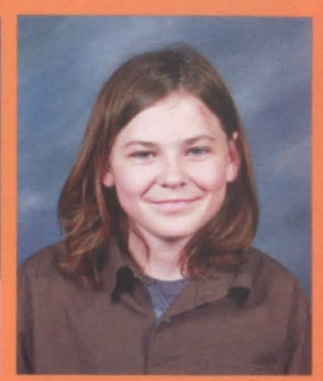

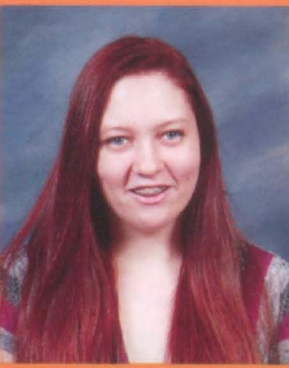

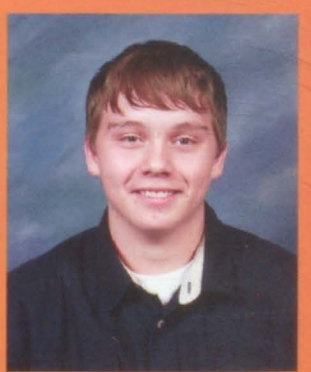

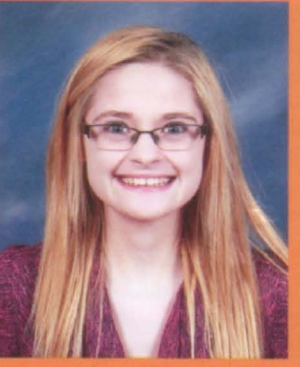

**Kaden Teunissen** 

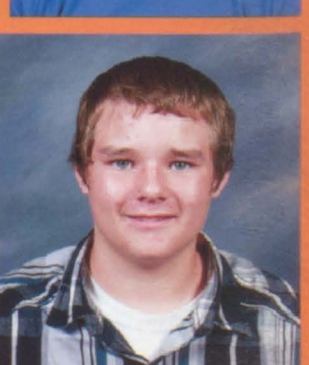

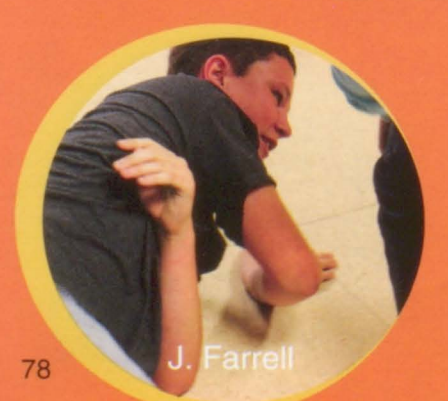

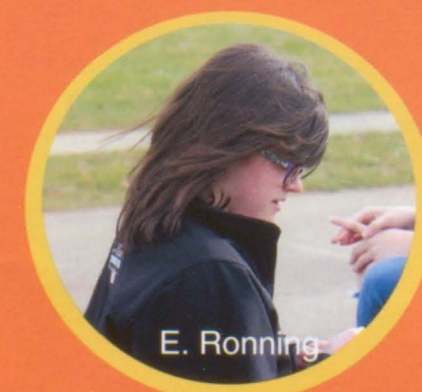

### We left our mark by... Slaying the Magic Dragon

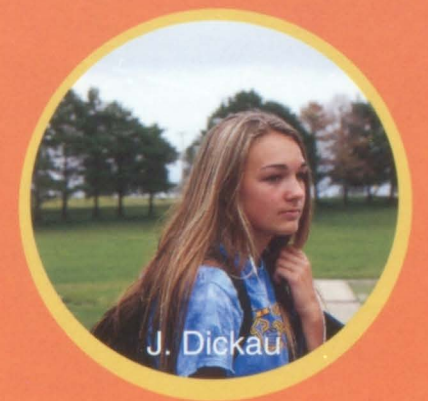

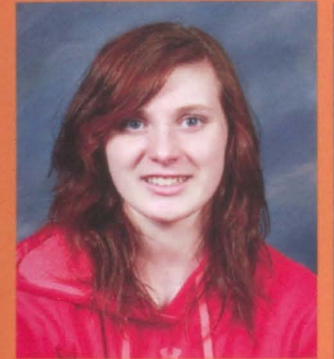

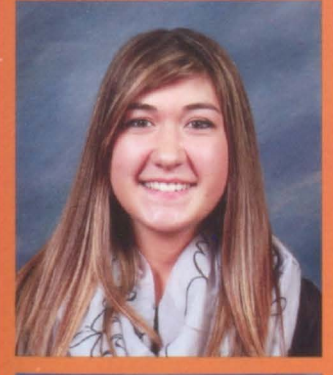

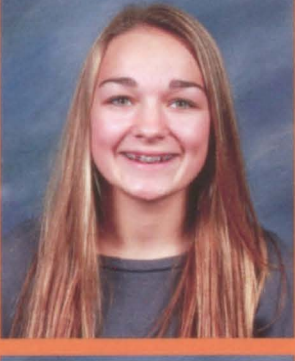

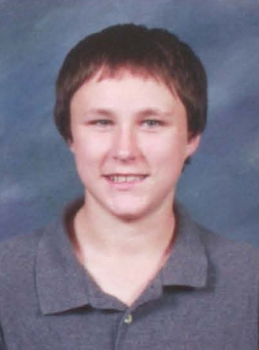

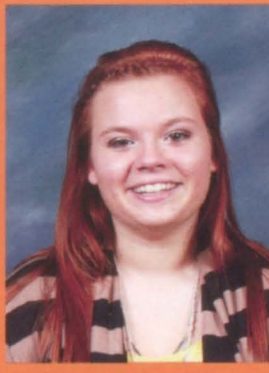

**Calli Constance Julie Dickau Jatt Farrrell Madison Gray** 

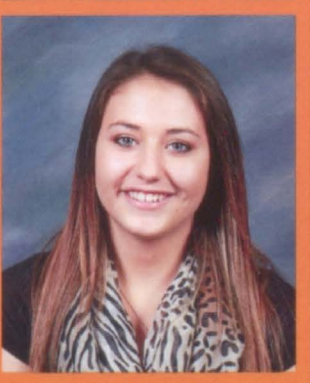

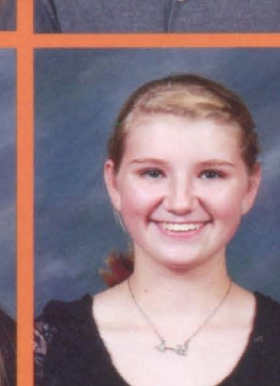

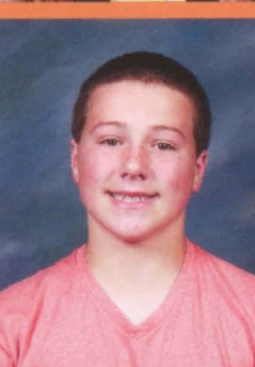

**Halley Kjose Augustine Laframboise Sydney McKee Zachary McKee** 

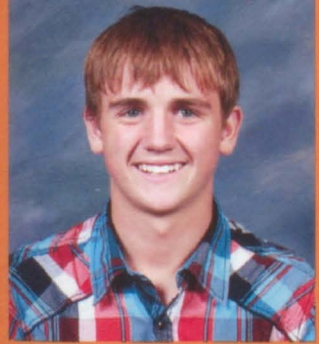

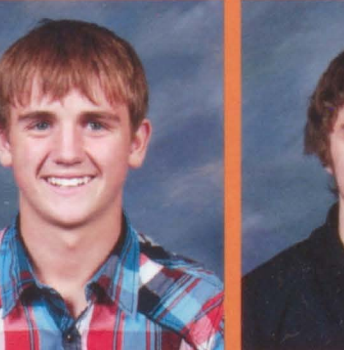

**Kara Weddle** 

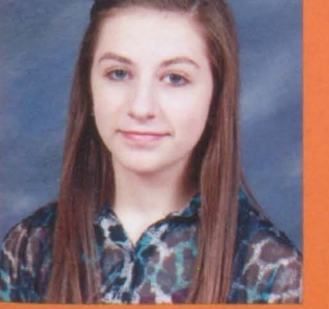

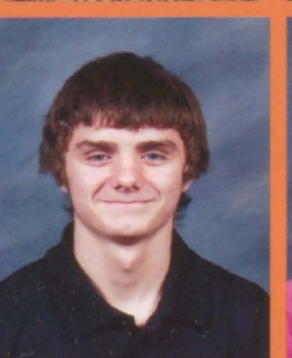

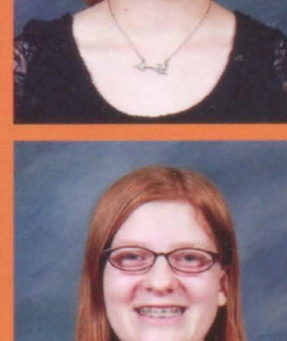

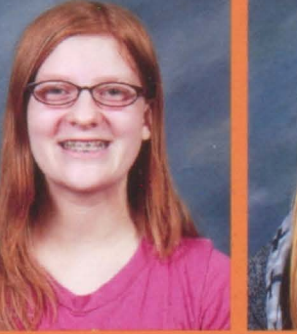

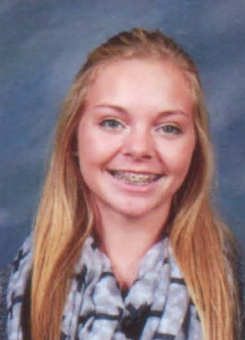

**Connor Sogn Cameron Squires Shiloh Stene Amelia Stene** 

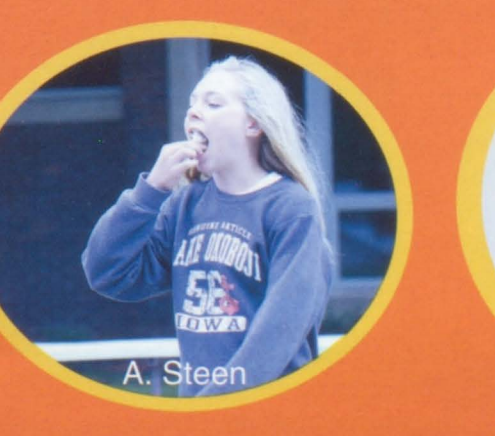

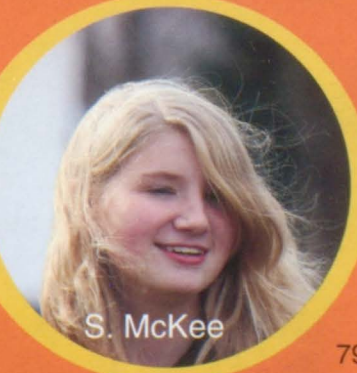

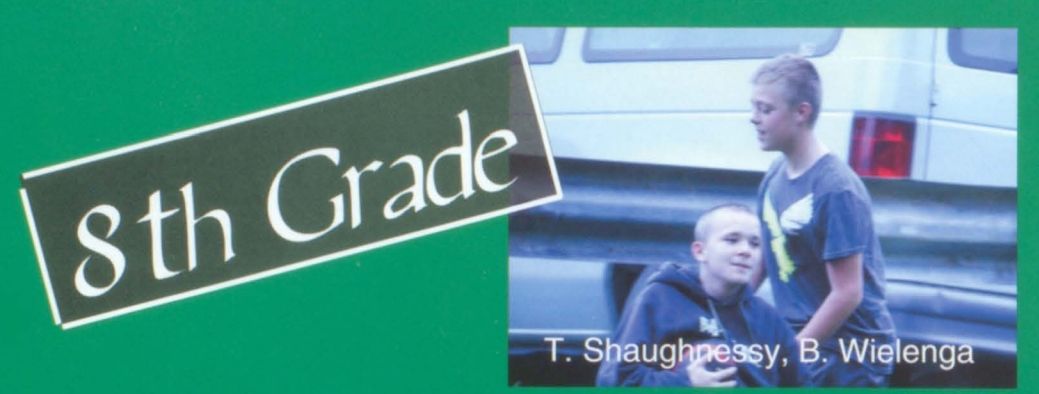

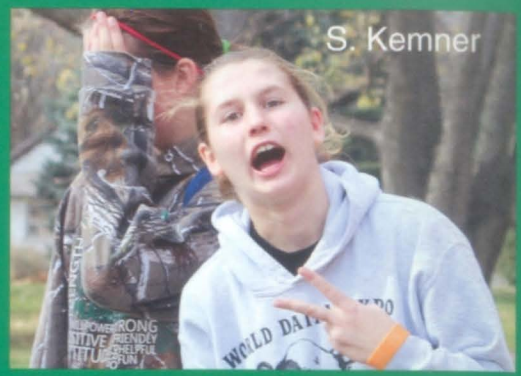

Jennifer Busch **CJ Carlson Avery Hongslo Blake Hummel** 

**Brayden Pulscher Tori Rasmussen Ethan Reed Heidi Renken** 

Eli Skoglund **MyKenzie Squires Trevor Stene Alexyss Taylor** 

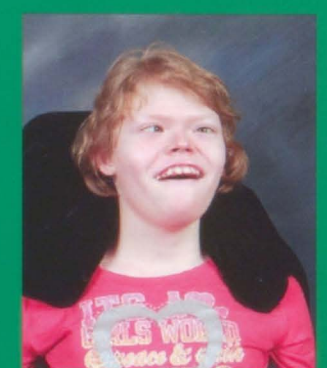

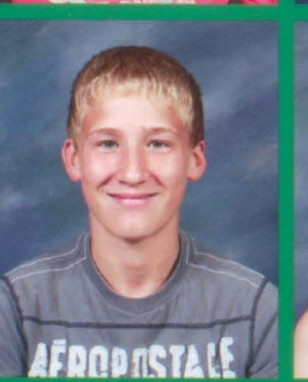

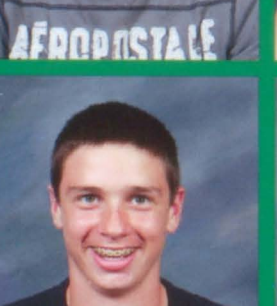

AMERICAN

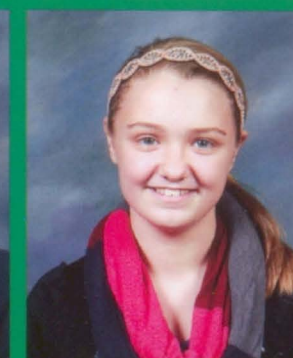

«ROPOSTA,

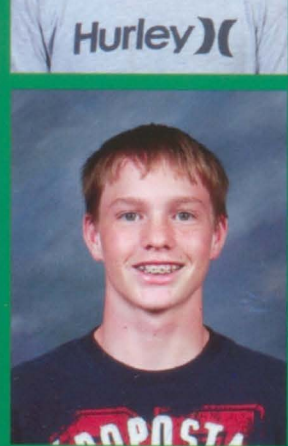

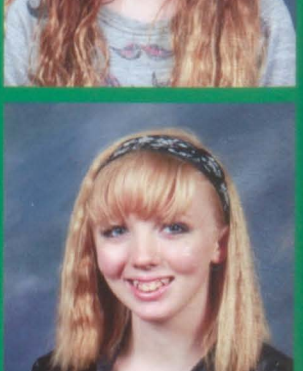

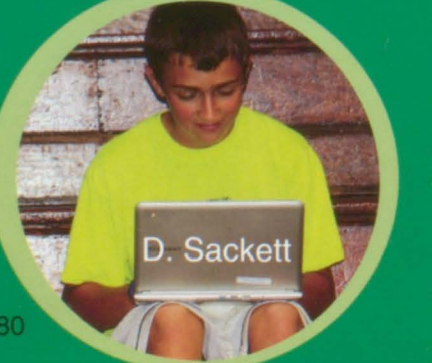

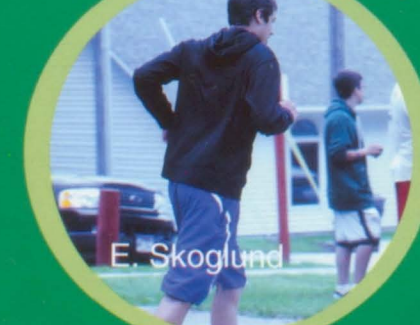

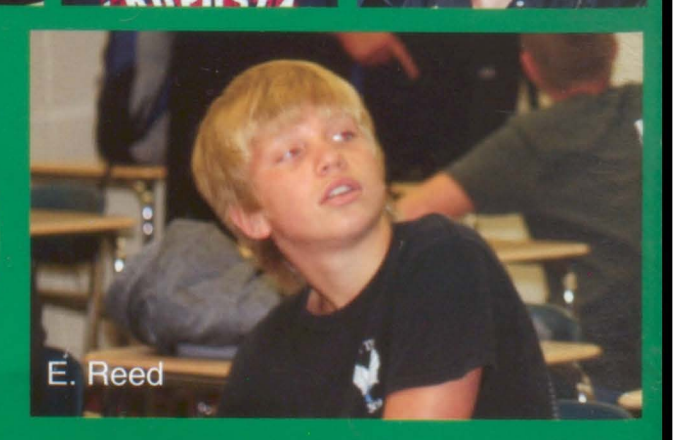

### We left our mark by... graduating from junior high

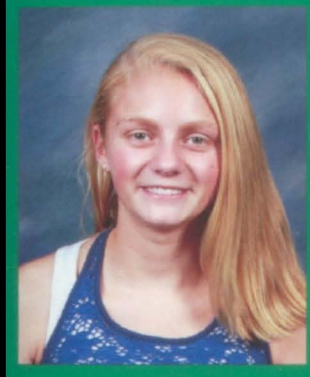

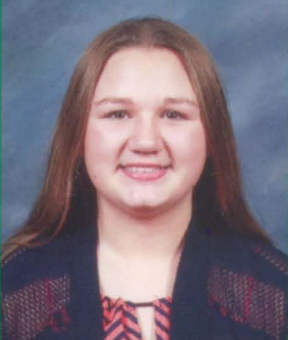

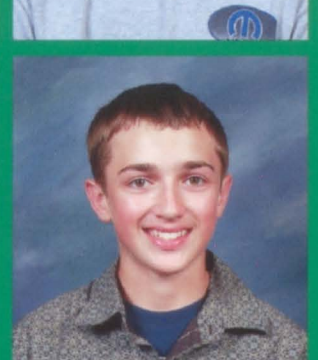

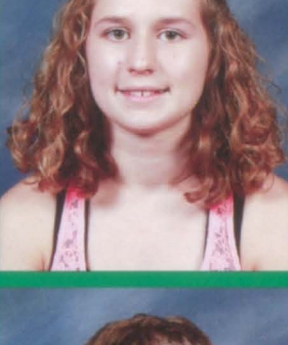

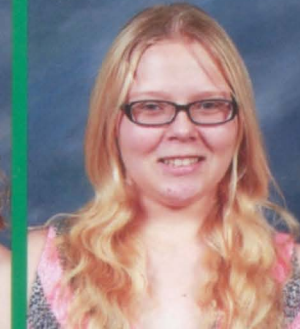

Kendra Jensen **Ryan Keiser Sara Kemner Emma Pulfrey** 

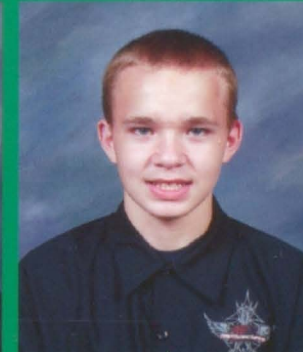

**Dillon Sackett Brandon Schuller TJ Shaughnessy** 

**Keandra Rhead** 

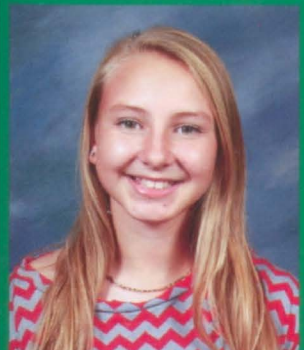

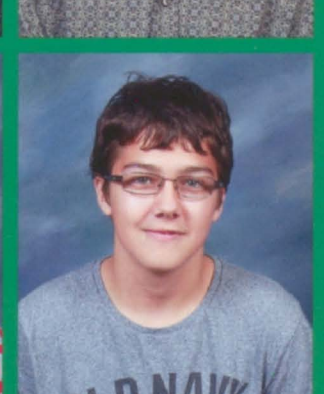

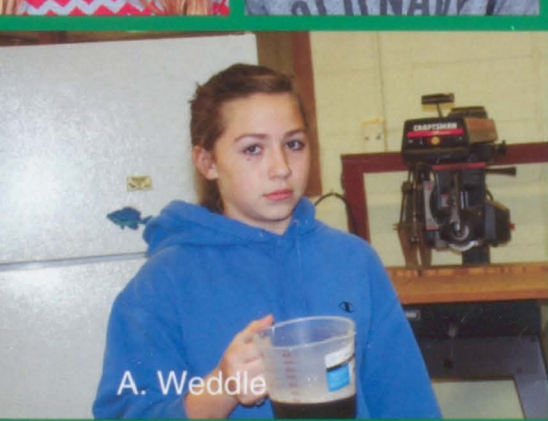

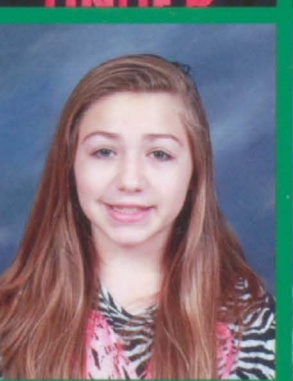

**B.** Schuller

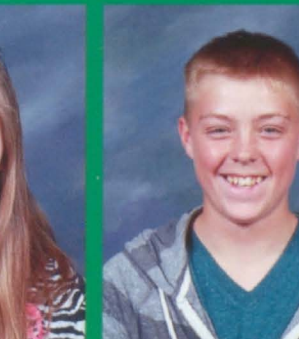

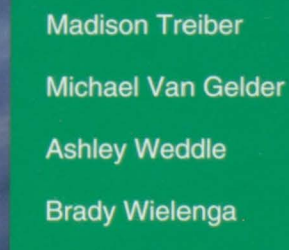

T. Steer

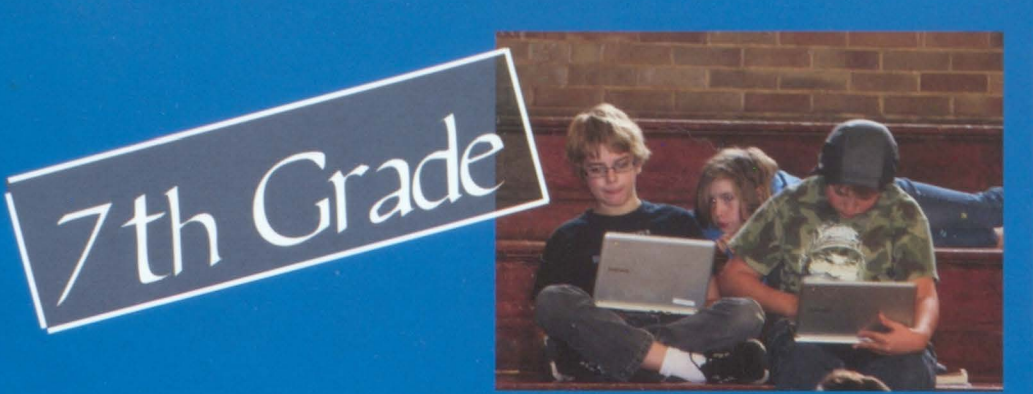

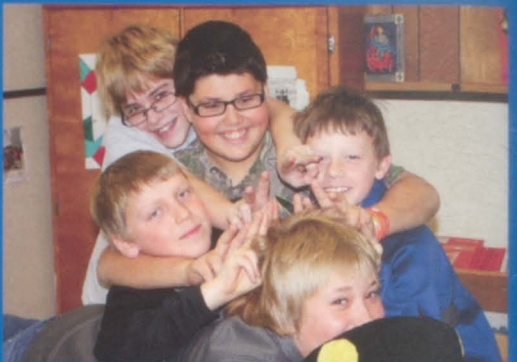

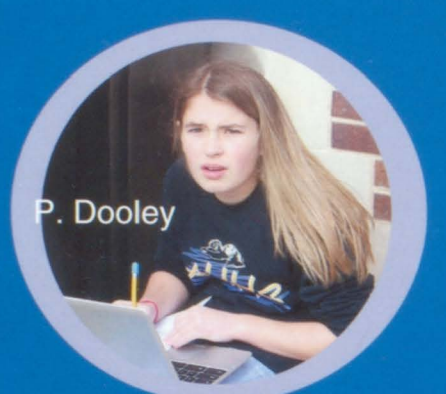

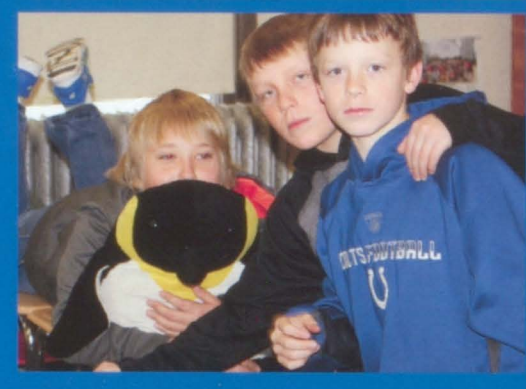

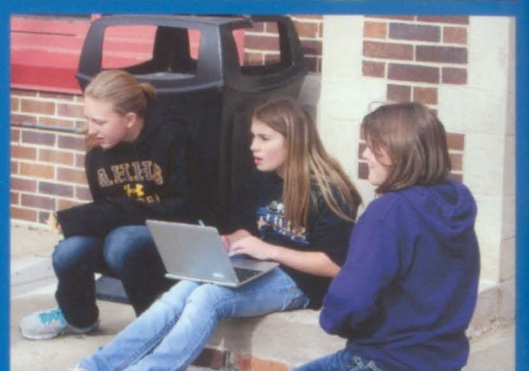

Samuel Bakker Paislee Dooley Elizabeth Hallaway Khristian Irvin-Young

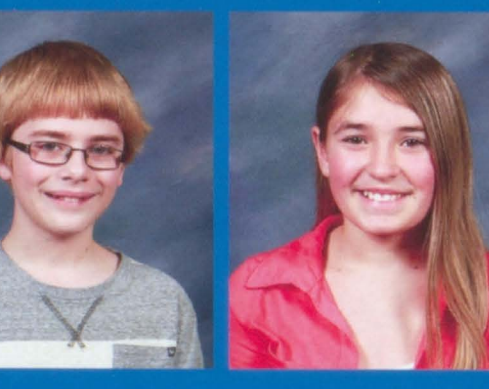

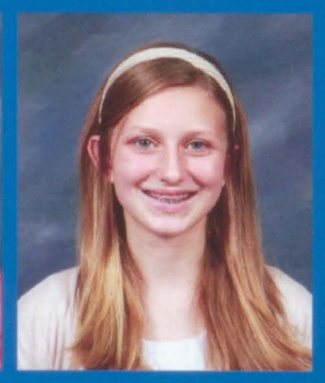

Izaak Reed

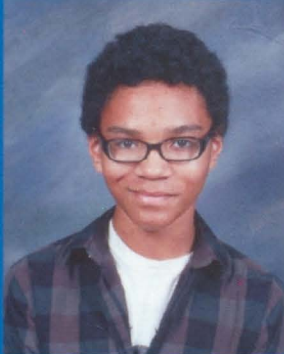

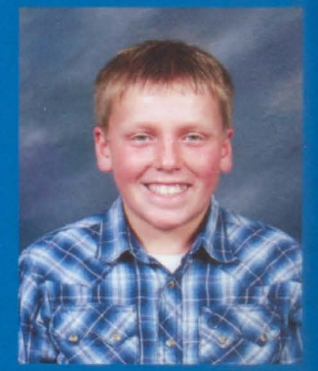

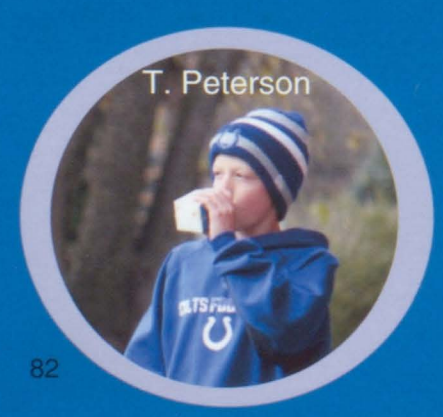

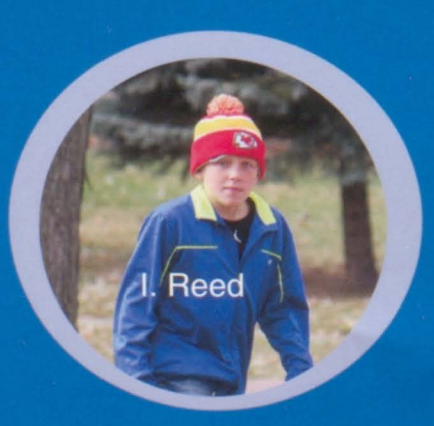

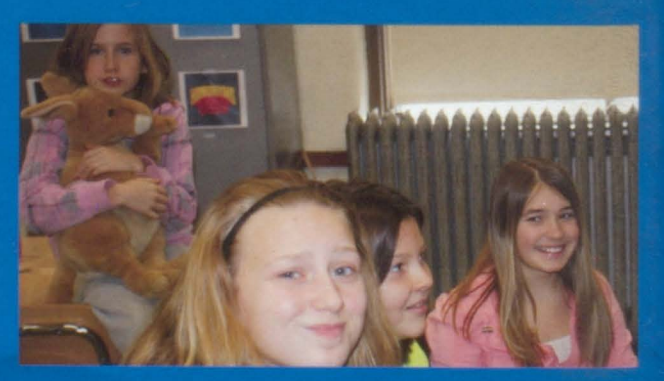

### We left our mark by... running to all our classes!

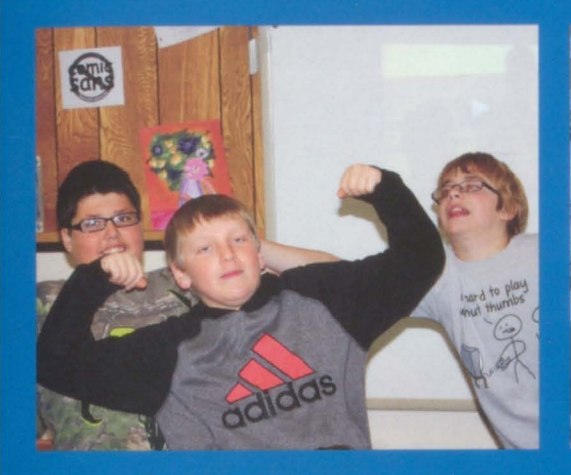

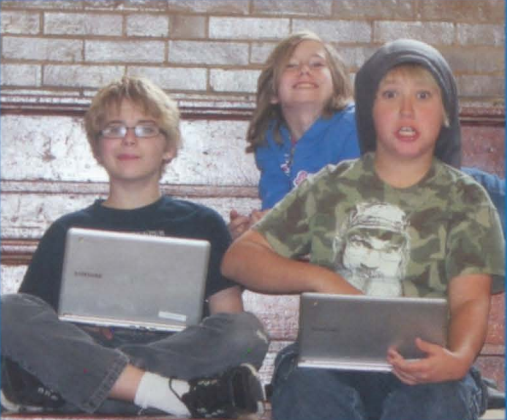

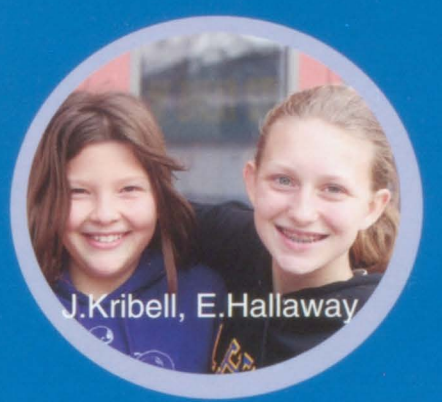

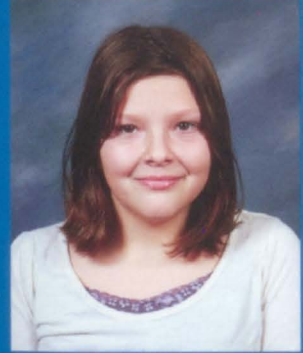

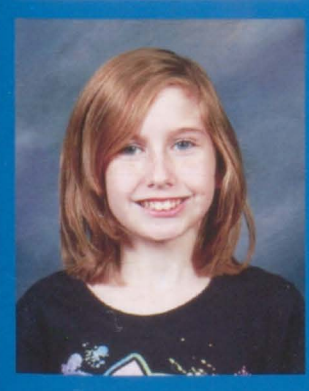

Kaylee Woodside

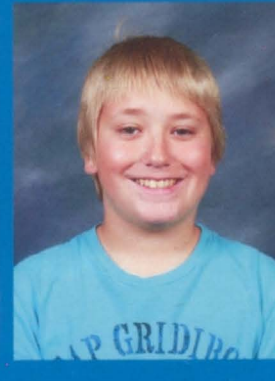

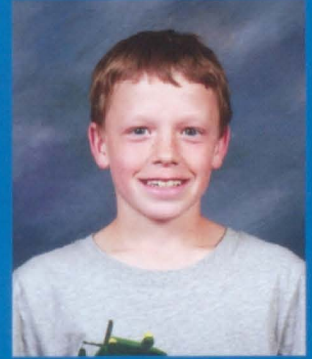

**Jillian Kribell Layne Miller Daniel Nyreen Trevor Peterson** 

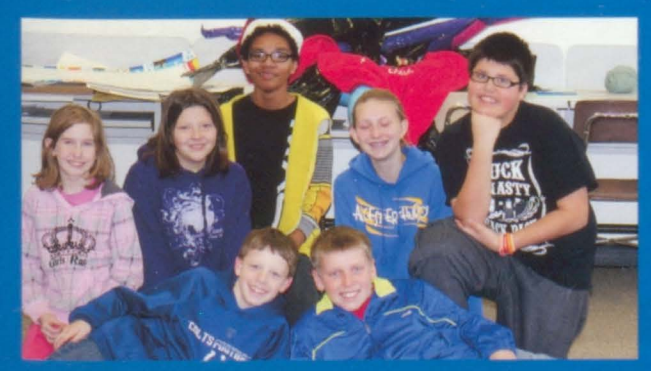

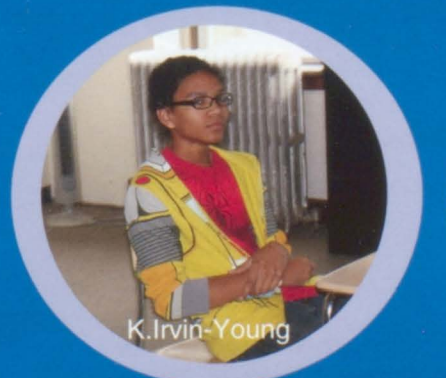

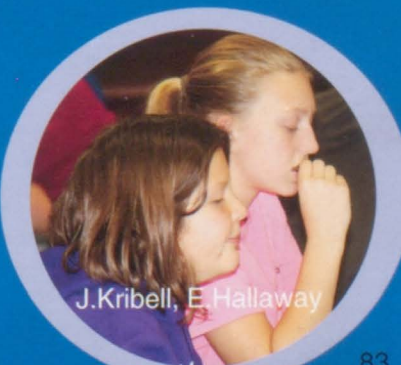

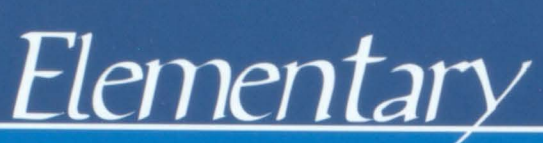

Alyana Driesen Alyana Driesen<br>Evan Haak<br>Sydney Keiser<br>Michaela Kingma<br>Mason Kroll<br>Ethan Limoges<br>Victoria McDaniel<br>Jackson Meyer<br>Aubrey Miller

Paxton Moller<br>Joseph Oswald<br>Katelyn Patrick<br>Logan Rodriguez<br>Ayonna Schissel<br>Leigha Sohl<br>Emma Solberg<br>Izzac Sommervold<br>Kaitlyn Steeneck **Kaitlyn Steeneck** 

Lorna Tilstra Loma Tilstra<br>Carmen Verduin<br>Emily Winquist<br>Jacob Cole<br>Ethan Dumas<br>Mason Dumas<br>Ella Erickson<br>Isabella Frerichs

Alyssa Just<br>Keagan Kiemme<br>Emma Kress<br>Lauren Meier<br>Anna Olberg<br>Wayne Overhulser<br>Kayleah Peterson<br>Jayden Schuller<br>Owen Serck

Torrance Serck<br>Madalyn VanDusen<br>Thomas Walth<br>Blake Wielenga<br>Hannah Ahart<br>Ethan Bovill<br>Ethan Bovill<br>Lincoln Burke **Lincoln Burke** 

Stormi Carlson Cody Cerny Savanna Christmas<br>Joshua Driesen<br>Emma Erickson **Devin Hongslo<br>Madisyn Jansen<br>Ava Kingma<br>Nick Kribell** 

Evan Limoges<br>Promise Locke<br>Jenna Manning<br>Payton Miller<br>Emma Moller<br>Corey Nelson<br>Amelia Phillips<br>Karina Pullrey<br>Jazmvn Roos Jazmyn Roos

Cassady Stoughtenger<br>Jose Topete-Lopez<br>Zac VanMeeteren<br>Abigail Bailey<br>Aidan Cole<br>Elly Doering<br>Jameson Duncan<br>Alexis Gray

**Mikiela Greene** Kyler Haeder<br>William Hallaway<br>Miranda Just **Michael Kast Mateo Kleinhans Gavin Kroll Tiana Kruid Addisyn Larson** 

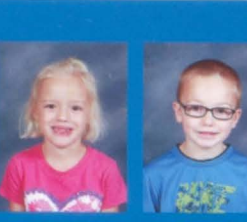

 $\left| \cdot \right|$ 

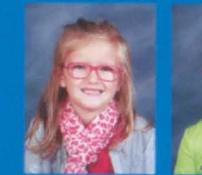

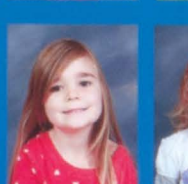

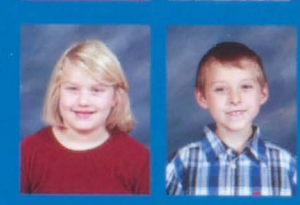

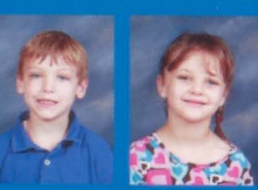

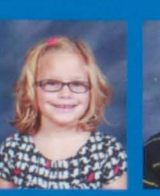

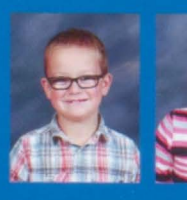

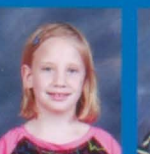

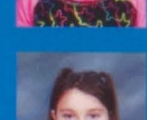

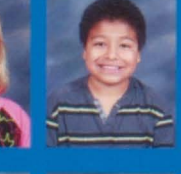

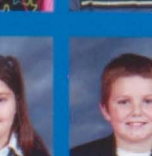

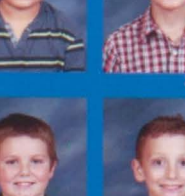

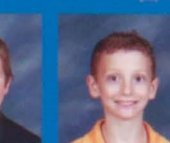

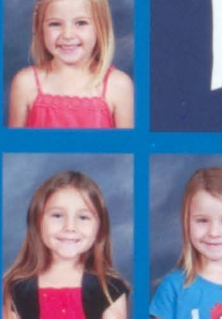

ADIDAS

**DA** 

**Cole Ahart Example 2016**<br>
Kaitln Bailey<br>
Summer Carlson

国

3

 $\mathbb{E}$ 

N

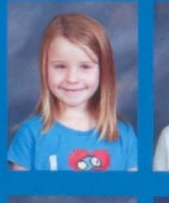

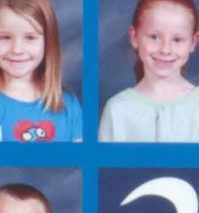

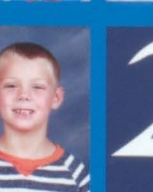

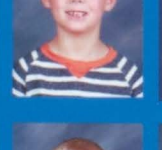

**SANTA** 

 $E^{\prime}$ 

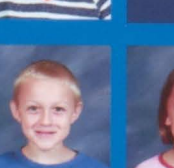

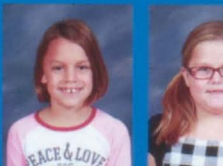

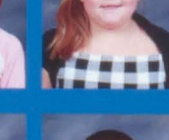

 $\tilde{v}$ 

建

The Bing

B

 $\mathbf{w}$ 

**MY BEST FRIEND** 

 $\mathbb{P}$ 

 $\langle \mathbf{B} \rangle$ 

政策

Á

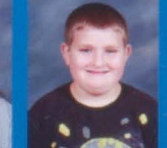

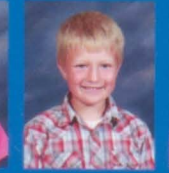

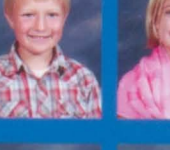

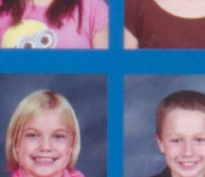

啞

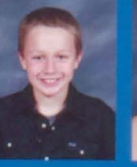

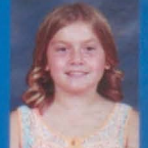

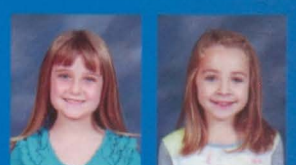

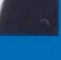

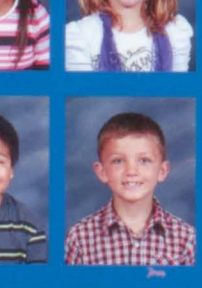

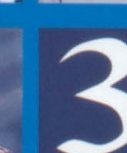

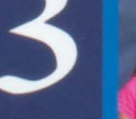

**And A** 

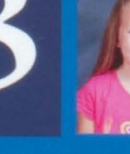

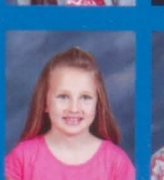

钞

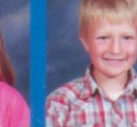

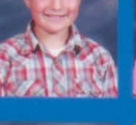

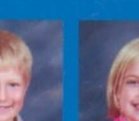

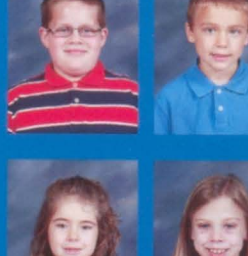

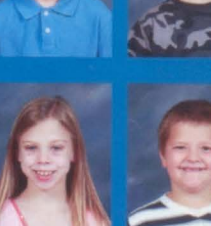

 $\mathbb{U}$ EAL

I

均

息

A

要

C

专

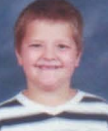

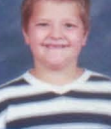

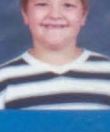

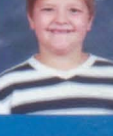

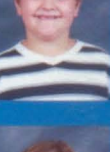

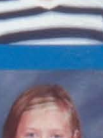

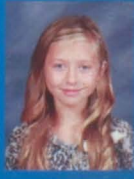

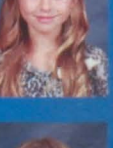

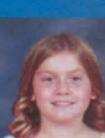

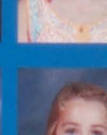

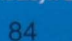

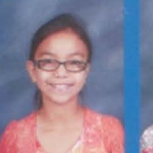

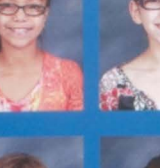

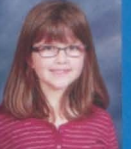

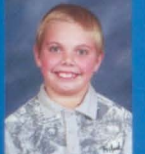

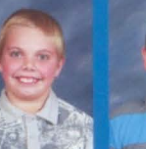

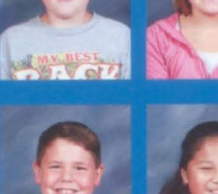

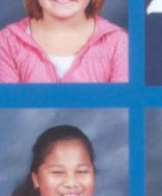

 $\sum_{i=1}^{n}$ 

 $\sum$ 

A

t

 $\mathbf{F}$ 

13

人名

C

نس بط

Komma

 $2N$ 

 $\approx$ 

竹

4

副系

 $\overline{r}$ 

E

 $\frac{1}{2}$ 

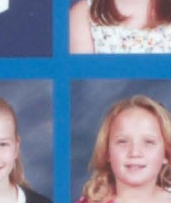

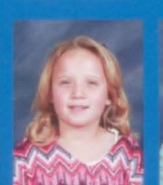

200

 $\frac{1}{\sqrt{2}}$ 

 $-15$ 

奇里

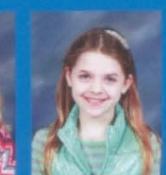

.<br>. .

163

**A2** 

孕

 $25$ 

 $\left( \mathbf{r}\right)$ 

¥

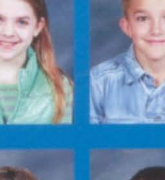

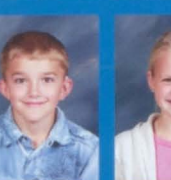

**Bart VART** 

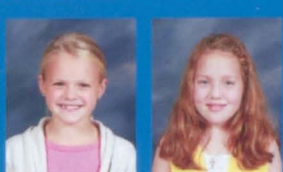

继

U)

 $arctan l$ 

Dominique Locke<br>
Lillian McDaniel<br>
Hailee Moreman<br>
Aden Moller<br>
Carly Patrick<br>
Aleigha Paulson<br>
Rex Ross<br>
Marcus Royer<br>
Abigail Steeneck

 $\epsilon$ 

K

 $\sqrt{2}$ 

A)

 $= -1$ 

L

Kate Teunissen<br>Dominic VanEgdom<br>Laine VanderFeen<br>Brinlee Allen<br>Owen Bovill<br>Katelynn Cerny<br>Ashlyn Dumas<br>Madelyn Haak

Kaiden Haeder<br>Deven Hanzlik<br>Katherine Lopez Perez<br>Peyton Meyer<br>Lucy Osterkamp<br>Colton Sackett<br>Ella Serck<br>Ella Serck<br>Ashiyn Smith

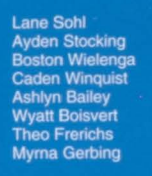

**Tionaa Gordon** Karson Kruid<br>Mason Manning Mason Manning<br>Ashley Nelson<br>Isaiah Nyreen<br>Cyrus Rasmussen<br>Harbor Renken<br>Veronica Rhead<br>Kamyn Rus

Madysen Thompson<br>Terry Weddle<br>Jason Wennblom<br>Kalie Wielenga<br>Jaxon Doering<br>Wanblie Greene<br>Alex Griffith

Carter Hanson<br>Tabatha Jones<br>Alyssa Keiser<br>Ailcia Kribell<br>Mikel McDonald<br>Emily Miller<br>Wyatt Miller<br>Ayden Moerman

Ayderi woeninan<br>Brooke Nyreen<br>Bayleigh Peterson<br>Jorden Rasmussen<br>Kolby Schiefen<br>Logan Serck<br>Megan Shaughnessy<br>Ryan Sogn<br>Corbin Sorlie

Mackenzie Stoughtenger<br>Christopher Traver<br>Christopher Van Gelder<br>Tristan Van Wyk<br>Emily VanderFeen<br>Morgan VanMeeteren<br>Abby Walth<br>Kaitlynn Weddle<br>Lesirae Wilson

高 25

 $\rightarrow$ 

 $\mathbb{Z}$ 

Y

 $\bullet$ 

E the of

**MARINE** 

 $\vec{L}$ 

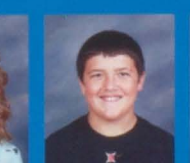

نتق رند

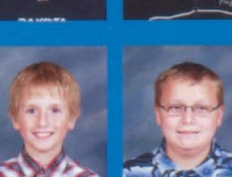

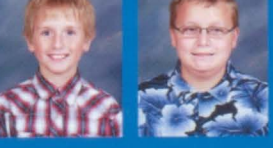

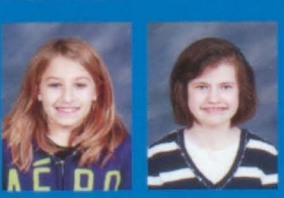

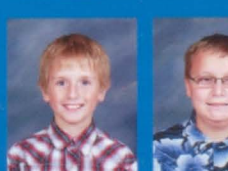

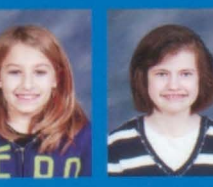

**Alex Winqusit** 

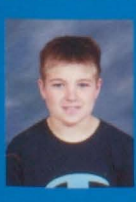

上书

Daktrid

## Team Sports Pictures

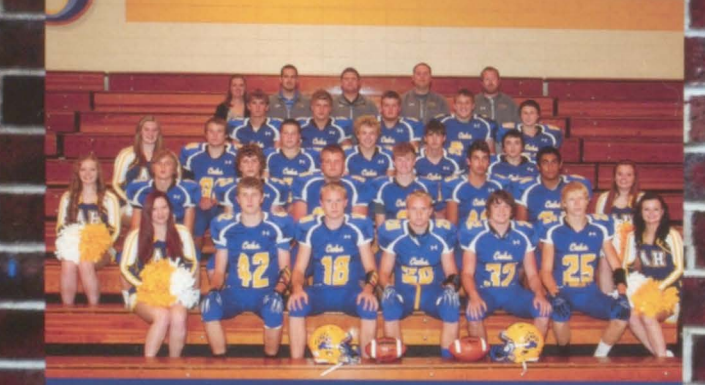

**Football 2014 -** Pictured left to right:<br>|Front Row: Jordyn Huber, Alex Pulscher, Grant Johnson, Mitchell Johnson, Colin Walth. Christopher Klemme, lacklyn Hallaway

Second Rowe Rachel Boyer, Josh Griffith, Logan McConnell, Trent Rus, Sam Jensen, Lyle LaFramboise, Josh Beeck, Madison Gray

Third Row: Holly VanWyk, Kaden Tuennissen, Zach McKee, Cavin Doering, Zach Ronning, Sigmund Brandt,

Fourth Rows Connor Sogn, livlen Dickau, Lince Sogn, Nick lohannsen, lett Farrell Back Rowe Karla Pulscher, Kevin Kunz, Skyler Eriksen, Brian Haak, Steve Hale

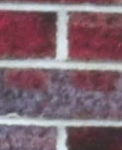

Front Row: Tashina Osterkanıp, Sierra McConnell<br>Second Row: Cassie Schiefen, Ariyanna Miller, Kinzi DeBruin, Holly VanWyk, Rachel Boyer Third Row: Hanrah Swanson, Olivia Limoges, Amelia Stene, Brianna Walth, Kassidy Walth, Julie Dickau and Vickie Ahart

Varsity Volleyball 2014 - Pictured left to right:

Cross Country 2014- Pictured left to right: Leann Haisch, Marcus Ireland, Brayden Pulscher, Ashton Liston, Kendra lensen, Tori Rasmussen

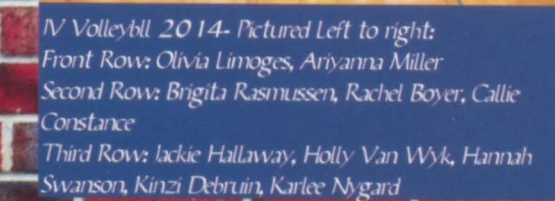

 $60<sup>1</sup>$ 

Basketball Cheerleading 2014-15-Pictured Left to right:<br>Front Row: Rachel Boyer, Halley Kjose Second Row: Hannah Reynken, Marcus Ireland, Callie Constance, Brigita Rasmussen Third Row: Jackie Hallaway

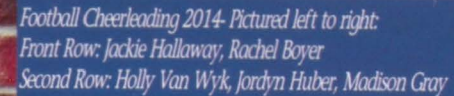

Boys Basketball 2014-15- Pictured left to right: Front Row: Eli Skoglund, Brayden Pulscher, Logan McConnell, Sam lensen, Zach Ronning, Zach Mckee, losh Griffith Second Row: Kevin Kunz, Grant Johnson, Blake Hummel, Chris Klemme, Alex Pulscher, Gavin Doering, Mitch Johnson, Scott Johnson

Cirls Varsity Basketball 2014-15- Pictured left to right: Front Row: Brianna Walth, Sierra McConnell Second Row: Matt Storo, Karlee Nygard, Kendra lensen, Olivia Limoges, Kara Weddle, Cassie Schiefen, Monica Nelson, Iulie Dickau, Kassidy Walth, Amelia Stene, Shannon Hames

N Cirls Basketball 2014-15- Pictured left to right: Front Row: Karlee Nygard, McKenzie Squires, Elizabeth Hallaway, Kara Weddle, Ashley Weddle Second Row: Matt Storo, Kendra lensen, Julie Dickau, Tori Rasmussen, Monica Nelson, Keandra Rhead, Sara Kemner, Shannon Hanes.

Wrestling 2014-15- Pictured left to right: Front Row: Izzak Reed, Cameron Squires, Trevor Stene, Brandon Schuller, Sigmund Brandt Second Row: Connor Sogn, CI Carlson, laylen Dickau, Trent Rus, Ethan Reed, Dominic Wilson, Colin Walth

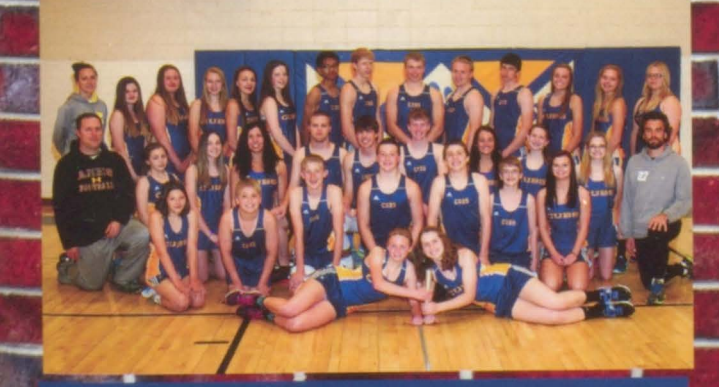

Track 2015- Pictured left to right Front Row: Kendra lensen, Sara Kenner, lillian Kribell, Daniel Nyreen, Brayden Pulscher, Zach Mckee, Logan McConnell, San Baker, lacklyn Hallaway, Svond Row: Brian Hask, Ashley Weddle, Karlee Nygard, Cassie Schiefen, Brock Norseen, Zach Ronning, Sam Jensen, Brianna Walth, Elizabeth Hallaway, Hannah Renken, Jeff Sebern

Third Rows Shannon Harres, Heidi Renken, Keandra Rhead, Madison Treiber, Julie Dickau, Tori Rismussen, Kris Beeck, Chis Klemme, Gavin Doering, Grant Johnson, Eli Skoglund, Kassidy Walth, Amelia Stene, Emma Pulfrey

Colf 2015- Pictured left to right:<br>Front Row: Izzak Reed, Luke Christensen, Emily Romring Tatyanna Carlisle, Calli Constance Second Row: lett Earrel, Cameron Squires, Ethan Reed, Tyler Nelson Cl Carlson, Sigmund Brandt, Holly Van Wyk Third Row: losh Griffith, Donovan Wilson, Marshall Christensen, Grant Johnson, Nick Johannsen, Zach Ronning, Mitch Johnson, Brigita Rasmussen.

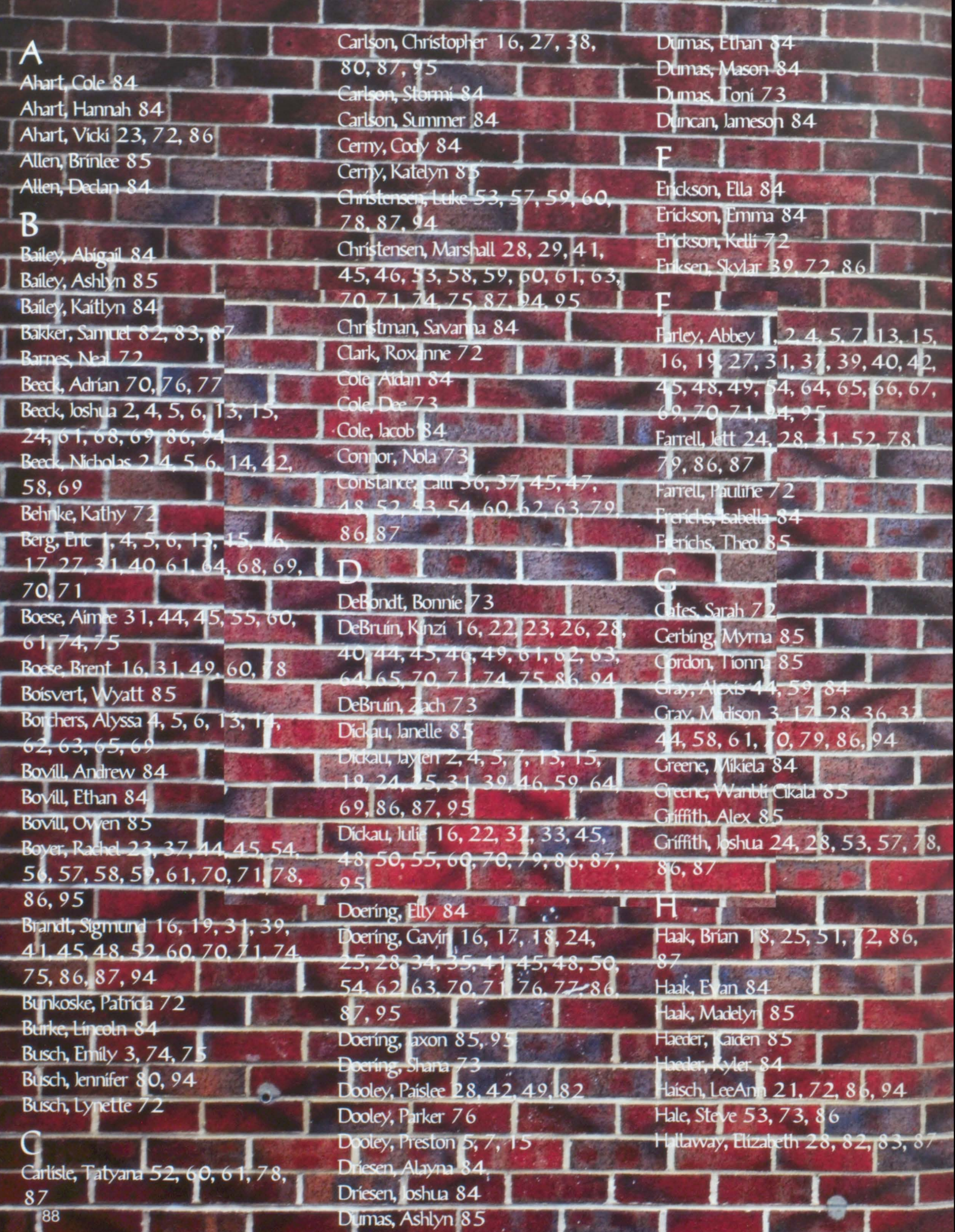

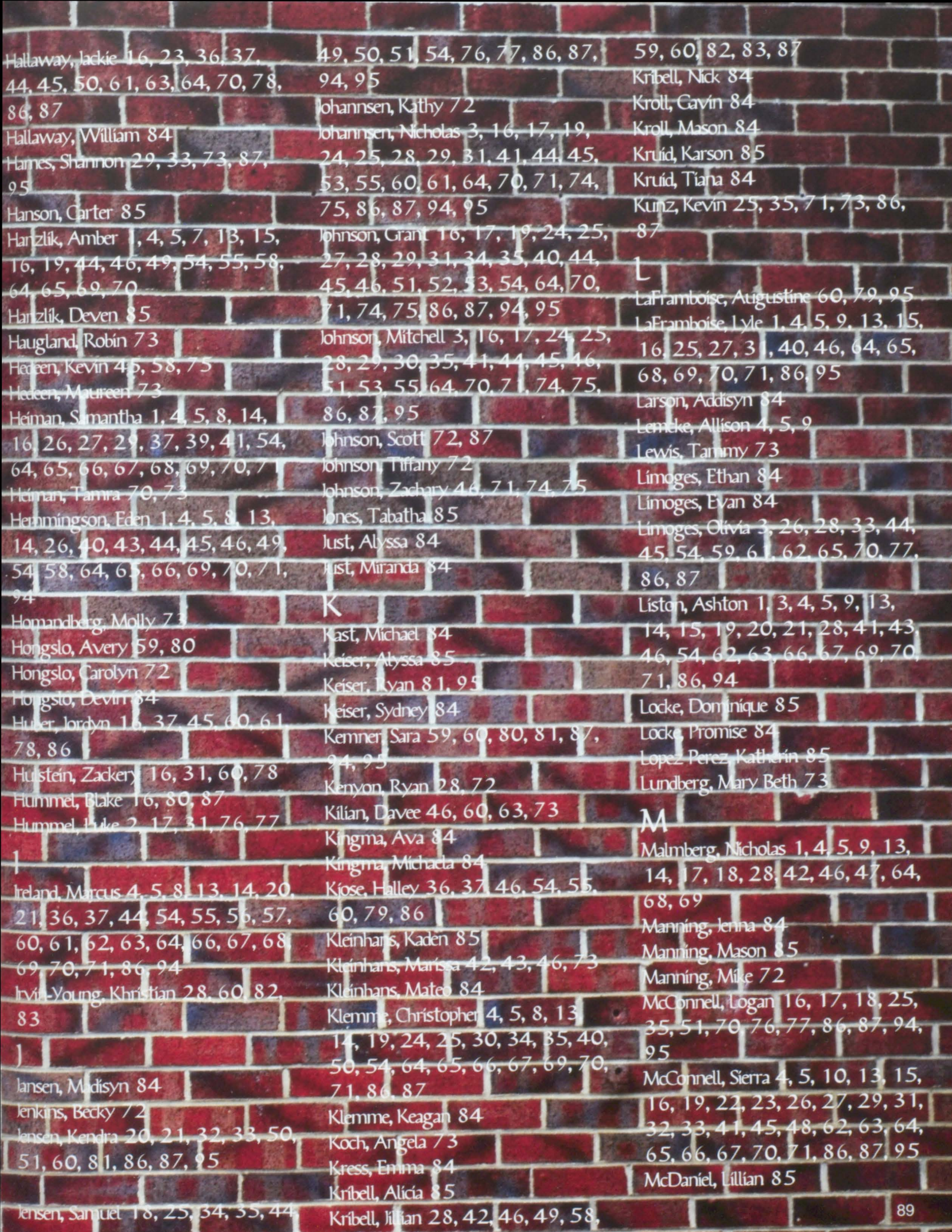

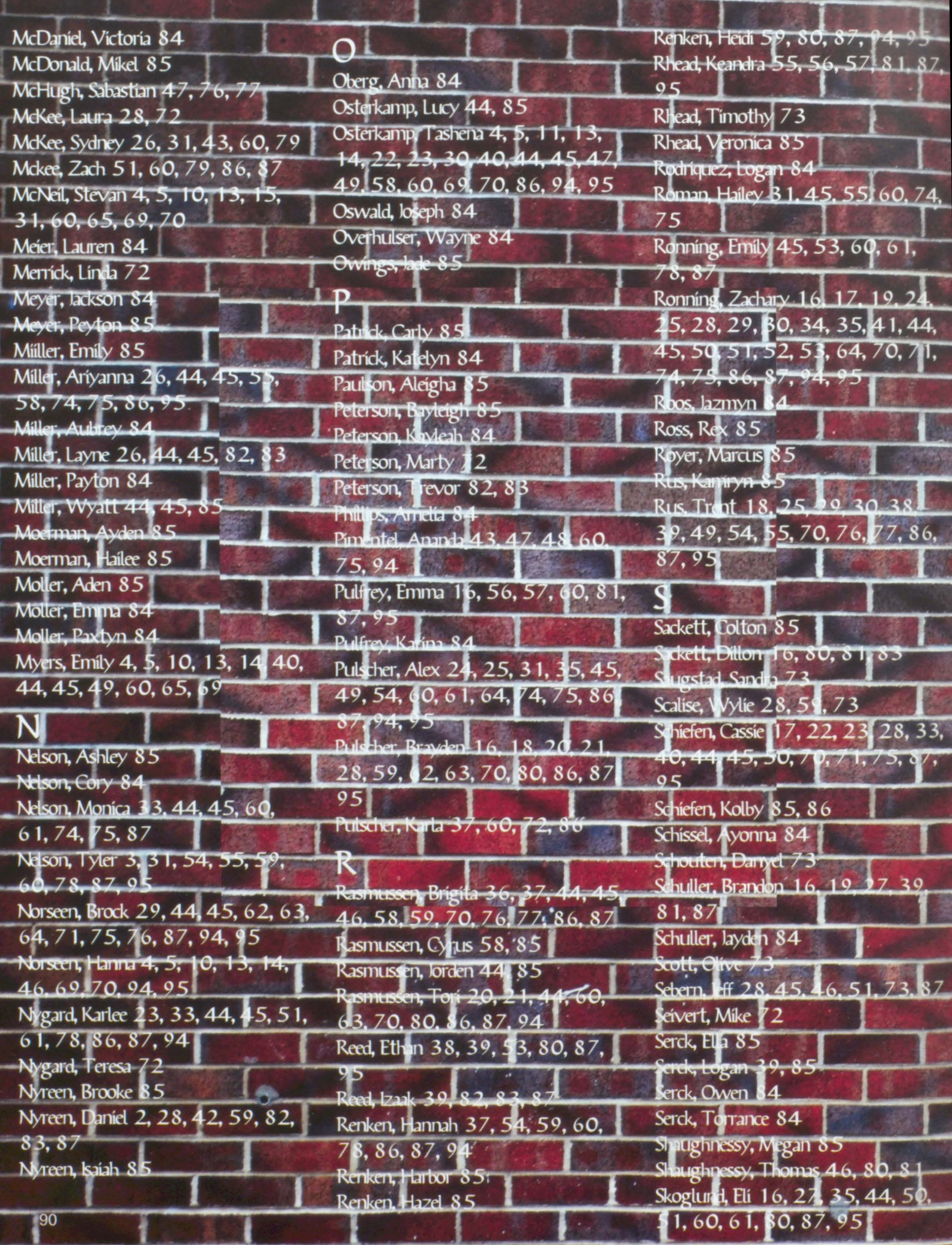

K

1

7

ļ

*<u>Second</u>* 

**The Color** 

**Stream** 

 $\Box$ 

۲

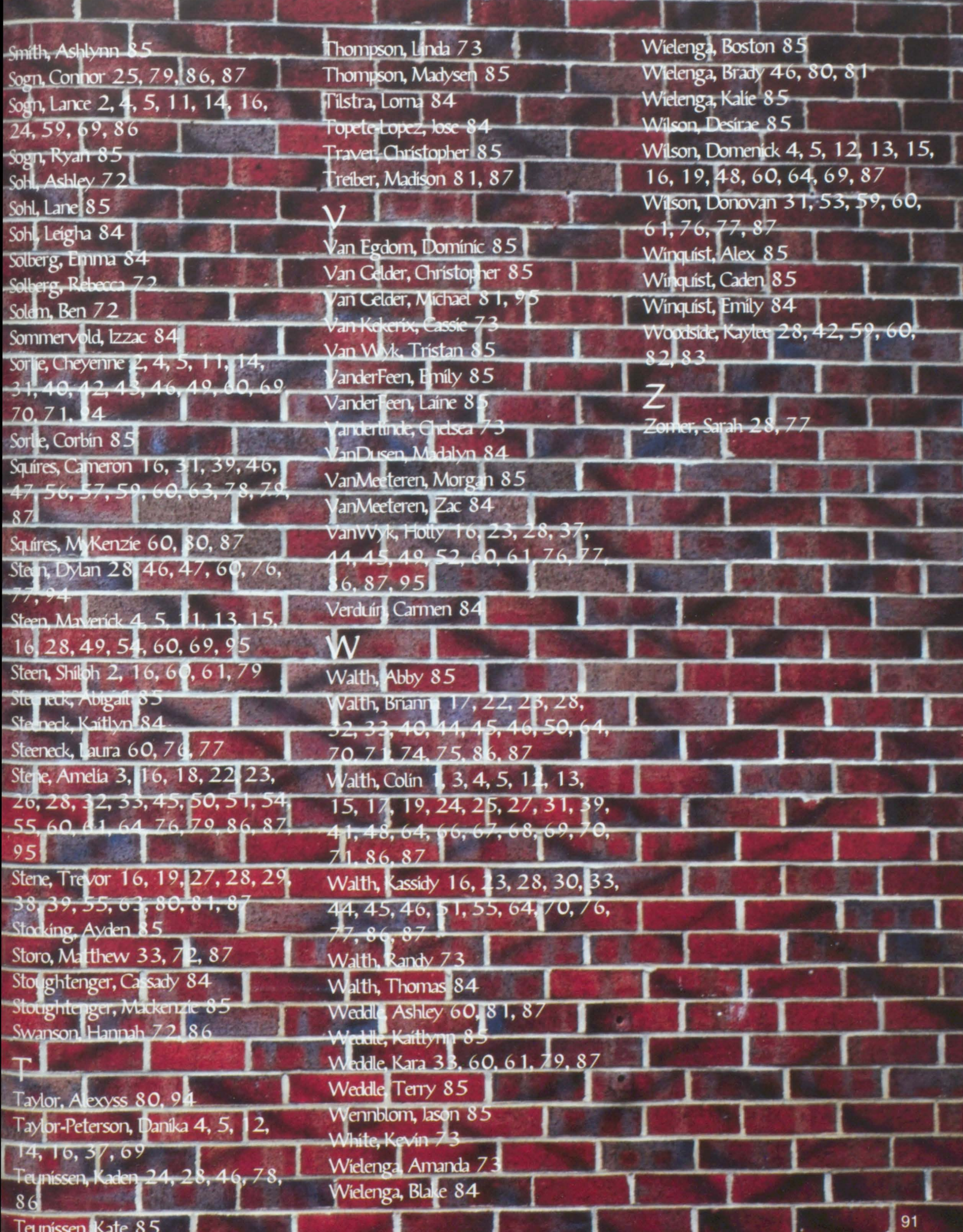

 $\overline{\mathcal{H}}$ ₹

# Blue and Gold Patron - \$250

Alkota - Alcester POET Biorefining - Hudson **State Bank of Alcester** 

## Cub Patron - \$150

**The County** 

Farmers Elevator - Hudson Premier Bank - Hudson Your Daily Dose - Alcester

### Spirit Patron - \$70

Custom Coils - Alcester Hudson Meats & Sausage Inc. - Hudson McKellips Insurance - Alcester Mindie's Salon and Spa-Alcester Town and Country Tire & Service - Alcester Waddy's - Hudson

### AHHS Patron - \$35

Arlene's Sunnyside Cafe - Alcester Pete's Produce - Alcester Southeast Electric Co-op - Alcester The Fillin' Station - Hudson Total Stop Foods - Alcester

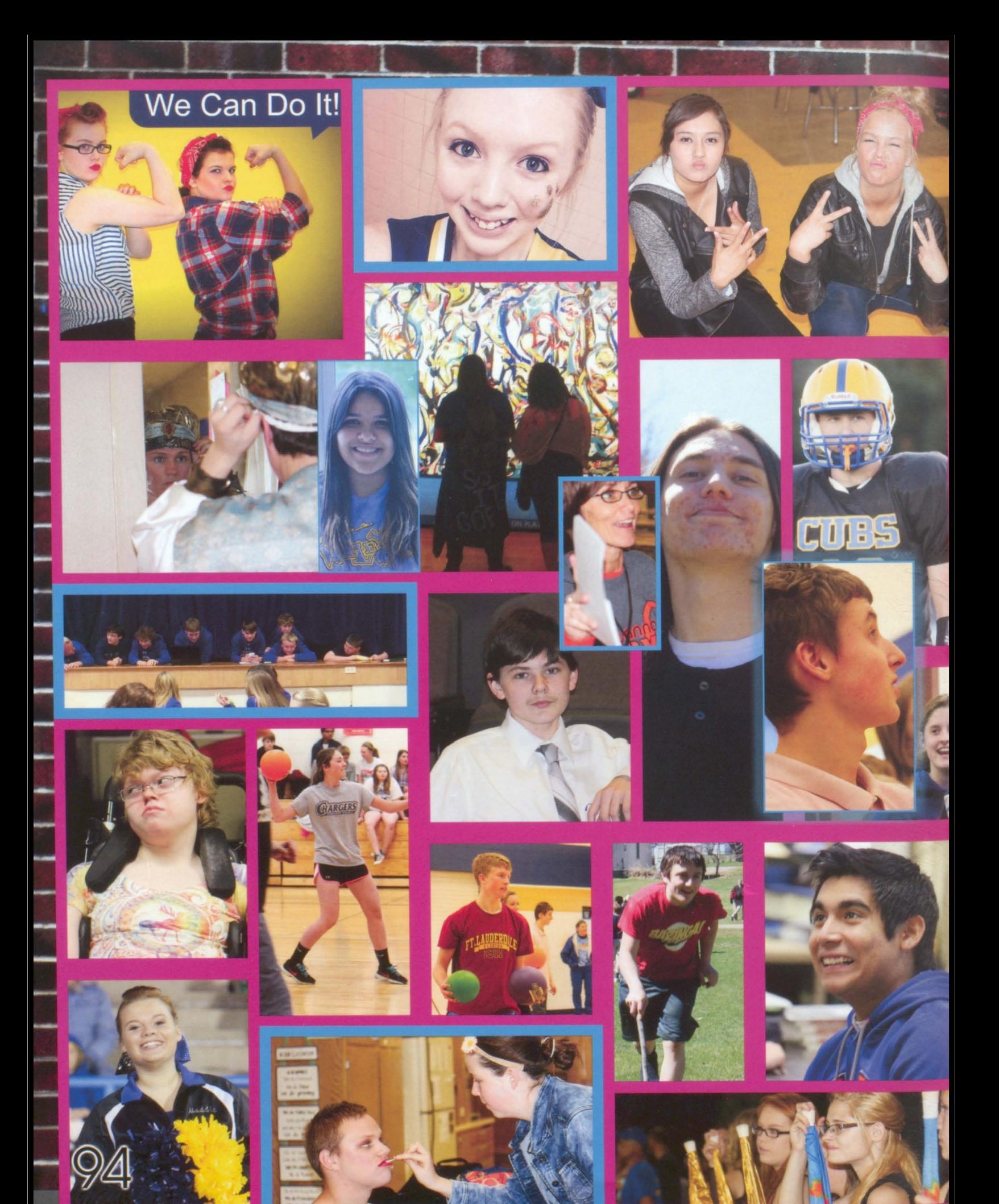

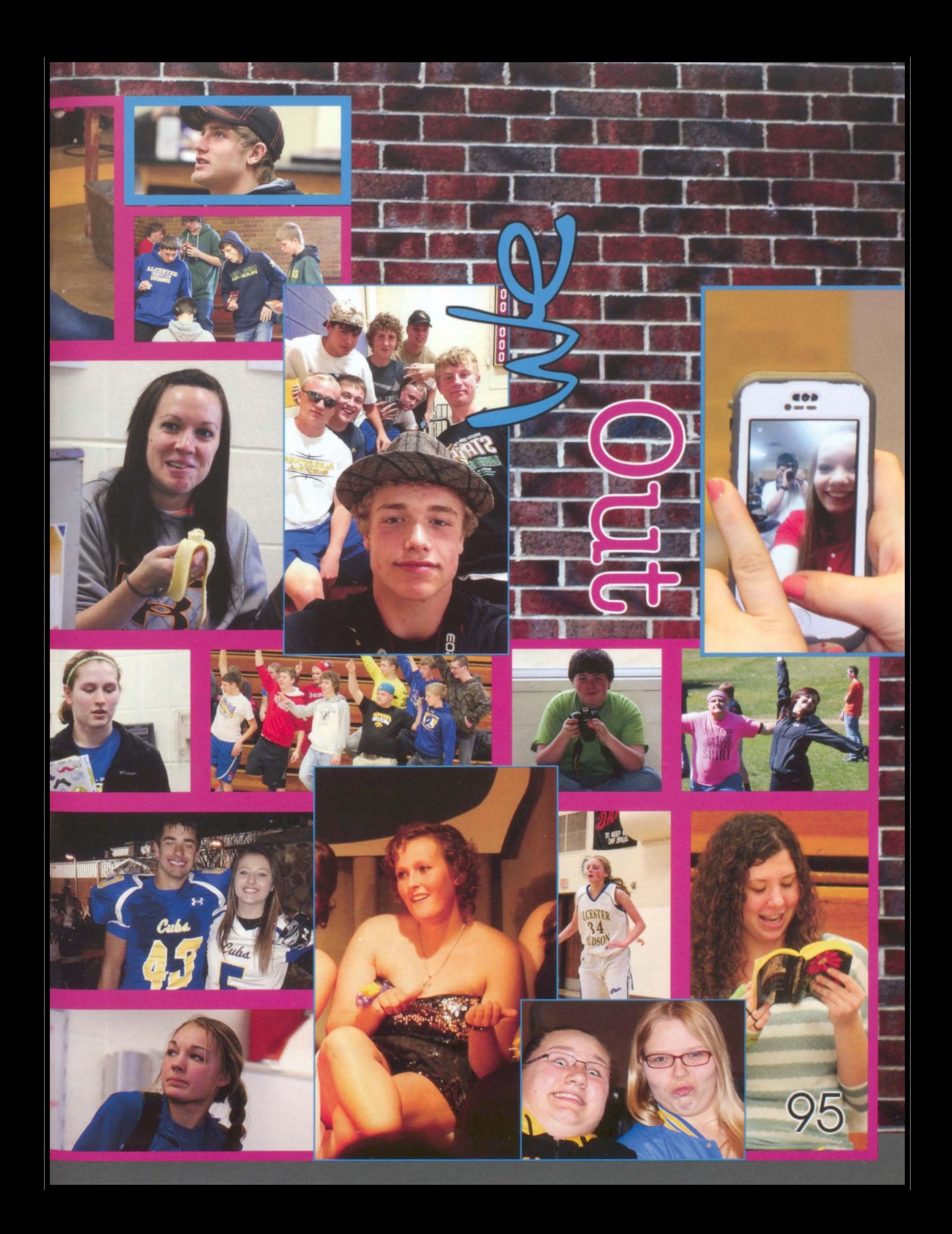

As another year closes here at Alcestr-Hudson High School we can reflect on everything that happened throughout these infamous halls. We remember when seníor Jaylen Díckau attempted to start hs own seníor prank, resultíng ín all the seniors parking crooked. How about when senior Lance Sogn thought it would be funny to put a dead raccon in the girls bathroom of the ag room, resulting in a detention. Next year a new senior class will reign over the school and more memories will be made to add to the old ones. The time we spent in high school are the times we will remember for a lifetime. The ultimate question is how did you leave your mark at Alcester-Hudson?

## 2014-2015 WORLD BEAT<sup>®</sup>

THE YEAR THROUGH YOUR EYES.

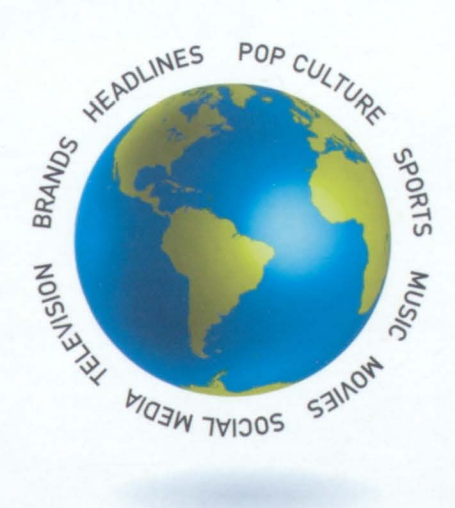

## **THIS YEAR**

#### **YOUR TOP PICKS**

Topics included in World Beat were selected by students participating in a national survey.

#### **WATCH IT ALL COME ALIVE**

Augmented reality (AR) brings World Beat to life on your iPhone®, iPad® and Android devices.

#### **STEP 1:**

**WORLD BEAT** 

If Jostens produces your yearbook, use the Replaylt<sup>®</sup> app to launch the videos. Go to the Replaylt "More" menu and touch "Augmented Reality." If you haven't downloaded Replaylt, visit the App Store. If Jostens doesn't produce your yearbook, download the Aurasma<sup>®</sup> app from the App Store.

#### **STEP 2:**

Open app, search for JostensWorldBeat, and select "Follow."

**STEP 3:** Cook for the **@** symbol and hold your device over the adjacent headline in each section to trigger the videos. Watch and enjoy! Video content may not be available in perpetuity.

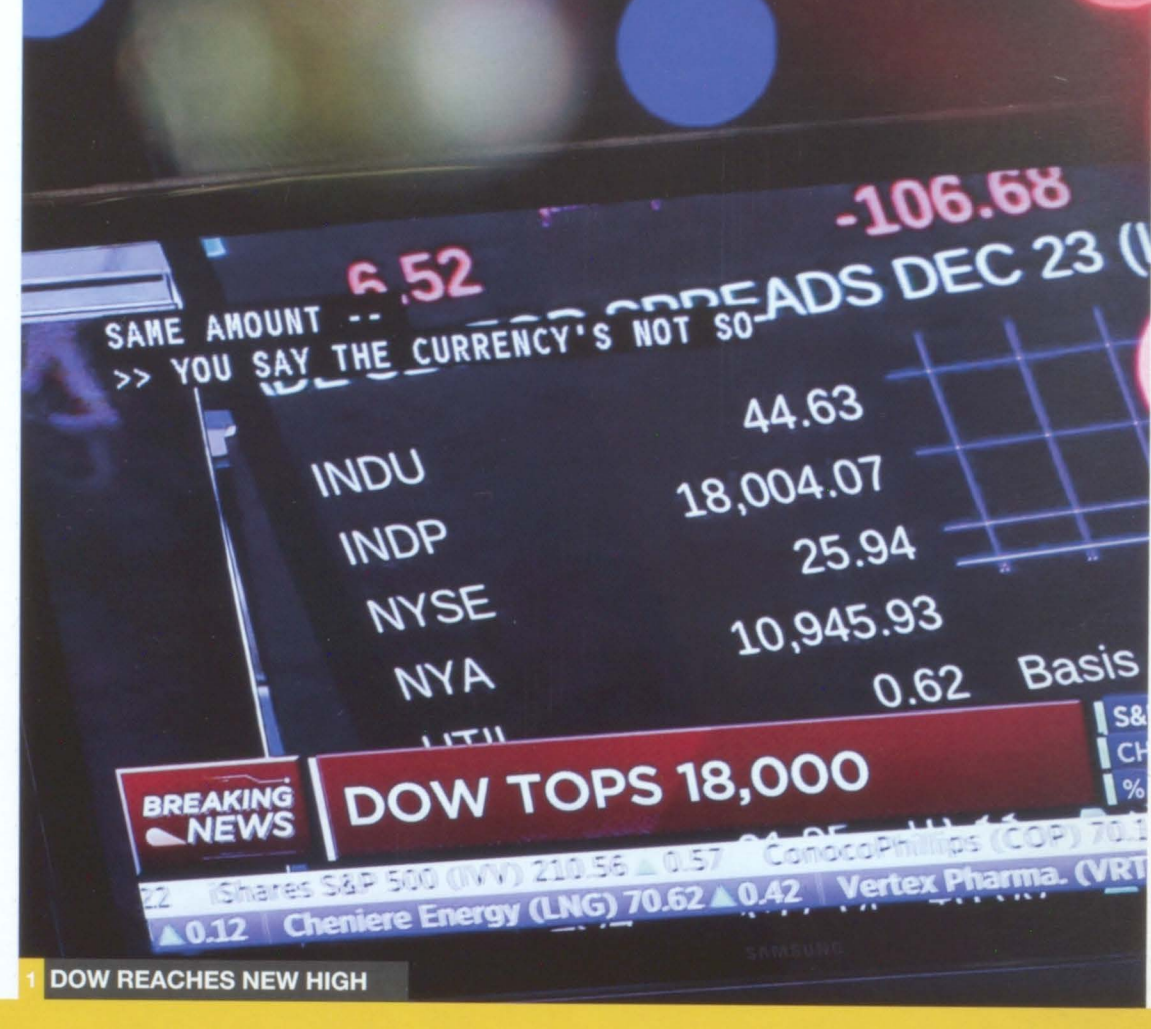

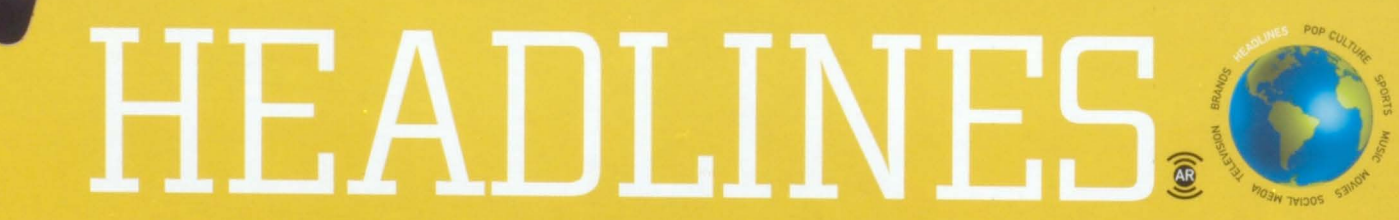

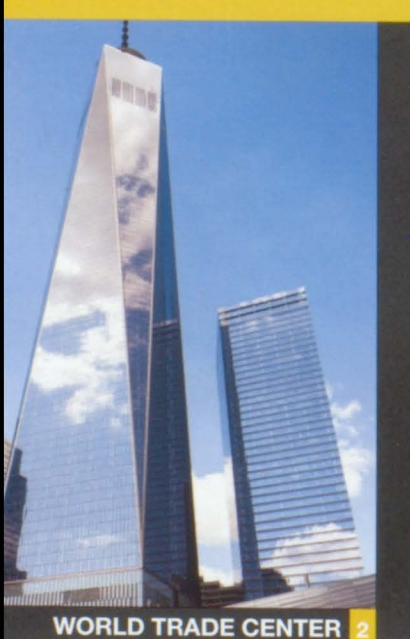

1. DOW REACHES NEW HIGH The Dow Jones Industrial Average closes above 18,000 following news about the growing strength of the U.S. economy. 2. ONE WORLD TRADE CENTER Thirteen years after terrorists destroyed the original World Trade Center, a new 104-story tower opens in lower Manhattan. 3. MALALA YOUSAFZAI At age 17, the Pakistani activist receives the 2014 **Nobel Peace Prize.** 

4. SECRET SERVICE LAPSES The head of the Secret Service resigns after a series of security breaches, including an intruder who managed to enter the White House.

5. SPACE PROBE The European Space Agency lands a small space probe on the moving comet 67P/Churyumov-Gerasimenko.

6. CLIMATE CHANGE AGREEMENT The United States and China reach a historic deal to curb their greenhouse gas emissions.

7. EBOLA IN THE USA Hospitals contend with several cases of the deadly virus brought by travelers from West Africa and returning aid workers.

8. VIRGIN GALACTIC CRASH The spaceplane VSS Enterprise breaks apart during a test flight and crashed into the ground in the Mojave Desert.

9. KURDS FLEE ISIS Syrian Kurdish refugees flee to Turkey to escape human rights abuses, war crimes and ethnic cleansing conducted by the Islamic rebel group ISIS.

#### FORBES MOST POWERFUL PEOPLE

- 1. VLADIMIR PUTIN RUSSIA
- 2. BARACK OBAMA UNITED STATES
- 3. XI JINPING CHINA
- $4.$ **POPE FRANCIS** ROMAN CATHOLIC CHURCH
- 5. ANGELA MERKEL GERMANY
- 6. JANET YELLEN WASHINGTON, D.C.
- **BILL GATES**  $7<sup>1</sup>$ **BILL AND MELINDA GATES FOUNDATION**
- 8. **MARIO DRAGHI** EUROPEAN CENTRAL BANK
- 9. SERGEY BRIN AND LARRY PAGE GOOGLE
- 10. DAVID CAMERON UNITED KINGDOM

http://www.forbes.com/powerful-brands/list/#page:1\_sort:0 direction:asc search

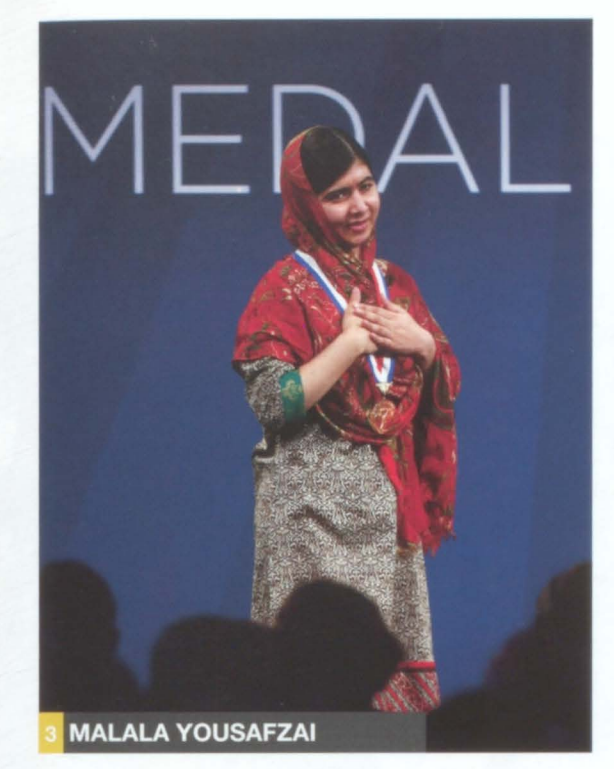

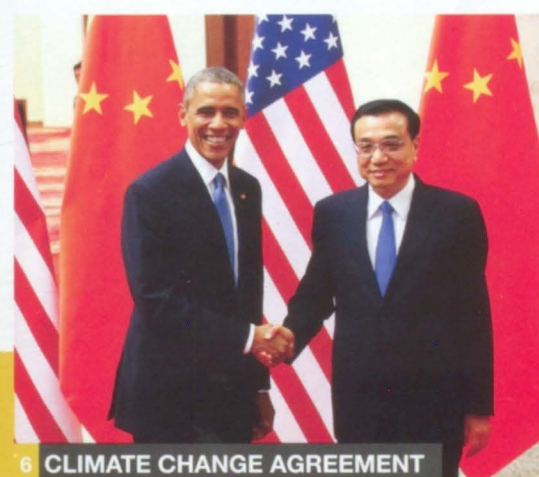

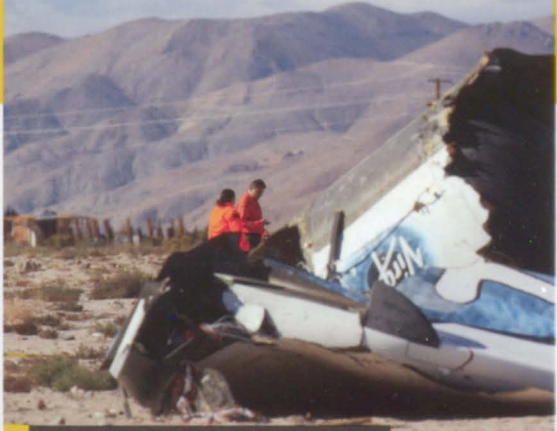

**VIRGIN GALACTIC CRASH** 

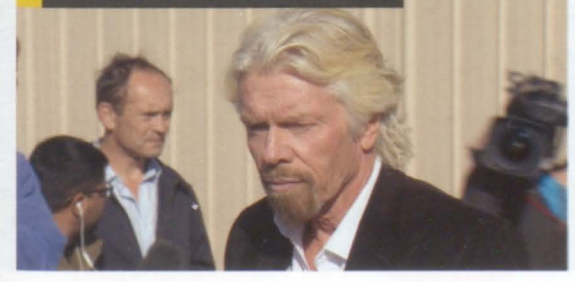

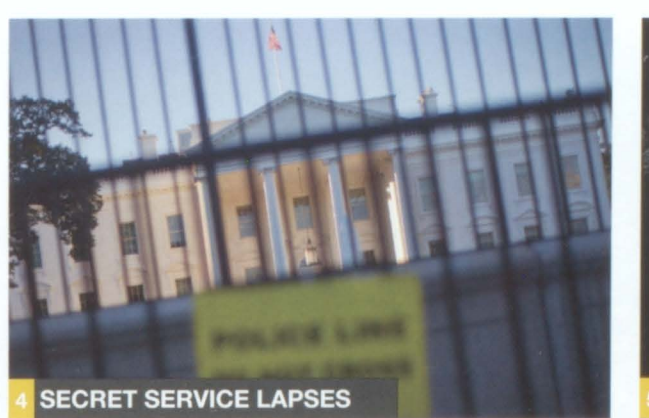

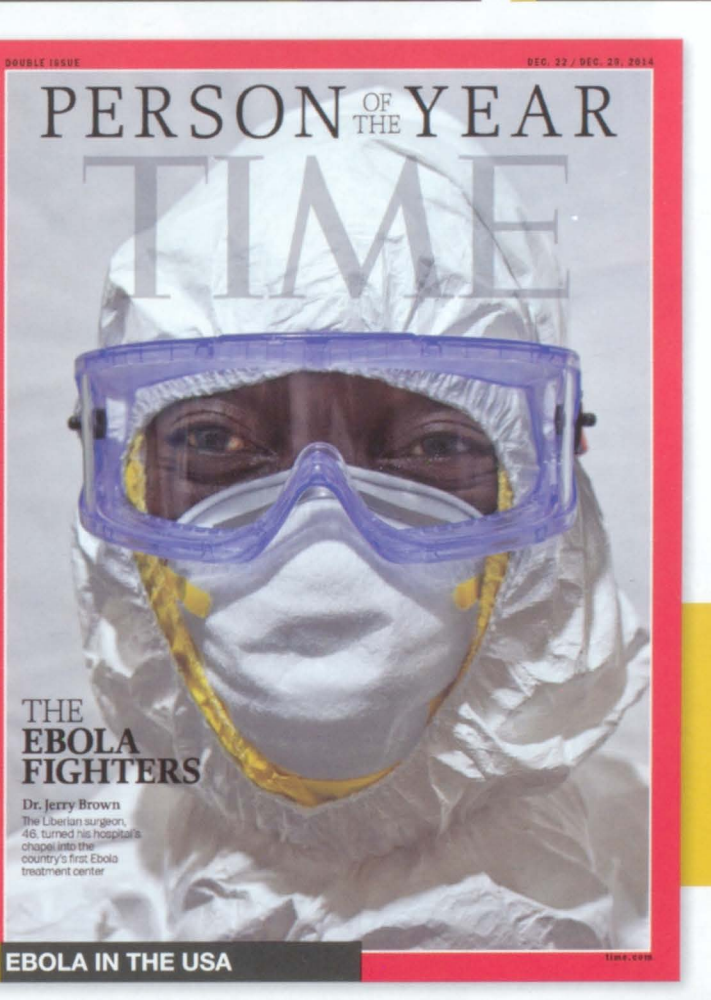

**SPACE PROBE** 

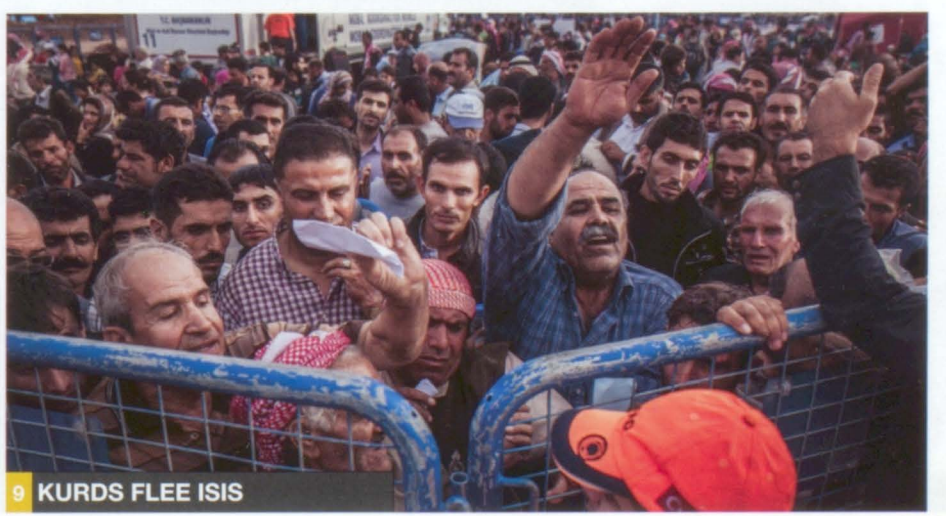

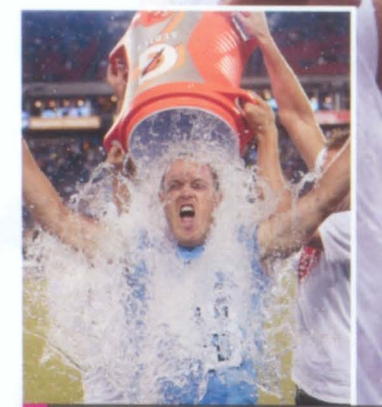

**ICE BUCKET CHALLENGE** 

# POP CULTURE.

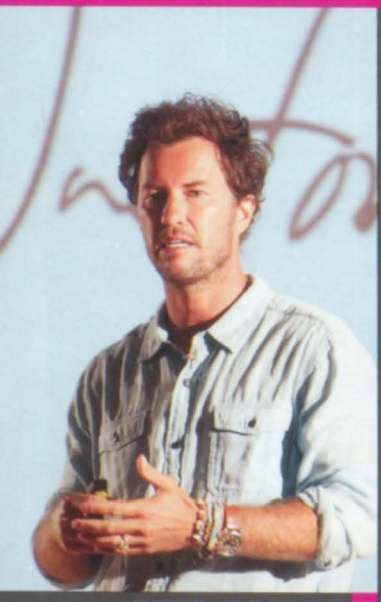

The social media campaign goes viral, raising \$115 million to treat and cure amyotrophic lateral sclerosis (ALS)

The fashion-forward charity shoe brand teams up with the fashion-friendly retailer on a line of accessories for the holiday season.<br>3. NBA 2K14 The new release of the popular basketball video game features a<br>contemporary soundtrack chosen by LeBron James.

The soft drink brand personalizes its cans with the 250 most popular first names among American teens and millennials.<br>5. GO PRO Users of these wearable HD video cameras record and share<br>breathtaking adventures, athletic feats and everyday dramas.<br>6. GRUMPY GAT By bringing in a

most famous cat earns more than many human celebrities, according to ABC News. The health and fitness trackers surge in popularity among users of all ages, as consumers clamor for personal data via wearable tech.<br>8. PROTEIN-POWERED The high-protein/low-carb diet trend results in

slumping cereal sales; manufacturers respond by adding more protein to their breakfast products.

Researchers track the rising popularity of emojis among Twitter users; the top five are Hearts, Joy, Unamused, Heart Eyes and Relaxed. The edgy, rugged footwear is back in fashion among teens, celebrities and fashionable bloggers.

#### TOP 2014 GOOGLE TRENDS

The popular search engine releases the year's most searched topics.

- **ROBIN WILLIAMS**
- 2. WORLD CUP
- 3. EBOLA
- **MALAYSIA AIRLINES**  $4.$
- 5. ALS ICE BUCKET CHALLENGE
- 6. FLAPPY BIRD
- **CONCHITA WURST**  $7.$
- 8. ISIS
- 9. FROZEN
- 10. SOCHI OLYMPICS

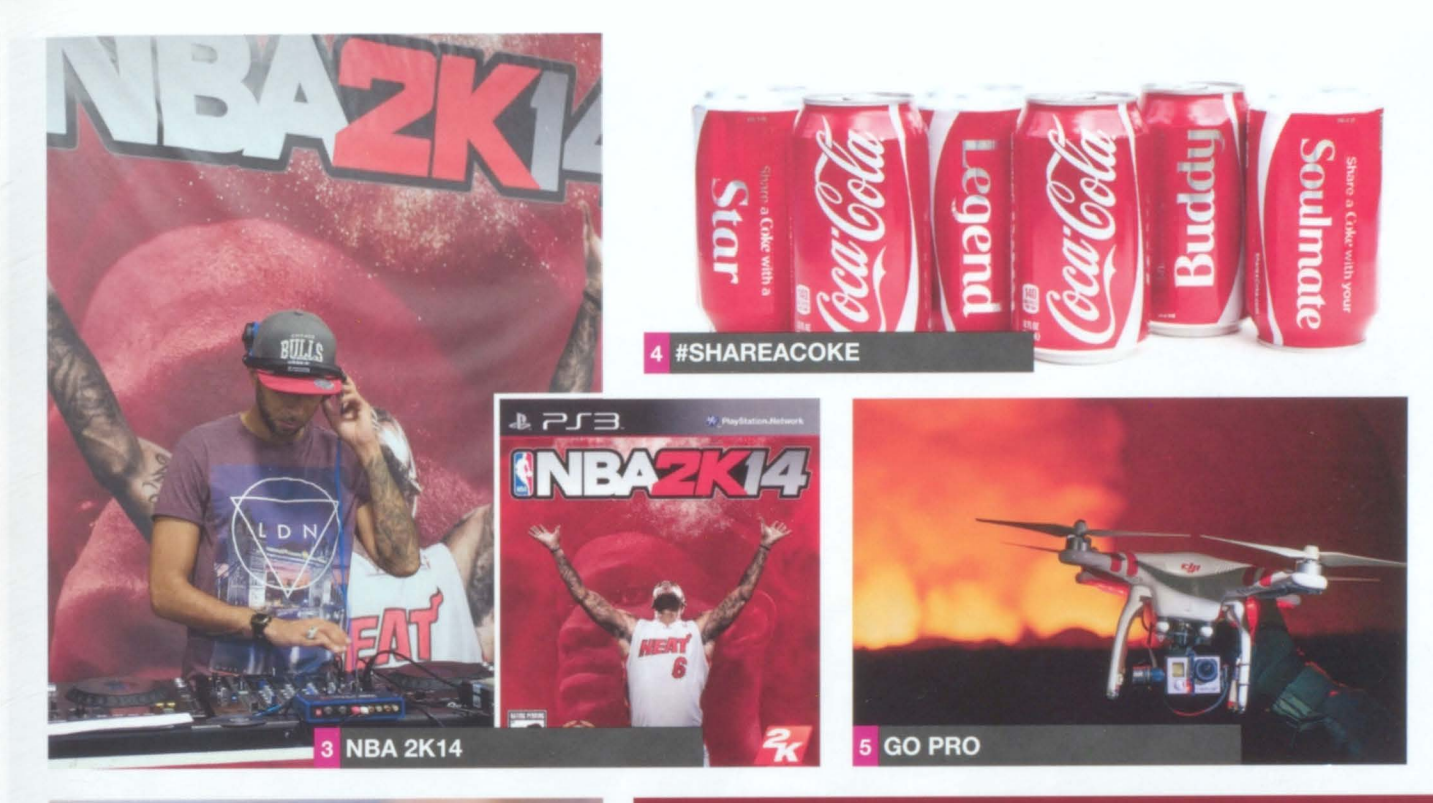

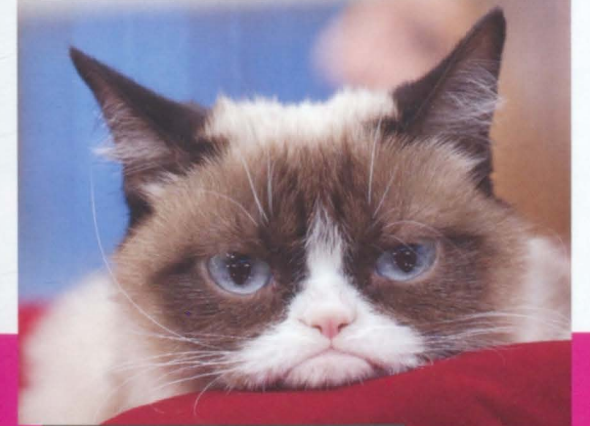

6 GRUMPY CAT

9 TOP EMOJIS

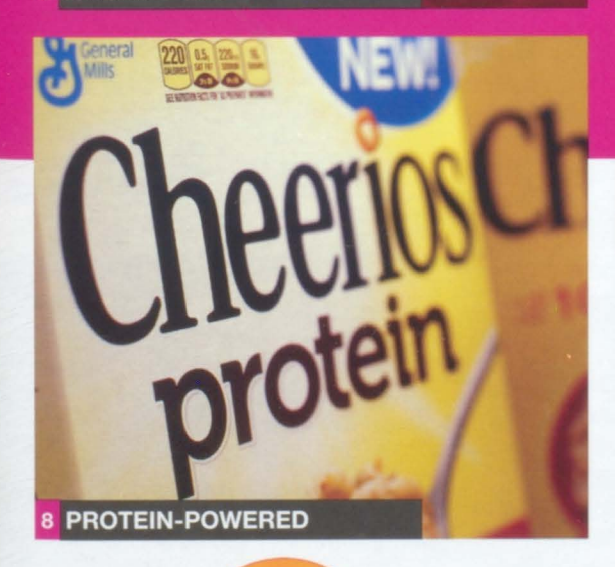

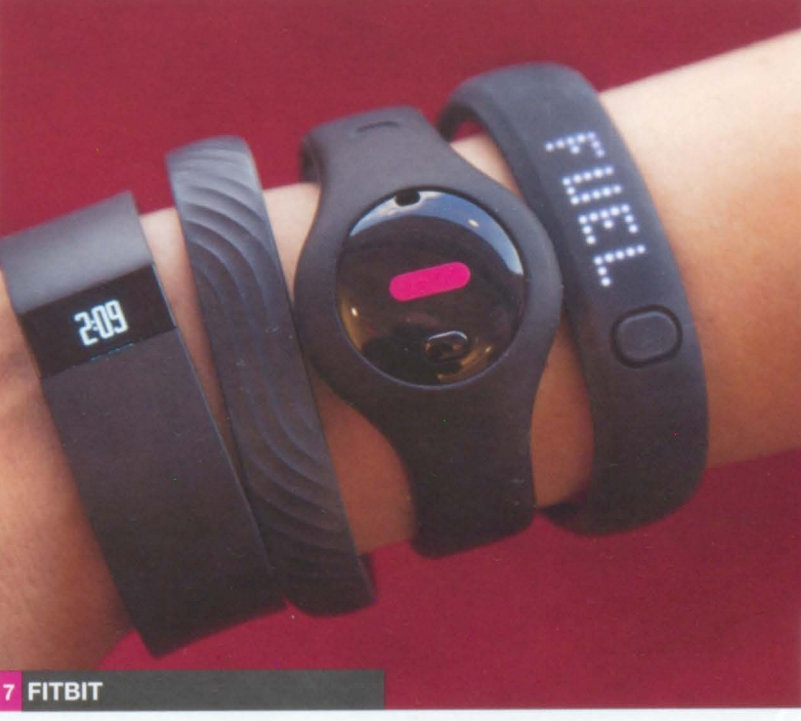

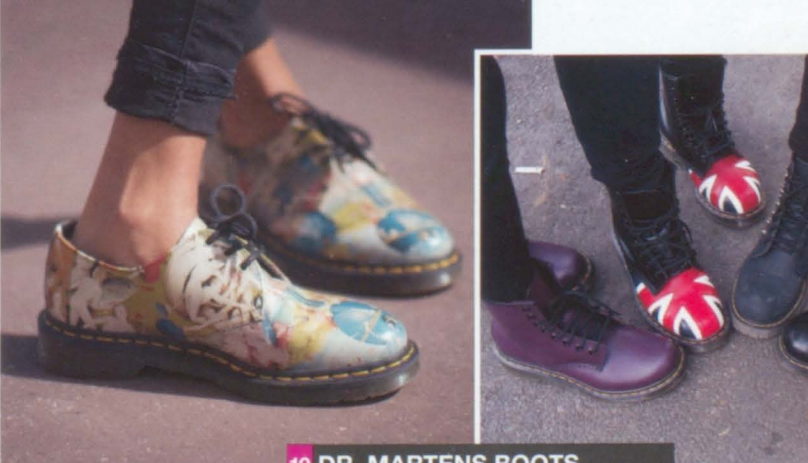

10 DR. MARTENS BOOTS

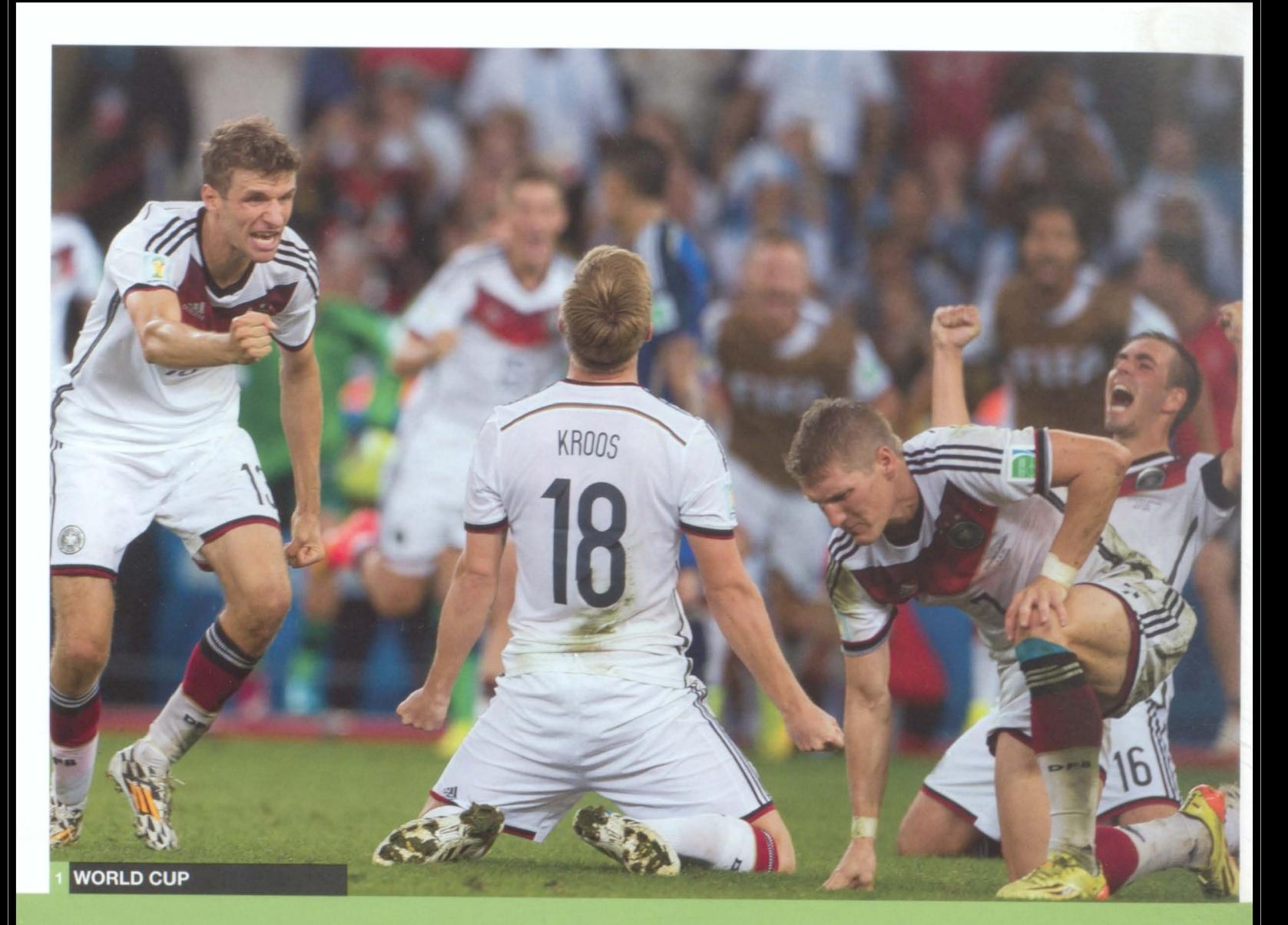

# SPORTS

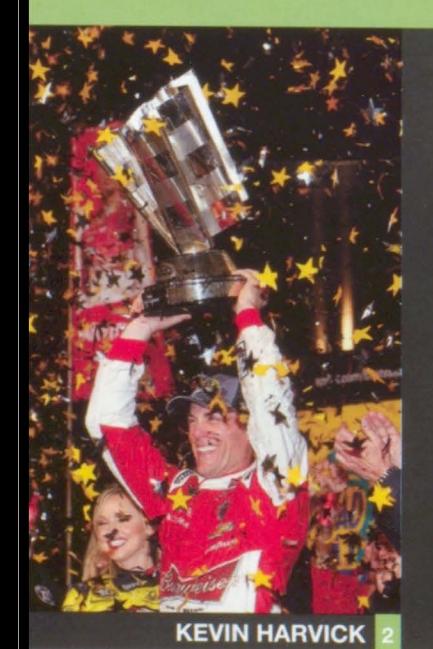

1. WORLD CUP Germany wins the FIFA World Cup by defeating Argentina 1-0 at the soccer championship tournament in Brazil.

2. KEVIN HARVICK He captures his first NASCAR Sprint Cup championship in the Ford EcoBoost 400 race behind the wheel of his No. 4 Stewart-Haas **Racing Chevrolet.** 

3. PEYTON MANNING By throwing his 509th career touchdown pass, the Denver Broncos quarterback breaks Brett Favre's record.

4. RORY MCILROY At age 25, the professional golfer from Northern Ireland is the World Number One male player according to the Official World Golf Ranking. 5. WORLD SERIES In Game Seven, the San Francisco Giants defeat the Kansas City Royals 3-2 and claim their third championship title in five years. 6. CFP CHAMPS The fourth-ranked Ohio State Buckeyes defeat the Oregon Ducks 42-20 to capture the first-ever College Football Playoff championship. 7. SUPER BOWL XLIX In an exciting and hard-fought game, the New England Patriots defeat the Seattle Seahawks by a score of 28-24 in the University of Phoenix Stadium in Glendale, Arizona.

8. DEREK JETER After 20 seasons with the New York Yankees, the shortstop plays the last game of his MLB career in Fenway Park against the Boston Red Sox. 9. SERENA WILLIAMS At age 33, she is the oldest player to be ranked the No. 1 singles player by the Women's Tennis Association.

#### 2014 HIGHEST PAID ATHLETES

- 1. FLOYD MAYWEATHER: \$105 MILLION
- 2. CRISTIANO RONALDO: \$80 MILLION
- 3. LEBRON JAMES: \$72.3 MILLION
- 4. LIONEL MESSI: \$64.7 MILLION
- 5. KOBE BRYANT: \$61.5 MILLION
- 6. TIGER WOODS: \$61.2 MILLION
- 7. ROGER FEDERER: \$56.2 MILLION
- 8. PHIL MICKELSON: \$53.2 MILLION
- 9. RAFAEL NADAL: \$44.5 MILLION
- 10. MATT RYAN: \$43.8 MILLION

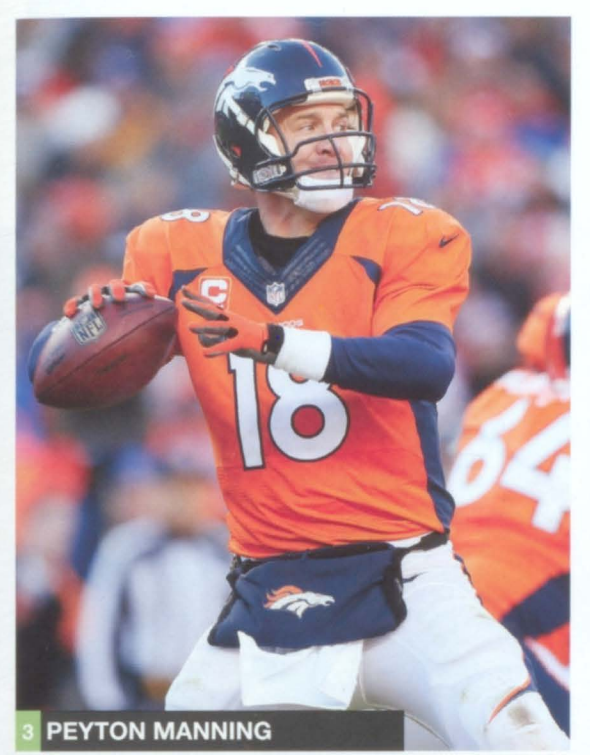

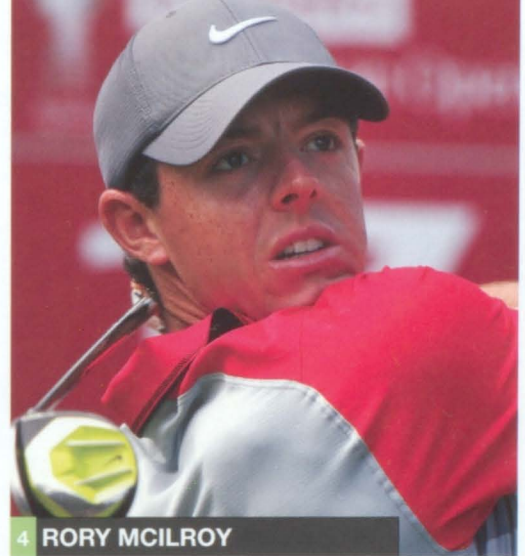

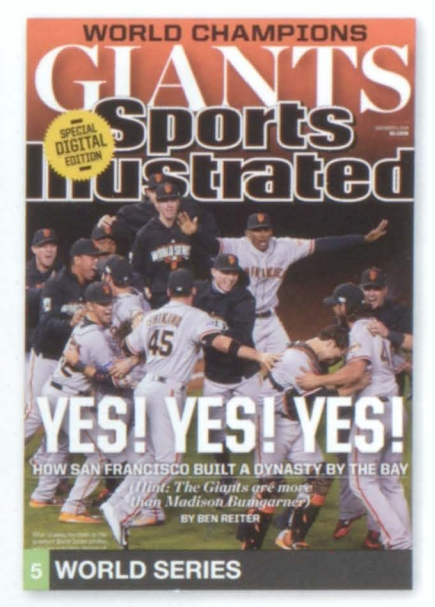

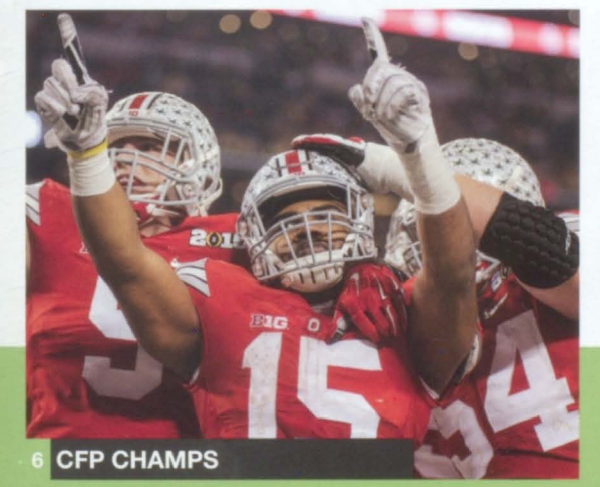

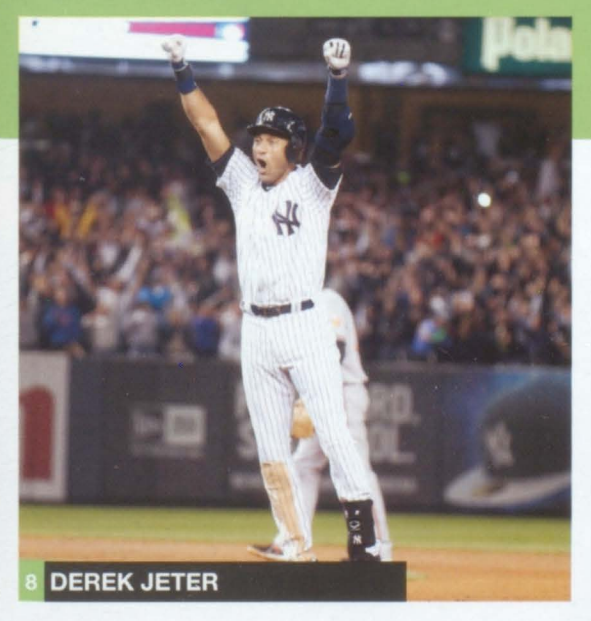

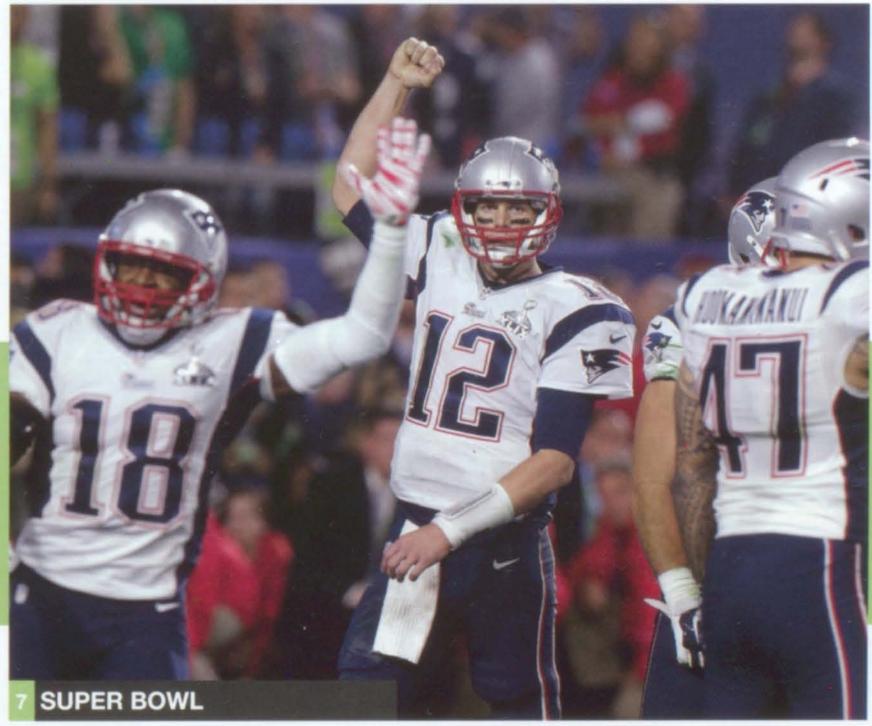

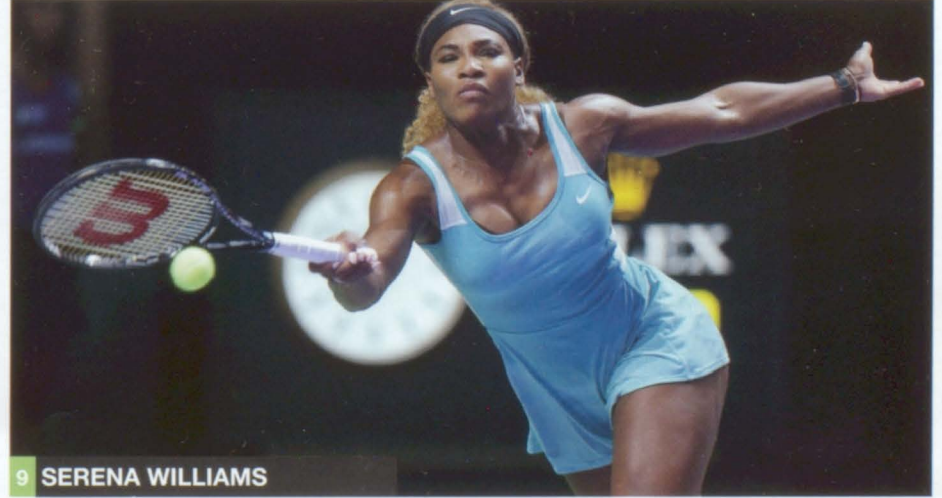

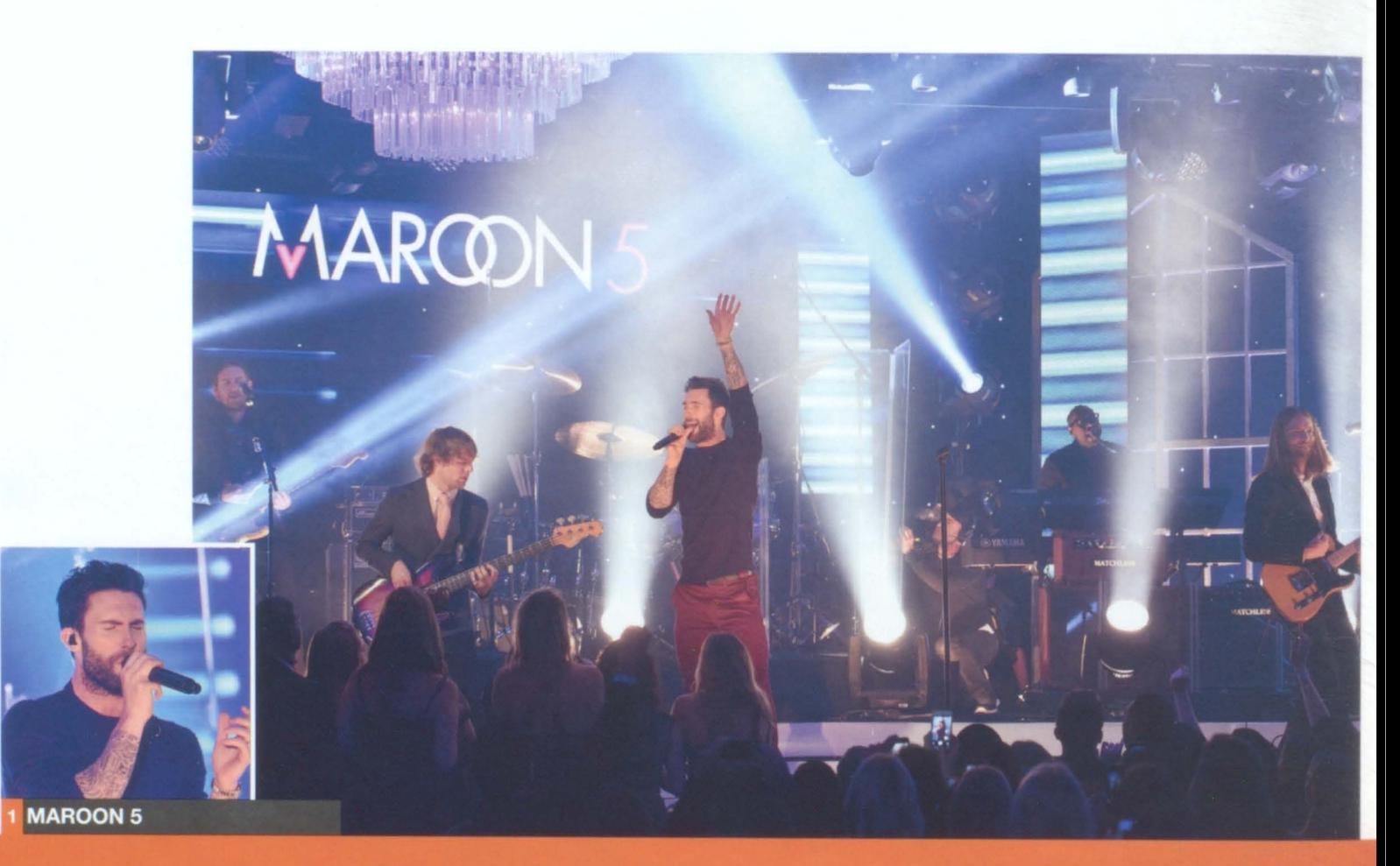

# MUSIC

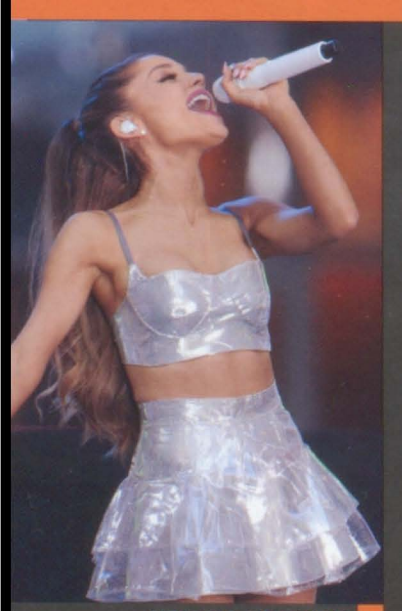

**ARIANA GRANDE 2** 

1. MAROON 5 The band crashes a Los Angeles wedding to surprise the lucky couple and capture footage for their "Sugar" video.

2. ARIANA GRANDE With a secret single on the new The Hunger Games: Mockingjay - Part 1 soundtrack, and rumors of diva behavior, this pop star is more notorious than "Victorious."

3. TAYLOR SWIFT Her new album, 1989, breaks sales records with 1.2 million copies sold in the first week alone.

4. JOHN LEGEND The soulful singer-songwriter teams up with Common on "Glory," for the soundtrack of Selma, the Martin Luther King biopic. EYONCÉ The "Flawless" singer performs a 16-minute medley of every song on her Beyoncé album at the MTV Music Video Awards.

6. IGGY AZALEA After the rapper's "Fancy" becomes the song of the summer, fans follow her on the road and she's afraid to drive fast enough to evade them. 7. ED SHEERAN The singer-songwriter from Liverpool is the year's moststreamed artist on Spotify and receives two Grammy nominations for his album X. 8. LUKE BRYAN The CMA Entertainer of the Year receives seven nominations for the American Country Countdown Awards.

9. SAM SMITH The 22-year-old Brit tops the charts with his debut album, In the Lonely Hour, with sales of more than one million in both the US and the UK.

#### **TOP ITUNES DOWNLOADS**

These are the year's most popular content downloads, according to Apple.

- · ALBUM: FROZEN SOUNDTRACK
- · MOVIE: FROZEN
- FAMILY MOVIE: THE LEGO MOVIE
- · IPAD<sup>®</sup> APP: MINECRAFT
- IPHONE® APP: FACEBOOK MESSENGER
- · YOUNG ADULT BOOK: THE FAULT IN OUR STARS
- · AUDIO BOOK: DIVERGENT
- TV SHOW: GAME OF THRONES
- **BEST APP OF THE YEAR: ELEVATE**
- · PODCAST: SERIAL
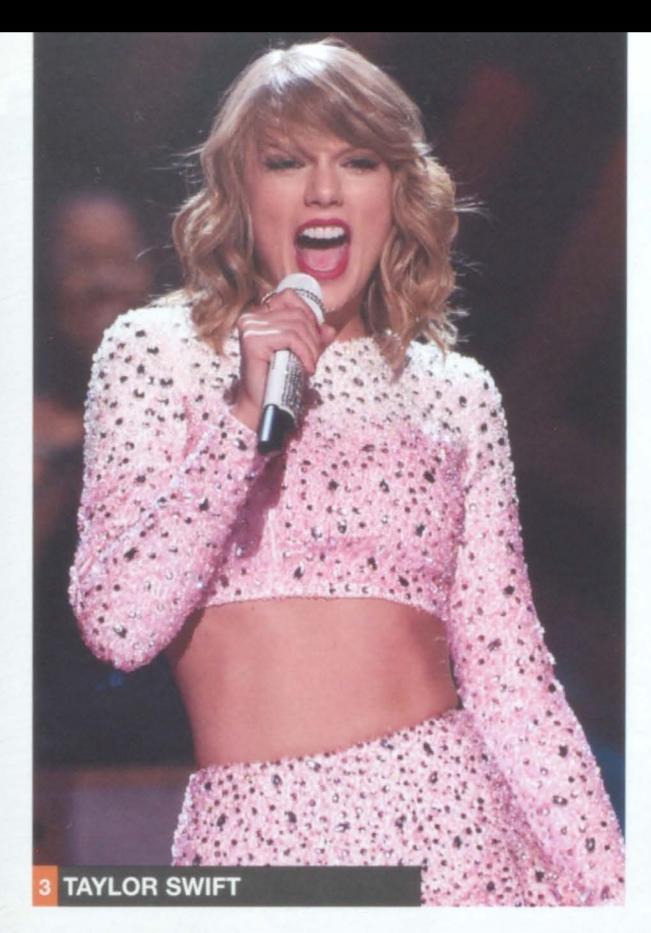

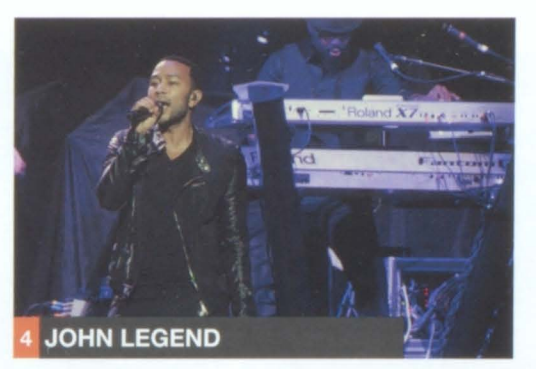

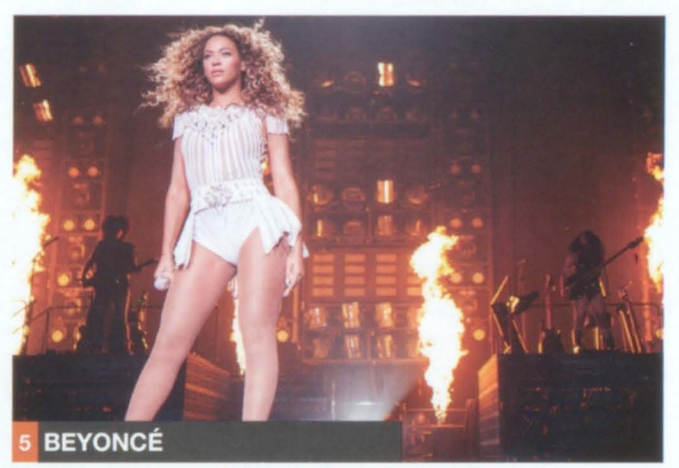

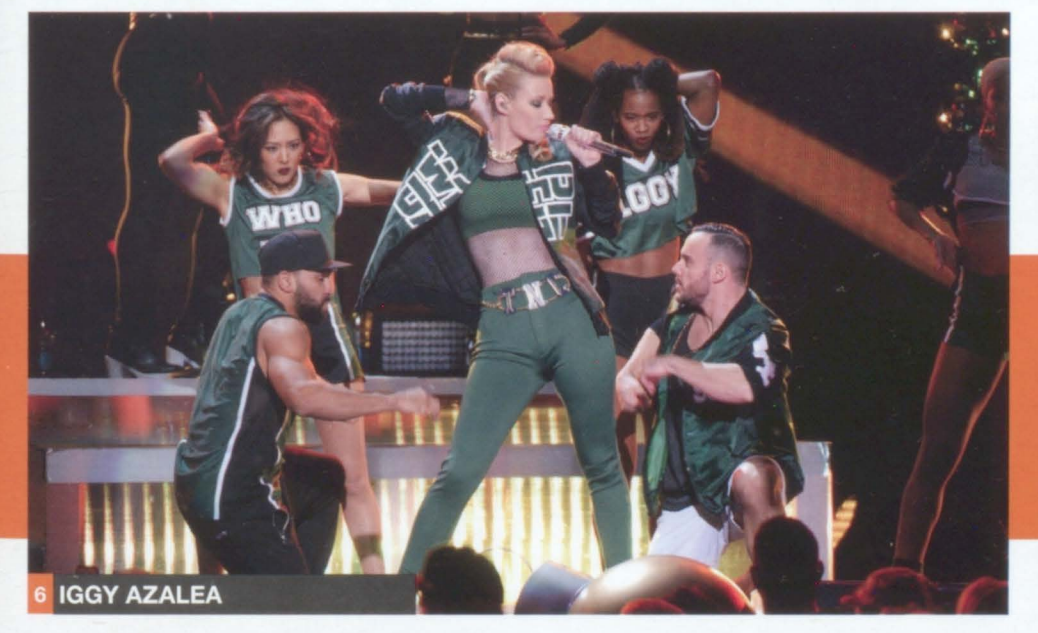

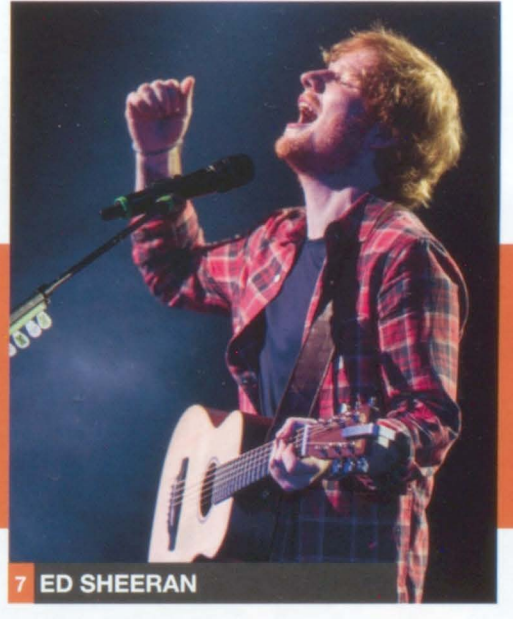

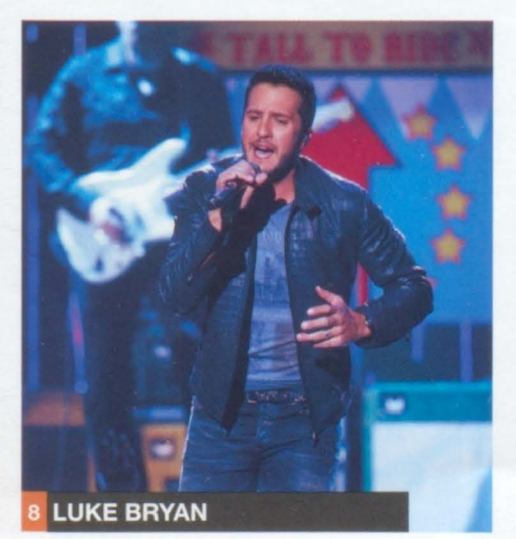

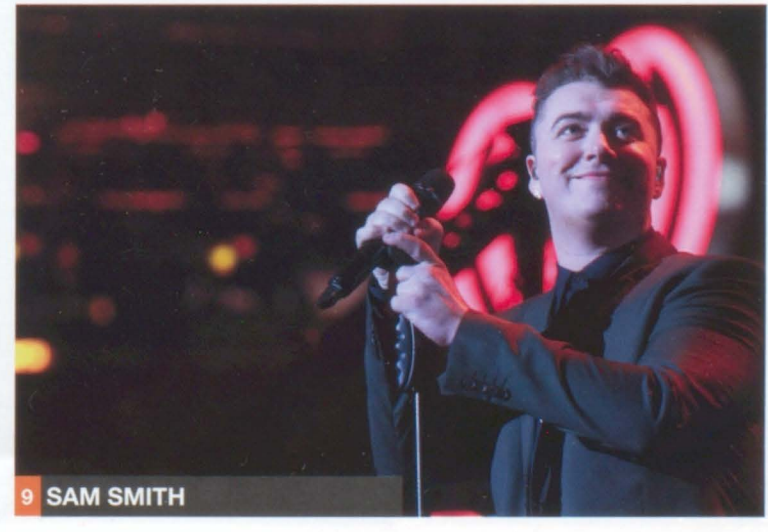

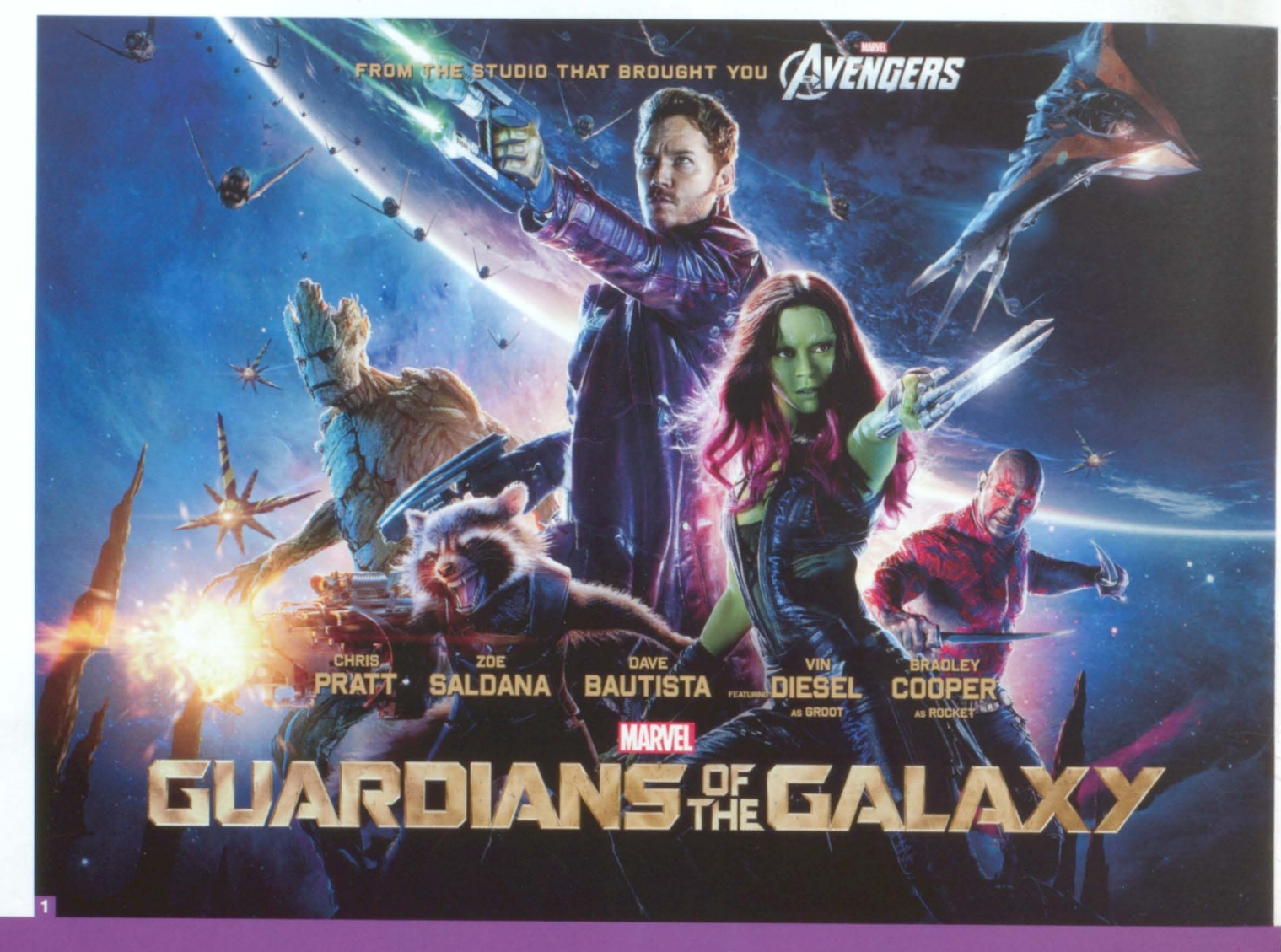

## MOVIES

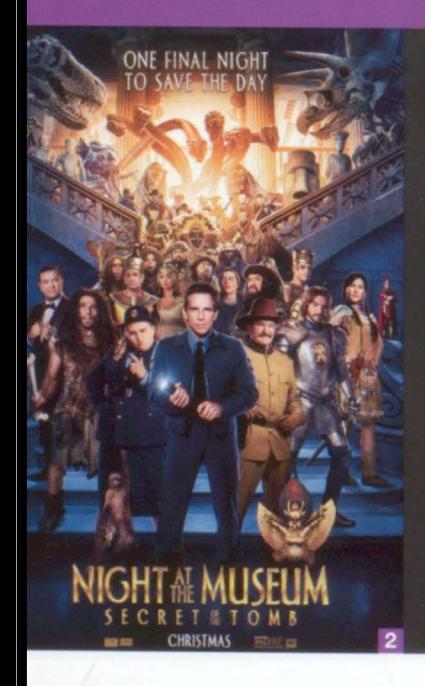

1. GUARDIANS OF THE GALAXY A team of Marvel Comics superheroes sets out to save the universe in this intergalactic adventure, starring Chris Pratt as Peter Quill.

2. NIGHT AT THE MUSEUM: SECRET OF THE TOMB Historic wax figures come to life in this hotly anticipated sequel, starring Ben Stiller and **Robin Williams.** 

3. INTO THE WOODS A wise witch, played by Meryl Streep, schools an all-star cast of wayward fairy tale characters in this enchanting movie musical. 4. MOCKINGJAY PART 1 Jennifer Lawrence returns as Katniss Everdeen in the first of two movies based on the final book in The Hunger Games trilogy. 5. THE HOBBIT: THE BATTLE OF THE FIVE ARMIES The adventures of Bilbo Baggins, Galadriel, Gandalf and Aragorn conclude in the third and final installment.

6. THE THEORY OF EVERYTHING The real-life story of physicist Stephen Hawking comes to the big screen, with Eddie Redmayne and Felicity Jones. 7. THE MAZE RUNNER A community of teenage boys find themselves in a place surrounded by a huge maze with no memory of how they got there. 8. PITCH PERFECT 2 The cast of the successful musical - including Anna Kendrick, Rebel Wilson, Skylar Astin, and Brittany Snow - reunites for the sequel. 9. THE INTERVIEW North Korean hackers breach Sony's network to suppress this movie comedy starring Seth Rogen and James Franco as bumbling, would-be assassins of Kim Jong-un.

### 2014 HIGHEST-GROSSING MOVIES

- 1. TRANSFORMERS: AGE OF EXTINCTION: **OVER \$1 BILLION**
- 2. GUARDIANS OF THE GALAXY: \$772.7 MILLION
- 3. MALEFICENT: \$757.8 MILLION 4. X-MEN: DAYS OF FUTURE PAST:
- \$748.1 MILLION THE HOBBIT: THE BATTLE OF THE FIVE
- ARMIES: \$743.2 MILLION
- 6. CAPTAIN AMERICA: THE WINTER SOLDIER: \$714.1 MILLION
- $\overline{7}$ . THE AMAZING SPIDER-MAN 2: \$709 MILLION
- DAWN OF THE PLANET OF THE APES: \$708.8 MILLION
- THE HUNGER GAMES: MOCKINGJAY -9. PART 1: \$697 MILLION
- 10. INTERSTELLAR: \$660.6 MILLION

2014-2014-12#1-transformers-age-of-extinction-over-1-billion-16

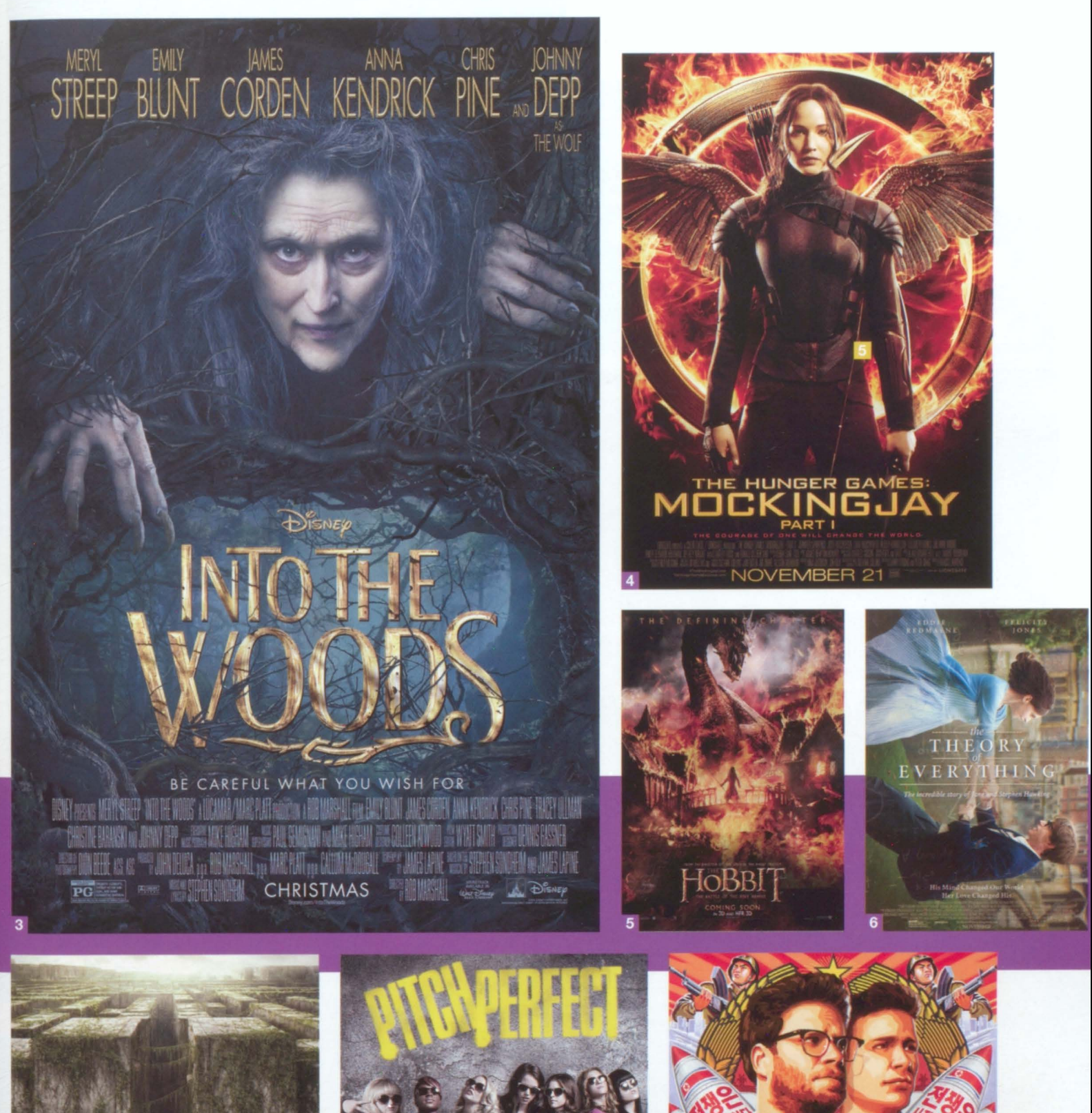

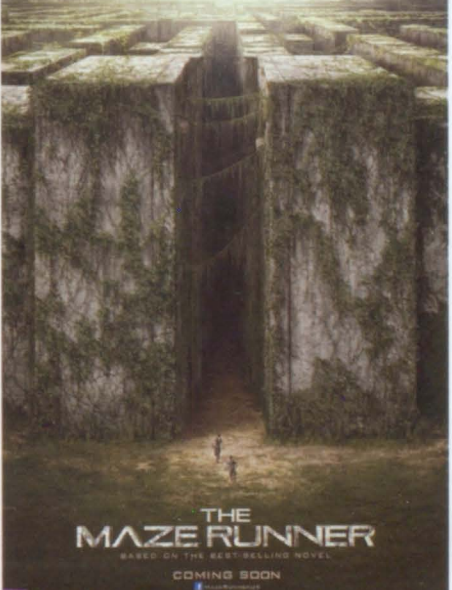

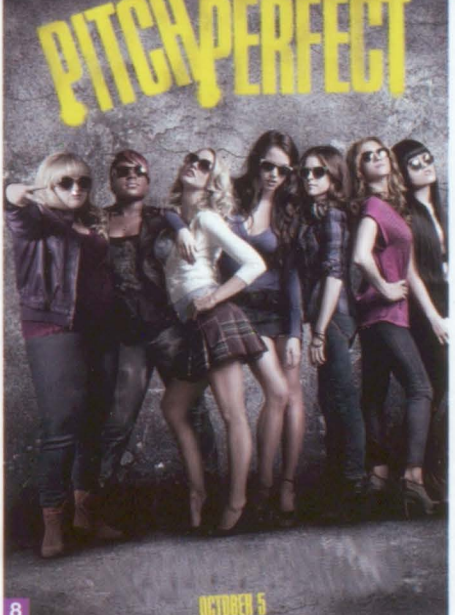

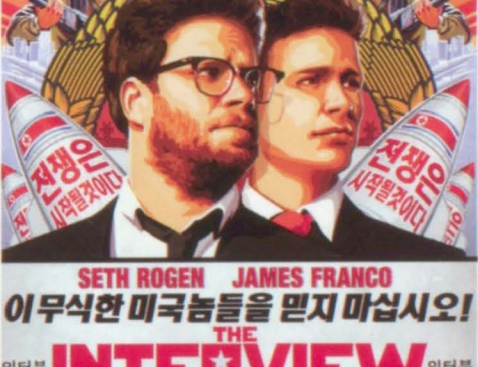

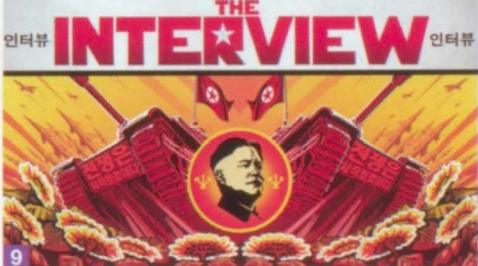

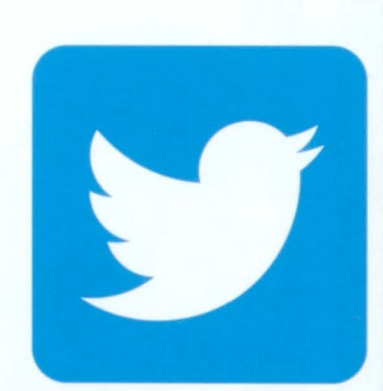

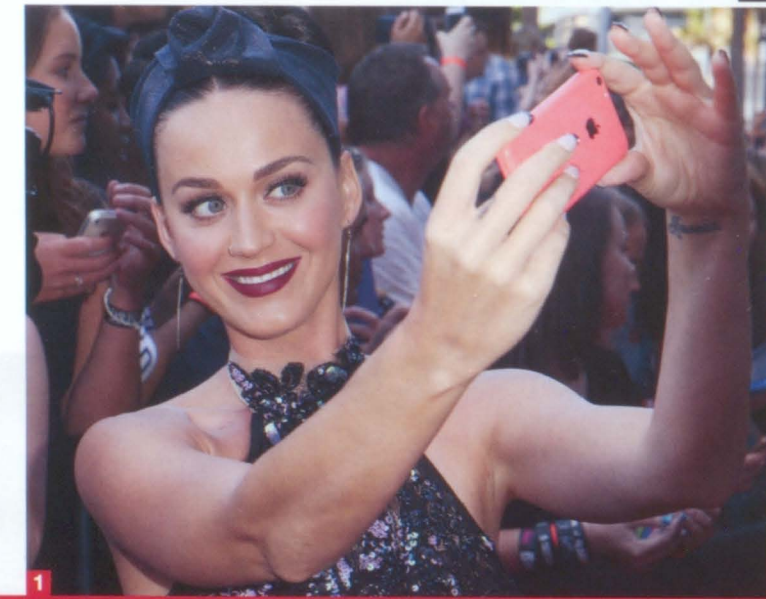

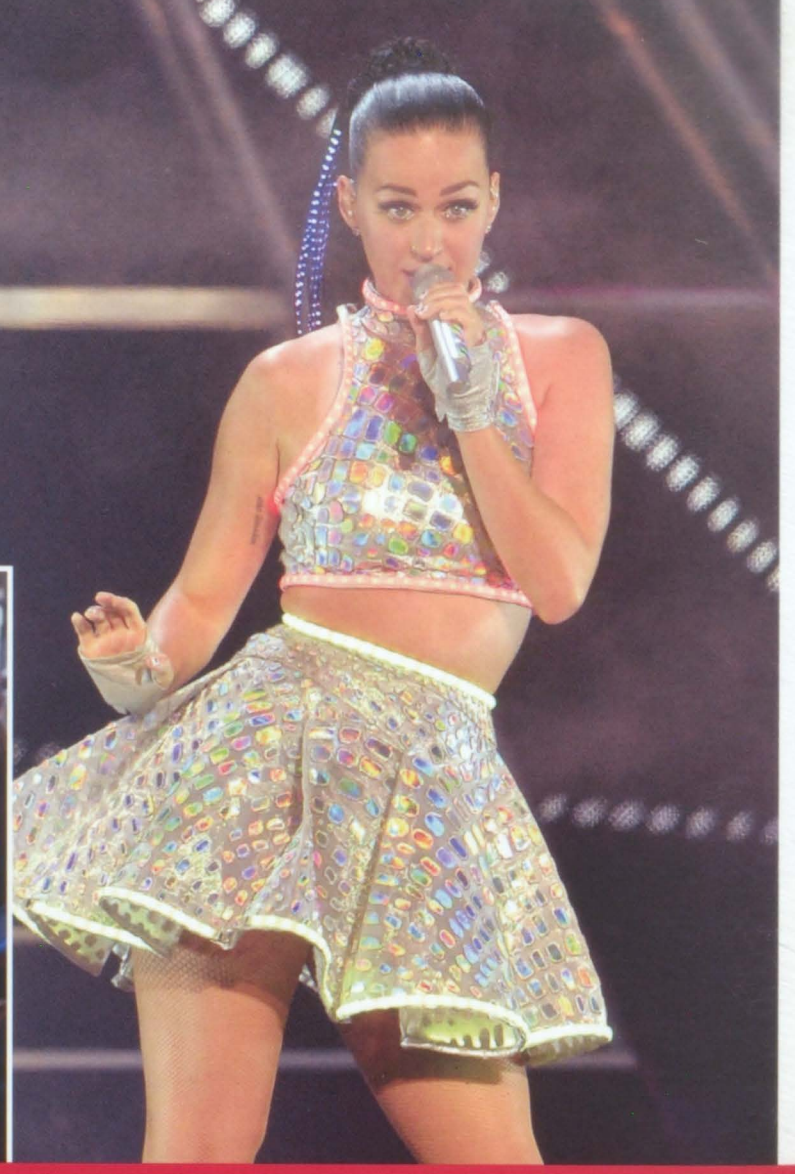

# SOCIAL MEDIA

Katy Perry reigns as the most followed person on Twitter, with more than 60 million followers.

With nearly five billion views, Rihanna has the most-viewed YouTube channel of any pop star.

Despite making numerous controversial statements in his videos, Nash Grier, age 17, is the most popular user on the sharing service.

With 103,008,884 likes, Portuguese soccer player Cristiano Ronaldo is almost as popular as Shakira, who leads with 105,962,307.

After the sócial networking service deleted fake accounts from their site, Kim Kardashian emerged as Instagram's most-followed person. According to the streaming music service, Pharrell Williams' "Happy" was the most-streamed song in the world.

At public appearances and red carpet events, fans clamor to appear in smartphone photos with their favorite celebrities.

By offering full seasons of popular TV shows, as well as exclusive original programming, the on-demand streaming service surges in popularity.

### **TOP 10 YOUTUBE VIDEOS**

Here are the most popular videos as compiled by CNN.com.

- "MUTANT GIANT SPIDER DOG"
- NIKE FOOTBALL (SOCCER) AD
- "FIRST KISS"  $\mathbf{a}$
- NUN CONTESTANT ON THE VOICE OF ITALY
- "IPHONE 6 PLUS BEND TEST" 5.
- HIP-HOP KIDS ON BRITAIN'S GOT TALENT  $6.$
- **BUDWEISER "PUPPY LOVE" AD**
- $\mathbf{R}$ "DEVIL BABY ATTACK"
- $\mathbf{Q}$ "GOKU VS. SUPERMAN"
- 10. "10 HOURS WALKING IN NYC **AS A WOMAN"**

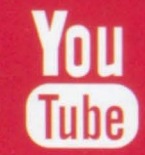

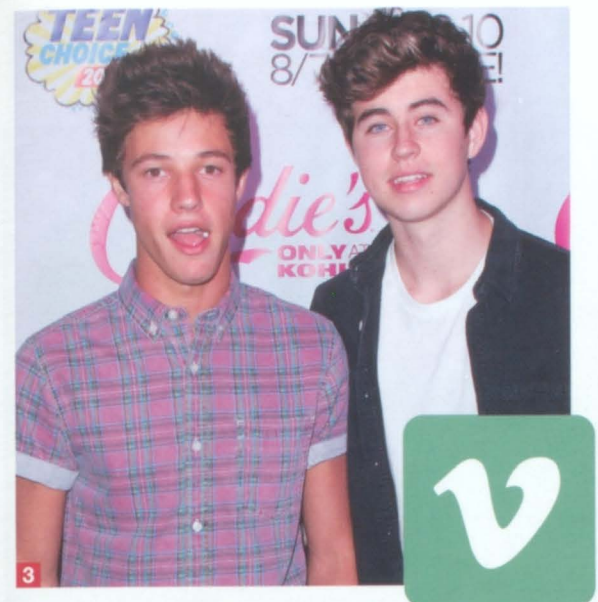

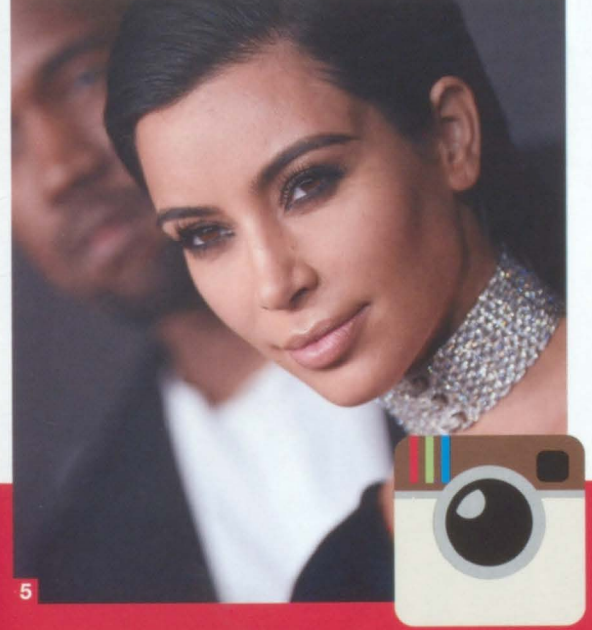

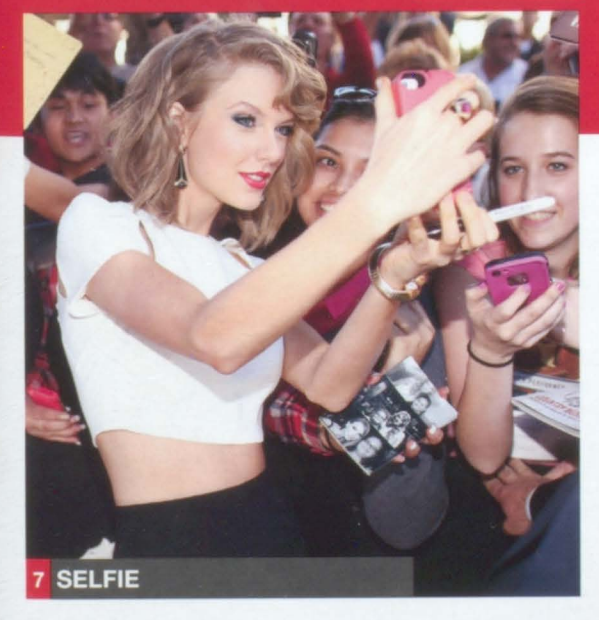

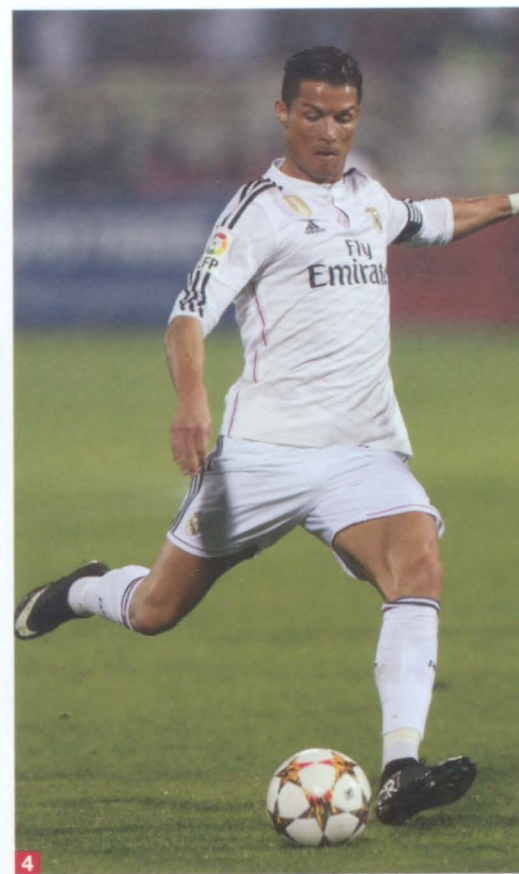

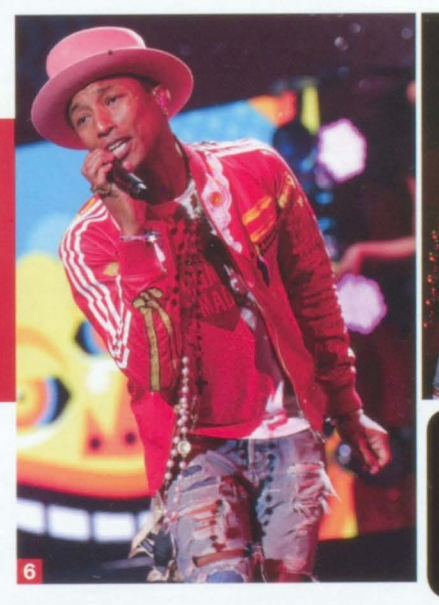

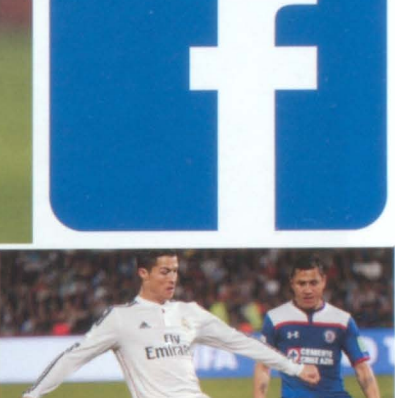

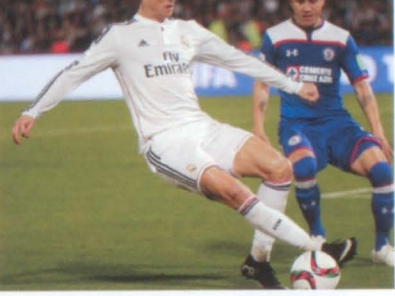

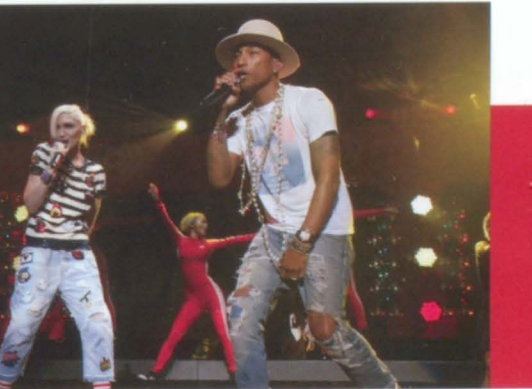

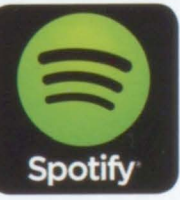

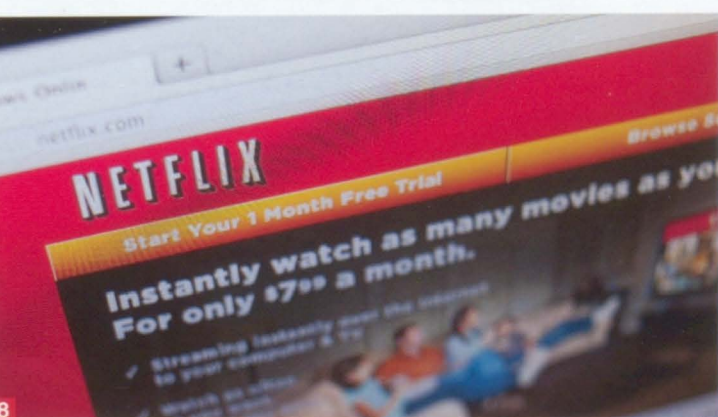

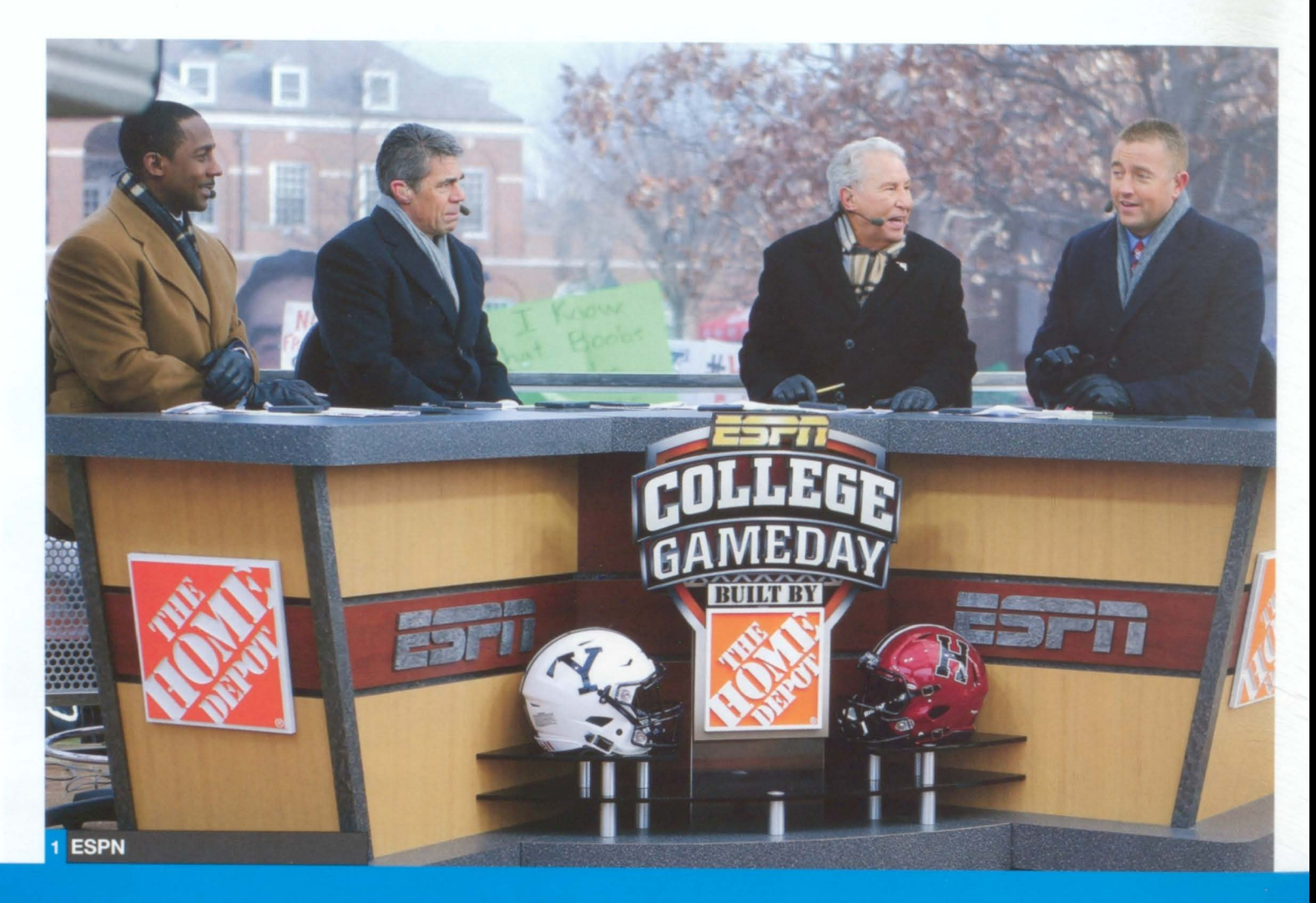

### TELEVISION.

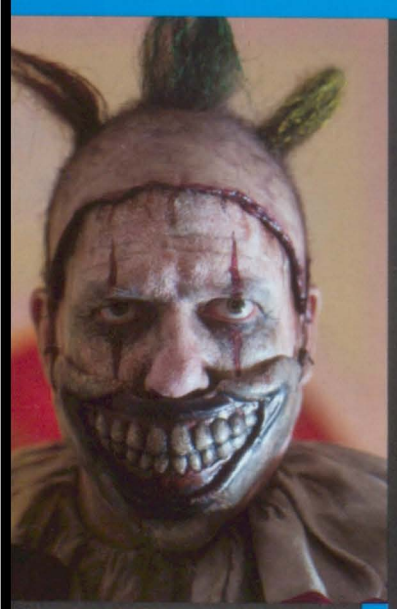

1. ESPN According to CNN Money, the sports network is more popular than ever, with 19 of the top 20 most-viewed programs in cable TV history. The producers of the dark drama on FX set the fourth season in 1950s Florida.

AD The zombie horror series on AMC is more popular than ever in its fifth season.

Y ABC Family renews their popular series about a busy politician (Melissa Joan Hart) who hires a broke commodities trader (Joey Lawrence) to look after her niece.

G LIFE Italia Ricci stars as April Carver, a 24-year-old journalist with leukemia in the drama series on the ABC Family network.<br>6. THE VOICE Adam Levine, Blake Shelton, Gwen Stefani and Pharrell

Williams coach aspiring pop stars in Season 7.

7. THE FOSTERS The drama series on the ABC Family network, attracts a sizeable audience and numerous awards.

R WARS REBELS Aboard a freighter starship, insurgents stage a rebellion against the Galactic Empire in the animated series.

**ETTY LITTLE LIARS The ABC Family network renews the mystery** drama series for a sixth and seventh season.

### **2014 INFLUENTIAL TEENS**

Time Magazine announces it Most Influential Teens of 2014

- · MO'NE DAVIS, 13
- · SASHA OBAMA, 13, AND MALIA OBAMA, 16
- KIERNAN SHIPKA, 14
- · JAZZ JENNINGS, 14
- · FLYNN MCGARRY, 15
- ERIK FINMAN, 15
- · NASH GRIER, 16
- · RICO RODRIGUEZ, 16
- · CIARA JUDGE, 16
- · ÉMER HICKEY, 17
- · SOPHIE HEALY-THOW, 17

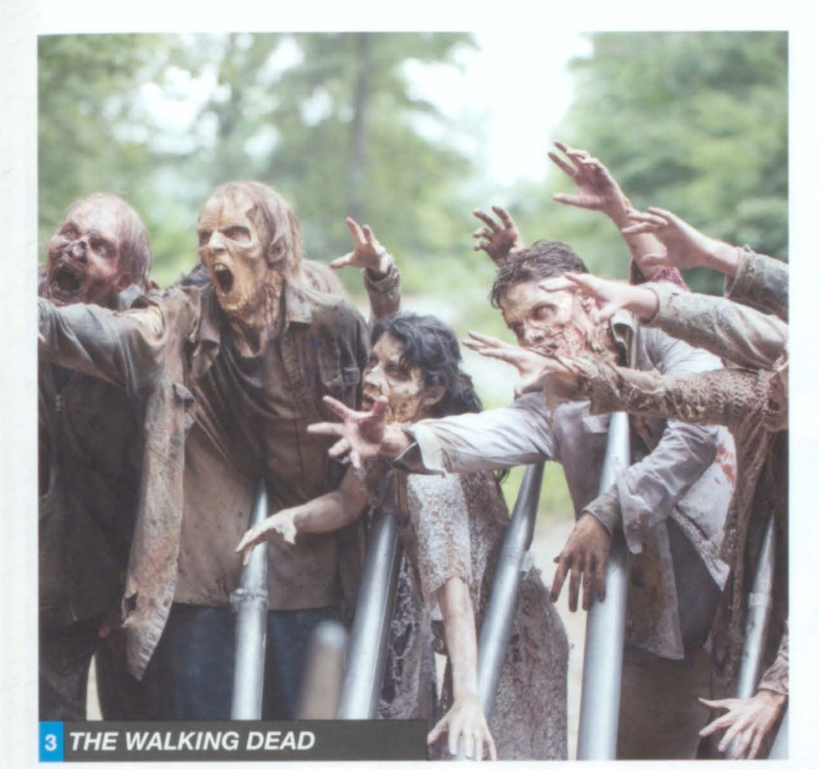

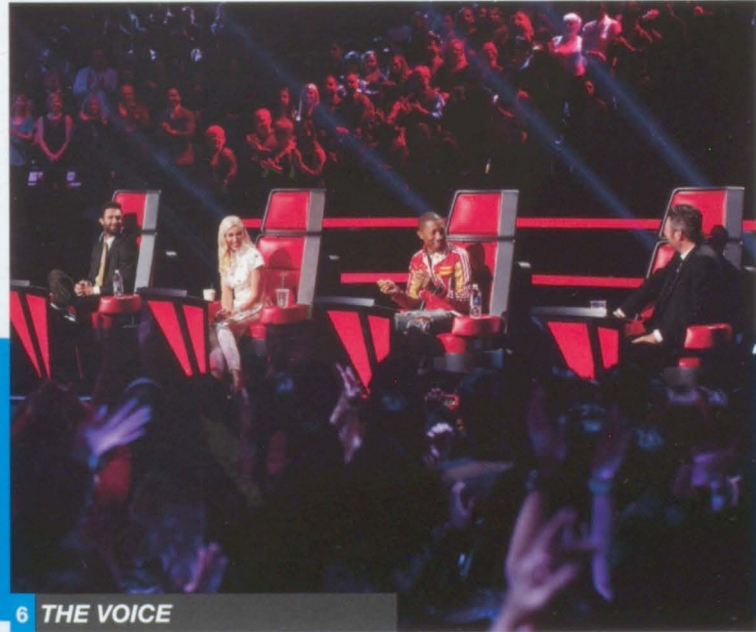

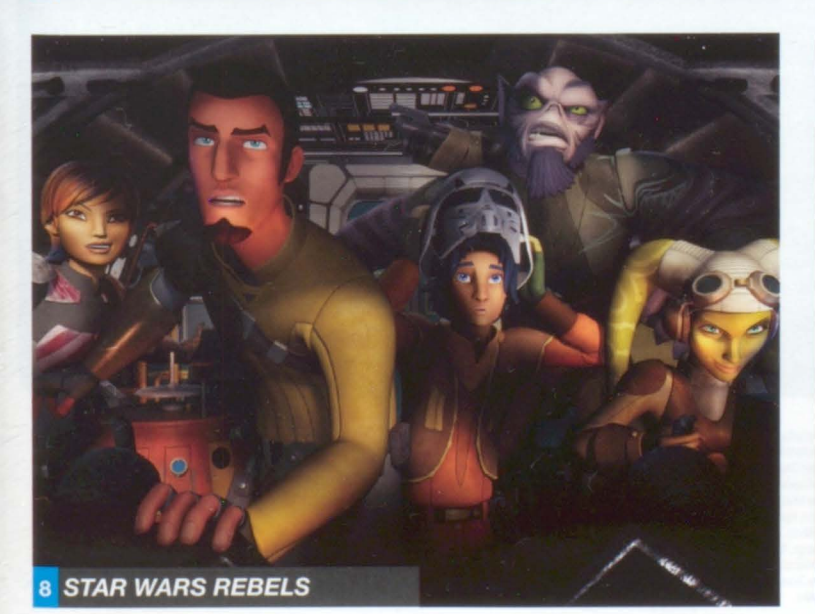

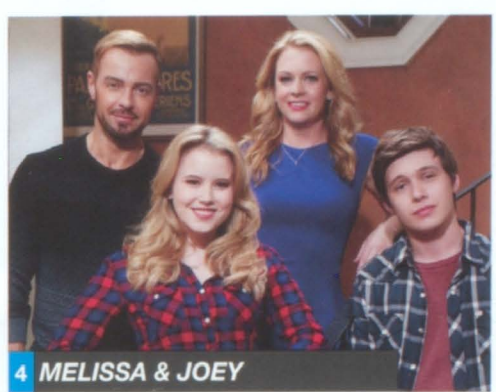

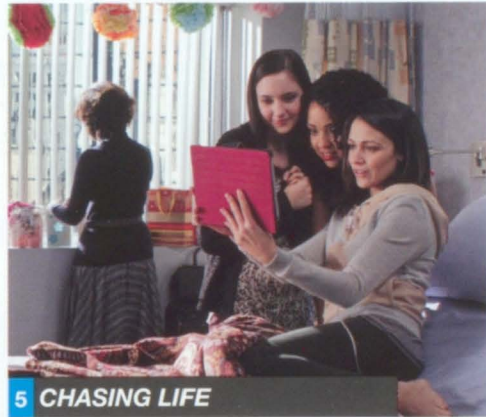

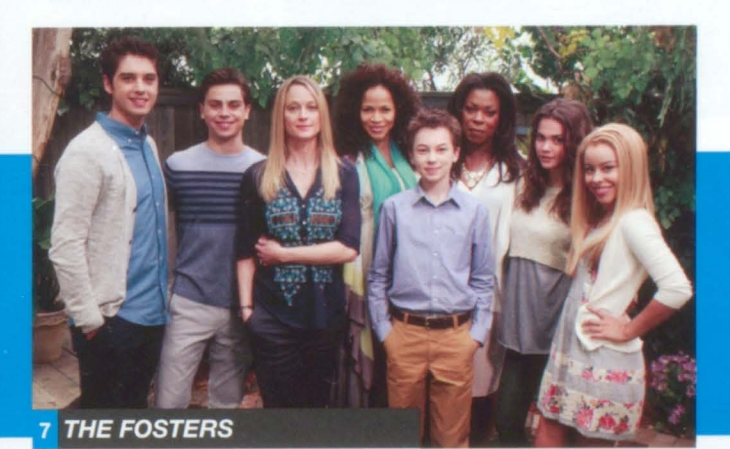

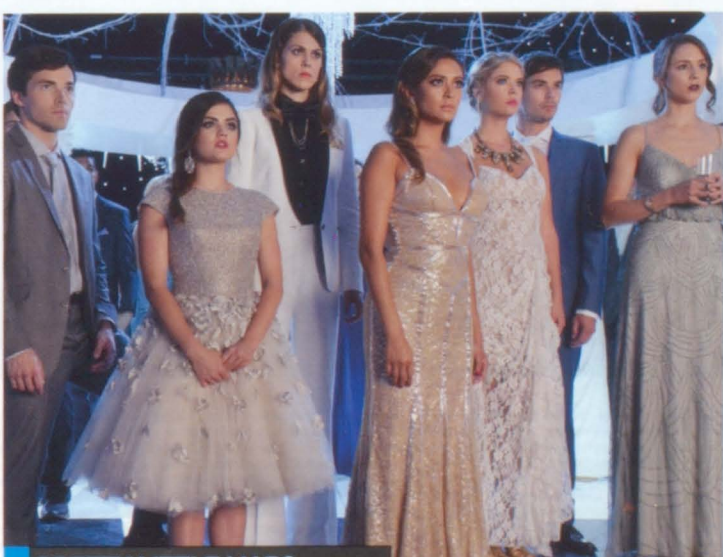

9 PRETTY LITTLE LIARS

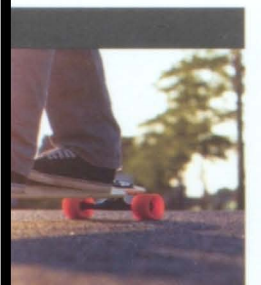

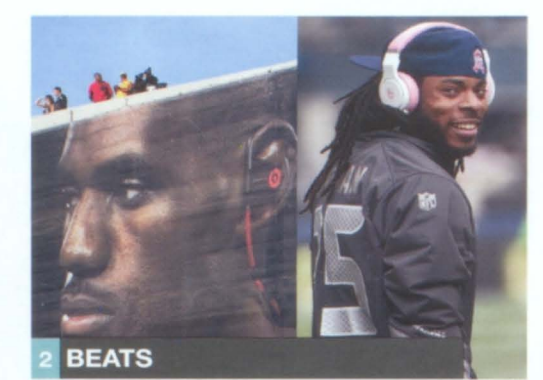

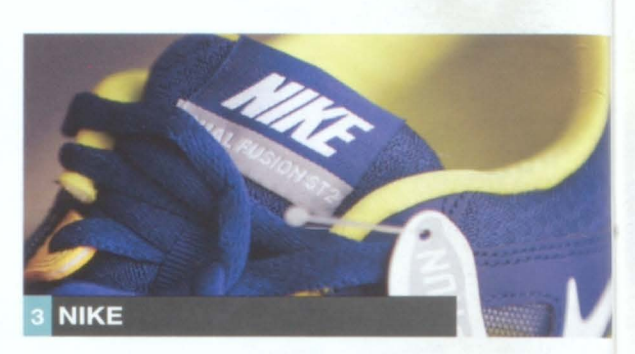

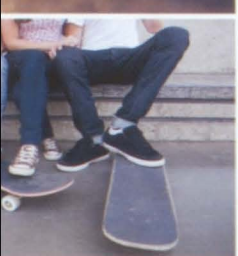

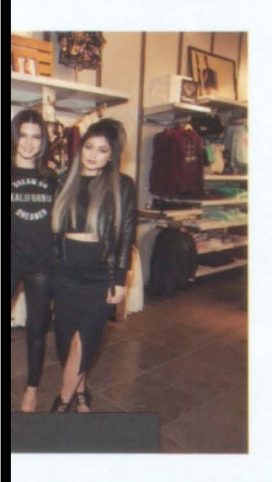

 $R$  6

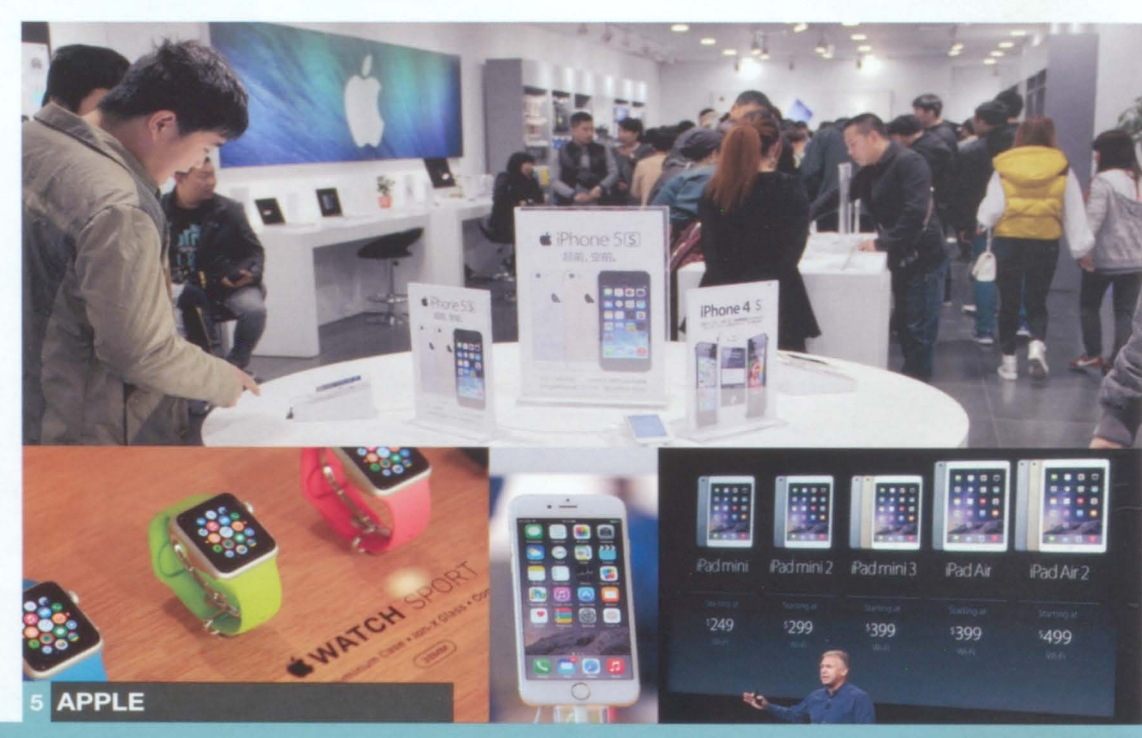

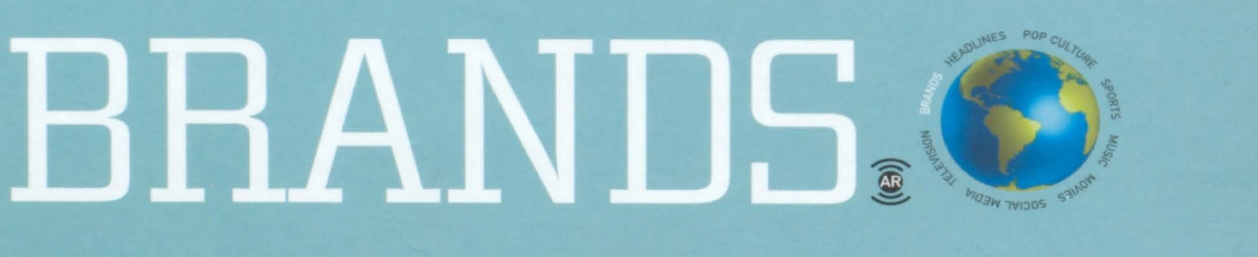

1. VANS Endorsements by star skateboarders reinforce the laid-back, California-casual vibe of this sneaker brand.

2. BEATS High price tags are no deterrents for fans of the colorful, bass-heavy. on-ear headphones.

3. NIKE The sports outfitter is the most popular clothing brand among teens and millennials.

4. PACSUN Kendall & Kylie, the Kardashian/Jenner family's teen clothing line, helps this fashion retailer to attract teen shoppers.<br>5. APPLE The maker of the iPhone® and the iPad® is the favorite tech brand in the

teen market.

6. UNDER ARMOUR Serious athletes (and those who want to look like them) are willing to pay premium prices for this high-performance athletic apparel brand.

### FORBES MOST VALUABLE BRANDS

- APPLE: \$124.2 BILLION
- MICROSOFT: \$63 BILLION  $\overline{2}$ .
- **GOOGLE: \$56.6 BILLION**  $\overline{a}$
- COCA-COLA: \$56.1 BILLION  $\overline{4}$ .
- 5. IBM: \$47.9 BILLION
- 6. MCDONALD'S: \$39.9 BILLION
- **GENERAL ELECTRIC: \$37.1 BILLION**
- 8. **SAMSUNG: \$35 BILLION**
- TOYOTA: \$31.3 BILLION 9.

10. LOUIS VUITTON: \$29.9 BILLION

http://www.forbes.com/powerful-brands/list/#page:1\_sort:0\_<br>direction:asc\_search

Shutterstock/Teguh Mujiono, AP/Mark Zaleski, Savostyanov Sergei/ITAR-TASS Photo/Corbis, Eric Cheng/Barcroft Media/Landov, Getty/Nic NewsWire, AP/Richard Drew, Dan Harr/<br>what/DemotisvCorbis, AP Photo, Aristidis Vafeadakis/Z

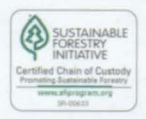

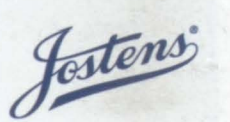

stens, Inc., Printed in USA.<br>14-0712 (1363) C2015 Jost

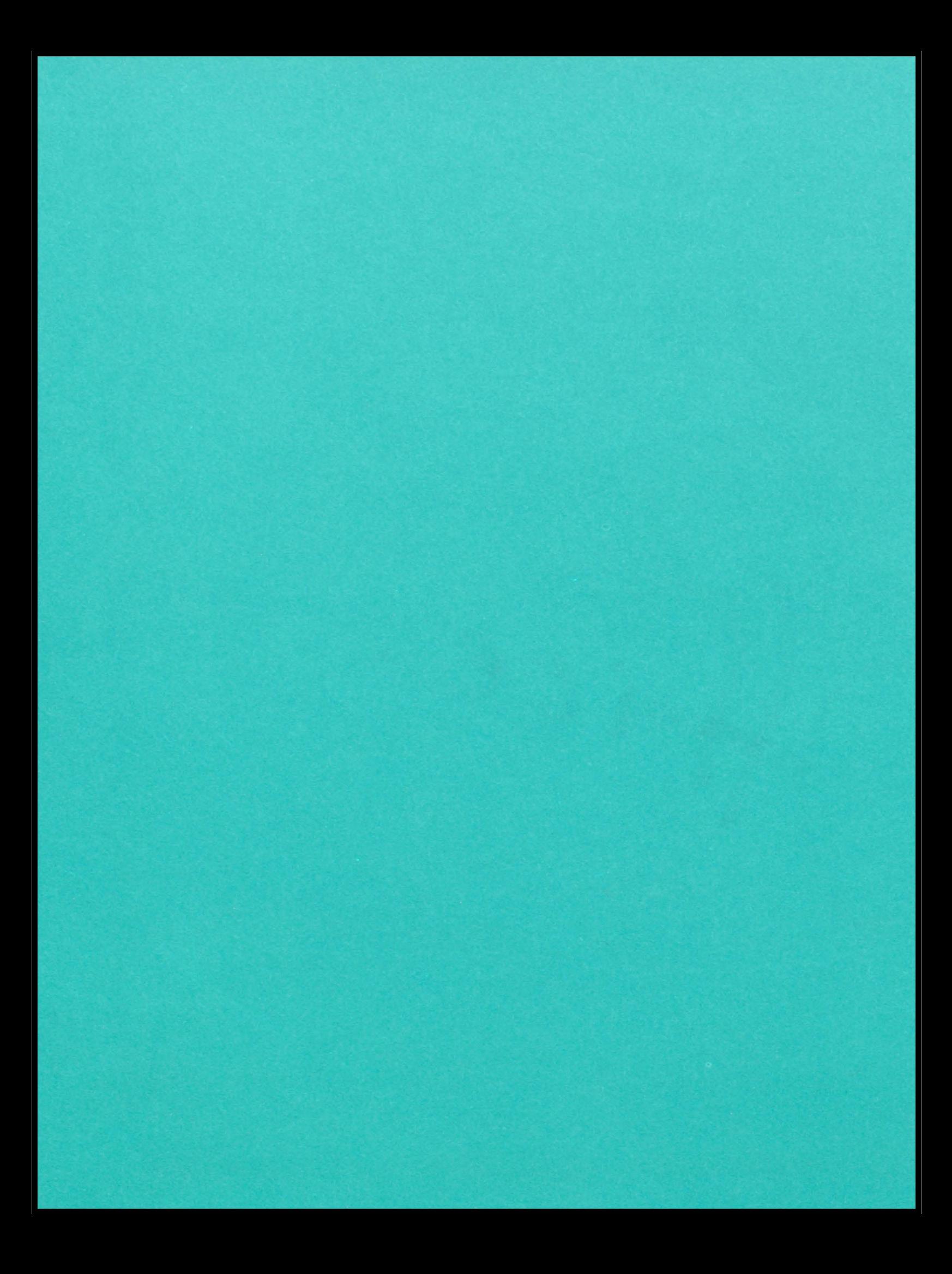

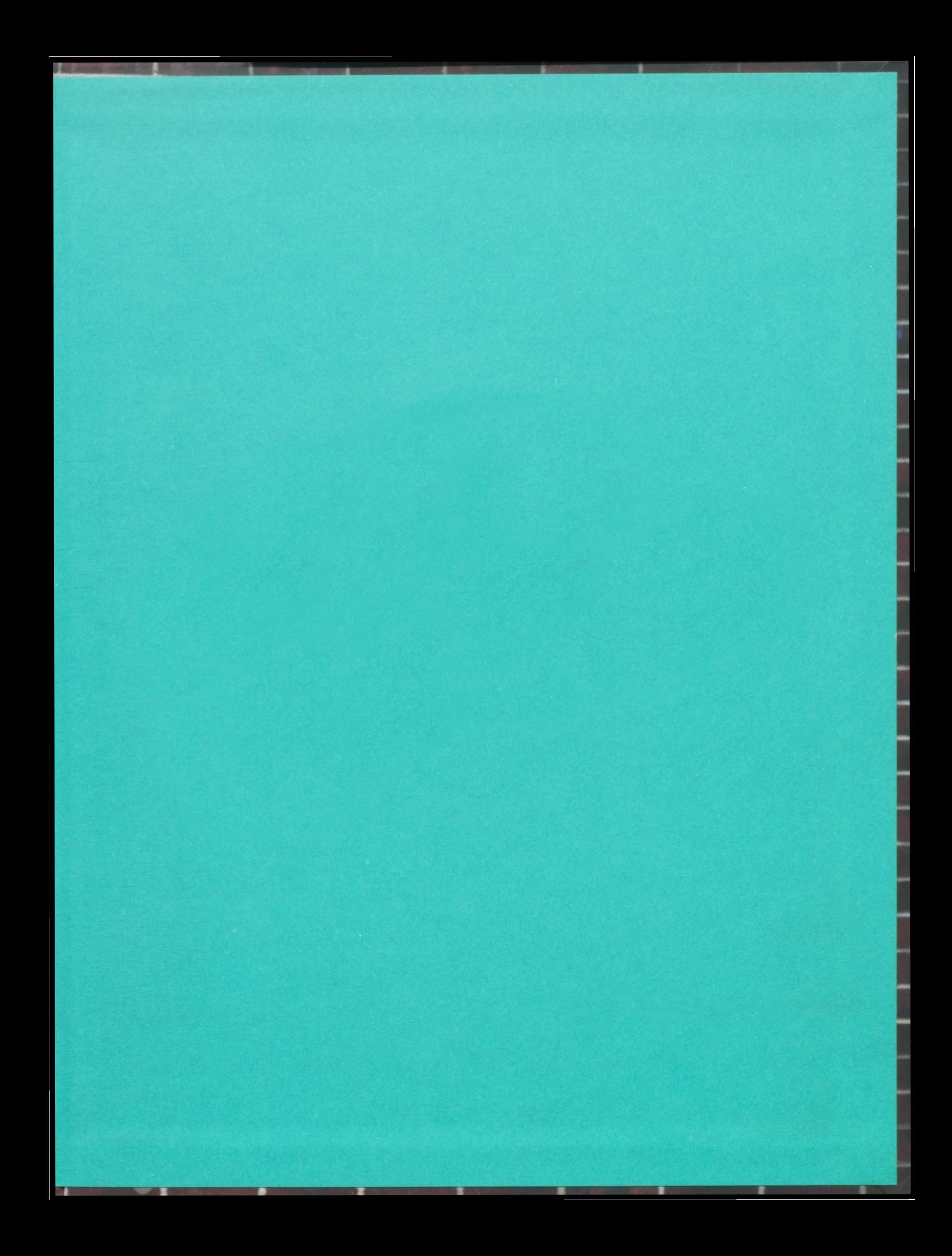

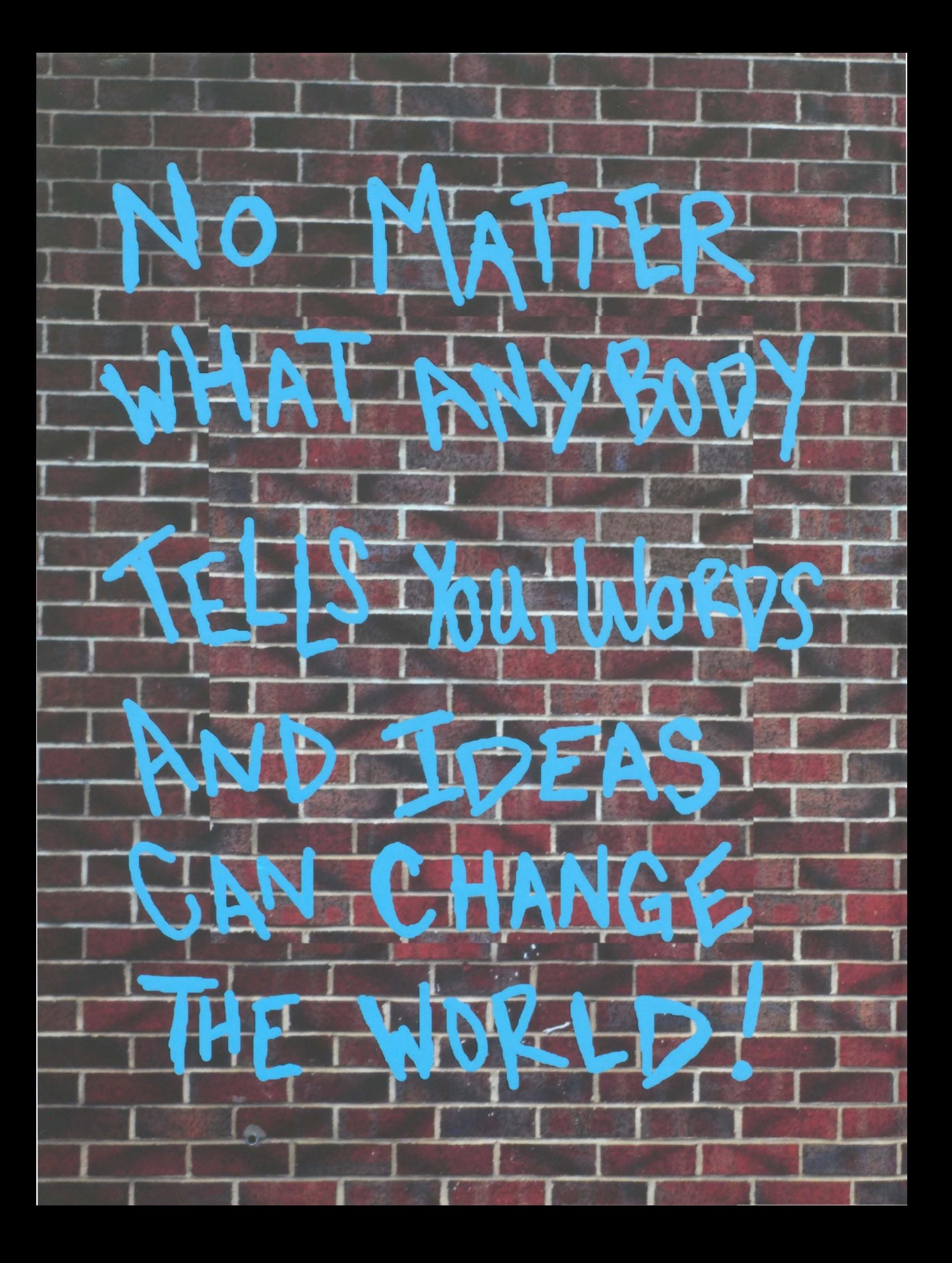